# **福建省政府采购 货物和服务项目 公开招标文件**

**项目名称:泉州师范学院虚拟仿真实验教学系统采购项**

**目 インター・シー・シー・シー・シー** 

**备案编号:**C-SY-GK-202001-B0128-IDN

**招标编号:**[350500]CDH[GK]2020001

**采购人: 泉州师范学院**

**代理机构:泉州市大汇招标代理有限公司**

2020 **年** 01 **月**

# 第一章 投标邀请

泉州市大汇招标代理有限公司采用公开招标方式组织泉州师范学院虚拟仿真实验教学 系统采购项目(以下简称: "本项目")的政府采购活动, 现邀请供应商参加投标。

1、备案编号:C-SY-GK-202001-B0128-IDN。

2、招标编号:[350500]CDH[GK]2020001。

3、预算金额、最高限价: 详见《采购标的一览表》。

4、招标内容及要求:详见《采购标的一览表》及招标文件第五章。

5、需要落实的政府采购政策:节能产品,适用于合同包 1、合同包 2、合同包 3、合同 包 4、合同包 5,按照最新一期节能清单执行。环境标志产品,适用于合同包 1、合同包 2、 合同包 3、合同包 4、合同包 5,按照最新一期环境标志清单执行。信息安全产品,适用于 合同包 1、合同包 2、合同包 3、合同包 5。小型、微型企业,适用于合同包 1、 合同包 2、合同包 3、合同包 4、合同包 5。监狱企业,适用于合同包 1、合同包 2、合同包 3、合同包 4、合同包 5。促进残疾人就业 ,适用于合同包 1、合同包 2、合同包 3、合同包 4、合同包 5。信用记录,适用于合同包 1、合同包 2、合同包 3、合同包 4、合同包 5,按照 下列规定执行: (1) 投标人应在投标截止时间前分别通过"信用中国"网站

(www.creditchina.gov.cn)、中国政府采购网(www.ccgp.gov.cn)查询并打印相应的信 用记录(以下简称: "投标人提供的查询结果"),投标人提供的查询结果应为其通过上述 网站获取的信用信息查询结果原始页面的打印件(或截图)。(2)查询结果的审查:①由 资格审查小组通过上述网站查询并打印投标人信用记录(以下简称:"资格审查小组的查询 结果")。②投标人提供的查询结果与资格审查小组的查询结果不一致的,以资格审查小组 的查询结果为准。③因上述网站原因导致资格审查小组无法查询投标人信用记录的(资格审 查小组应将通过上述网站查询投标人信用记录时的原始页面打印后随采购文件一并存档), 以投标人提供的查询结果为准。④查询结果存在投标人应被拒绝参与政府采购活动相关信息 的,其资格审查不合格。

6、投标人的资格要求

6.1 法定条件:符合政府采购法第二十二条第一款规定的条件。

6.2 特定条件:

包:1

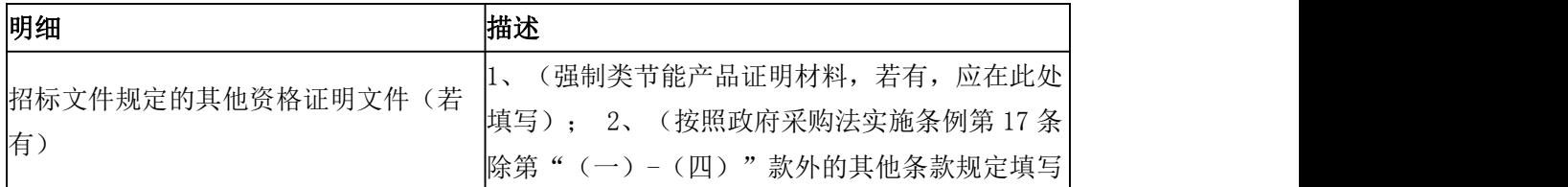

2

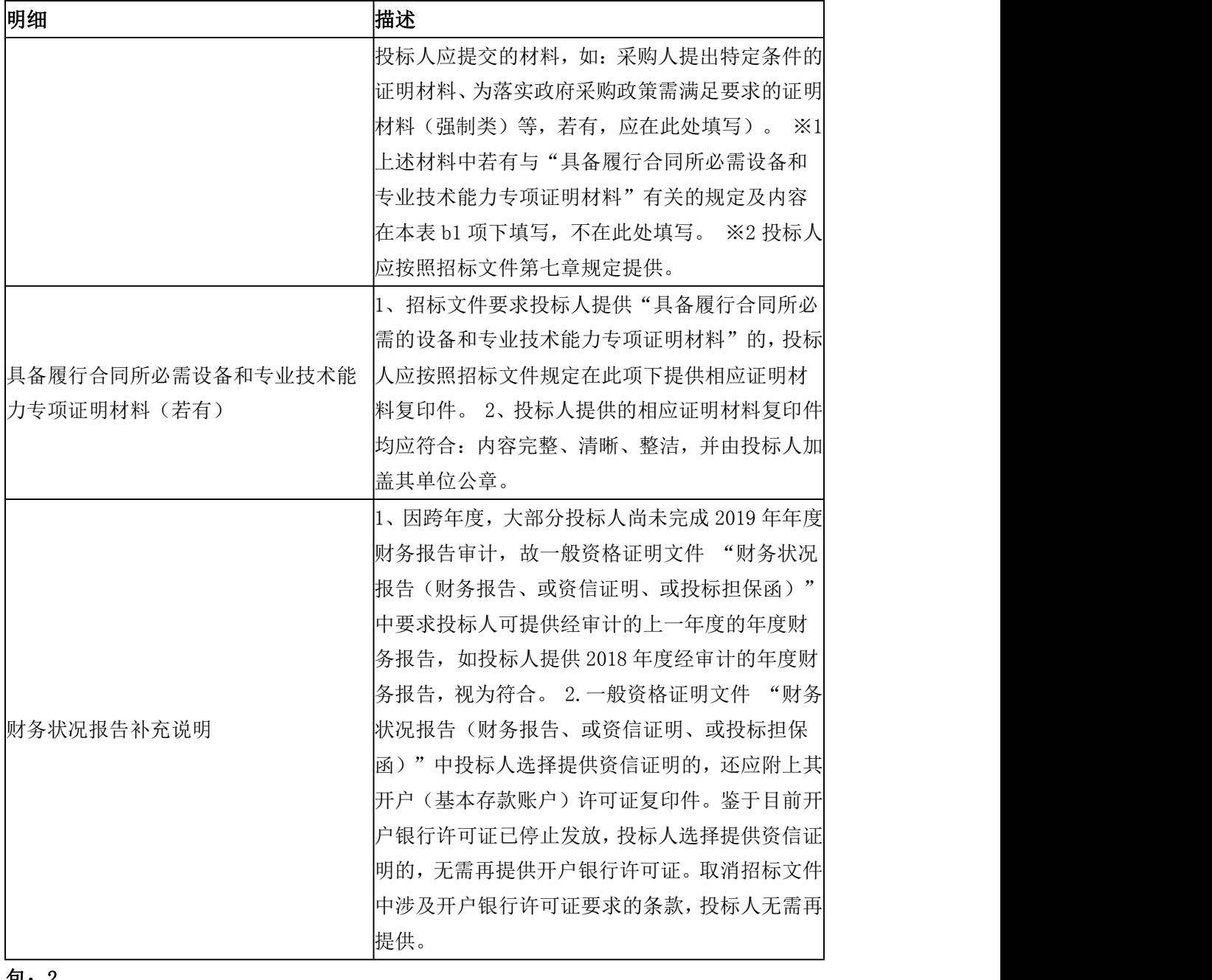

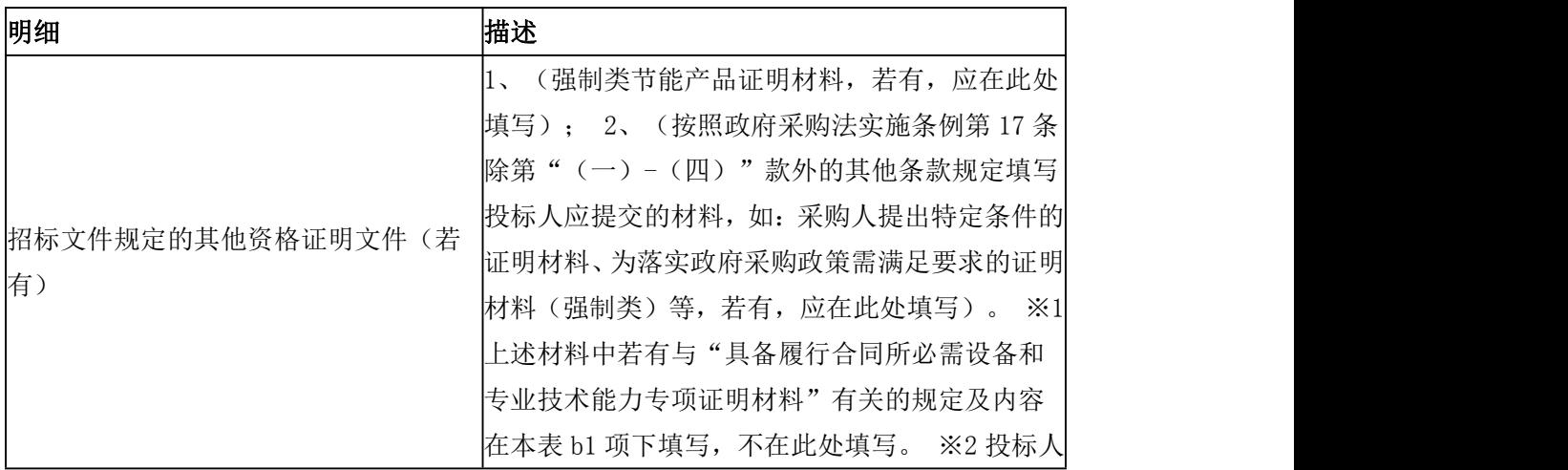

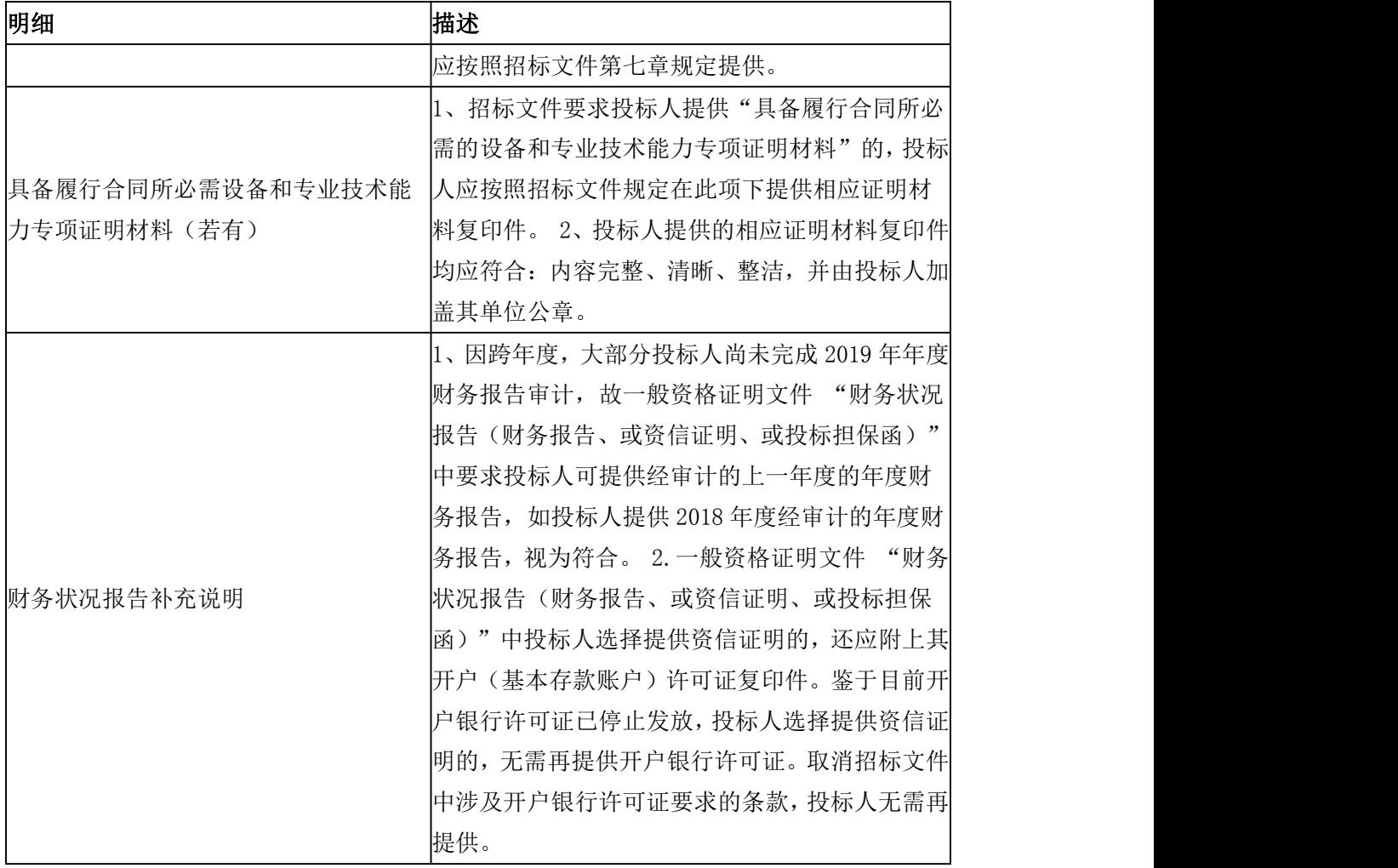

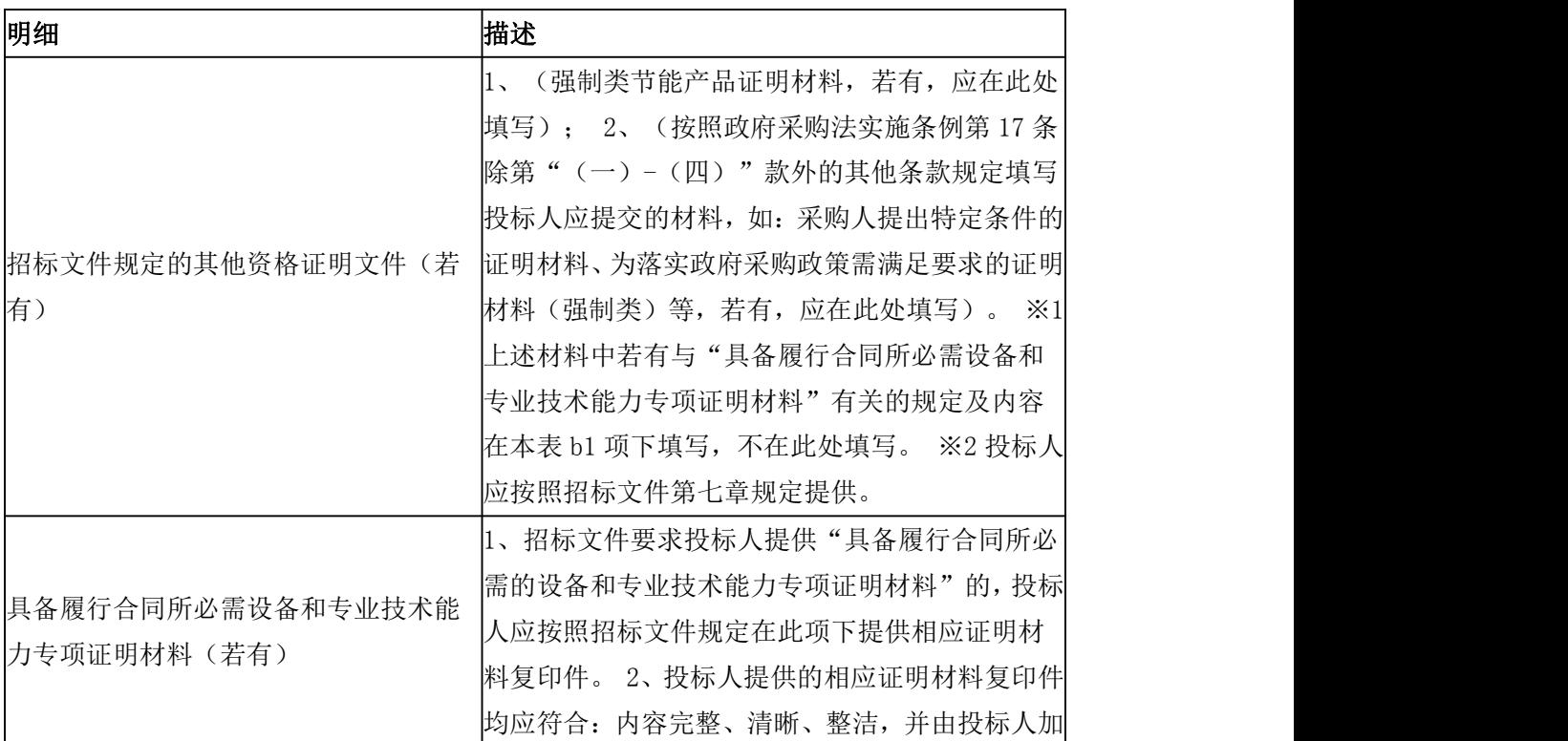

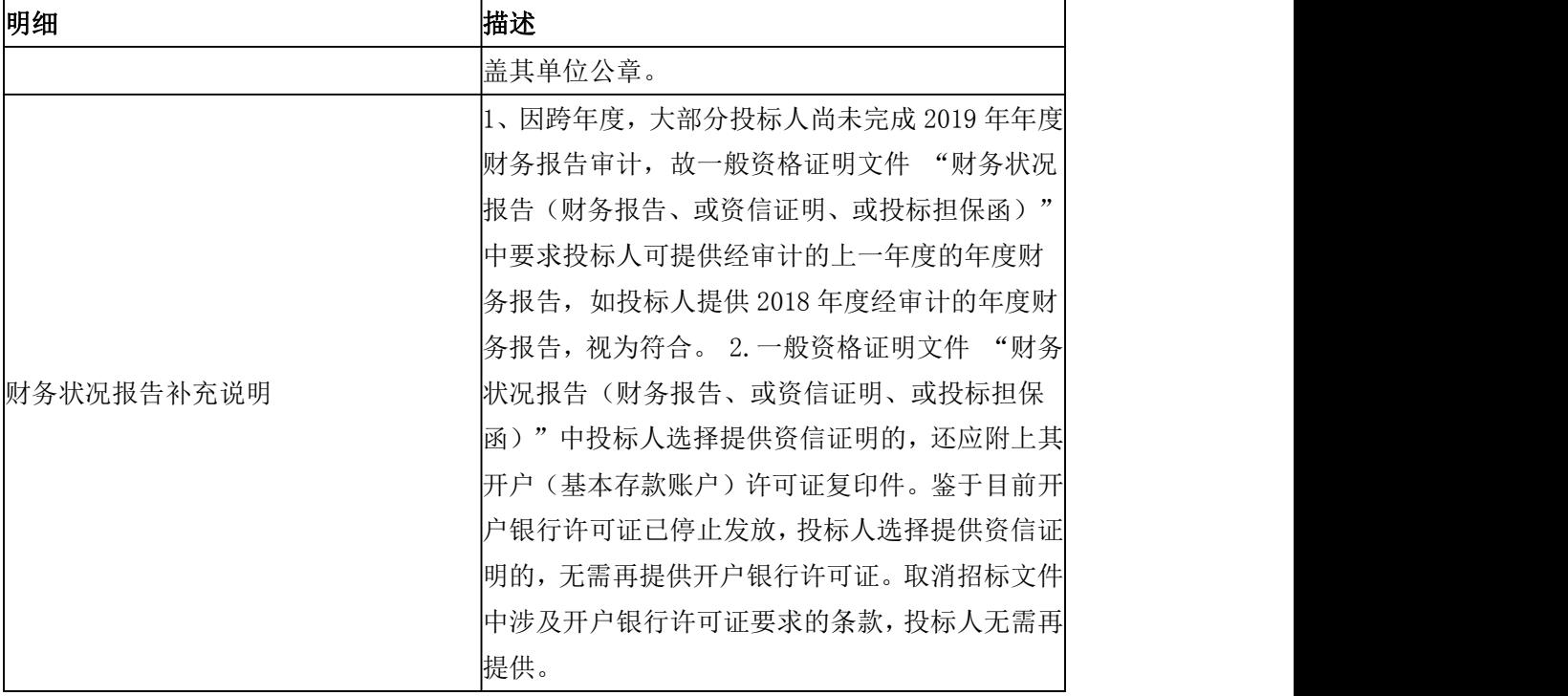

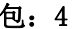

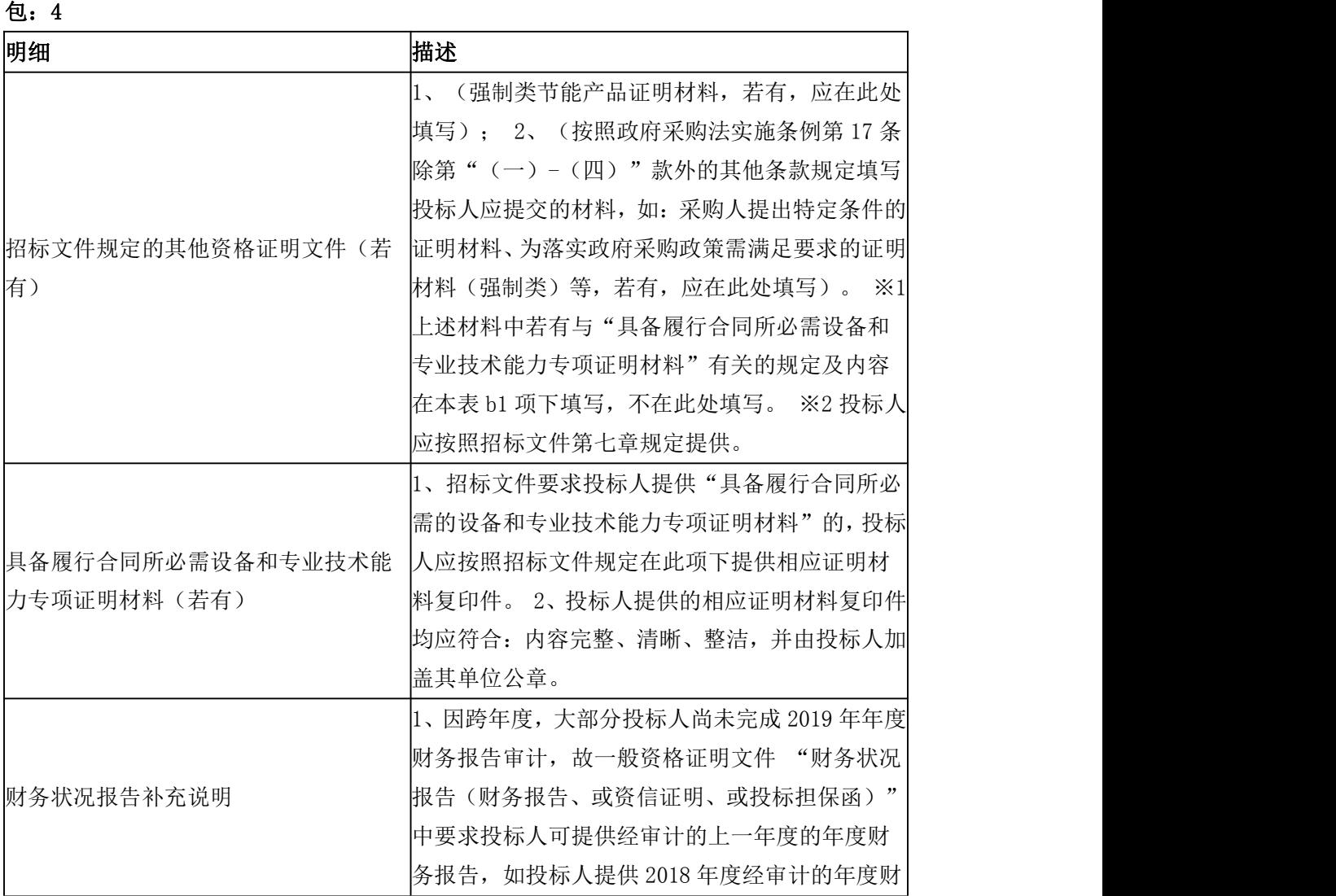

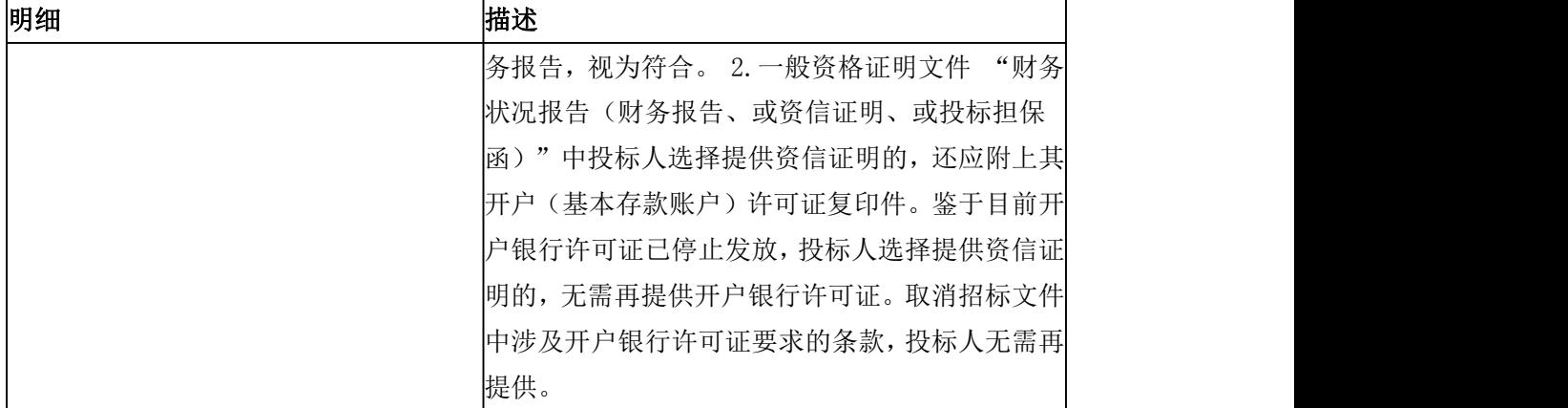

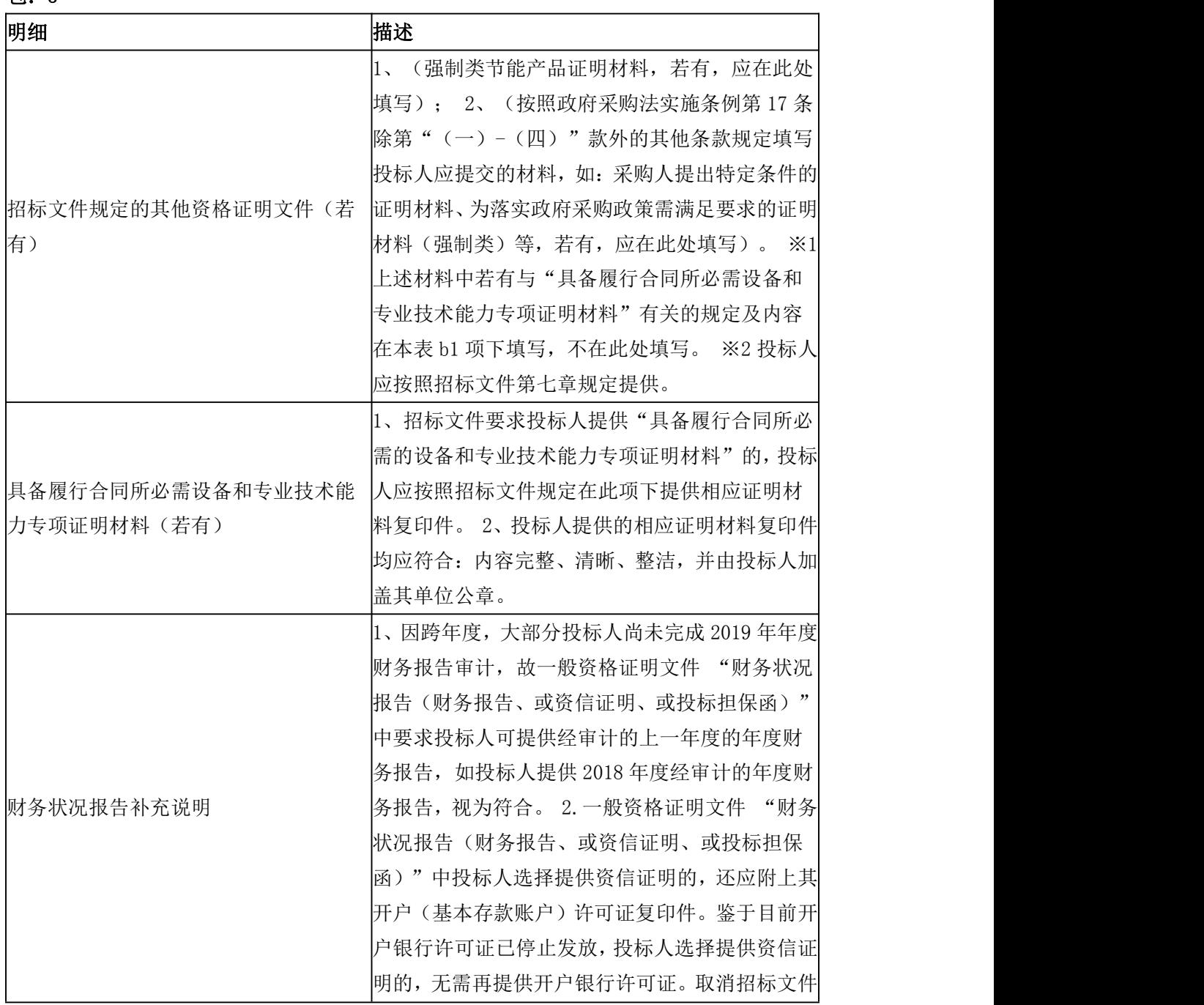

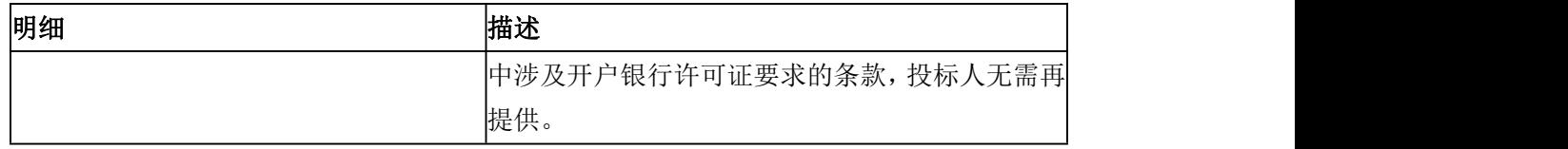

6.3 是否接受联合体投标:不接受。

※根据上述资格要求,投标文件中应提交的"投标人的资格及资信证明文件"详见招标 文件第四章。

7、报名

7.1 报名期限:详见招标公告或更正公告(若有),若不一致,以更正公告(若有)为 准。

7.2 报名期限内,供应商应通过福建省政府采购网上公开信息系统的注册账号(免费注 册)对本项目进行报名(请根据项目所在地,登录对应的福建省政府采购网上公开信息系统 报名(即省本级网址/地市分网)),否则投标将被拒绝。

8、招标文件的获取

8.1 招标文件提供期限: 详见招标公告或更正公告(若有), 若不一致, 以更正公告(若 有)为准。

8.2 获取地点及方式:报名后,通过福建省政府采购网上公开信息系统以下载方式获取。

8.3、招标文件售价:0 元。

9、投标截止

9.1 投标截止时间: 详见招标公告或更正公告(若有), 若不一致, 以更正公告(若有) 为准。

9.2 投标人应在投标截止时间前按照福建省政府采购网上公开信息系统设定的操作流程 将电子投标文件上传至福建省政府采购网上公开信息系统,同时将**投标人的 CA 证书**连同**密** 封的纸质投标文件送达招标文件第一章第 10 条载明的地点,否则投标将被拒绝。

10、开标时间及地点:详见招标公告或更正公告(若有),若不一致,以更正公告(若 有)为准。

11、公告期限

11.1 招标公告的公告期限:自财政部和福建省财政厅指定的政府采购信息发布媒体最先 发布公告之日起 5 个工作日。

11.2 招标文件公告期限:招标文件随同招标公告一并发布,其公告期限与本章第 11.1 条载明的期限保持一致。

12、采购人:泉州师范学院

地址:泉州市丰泽区东海大街 398 号

联系方法: 0595-22919532

13、代理机构:泉州市大汇招标代理有限公司

地址:泉州市丰泽区温陵北路 711 号(原省 197 地质大队)一号楼二楼

附 1:账户信息

# 投标保证金账户

开户名称:泉州市大汇招标代理有限公司

开户银行:供应商在福建省政府采购网上公开信息系统报名后,根据其提示自行选择要缴交的投标 保证金托管银行。

银行账号:福建省政府采购网上公开信息系统根据供应商选择的投标保证金托管银行,以合同包为 单位,自动生成供应商所投合同包的缴交银行账号(即多个合同包将对应生成多个缴交账号)。供 应商应按照所投合同包的投标保证金要求,缴交相应的投标保证金。

#### 特别提示

1、投标人应认真核对账户信息,将投标保证金汇入以上账户,并自行承担因汇错投标保证金而产生 的一切后果。

2、投标人在转账或电汇的凭证上应按照以下格式注明,以便核对: "(招标编号: \*\*\*、合同包: \*\*\*)的投标保证金"。

附 2:采购标的一览表

金额单位:人民币元

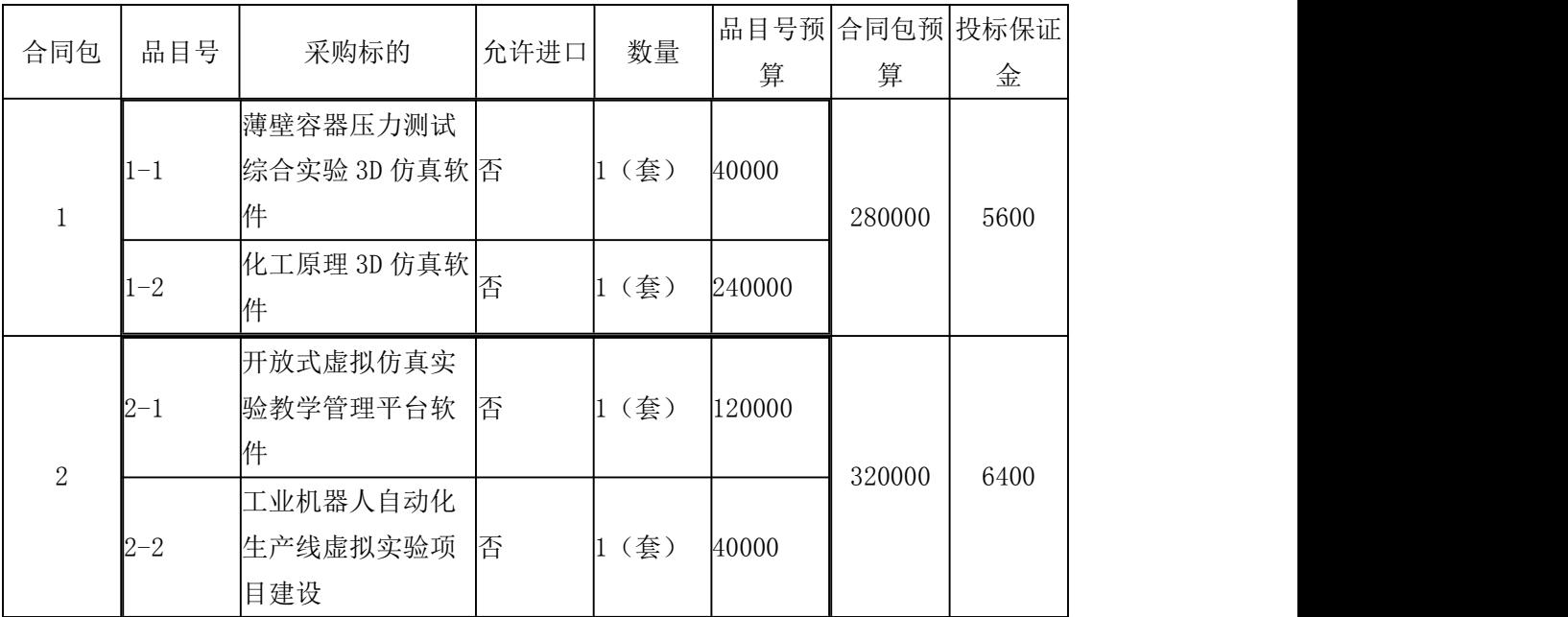

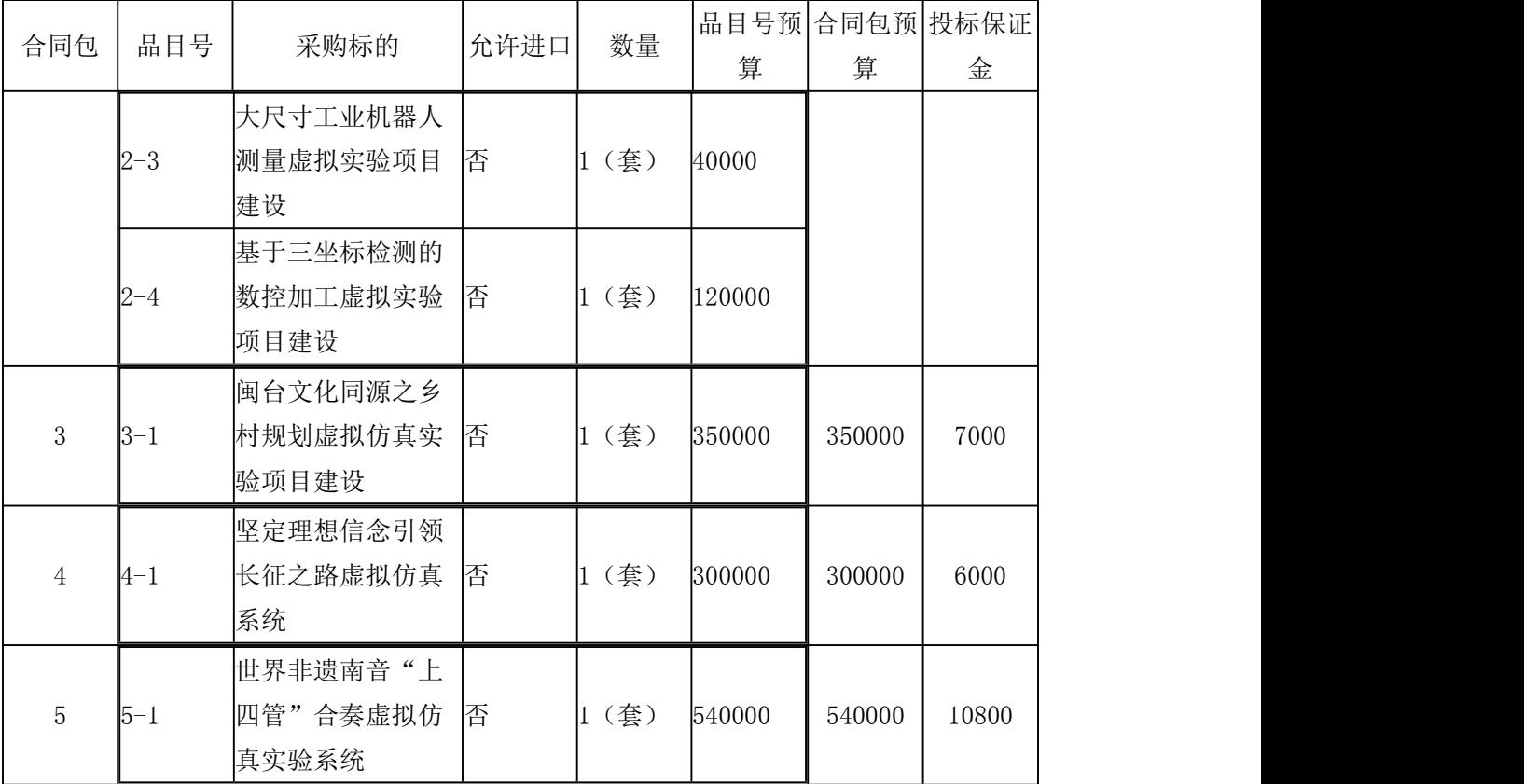

# 第二章 投标人须知前附表(表 1、2)

表 1

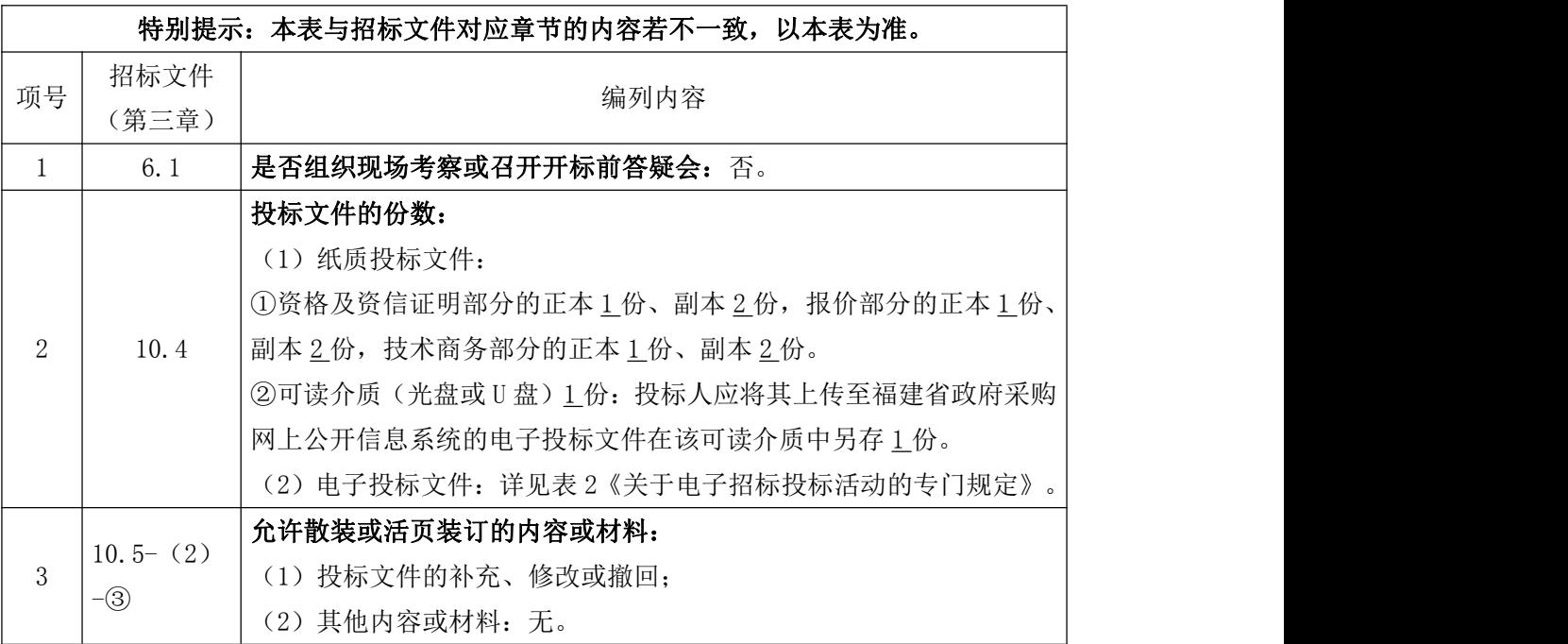

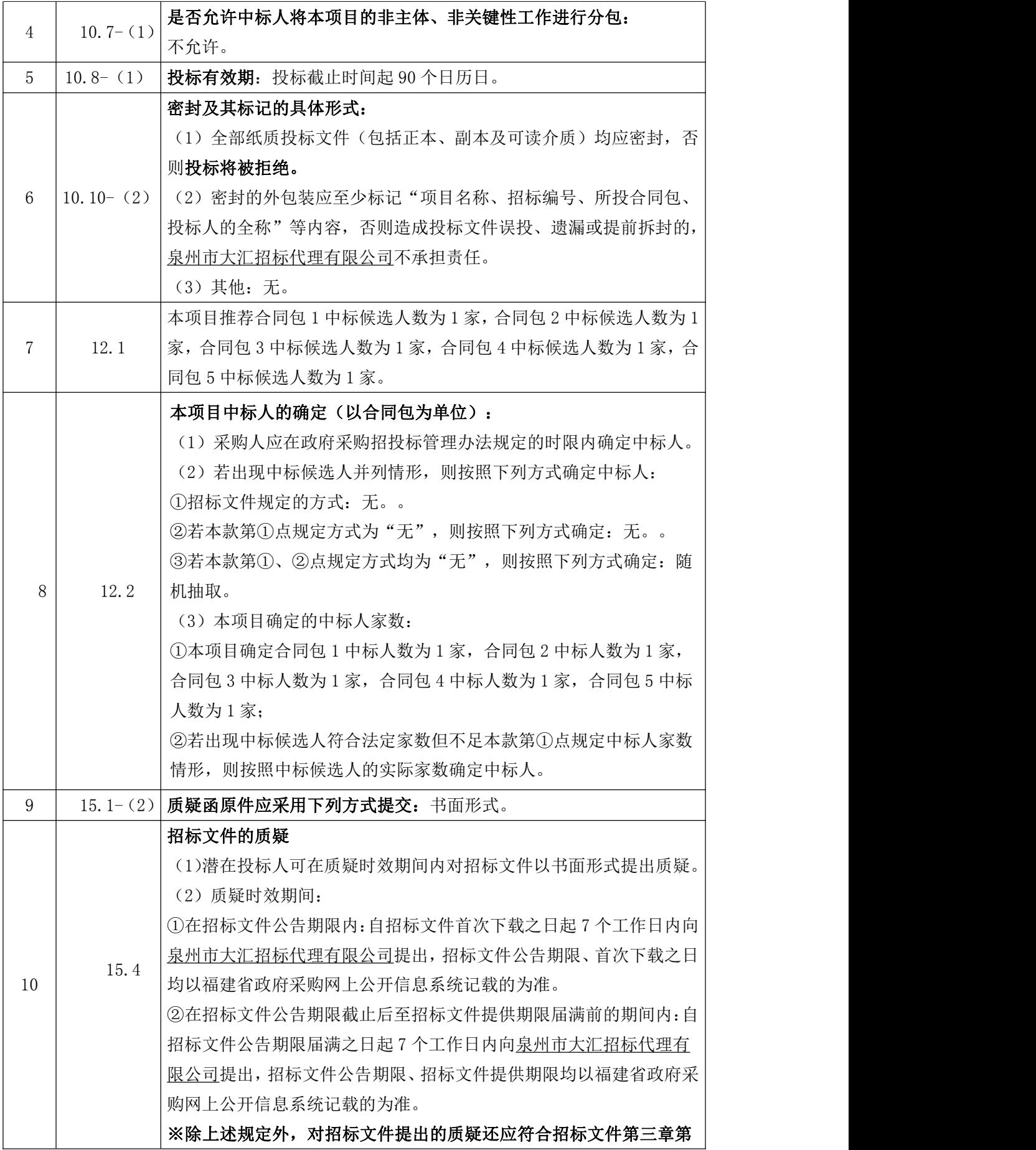

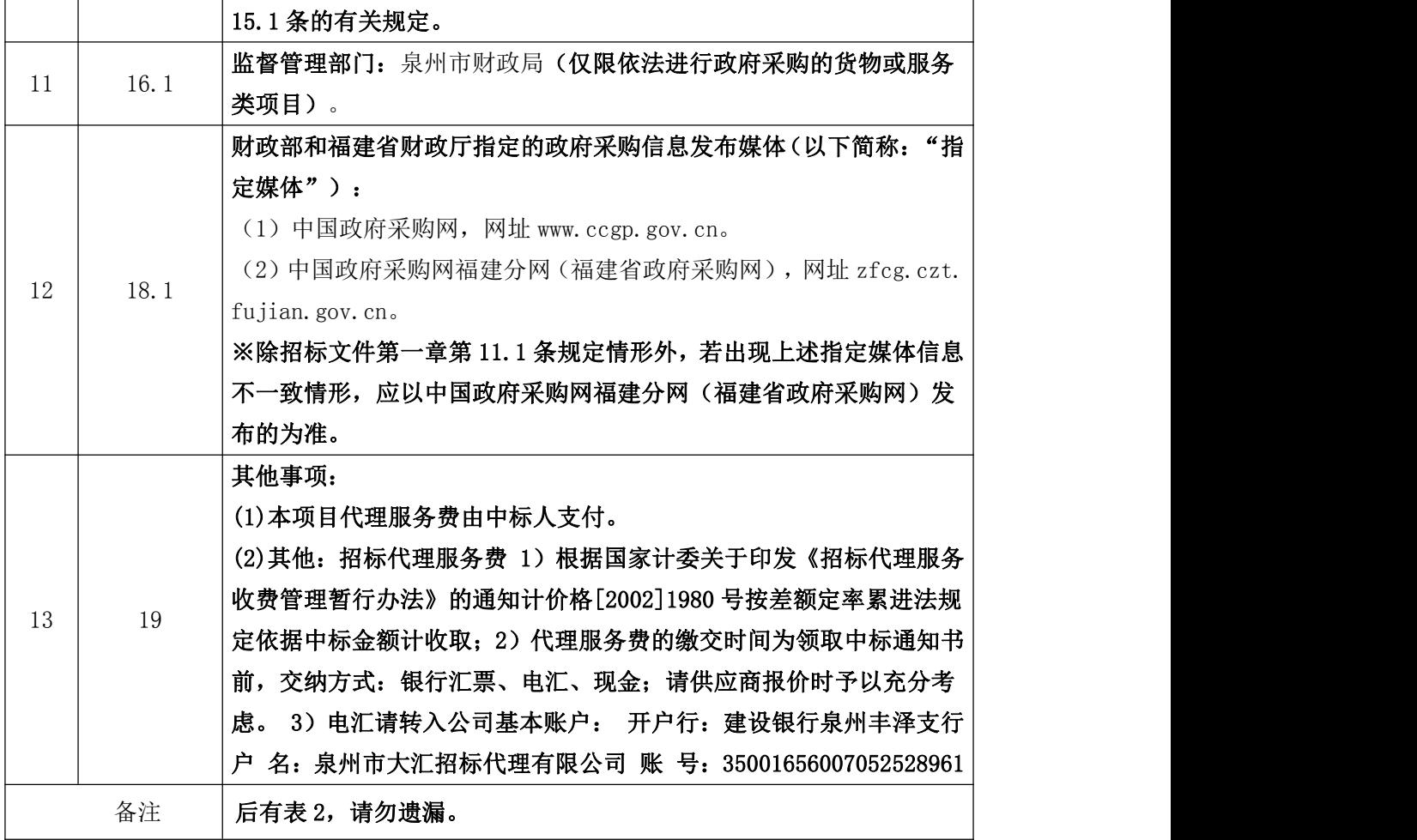

表 2

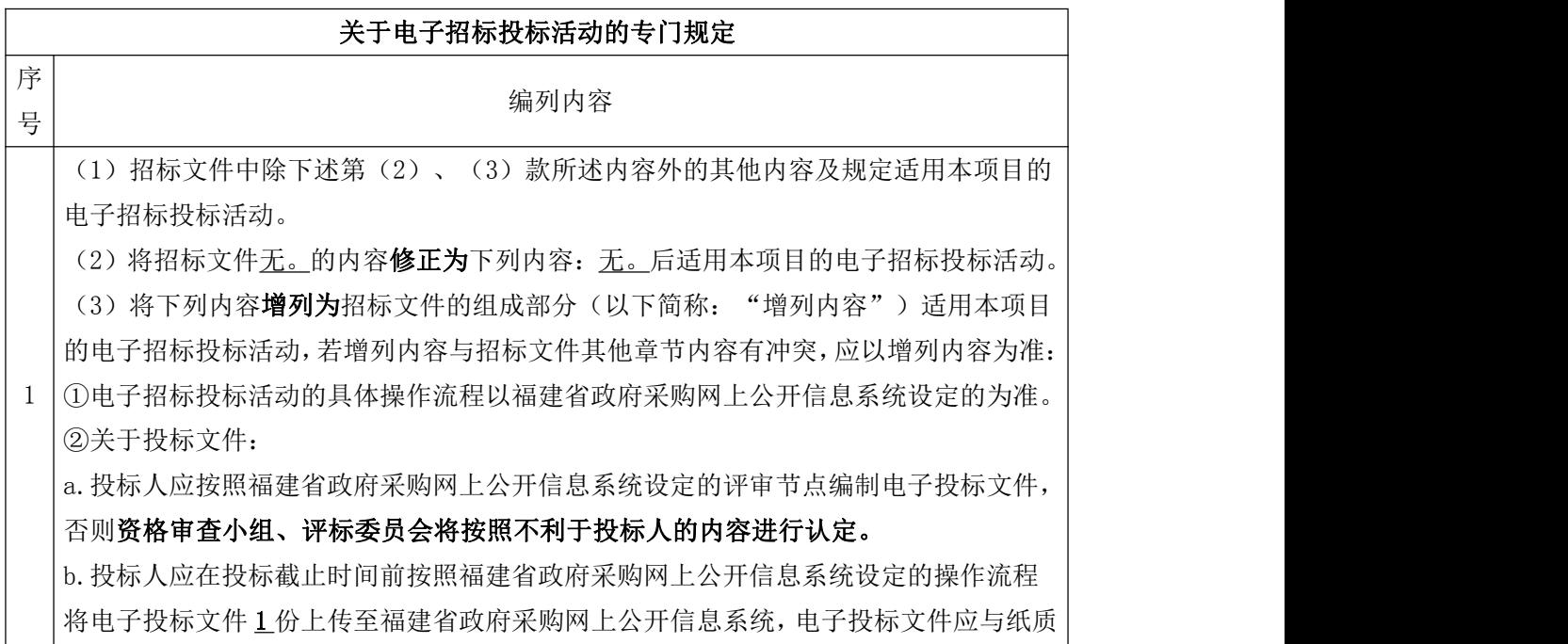

投标文件保持一致,并以电子投标文件为准。电子投标文件的分项报价一览表、纸质投 标文件的分项报价一览表、投标客户端的分项报价一览表应保持一致,并以投标客户端 的分项报价一览表为准。

c.若出现福建省政府采购网上公开信息系统设定的意外情形(如:系统故障等),经本 项目监督管理部门同意使用纸质投标文件的,应以纸质投标文件为准。

③关于证明材料或资料:

a.除《检察机关行贿犯罪档案查询结果告知函》外,招标文件要求原件的,投标人在电 子投标文件中可提供复印件(含扫描件),但在纸质投标文件正本中应提供原件(资格 审查小组、评标委员会将核对纸质投标文件正本,未提供原件的证明材料或资料将导致 投标无效);招标文件要求复印件的,投标人在纸质投标文件中提供原件、复印件(含 扫描件)皆可;招标文件对原件、复印件未作要求的,投标人在纸质投标文件中提供原 件、复印件(含扫描件)皆可。

b. 除《检察机关行贿犯罪档案查询结果告知函》外, 若投标人提供注明"复印件无效" 的证明材料或资料,其纸质投标文件正本中应提供原件(资格审查小组、评标委员会将 核对纸质投标文件正本,未提供原件的证明材料或资料将导致投标无效)。

c.《检察机关行贿犯罪档案查询结果告知函》

c1 投标人在电子投标文件中可提供复印件(含扫描件)、符合招标文件第七章规定的 打印件(或截图),在纸质投标文件正本中提供原件、复印件(含扫描件)、符合招标 文件第七章规定的打印件(或截图)皆可。

c2《检察机关行贿犯罪档案查询结果告知函》应在有效期内且内容完整、清晰、整洁, 否则投标无效。

c3 有效期内的《检察机关行贿犯罪档案查询结果告知函》复印件(含扫描件)及符合 招标文件第七章规定的打印件(或截图),无论内容中是否注明"复印件无效",均视 同有效。

④关于"全称"、"投标人代表签字"及"加盖单位公章":

a. 在电子投标文件中,涉及"全称"和"投标人代表签字"的内容可使用打字录入方式 完成。

b.在电子投标文件中,涉及"加盖单位公章"的内容应使用投标人的 CA 证书完成,否 则投标无效。

c.在电子投标文件中,若投标人按照本增列内容第④点第 b 项规定加盖其单位公章,则 出现无全称、或投标人代表未签字等情形,不视为投标无效。

⑤关于投标人的 CA 证书:

a.投标人的 CA 证书应在投标截止时间前连同密封的纸质投标文件送达招标文件第一章 第10条载明的地点,否则投标将被拒绝。

b. 投标人的 CA 证书可采用信封(包括但不限于: 信封、档案袋、文件袋等)作为外包 装进行单独包装。外包装密封、不密封皆可。

c.投标人的 CA 证书或外包装应标记"项目名称、招标编号、投标人的全称"等内容, 以方便识别、使用。

d.投标人的 CA 证书应能正常、有效使用,否则产生不利后果由投标人承担责任。 ⑥关于投标截止时间过后

a.被福建省政府采购网上公开信息系统判定为投标保证金未提交(即未于投标截止时间 前到达招标文件载明的投标保证金账户)的投标人,投标将被拒绝。

b. 有下列情形之一的, 其**投标无效**, 其保证金不予退还:

b1 不同投标人的电子投标文件被福建省政府采购网上公开信息系统判定为具有相同内 部识别码;

b2 不同投标人的投标保证金被福建省政府采购网上公开信息系统判定为从同一单位或 个人的账户转出;

b3 投标人的投标保证金被福建省政府采购网上公开信息系统判定为同一合同项下有其 他投标人提交的投标保证金

b4 不同投标人被福建省政府采购网上公开信息系统判定为串通投标的其他情形。

⑦接受联合体投标且投标人为联合体的,投标人应由"联合体牵头方"完成福建省政府 采购网上公开信息系统设定的具体操作流程(包括但不限于:报名、提交投标保证金、 编制电子投标文件等)。

⑧其他:A、投标保证金核验:a.在开标核验保证金过程中,若发现投标人有编列内容 (3)⑥b.所规定的 b1、b2、b3 这三种情形之一的,除被视为投标人串通投标,其投标 无效外;其投标保证金将不予退还。采购人、采购代 理机构将书面报告本级财政部门, 本级财政部门将组织开展调查,并依法追究相应的法律责任。 b.在评审过程中,若发 现投标人有编列内容(3)⑥b.所规定的 b4 情形的,除被视为投标人串通投标,其投标 无效外;其投标保证金将不予退还。采购人、采购代 理机构将书面报告本级财政部门, 本级财政部门将组织开展调查,并依法追究相应的法律责任。(b4 情形是指投标人上 传的电子投标文件若出现使用本项目其他投标人的数字证书加密或加盖本项目的其他 投标人的电子印章的。) B、友情提示: a、潜在供应商在福建省政府采购网上公开信 息系统注册报名时应录入供应商中文全称,不应使用简称、字母、符号等,否则有可能 造成电子投标无法进行或核验保证金未能通过而导致投标失败。b、投标人在开标现场 用于解密的 CA 必须与制作该项目电子投标文件时所用 CA 为同一 CA,否则无法解密。 解密完成后,CA 将退还投标人。c、福建省政府采购网上公开信息系统对投标保证金实 行一个项目(合同包)一个帐号对应的规则,系统平台自动生成供应商所投合同包的缴 交银行账号,同一项目不同合同包同一投标人或不同投标人系统自动生成的帐号均不相 同,不得混用。 同一项目再次采购时系统将生成新的虚拟帐号,投标人需按新的虚拟 账号重新缴交投标保证金,否则会造成开标前核验保证金不能通过而导致投标失败。投 标截止时间前投标人缴交的投标保证金处于保密状态,招标代理机构无法查询投标保证 金的到帐情况,请供应商务必留意。。

# 第三章 投标人须知

#### 一、总则

1、适用范围

1.1 适用于招标文件载明项目的政府采购活动(以下简称: "本次采购活动")。

2、定义

2.1"采购标的"指招标文件载明的需要采购的货物或服务。

2.2"潜在投标人"指按照招标文件第一章第 7 条规定进行报名且有意向参加本项目投标的 供应商。

2.3"投标人"指按照招标文件第一章第 7 条规定进行报名并参加本项目投标的供应商。

2.4"单位负责人"指单位法定代表人或法律、法规规定代表单位行使职权的主要负责人。

2.5"投标人代表"指投标人的单位负责人或"单位负责人授权书"中载明的接受授权方。

# 二、投标人

3、合格投标人

3.1 一般规定

(1)投标人应遵守政府采购法及实施条例、政府采购招投标管理办法、政府采购质疑 和投诉办法及财政部、福建省财政厅有关政府采购文件的规定,同时还应遵守有关法律、法 规和规章的强制性规定。

(2)投标人的资格要求:详见招标文件第一章。

3.2 若本项目接受联合体投标且投标人为联合体,则联合体各方应遵守本章第 3.1 条规定, 同时还应遵守下列规定:

(1)联合体各方应提交联合体协议,联合体协议应符合招标文件规定。

(2)联合体各方不得再单独参加或与其他供应商另外组成联合体参加同一合同项下的 投标。

(3)联合体各方应共同与采购人签订政府采购合同,就政府采购合同约定的事项对采 购人承担连带责任。

4、投标费用

4.1 除招标文件另有规定外,投标人应自行承担其参加本项目投标所涉及的一切费用。

# 三、招标

5、招标文件

5.1 招标文件由下述部分组成:

(1)投标邀请

(2)投标人须知前附表(表 1、2)

- (3)投标人须知
- (4)资格审查与评标
- (5)招标内容及要求
- (6)政府采购合同(参考文本)
- (7)投标文件格式
- (8)按照招标文件规定作为招标文件组成部分的其他内容(若有)

5.2 招标文件的澄清或修改

(1)泉州市大汇招标代理有限公司可对已发出的招标文件进行必要的澄清或修改,但 不得对招标文件载明的采购标的和投标人的资格要求进行改变。

(2)除本章第 5.2 条第(3)款规定情形外,澄清或修改的内容可能影响投标文件编制 的,泉州市大汇招标代理有限公司将在投标截止时间至少 15 个日历日前,在招标文件载明 的指定媒体以更正公告的形式发布澄清或修改的内容。不足 15 个日历日的,泉州市大汇招 标代理有限公司将顺延投标截止时间及开标时间,泉州市大汇招标代理有限公司和投标人受 原投标截止时间及开标时间制约的所有权利和义务均延长至新的投标截止时间及开标时间。

(3)澄清或修改的内容可能改变招标文件载明的采购标的和投标人的资格要求的,本 次采购活动结束,泉州市大汇招标代理有限公司将依法组织后续采购活动(包括但不限于: 重新招标、采用其他方式采购等)。

6、现场考察或开标前答疑会

6.1 是否组织现场考察或召开开标前答疑会:详见招标文件第二章。

7、更正公告

7.1 若泉州市大汇招标代理有限公司发布更正公告,则更正公告及其所发布的内容或信息 (包括但不限于:招标文件的澄清或修改、现场考察或答疑会的有关事宜等)作为招标文件 组成部分, 对投标人具有约束力。

7.2 更正公告作为泉州市大汇招标代理有限公司通知所有潜在投标人的书面形式。

8、终止公告

8.1 若出现因重大变故导致采购任务取消情形,泉州市大汇招标代理有限公司可终止招标并 发布终止公告。

8.2 终止公告作为泉州市大汇招标代理有限公司通知所有潜在投标人的书面形式。

# 四、投标

#### 9、投标

9.1 投标人可对招标文件载明的全部或部分合同包进行投标。

9.2 投标人应对同一个合同包内的所有内容进行完整投标,否则投标无效。

9.3 投标人代表只能接受一个投标人的授权参加投标,否则投标无效。

9.4 单位负责人为同一人或存在直接控股、管理关系的不同供应商,不得同时参加同一合同 项下的投标,否则投标无效。

9.5 为本项目提供整体设计、规范编制或项目管理、监理、检测等服务的供应商,不得参加 本项目除整体设计、规范编制和项目管理、监理、检测等服务外的采购活动,否则投标无效。 9.6 列入失信被执行人、重大税收违法案件当事人名单、政府采购严重违法失信行为记录名 单及其他不符合政府采购法第二十二条规定条件的供应商,不得参加投标,否则投标无效。 9.7 有下列情形之一的, 视为投标人串通投标, 其投标无效:

(1)不同投标人的投标文件由同一单位或个人编制;

- (2)不同投标人委托同一单位或个人办理投标事宜;
- (3)不同投标人的投标文件载明的项目管理成员或联系人员为同一人;
- (4) 不同投标人的投标文件异常一致或投标报价呈规律性差异;
- (5)不同投标人的投标文件相互混装;
- (6)不同投标人的投标保证金从同一单位或个人的账户转出;
- (7)有关法律、法规和规章及招标文件规定的其他串通投标情形。
- 10、投标文件
- 10.1 投标文件的编制
	- (1)投标人应先仔细阅读招标文件的全部内容后,再进行投标文件的编制。
	- (2)投标文件应按照本章第 10.2 条规定编制其组成部分。

(3)投标文件应满足招标文件提出的实质性要求和条件,并保证其所提交的全部资料 是不可割离且真实、有效、准确、完整和不具有任何误导性的,否则造成不利后果由投标人 承担责任。

10.2 投标文件由下述部分组成:

(1)资格及资信证明部分

①投标函

②投标人的资格及资信证明文件

③投标保证金

①开标一览表

②投标分项报价表

③招标文件规定的价格扣除证明材料(若有)

④招标文件规定的加分证明材料(若有)

<sup>(2)</sup>报价部分

(3)技术商务部分

①标的说明一览表

②技术和服务要求响应表

③商务条件响应表

④投标人提交的其他资料(若有)

⑤招标文件规定作为投标文件组成部分的其他内容(若有)

10.3 投标文件的语言

(1)除招标文件另有规定外,投标文件应使用中文文本,若有不同文本,以中文文本 为准。

(2)投标文件提供的全部资料中,若原件属于非中文描述,应提供具有翻译资质的机 构翻译的中文译本。前述翻译机构应为中国翻译协会成员单位,翻译的中文译本应由翻译人 员签名并加盖翻译机构公章,同时提供翻译人员翻译资格证书。中文译本、翻译机构的成员 单位证书及翻译人员的资格证书可为复印件。

10.4 投标文件的份数: 详见招标文件第二章。

10.5 投标文件的格式

(1)除招标文件另有规定外,投标文件应使用招标文件第七章规定的格式。

(2)除招标文件另有规定外,投标文件的正本和全部副本均应使用不能擦去的墨料或 墨水打印、书写或复印,其中:

①正本应用 A4 幅面纸张打印装订,编制封面(封面标明"正本"字样)、索引、页码, 并用胶装装订成册。

②副本应用 A4 幅面纸张打印装订,编制封面(封面标明"副本"字样)、索引、页码, 并用胶装装订成册;副本可用正本的完整复印件,并与正本保持一致(若不一致,以正本为 准)。

③允许散装或活页装订的内容或材料:详见招标文件第二章。

※除本章第 10.5 条第(2)款第③点规定情形外,投标文件散装或活页装订将导致投标 无效。

(3)除招标文件另有规定外,投标文件应使用人民币作为计量货币。

(4)除招标文件另有规定外,签署、盖章应遵守下列规定:

①投标文件应由投标人代表签字并加盖投标人的单位公章。若投标人代表为单位负责人 授权的委托代理人, 应提供"单位负责人授权书"。

②投标文件应没有涂改或行间插字,除非这些改动是根据泉州市大汇招标代理有限公司 的指示进行的,或是为改正投标人造成的应修改的错误而进行的。若有前述改动,应按照下 列规定之一对改动处进行处理:

a.投标人代表签字确认;

b.加盖投标人的单位公章或校正章。

10.6 投标报价

(1) 投标报价超出最高限价将导致投标无效。

(2)最高限价由采购人根据价格测算情况,在预算金额的额度内合理设定。最高限价 不得超出预算金额。

(3)除招标文件另有规定外,投标文件不能出现任何选择性的投标报价,即每一个合 同包和品目号的采购标的都只能有一个投标报价。任何选择性的投标报价将导致投标无效。 10.7 分包

(1)是否允许中标人将本项目的非主体、非关键性工作进行分包:详见招标文件第二 章。

(2)若允许中标人将本项目的非主体、非关键性工作进行分包且投标人拟在中标后进 行分包,则投标人应在投标文件中载明分包承担主体,分包承担主体应具备相应资质条件(若 有)且不得再次分包。

(3)招标文件允许中标人将非主体、非关键性工作进行分包的项目,有下列情形之一 的,中标人不得分包:

①投标文件中未载明分包承担主体;

②投标文件载明的分包承担主体不具备相应资质条件;

③投标文件载明的分包承担主体拟再次分包。

10.8 投标有效期

(1)招标文件载明的投标有效期:详见招标文件第二章。

(2) 投标文件承诺的投标有效期不得少于招标文件载明的投标有效期, 否则**投标无效**。

(3)根据本次采购活动的需要,泉州市大汇招标代理有限公司可于投标有效期届满之 前书面要求投标人延长投标有效期,投标人应在泉州市大汇招标代理有限公司规定的期限内 以书面形式予以答复。对于延长投标有效期的要求,投标人可以拒绝也可以接受,投标人答 复不明确或逾期未答复的,均视为拒绝该要求。对于接受延长投标有效期的投标人,既不要 求也不允许修改投标文件。

10.9 投标保证金

(1)投标保证金作为投标人按照招标文件规定履行相应投标责任、义务的约束及担保。

(2) 投标保证金的有效期应与投标文件承诺的投标有效期保持一致, 否则**投标无效**。

(3)提交

①投标人应从其银行账户(基本存款账户)按照下列方式:公对公转账方式向招标文件 载明的投标保证金账户提交投标保证金,具体金额详见招标文件第一章。

②投标保证金应于投标截止时间前到达招标文件载明的投标保证金账户,否则视为投标 保证金未提交;是否到达按照下列方式认定:以福建省政府采购网上公开信息系统记载的 为准。

③若本项目接受联合体投标且投标人为联合体,则联合体中的牵头方应按照本章第 10.9 条第(3)款第①、②点规定提交投标保证金。

#### ※除招标文件另有规定外,未按照上述规定提交投标保证金将导致资格审查不合格。

(4)退还

①在投标截止时间前撤回已提交的投标文件的投标人,其投标保证金将在泉州市大汇招 标代理有限公司收到投标人书面撤回通知之日起 5 个工作日内退回原账户。

②未中标人的投标保证金将在中标通知书发出之日起 5 个工作日内退回原账户。

③中标人的投标保证金将在政府采购合同签订之日起 5 个工作日内退回原账户;合同签 订之日按照下列方式认定:以福建省政府采购网上公开信息系统记载的为准。

④终止招标的,泉州市大汇招标代理有限公司将在终止公告发布之日起 5 个工作日内退 回已收取的投标保证金及其在银行产生的孳息。

⑤除招标文件另有规定外,质疑或投诉涉及的投标人,若投标保证金尚未退还,则待质 疑或投诉处理完毕后不计利息原额退还。

# ※本章第 10.9 条第(4)款第①、②、③点规定的投标保证金退还时限不包括因投标人 自身原因导致无法及时退还而增加的时间。

(5)若出现本章第 10.8 条第(3)款规定情形,对于拒绝延长投标有效期的投标人, 投标保证金仍可退还。对于接受延长投标有效期的投标人,相应延长投标保证金有效期,招 标文件关于退还和不予退还投标保证金的规定继续适用。

(6)有下列情形之一的,投标保证金将不予退还:

①投标人串通投标;

②投标人提供虚假材料;

③投标人采取不正当手段诋毁、排挤其他投标人;

④投标截止时间后,投标人在投标有效期内撤销投标文件;

⑤投标人不接受评标委员会按照招标文件规定对投标报价错误之处进行修正;

⑥投标人违反招标文件第三章第 9.4、9.5、9.6 条规定之一;

⑦招标文件规定的其他不予退还情形;

⑧中标人有下列情形之一的:

a.除不可抗力外,因中标人自身原因未在中标通知书要求的期限内与采购人签订政府采 购合同;

b.未按照招标文件、投标文件的约定签订政府采购合同或提交履约保证金。

# ※若上述投标保证金不予退还情形给采购人(采购代理机构)造成损失,则投标人还要 承担相应的赔偿责任。

10.10 投标文件的提交

(1)一个投标人只能提交一个投标文件,并按照招标文件第一章规定将其送达。

(2)密封及其标记的具体形式:详见招标文件第二章。

10.11 投标文件的补充、修改或撤回

(1)投标截止时间前,投标人可对所提交的投标文件进行补充、修改或撤回,并书面 通知泉州市大汇招标代理有限公司。

(2)补充、修改的内容应按照本章第 10.5 条第(4)款规定进行签署、盖章,并按照 本章第 10.10 条规定提交,否则将被拒收。

※按照上述规定提交的补充、修改内容作为投标文件组成部分。

10.12 除招标文件另有规定外,有下列情形之一的, 投标无效:

(1)投标文件未按照招标文件要求签署、盖章;

- (2)不符合招标文件中规定的资格要求;
- (3)投标报价超过招标文件中规定的预算金额或最高限价;
- (4)投标文件含有采购人不能接受的附加条件;
- (5)有关法律、法规和规章及招标文件规定的其他无效情形。

# 五、开标

11、开标

11.1 泉州市大汇招标代理有限公司将在招标文件载明的开标时间及地点主持召开开标会, 并邀请投标人参加。

11.2 开标会的主持人、唱标人、记录人及其他工作人员(若有)均由泉州市大汇招标代理 有限公司派出,现场监督人员(若有)可由有关方面派出。

11.3 参加开标会的投标人应签到,非投标人不参加开标会。

11.4 开标会应遵守下列规定:

(1)首先由主持人宣布开标会须知,然后由投标人代表对投标文件的密封情况进行检 查,经确认无误后,由工作人员对密封的投标文件当众拆封。

(2)唱标时,唱标人将依次宣布"投标人名称"、"各投标人关于投标文件补充、修 改或撤回的书面通知(若有)"、"各投标人的投标报价"和招标文件规定的需要宣布的其 他内容(包括但不限于:开标一览表中的内容、唱标人认为需要宣布的内容等)。

(3)记录人对唱标人宣布的内容作开标记录。

(4)唱标结束后,投标人代表应对开标记录进行签字确认。投标人代表的签字确认, 视为投标人对开标过程和开标记录予以认可。投标人代表拒绝签字确认且无正当理由,亦视 为投标人对开标过程和开标记录予以认可。

(5)投标人代表对开标过程和开标记录有疑义,以及认为采购人(采购代理机构)相 关工作人员有需要回避情形的,应当场提出询问或回避申请。否则,视为投标人对开标过程 和开标记录予以认可。

(6)若投标人未参加开标会(包括但不限于投标人派出的人员不是投标人代表),视 同其对开标过程和开标记录予以认可。

※若出现本章第 11.4 条第(4)、(5)、(6)款规定情形之一,则投标人不得在开标 会后就开标过程和开标记录涉及或可能涉及的有关事由(包括但不限于: "投标报价"、 "投标文件的格式"、"投标文件的提交"、"投标文件的补充、修改或撤回"等)向泉 州市大汇招标代理有限公司提出任何疑义或要求(包括质疑)。

11.5 投标截止时间后,参加投标的投标人不足三家的,不进行开标。同时,本次采购活动 结束,泉州市大汇招标代理有限公司将依法组织后续采购活动(包括但不限于:重新招标、 采用其他方式采购等)。

#### 六、中标与政府采购合同

12、中标

12.1 本项目推荐的中标候选人家数:详见招标文件第二章。

12.2 本项目中标人的确定:详见招标文件第二章。

12.3 中标公告

(1)中标人确定之日起 2 个工作日内,泉州市大汇招标代理有限公司将在招标文件载 明的指定媒体以中标公告的形式发布中标结果。

(2)中标公告的公告期限为 1 个工作日。

(3)中标公告同时作为泉州市大汇招标代理有限公司通知除中标人外的其他投标人没 有中标的书面形式。

12.4 中标通知书

(1)中标公告发布的同时,泉州市大汇招标代理有限公司将向中标人发出中标通知书。

(2)中标通知书发出后,采购人不得违法改变中标结果,中标人无正当理由不得放弃 中标。

13、政府采购合同

13.1 签订政府采购合同应遵守政府采购法及实施条例的规定,不得对招标文件确定的事项 和中标人的投标文件作实质性修改。采购人不得向中标人提出任何不合理的要求作为政府采 购合同的签订条件。

13.2 签订时限:自中标通知书发出之日起 30 个日历日内。

13.3 政府采购合同的履行、违约责任和解决争议的方法等适用合同法。

13.4 采购人与中标人应根据政府采购合同的约定依法履行合同义务。

13.5 政府采购合同履行过程中,采购人若需追加与合同标的相同的货物或服务,则追加采 购金额不得超过原合同采购金额的 10%。

13.6 中标人在政府采购合同履行过程中应遵守有关法律、法规和规章的强制性规定(即使 前述强制性规定有可能在招标文件中未予列明)。

# 七、询问、质疑与投诉

14、询问

14.1 潜在投标人或投标人对本次采购活动的有关事项若有疑问,可向泉州市大汇招标代理 有限公司提出询问,泉州市大汇招标代理有限公司将按照政府采购法及实施条例的有关规定 进行答复。

15、质疑

15.1 针对同一采购程序环节的质疑应在政府采购法及实施条例规定的时限内一次性提出, 并同时符合下列条件:

(1)对招标文件提出质疑的,质疑人应为潜在投标人,且两者的身份、名称等均应保 持一致。对采购过程、结果提出质疑的,质疑人应为投标人,且两者的身份、名称等均应保 持一致。

(2)质疑人应按照招标文件第二章规定方式提交质疑函。

(3)质疑函应包括下列主要内容:

①质疑人的基本信息,至少包括:全称、地址、邮政编码等;

②所质疑项目的基本信息,至少包括:招标编号、项目名称等;

③所质疑的具体事项(以下简称:"质疑事项");

④针对质疑事项提出的明确请求,前述明确请求指质疑人提出质疑的目的以及希望泉州 市大汇招标代理有限公司对其质疑作出的处理结果,如:暂停招标投标活动、修改招标文件、 停止或纠正违法违规行为、中标结果无效、废标、重新招标等;

⑤针对质疑事项导致质疑人自身权益受到损害的必要证明材料,至少包括:

a.质疑人代表的身份证明材料:

a1 质疑人为法人或其他组织的,提供统一社会信用代码营业执照等证明文件的副本复印 件、单位负责人的身份证复印件;质疑人代表为委托代理人的,还应同时提供单位负责人授 权书(应载明代理人的姓名或者名称、代理事项、具体权限、期限和相关事项,授权书应由 单位负责人签字或盖章,并加盖投标人的单位公章)和委托代理人的身份证复印件。

a2 若本项目接受自然人投标且质疑人为自然人的,提供本人的身份证复印件。

b.其他证明材料(即事实依据和必要的法律依据)包括但不限于下列材料:

b1 所质疑的具体事项是与自已有利害关系的证明材料;

b2 质疑函所述事实存在的证明材料,如:采购文件、采购过程或中标结果违法违规或不 符合采购文件要求等证明材料;

b3 依法应终止采购程序的证明材料;

b4 应重新采购的证明材料;

b5 采购文件、采购过程或中标、成交结果损害自已合法权益的证明材料等;

b6 若质疑的具体事项按照有关法律、法规和规章规定处于保密阶段,则应提供信息或证 明材料为合法或公开渠道获得的有效证据(若证据无法有效表明信息或证明材料为合法或公 开渠道获得,则前述信息或证明材料视为无效)。

⑥质疑人代表及其联系方法的信息,至少包括:姓名、手机、电子信箱、邮寄地址等。 ⑦提出质疑的日期。

# ※质疑人为法人或其他组织的,质疑函应由单位负责人或委托代理人签字或盖章,并加 盖投标人的单位公章。质疑人为自然人的,质疑函应由本人签字。

15.2 对不符合本章第 15.1 条规定的质疑,将按照下列规定进行处理:

(1)不符合其中第(1)、(2)条规定的,书面告知质疑人不予受理及其理由。

(2)不符合其中第(3)条规定的,书面告知质疑人修改、补充后在规定时限内重新提 交质疑函。

15.3 对符合本章第 15.1 条规定的质疑,将按照政府采购法及实施条例、政府采购质疑和投 诉办法的有关规定进行答复。

15.4 招标文件的质疑:详见招标文件第二章。

16、投诉

16.1 若对质疑答复不满意或质疑答复未在答复期限内作出,质疑人可在答复期限届满之日 起 15 个工作日内按照政府采购质疑和投诉办法的有关规定向招标文件第二章载明的本项目 监督管理部门提起投诉。

16.2 投诉应有明确的请求和必要的证明材料,投诉的事项不得超出已质疑事项的范围。

# 八、政府采购政策

17、政府采购政策由财政部根据国家的经济和社会发展政策并会同国家有关部委制定,包括 但不限于下列具体政策要求:

17.1 进口产品指通过中国海关报关验放进入中国境内且产自关境外的产品,其中:

(1)我国现行关境指适用海关法的中华人民共和国行政管辖区域,不包括香港、澳门 和台湾金马等单独关境地区;保税区、出口加工区、保税港区、珠澳跨境工业区珠海园区、 中哈霍尔果斯国际边境合作中心中方配套区、综合保税区等区域,为海关特殊监管区域,仍 属于中华人民共和国关境内区域,由海关按照海关法实施监管。

(2)凡在海关特殊监管区域内企业生产或加工(包括从境外进口料件)销往境内其他 地区的产品,不作为政府采购项下进口产品。

(3)对从境外进入海关特殊监管区域,再经办理报关手续后从海关特殊监管区进入境 内其他地区的产品,认定为进口产品。

(4)招标文件列明不允许或未列明允许进口产品参加投标的,均视为拒绝进口产品参 加投标。

17.2 节能产品指列入财政部、国家发展和改革委员会《节能产品政府采购清单》(以下简 称: "节能清单")目认证证书在有效期内的产品。环境标志产品指列入财政部、生态环境 部《环境标志产品政府采购清单》(以下简称: "环保清单")且认证证书在有效期内的产 品,或及国家确定的认证机构出具的、处于有效期之内的节能产品、环境标志产品认证证书 的产品。其中:

(1)节能清单所列产品包括政府强制采购和优先采购的节能产品。未列入节能清单的 产品,不属于政府强制采购、优先采购的节能产品(以下分别简称: "强制类节能产品"、 "优先类节能产品")范围。节能清单中的产品,其制造商名称或地址在清单执行期内依法 变更的,经有关认证机构核准并办理认证证书变更手续后,仍属于节能清单的范围。节能清 单中的台式计算机产品的性能参数应与节能清单所列性能参数一致,否则不属于节能清单的 范围。

(2)环保清单所列产品为政府优先采购产品。未列入环保清单的产品,不属于政府优 先采购的环境标志产品范围。环保清单中的产品,其制造商名称或地址在清单执行期内依法 变更的,经有关认证机构核准并办理认证证书变更手续后,仍属于环保清单的范围。环保清 单中的台式计算机产品的性能参数应与环保清单所列性能参数一致,否则不属于环保清单的 范围。

(3)对于同时列入节能清单和环保清单的产品,优先于只列入其中一个清单的产品。

(4)在财政部会同上述国家部委调整公布最新一期节能或环保清单通知发布之前已经 开展但尚未进入评审环节的采购活动,按照招标文件约定的期数执行。在发布之后开展的采 购活动,按照最新一期执行。

(5)未在节能清单、环保清单内的产品应提交国家确定的认证机构出具的、处于有效 期之内的节能产品、环境标志产品认证证书。

17.3 列入国家质检总局、国家认监委《第一批信息安全产品强制性认证目录》(以下简称 "信息安全产品目录")内的信息安全产品,应获得强制性产品认证证书(即中国信息安全 认证中心颁发的《中国国家信息安全产品认证证书》)和加施中国强制性认证标志。未列入 信息安全产品目录的产品,不属于政府强制采购的信息安全产品范围。

17.4 符合财政部、工信部文件(财库[2011]181号)规定的**小型、微型企业**可享受扶持政策 (如:预留份额、评审中价格扣除等)。符合财政部、司法部文件(财库[2014]68 号)规 定的监狱企业(以下简称: "监狱企业")亦可享受前述扶持政策。符合财政部、民政部、 中国残联文件(财库[2017]141号)规定的残疾人福利性单位(以下简称: "残疾人福利性 单位")亦可享受前述扶持政策。其中:

(1)中小企业指同时符合下列条件的中型、小型、微型企业:

①符合《工业和信息化部、国家统计局、国家发展和改革委员会、财政部关于印发中小 企业划型标准规定的通知》(工信部联企业[2011]300 号)规定的划分标准;

②提供本企业制造的货物、承担的工程或服务,或提供其他中小企业制造的货物。本项 所称货物不包括使用大型企业注册商标的货物。小型、微型企业提供中型企业制造的货物, 视同中型企业。

(2)监狱企业指由司法部认定的为罪犯、戒毒人员提供生产项目和劳动对象,且全部 产权属于司法部监狱管理局、戒毒管理局、直属煤矿管理局,各省、自治区、直辖市监狱管 理局、戒毒管理局,各地(设区的市)监狱、强制隔离戒毒所、戒毒康复所,以及新疆生产 建设兵团监狱管理局、戒毒管理局的企业,其中:

①监狱企业参加采购活动时,应提供由省级以上监狱管理局、戒毒管理局(含新疆生产 建设兵团)出具的属于监狱企业的证明文件。

②监狱企业视同小型、微型企业。

(3)残疾人福利性单位指同时符合下列条件的单位:

①安置的残疾人占本单位在职职工人数的比例不低于 25%(含 25%),并且安置的残疾 人人数不少于 10 人(含 10 人);

②依法与安置的每位残疾人签订了一年以上(含一年)的劳动合同或服务协议;

③为安置的每位残疾人按月足额缴纳了基本养老保险、基本医疗保险、失业保险、工伤 保险和生育保险等社会保险费;

④通过银行等金融机构向安置的每位残疾人,按月支付了不低于单位所在区县适用的经 省级人民政府批准的月最低工资标准的工资;

⑤提供本单位制造的货物、承担的工程或服务,或提供其他残疾人福利性单位制造的货 物(不包括使用非残疾人福利性单位注册商标的货物)。

前款所称残疾人指法定劳动年龄内,持有《中华人民共和国残疾人证》或《中华人民共 和国残疾军人证(1 至 8 级)》的自然人,包括具有劳动条件和劳动意愿的精神残疾人。在 职职工人数是指与残疾人福利性单位建立劳动关系并依法签订劳动合同或服务协议的雇员 人数。

# ※符合上述条件的残疾人福利性单位参加采购活动时,应提供《残疾人福利性单位声明 函》,并对声明的真实性负责。残疾人福利性单位视同小型、微型企业。残疾人福利性单 位属于小型、微型企业的,不重复享受政策。

17.5 信用记录指由财政部确定的有关网站提供的相关主体信用信息。信用记录的查询及使 用应符合财政部文件(财库[2016]125 号)规定。

17.6 为落实政府采购政策需满足的要求:详见招标文件第一章。

# 九、本项目的有关信息

25

18、本项目的有关信息,包括但不限于:招标公告、更正公告(若有)、招标文件、招标文 件的澄清或修改(若有)、中标公告、终止公告(若有)、废标公告(若有)等都将在招标 文件载明的指定媒体发布。

18.1 指定媒体:详见招标文件第二章。

18.2 本项目的潜在投标人或投标人应随时关注指定媒体,否则产生不利后果由其自行承担。

# 十、其他事项

19、其他事项:详见招标文件第二章。

# 第四章 资格审查与评标

#### 一、资格审查

1、开标结束后,由泉州市大汇招标代理有限公司负责资格审查小组的组建及资格审查工作 的组织。

1.1 资格审查小组由 3 人组成,并负责具体审查事务,其中:由采购人派出的采购人代表至 少 1 人,由泉州市大汇招标代理有限公司派出的工作人员至少 1 人,其余 1 人可为采购人代 表或泉州市大汇招标代理有限公司的工作人员。

1.2 资格审查的依据是招标文件和投标文件。

1.3 资格审查的范围及内容:投标文件(资格及资信证明部分),具体如下:

- (1)"投标函";
- (2)"投标人的资格及资信证明文件"
- ①一般资格证明文件:

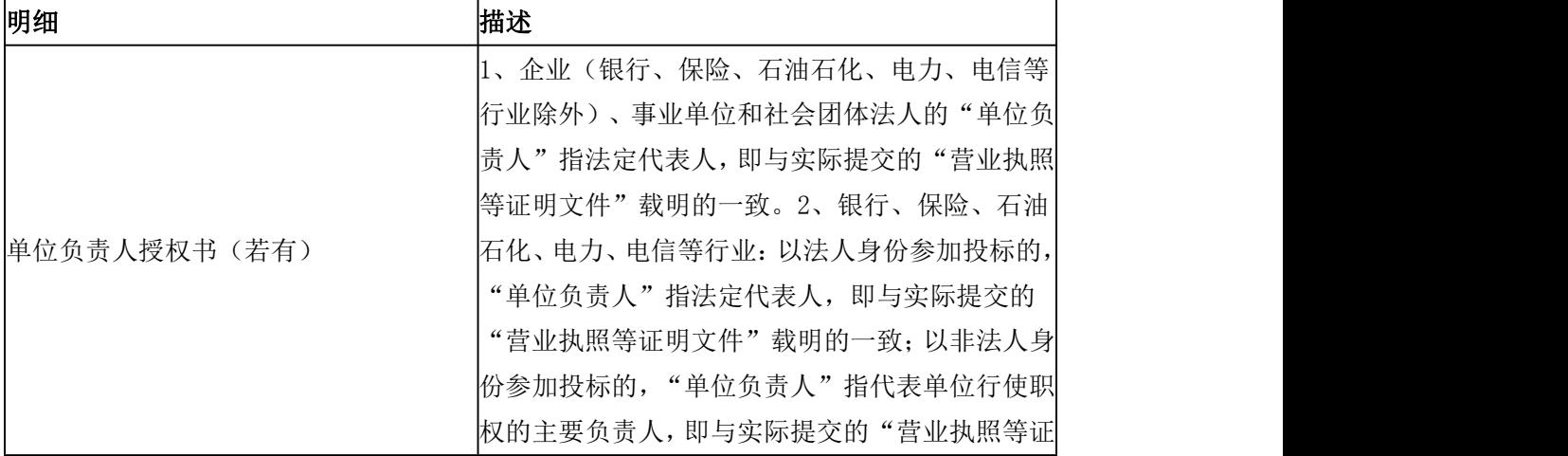

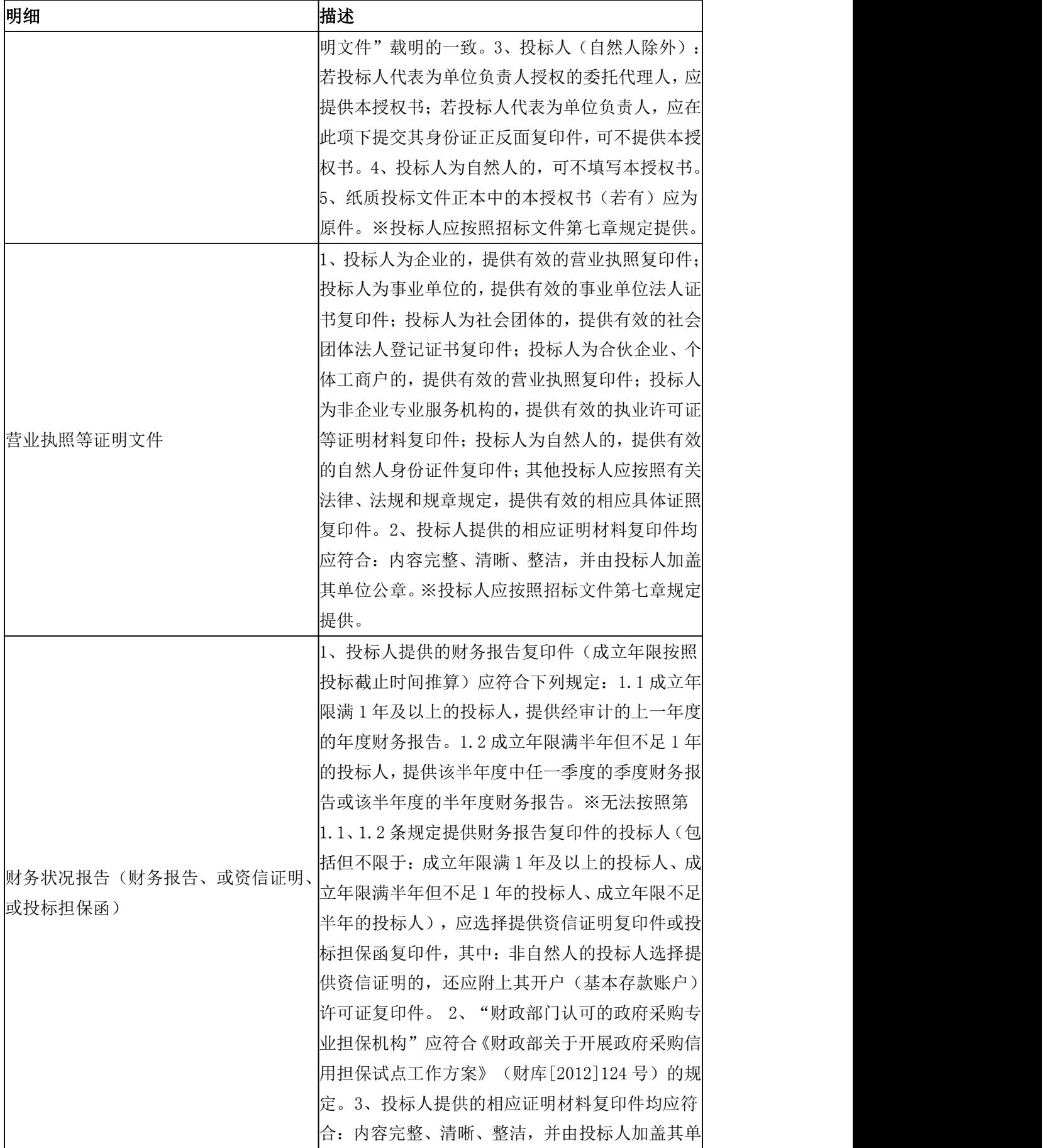

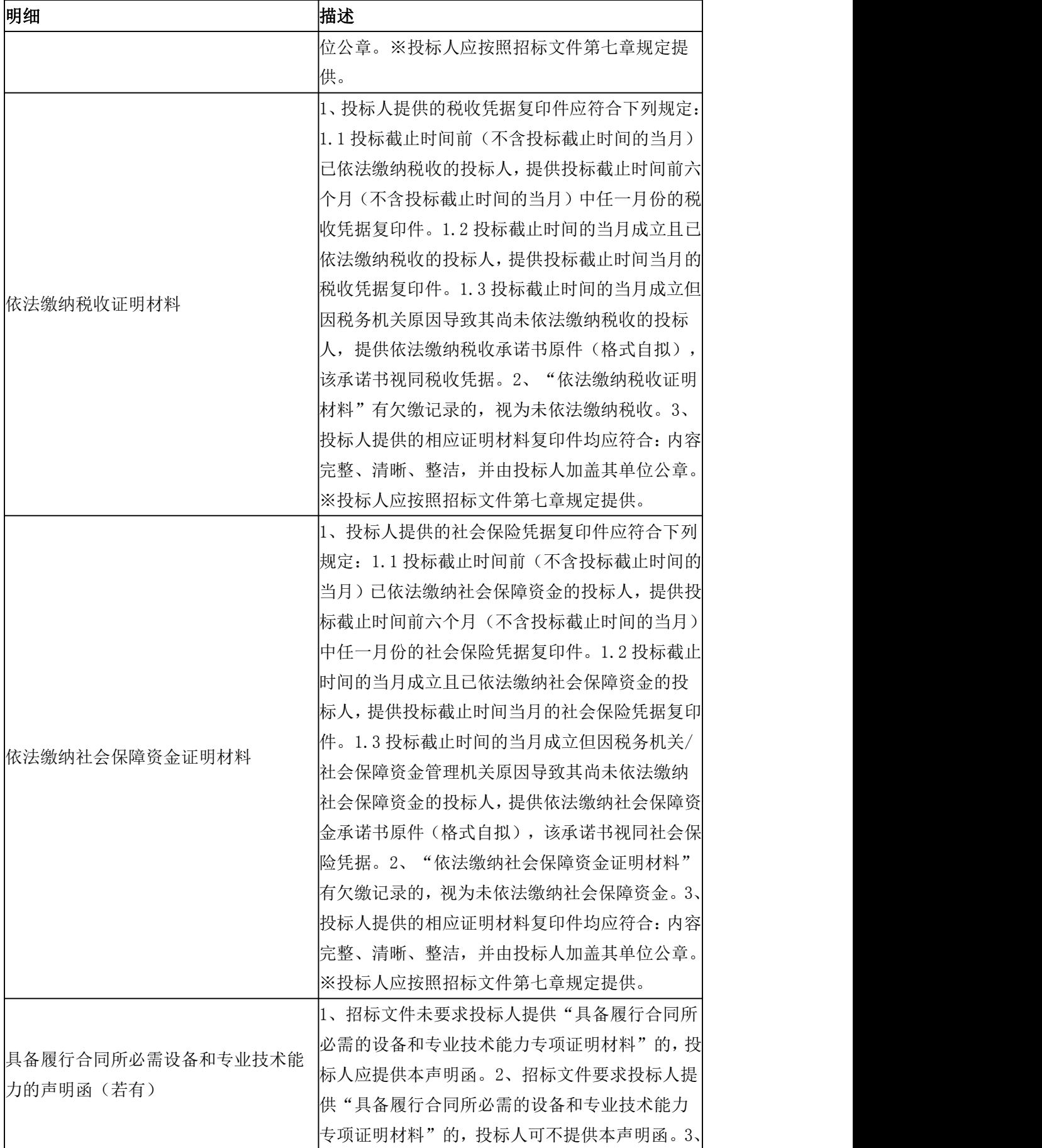

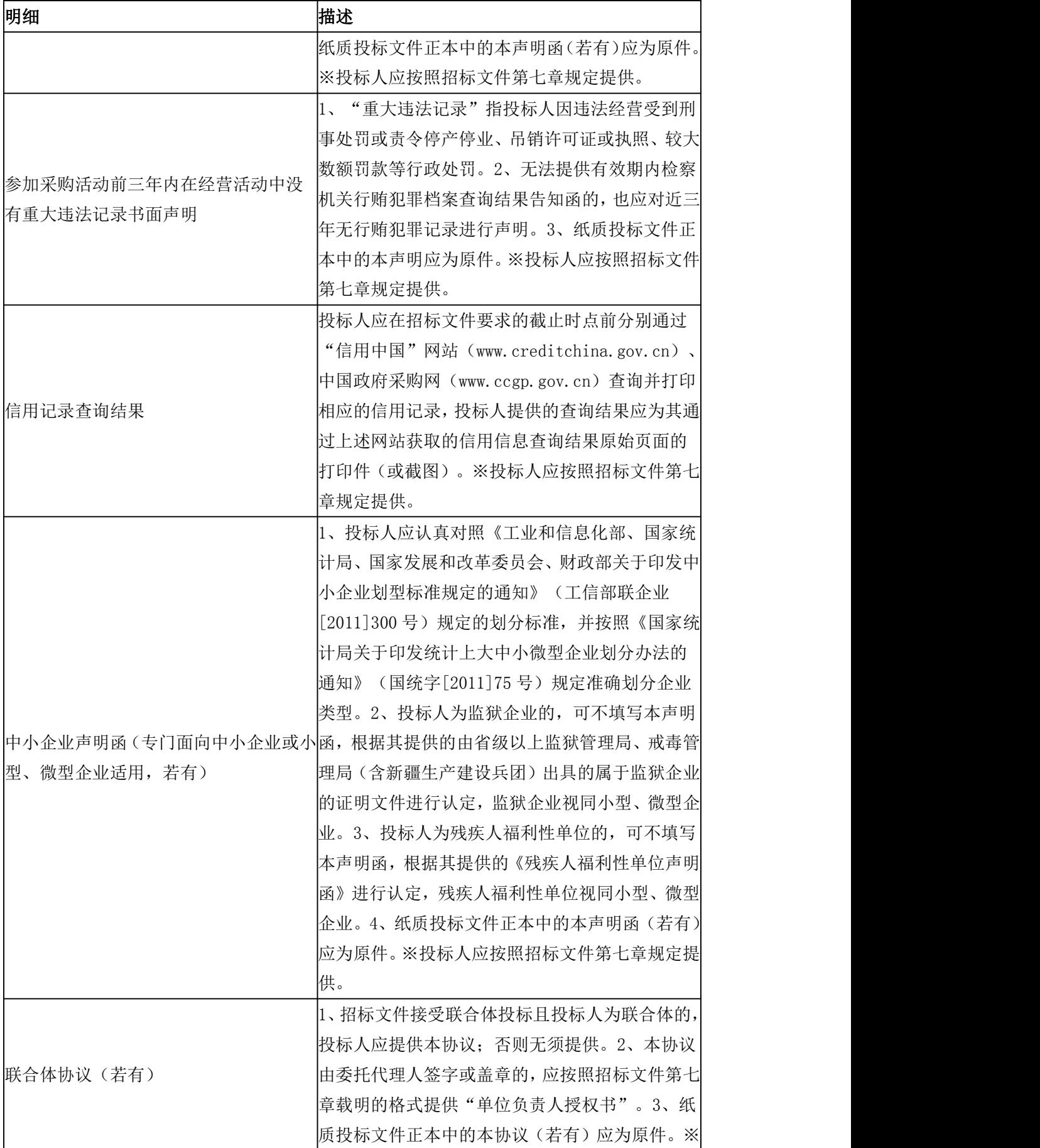

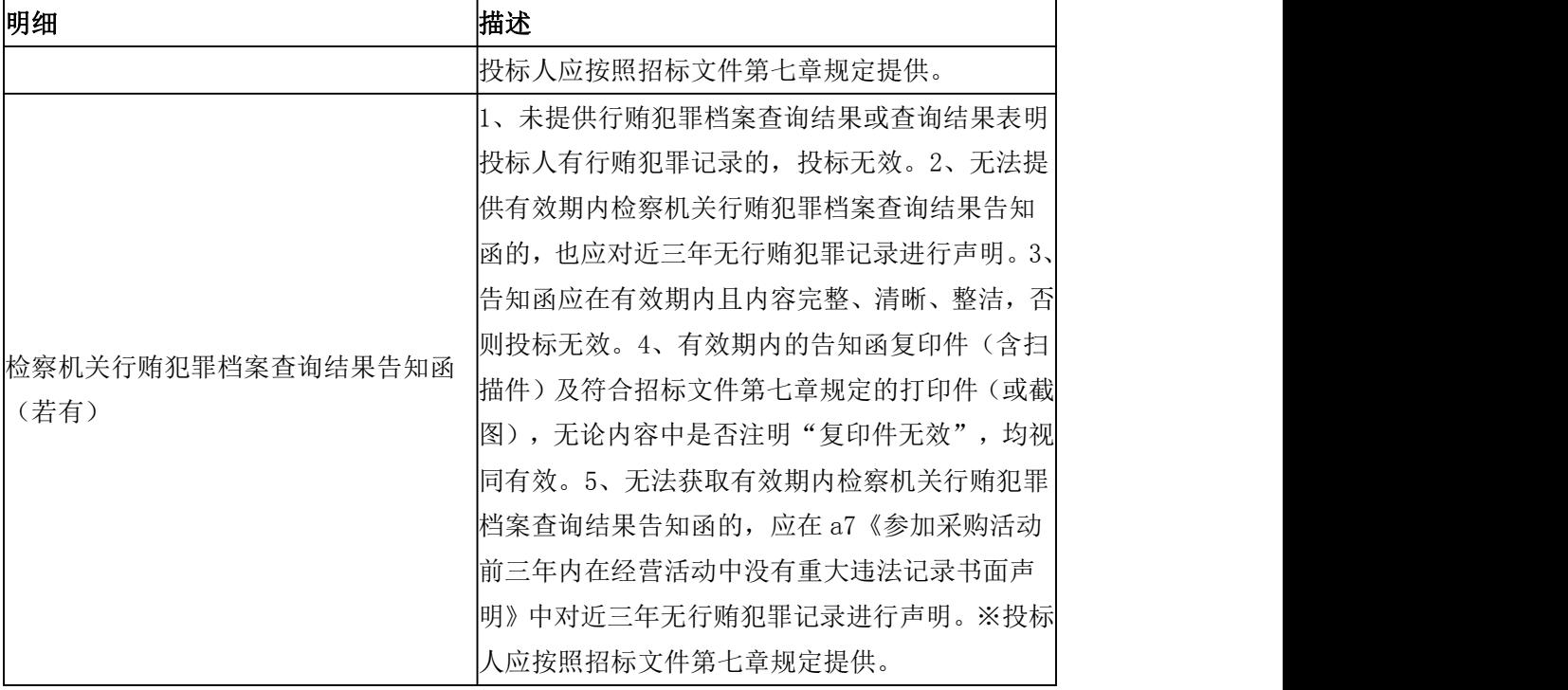

②.其他资格证明文件:

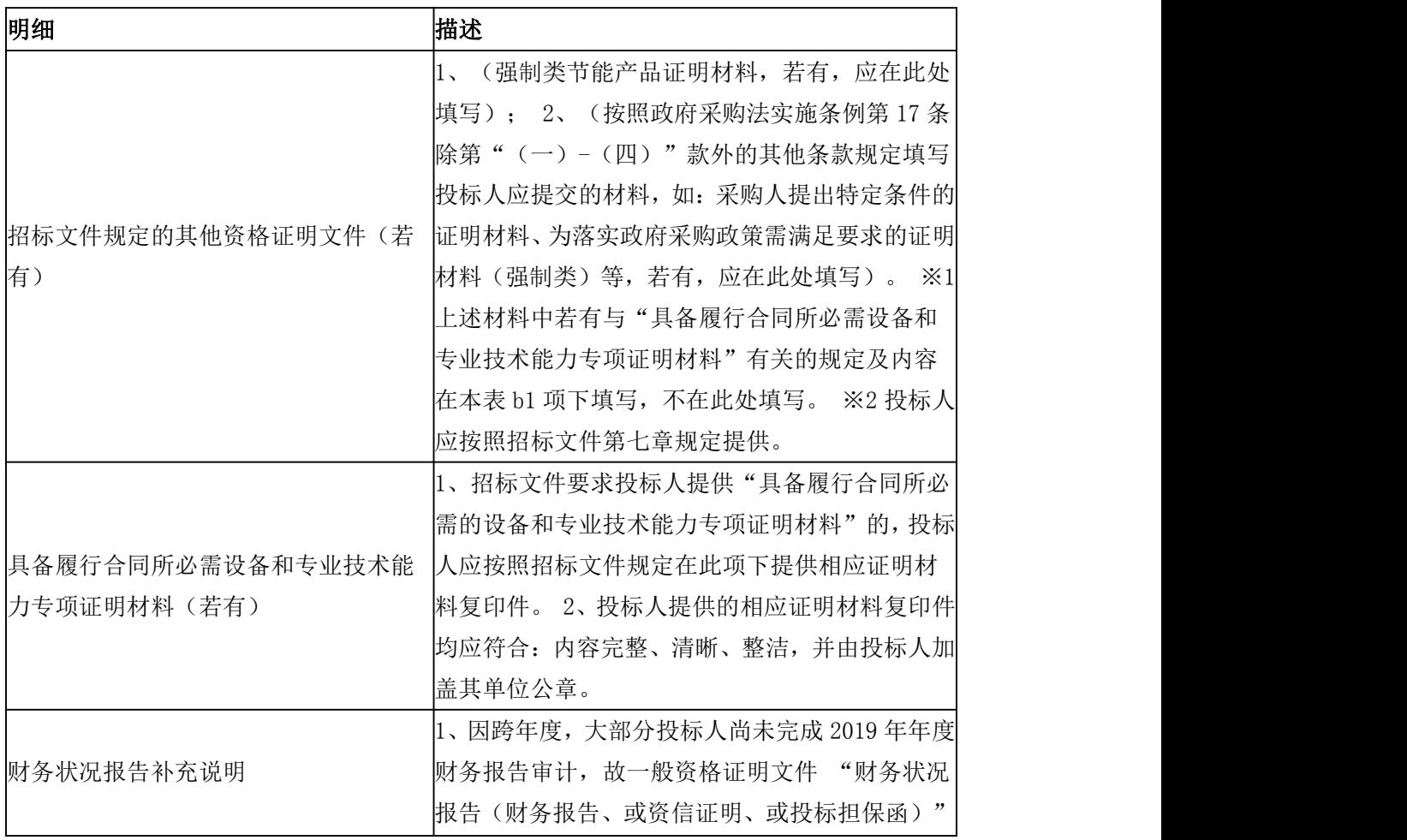

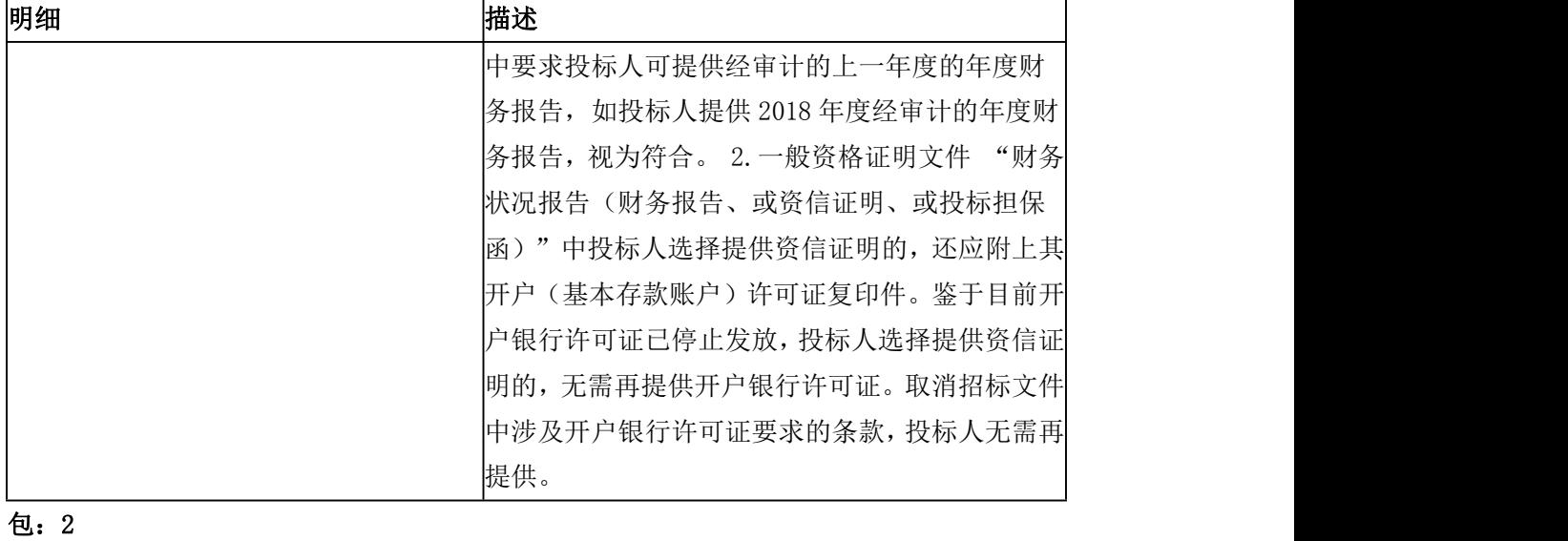

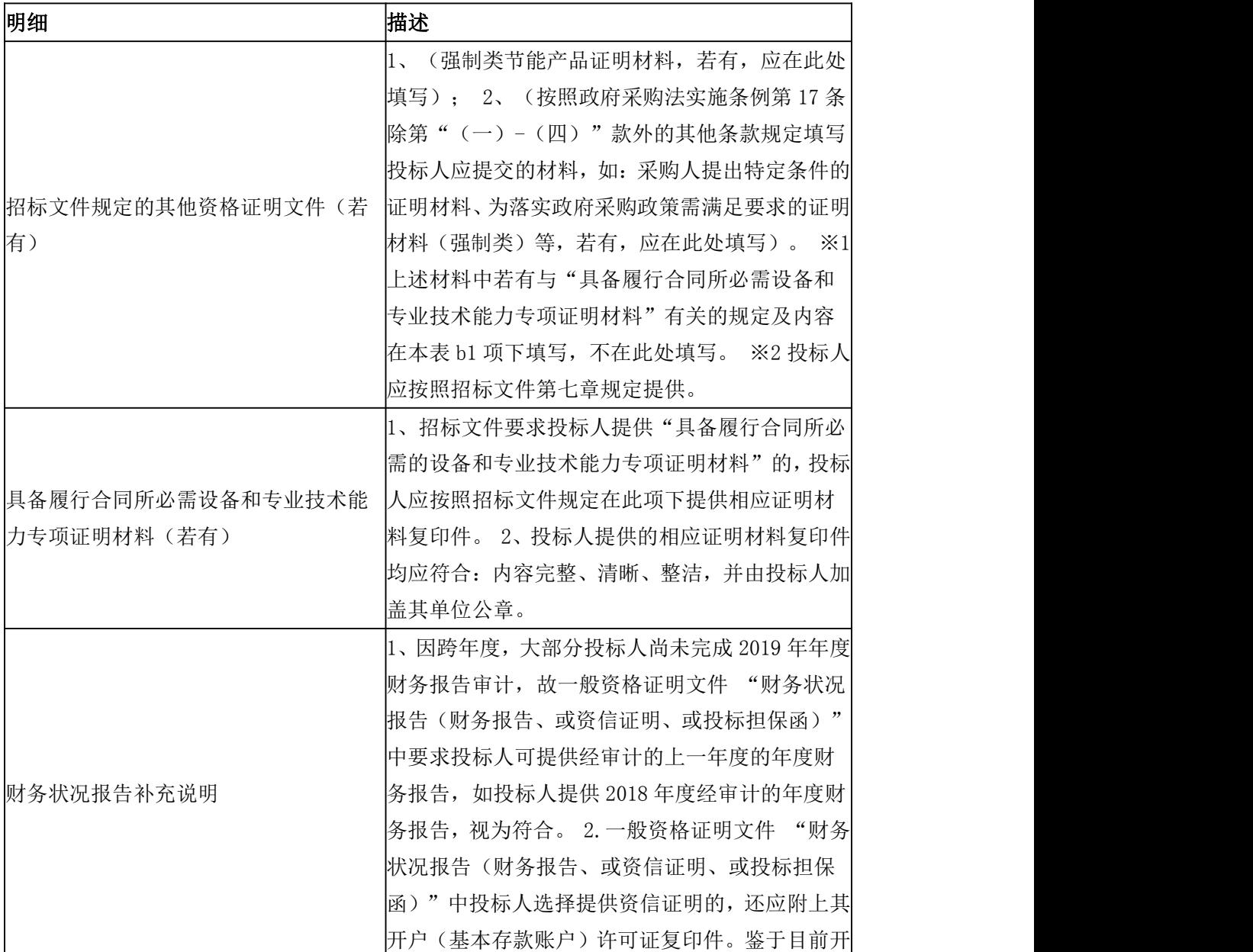

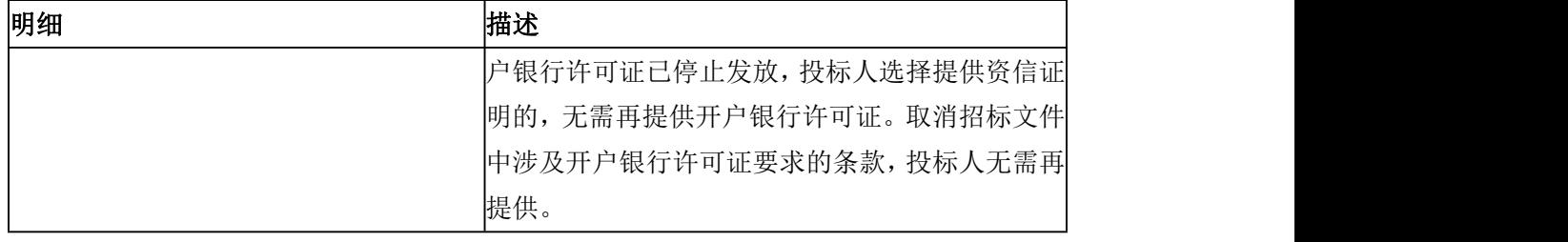

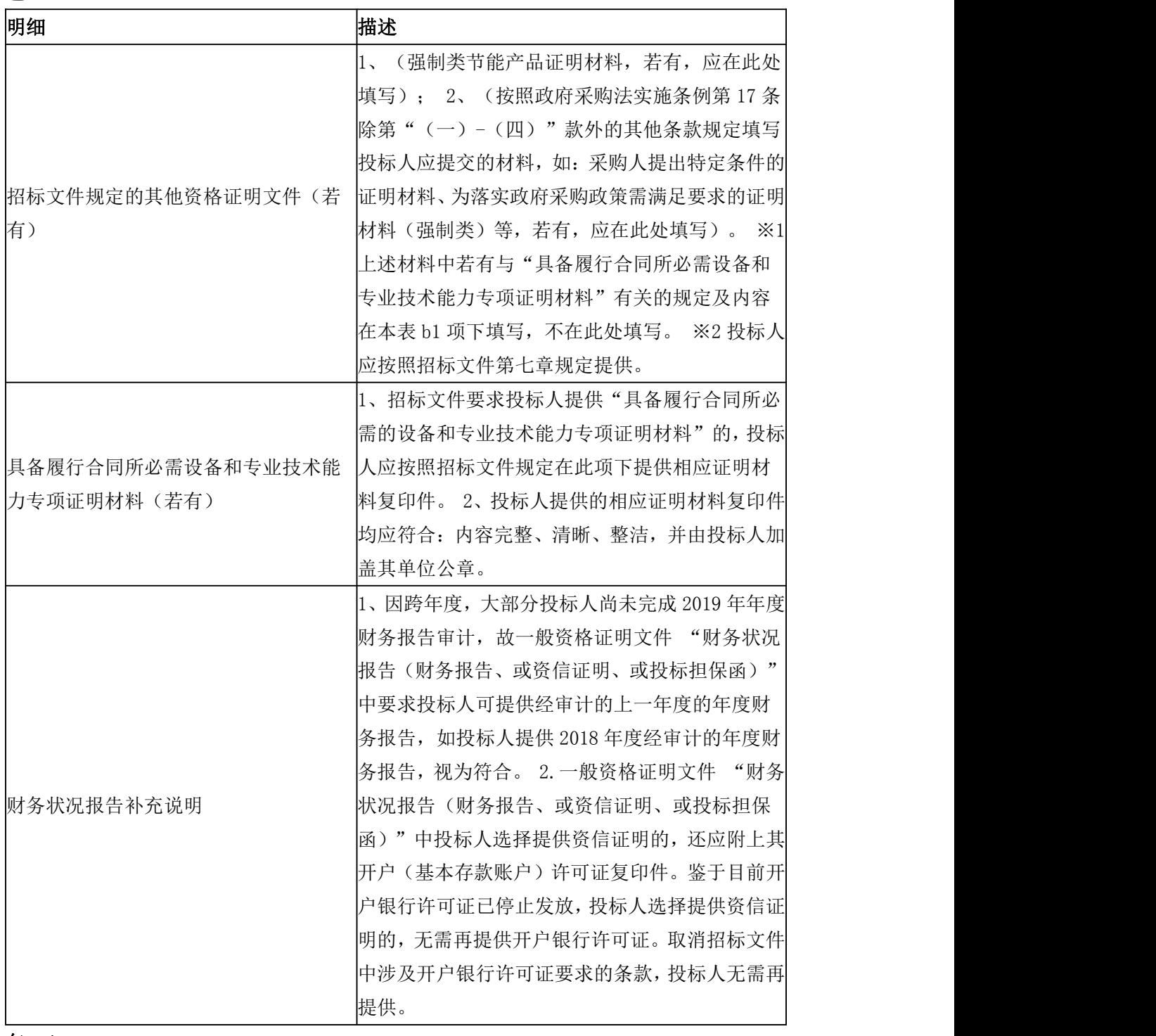

包:4

**明细 相違 相違** 

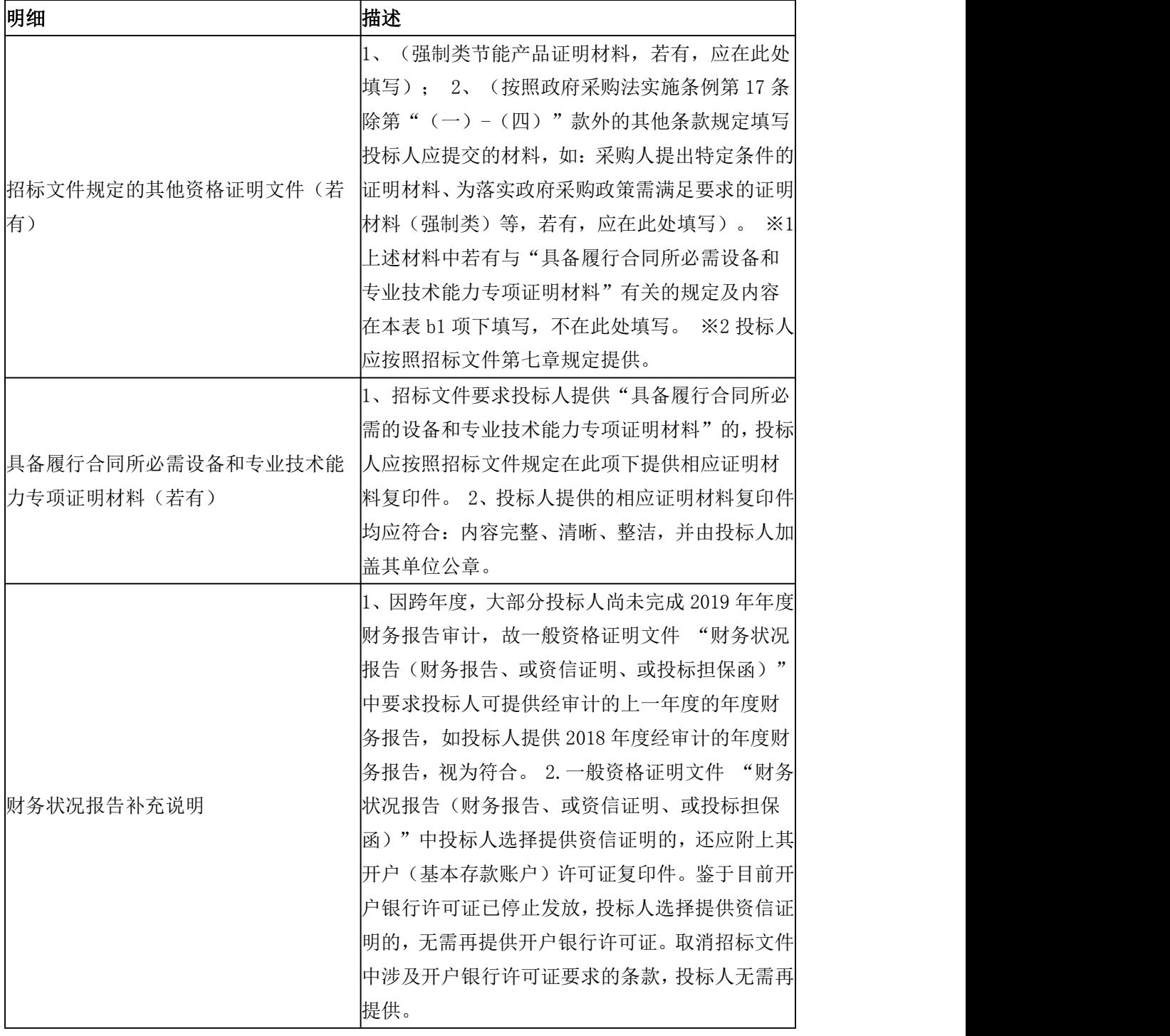

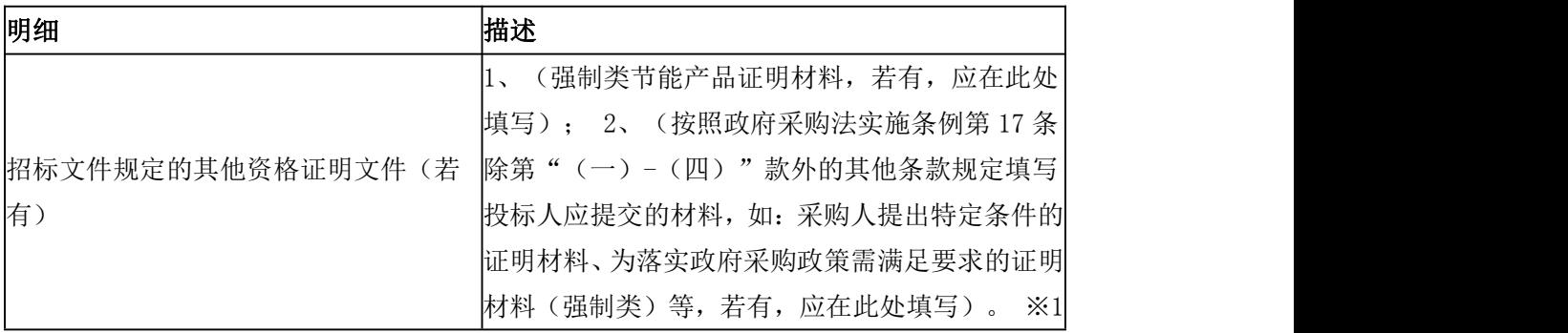

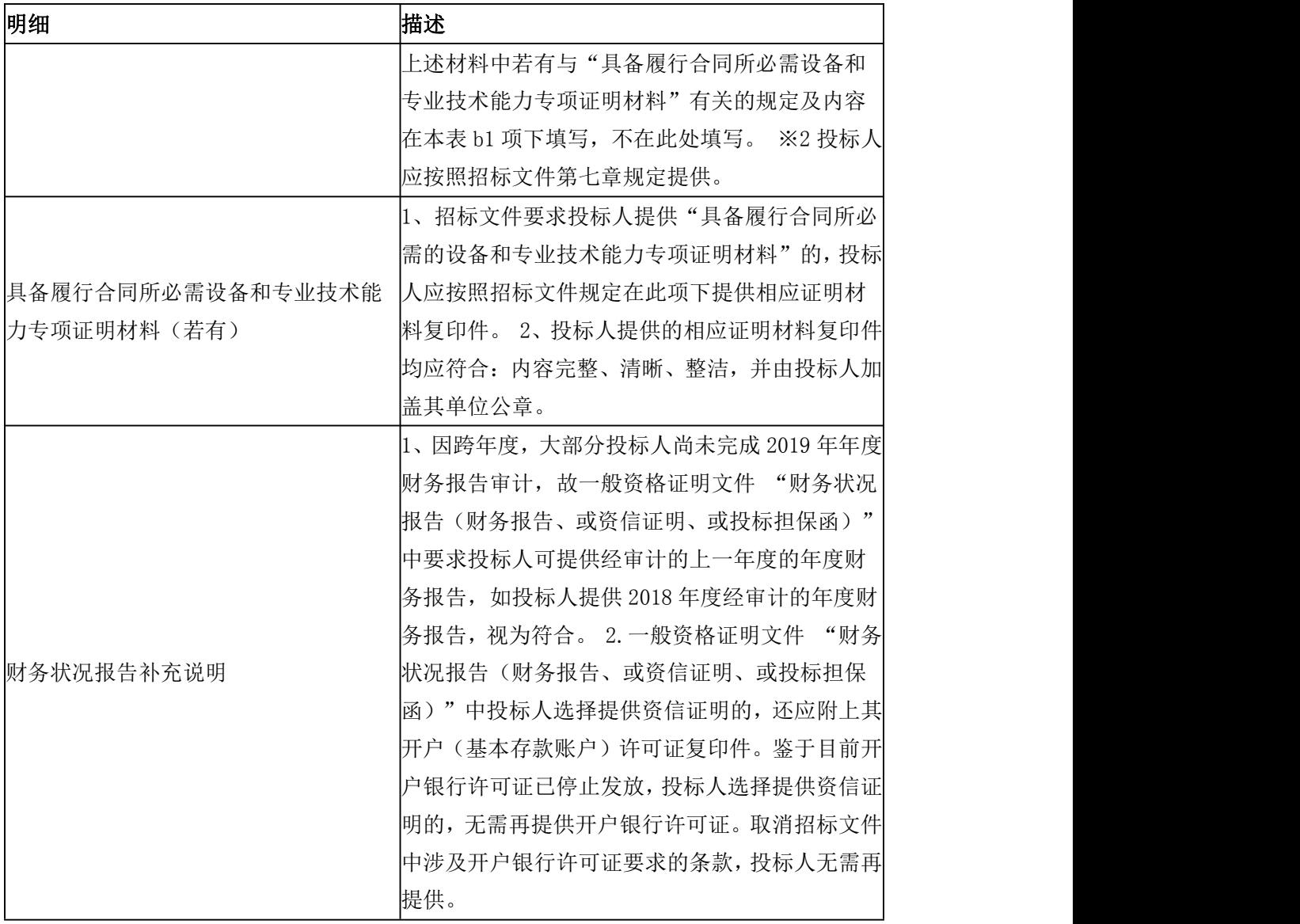

(3)投标保证金。

1.4 有下列情形之一的,资格审查不合格:

(1)一般情形:

# 明细

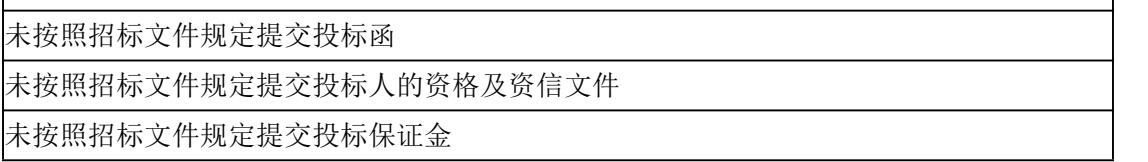

(2)本项目规定的其他情形:

包:1

无

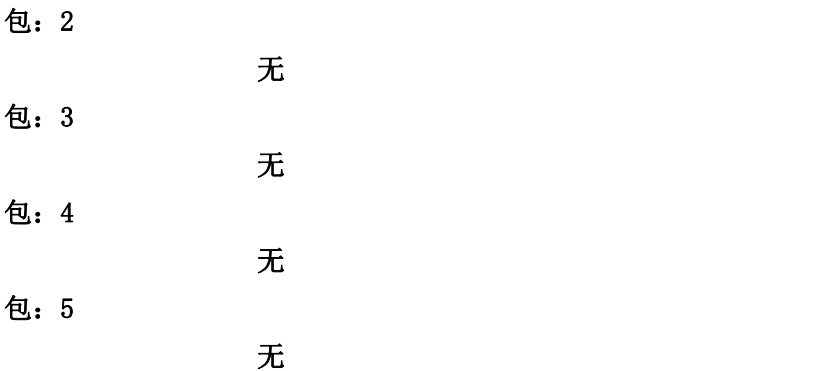

1.5 若本项目接受联合体投标且投标人为联合体,联合体中有同类资质的供应商按照联合体 分工承担相同工作的,应先按照资质等级较低的供应商确定资质等级,再按照本章第 1.2、 1.3、1.4 条规定进行资格审查。

2、资格审查情况不得私自外泄,有关信息由泉州市大汇招标代理有限公司统一对外发布。 3、资格审查合格的投标人不足三家的,不进行评标。同时,本次采购活动结束,泉州市大 汇招标代理有限公司将依法组织后续采购活动(包括但不限于:重新招标、采用其他方式采 购等)。

# 二、评标

4、资格审查结束后,由泉州市大汇招标代理有限公司负责评标委员会的组建及评标工作的 组织。

5、评标委员会

5.1 评标委员会由采购人代表和评标专家两部分共 5 人(以下简称"评委")组成, 其中: 由采购人派出的采购人代表 1 人,由福建省政府采购评审专家库产生的评标专家 4 人。 5.2 评标委员会负责具体评标事务,并按照下列原则依法独立履行有关职责:

(1)评标应保护国家利益、社会公共利益和各方当事人合法权益,提高采购效益,保 证项目质量。

(2)评标应遵循公平、公正、科学、严谨和择优原则。

(3)评标的依据是招标文件和投标文件。

(4)应按照招标文件规定推荐中标候选人或确定中标人。

(5)评标应遵守下列评标纪律:

①评标情况不得私自外泄,有关信息由泉州市大汇招标代理有限公司统一对外发布。

②对泉州市大汇招标代理有限公司或投标人提供的要求保密的资料,不得摘记翻印和外 传。

③不得收受投标人或有关人员的任何礼物,不得串联鼓动其他人袒护某投标人。若与投 标人存在利害关系,则应主动声明并回避。

④全体评委应按照招标文件规定进行评标,一切认定事项应查有实据且不得弄虚作假。

⑤评标中应充分发扬民主,推荐中标候选人或确定中标人后要服从评标报告。

# ※对违反评标纪律的评委,将取消其评委资格,对评标工作造成严重损失者将予以通报 批评乃至追究法律责任。

6、评标程序

6.1 评标前的准备工作

(1)全体评委应认真审阅招标文件,了解评委应履行或遵守的职责、义务和评标纪律。

(2)参加评标委员会的采购人代表可对本项目的背景和采购需求进行介绍,介绍材料 应以书面形式提交(随采购文件一并存档),介绍内容不得含有歧视性、倾向性意见,不得 超出招标文件所述范围。

6.2 符合性审查

(1)评标委员会依据招标文件的实质性要求,对通过资格审查的投标文件进行符合性 审查,以确定其是否满足招标文件的实质性要求。

(2)满足招标文件的实质性要求指投标文件对招标文件实质性要求的响应不存在重大 偏差或保留。

(3)重大偏差或保留指影响到招标文件规定的合同范围、合同履行及影响关键质量和 性能, 或限制了采购人的权利, 或反对、减少投标人的义务, 而纠正这些重大偏差或保留将 影响到其他提交实质性响应投标的投标人的公平竞争地位。

(4)评标委员会审查判断投标文件是否满足招标文件的实质性要求仅基于投标文件本 身而不寻求其他的外部证据。未满足招标文件实质性要求的投标文件将被评标委员会否决 (即符合性审查不合格),被否决的投标文件不能通过补充、修改(澄清、说明或补正)等 方式重新成为满足招标文件实质性要求的投标文件。

(5)评标委员会对所有投标人都执行相同的程序和标准。

(6)有下列情形之一的,符合性审查不合格:

①项目一般情形:

|明细| アイスト アイスト しゅうしょう しんしょう 违反招标文件中载明"投标无效"条款的规定; 属于招标文件第三章第 10.12 条规定的投标无效情形; 投标文件对招标文件实质性要求的响应存在重大偏离或保留。

②本项目规定的其他情形:

包:1

#### 包一般情形 无

技术符合性

#### 明细的 医心包的 医心包的 医心包的 医心包的

详见招标要求
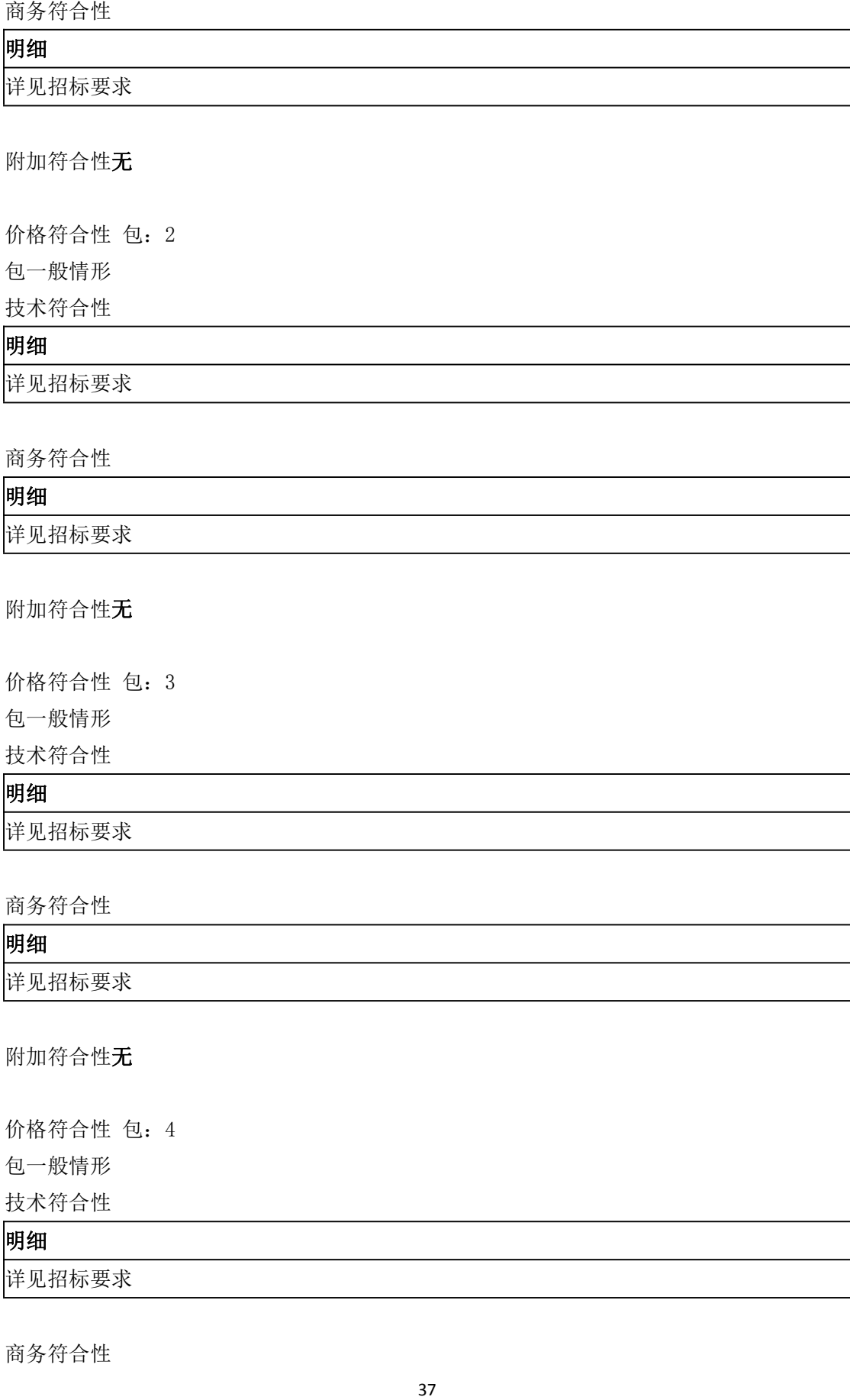

#### りょうしょう しょうしょう しんしゃ しんしゃ しんしゃ しんしゃ しんしゅう しんしゅう しんしゅう しんしゅう

详见招标要求

附加符合性 无

价格符合性 包: 5 包一般情形 技术符合性

## **明细 しゅうしょう しょうしょう しょうしょく**

详见招标要求

商务符合性

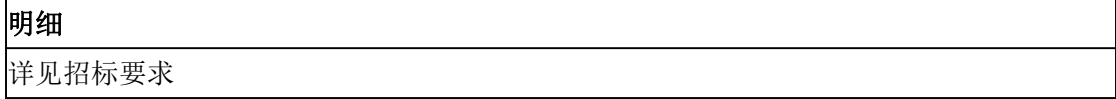

附加符合性 无

价格符合性

6.3 澄清有关问题

(1)对通过符合性审查的投标文件中含义不明确、同类问题表述不一致或有明显文字和 计算错误的内容,评标委员会将以书面形式要求投标人作出必要的澄清、说明或补正。

(2)投标人的澄清、说明或补正应由投标人代表在评标委员会规定的时间内(一般在半 个小时左右,具体要求将根据实际情况在澄清通知中约定)以书面形式向评标委员会提交, 前述澄清、说明或补正不得超出投标文件的范围或改变投标文件的实质性内容。若投标人未 按照前述规定向评标委员会提交书面澄清、说明或补正,则评标委员会将按照不利于投标人 的内容进行认定。

(3)投标文件报价出现前后不一致的,除招标文件另有规定外,按照下列规定修正:

①开标一览表内容与投标文件中相应内容不一致的,以开标一览表为准;

②大写金额和小写金额不一致的,以大写金额为准;

③单价金额小数点或百分比有明显错位的,以开标一览表的总价为准,并修改单价; ④总价金额与按照单价汇总金额不一致的,以单价金额计算结果为准。

※同时出现两种以上不一致的,按照前款规定的顺序修正。修正后的报价应按照本章第 6.3 条第(1)、(2)款规定经投标人确认后产生约束力,投标人不确认的,其投标无效。

(4)关于细微偏差

①细微偏差指投标文件实质性响应招标文件要求,但在个别地方存在漏项或提供了不完 整的技术信息和数据等情况,并且补正这些遗漏或不完整不会对其他投标人造成不公平的结 果。细微偏差不影响投标文件的有效性。

②评标委员会将以书面形式要求存在细微偏差的投标人在评标委员会规定的时间内予 以补正。若无法补正,则评标委员会将按照不利于投标人的内容进行认定。

(5)关于投标描述(即投标文件中描述的内容)

①投标描述前后不一致且不涉及证明材料的:按照本章第 6.3 条第(1)、(2)款规定 执行。

②投标描述与证明材料不一致或多份证明材料之间不一致的:

a.评标委员会将要求投标人进行书面澄清,并按照不利于投标人的内容进行评标。

b. 投标人按照要求进行澄清的,采购人以澄清内容为准进行验收;投标人未按照要求进 行澄清的,采购人以投标描述或证明材料中有利于采购人的内容进行验收。投标人应对证明 材料的真实性、有效性承担责任。

③若中标人的投标描述存在前后不一致、与证明材料不一致或多份证明材料之间不一致 情形之一但在评标中未能发现,则采购人将以投标描述或证明材料中有利于采购人的内容进 行验收,中标人应自行承担由此产生的风险及费用。

6.4 比较与评价

(1)按照本章第 7 条载明的评标方法和标准,对符合性审查合格的投标文件进行比较 与评价。

(2) 关于相同品牌产品(政府采购服务类项目不适用本条款规定)

①采用最低评标价法的,提供相同品牌产品的不同投标人参加同一合同项下投标的,以 其中通过资格审查、符合性审查且报价最低的参加评标;报价相同的,由评标委员会按照下 列方式确定一个参加评标的投标人:

a.招标文件规定的方式:无。。

b. 招标文件未规定的, 采取随机抽取方式确定, 其他**投标无效。** 

②采用综合评分法的,提供相同品牌产品且通过资格审查、符合性审查的不同投标人参 加同一合同项下投标的,按一家投标人计算,评审后得分最高的同品牌投标人作为中标候选 人推荐;评审得分相同的,由评标委员会按照下列方式确定一个投标人作为中标候选人推荐:

a. 招标文件规定的方式: 无。。

b.招标文件未规定的,采取随机抽取方式确定,其他同品牌投标人不作为中标候选人。

③非单一产品采购项目,多家投标人提供的核心产品品牌相同的,按照本章第 6.4 条第 (2)款第①、②规定处理。

(3)漏(缺)项

①招标文件中要求列入报价的费用(含配置、功能),漏(缺)项的报价视为已经包括 在投标总价中。

②对多报项及赠送项的价格评标时不予核减,全部进入评标价评议。

6.5 推荐中标候选人:详见本章第 7.2 条规定。

6.6 编写评标报告

(1)评标报告由评标委员会负责编写。

(2)评标报告应包括下列内容:

①招标公告刊登的媒体名称、开标日期和地点;

②投标人名单和评标委员会成员名单;

③评标方法和标准;

④开标记录和评标情况及说明,包括无效投标人名单及原因;

⑤评标结果,包括中标候选人名单或确定的中标人;

⑥其他需要说明的情况,包括但不限于:评标过程中投标人的澄清、说明或补正,评委 更换等。

6.7 评标委员会认为投标人的报价明显低于其他通过符合性审查投标人的报价,有可能影响 产品质量或不能诚信履约的,应要求其在评标现场合理的时间内提供书面说明,必要时还应 要求其一并提交有关证明材料;投标人不能证明其报价合理性的,评标委员会应将其作为投 标无效处理。

6.8 评委对需要共同认定的事项存在争议的,应按照少数服从多数的原则进行认定。持不同 意见的评委应在评标报告上签署不同意见及理由,否则视为同意评标报告。

6.9 在评标过程中发现投标人有下列情形之一的,评标委员会应认定其**投标无效**,并书面报 告本项目监督管理部门:

(1) 恶意串通(包括但不限于招标文件第三章第9.7条规定情形);

(2)妨碍其他投标人的竞争行为;

(3)损害采购人或其他投标人的合法权益。

6.10 评标过程中,有下列情形之一的,应予废标:

(1)符合性审查合格的投标人不足三家的;

(2)有关法律、法规和规章规定废标的情形。

# ※若废标,则本次采购活动结束,泉州市大汇招标代理有限公司将依法组织后续采购活 动(包括但不限于:重新招标、采用其他方式采购等)。

7、评标方法和标准

7.1 评标方法: 合同包 1,合同包 2,合同包 3,合同包 4,合同包 5 采用综合评分法。

7.2 评标标准

## 合同包 1 采用综合评分法:

(1)投标文件满足招标文件全部实质性要求,且按照评审因素的量化指标评审得分(即 评标总得分)最高的投标人为中标候选人。

(2)每个投标人的评标总得分 FA=F1×A1+F2×A2+F3×A3+F4×A4(若有),其中: F1 指价格项评审因素得分、F2 指技术项评审因素得分、F3 指商务项评审因素得分,A1 指价 格项评审因素所占的权重、A2 指技术项评审因素所占的权重、A3 指商务项评审因素所占的 权重, A1+A2+A3=1、F1×A1+F2×A2+F3×A3=100 分(满分时), F4×A4 为加分项(即优 先类节能产品、环境标志产品在采购活动中可享有的加分优惠)。

(3)各项评审因素的设置如下:

①价格项(F1×A1)满分为 30 分。

a.价格分采用低价优先法计算,即满足招标文件要求且投标价格最低的投标报价为评标 基准价,其价格分为满分。其他投标人的价格分统一按照下列公式计算:投标报价得分=(评 标基准价 / 投标报价) ×100。因落实政府采购政策需进行价格扣除的, 以扣除后的价格计 算评标基准价和投标报价。

b.价格扣除的规则如下:

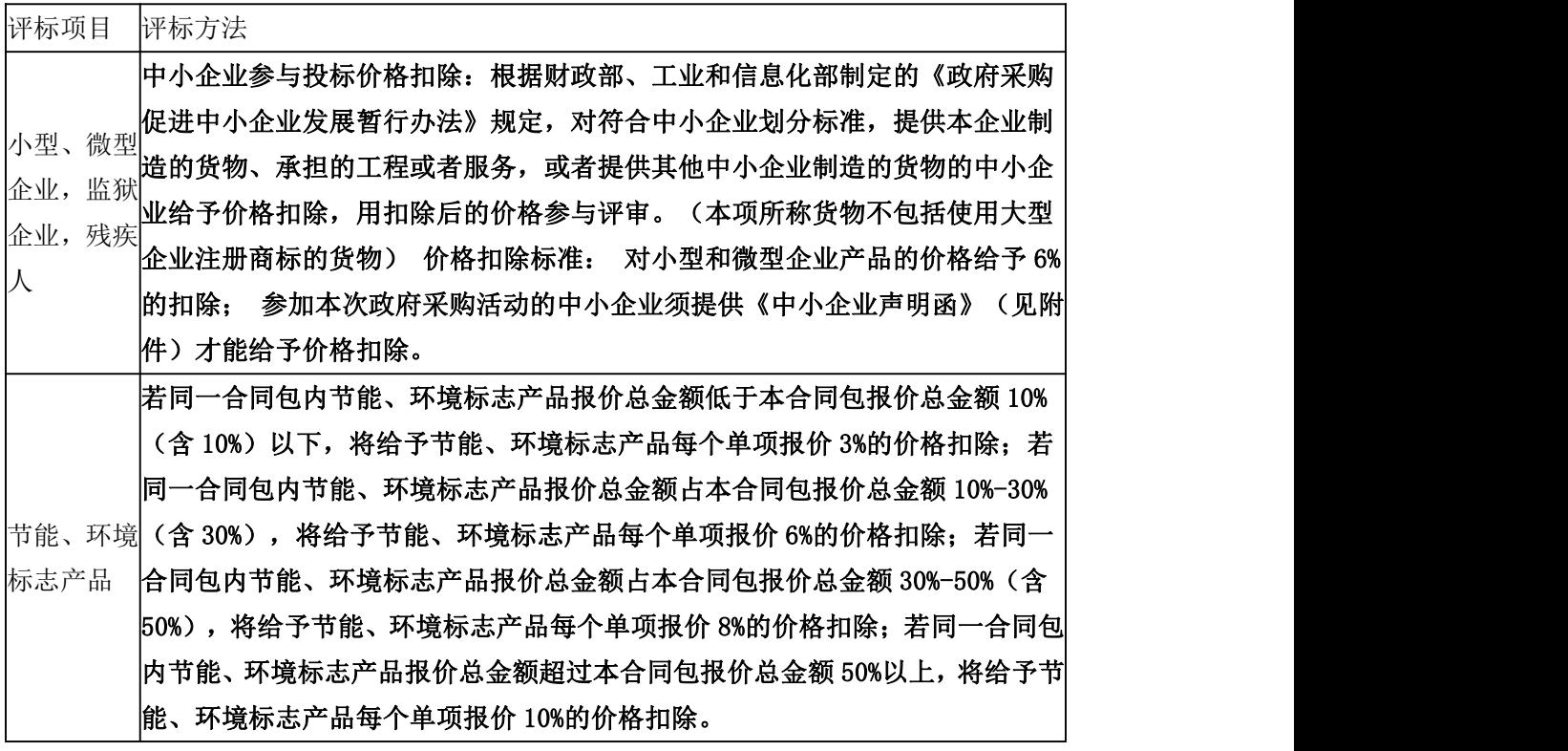

②技术项(F2×A2)满分为 55 分。

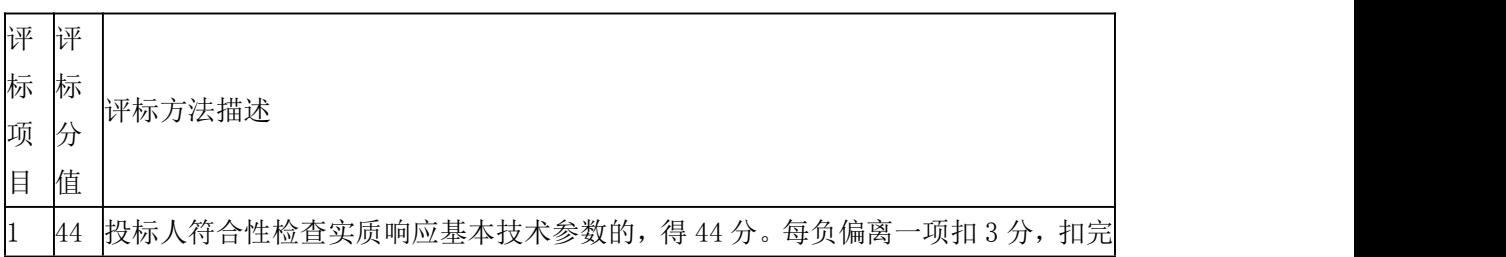

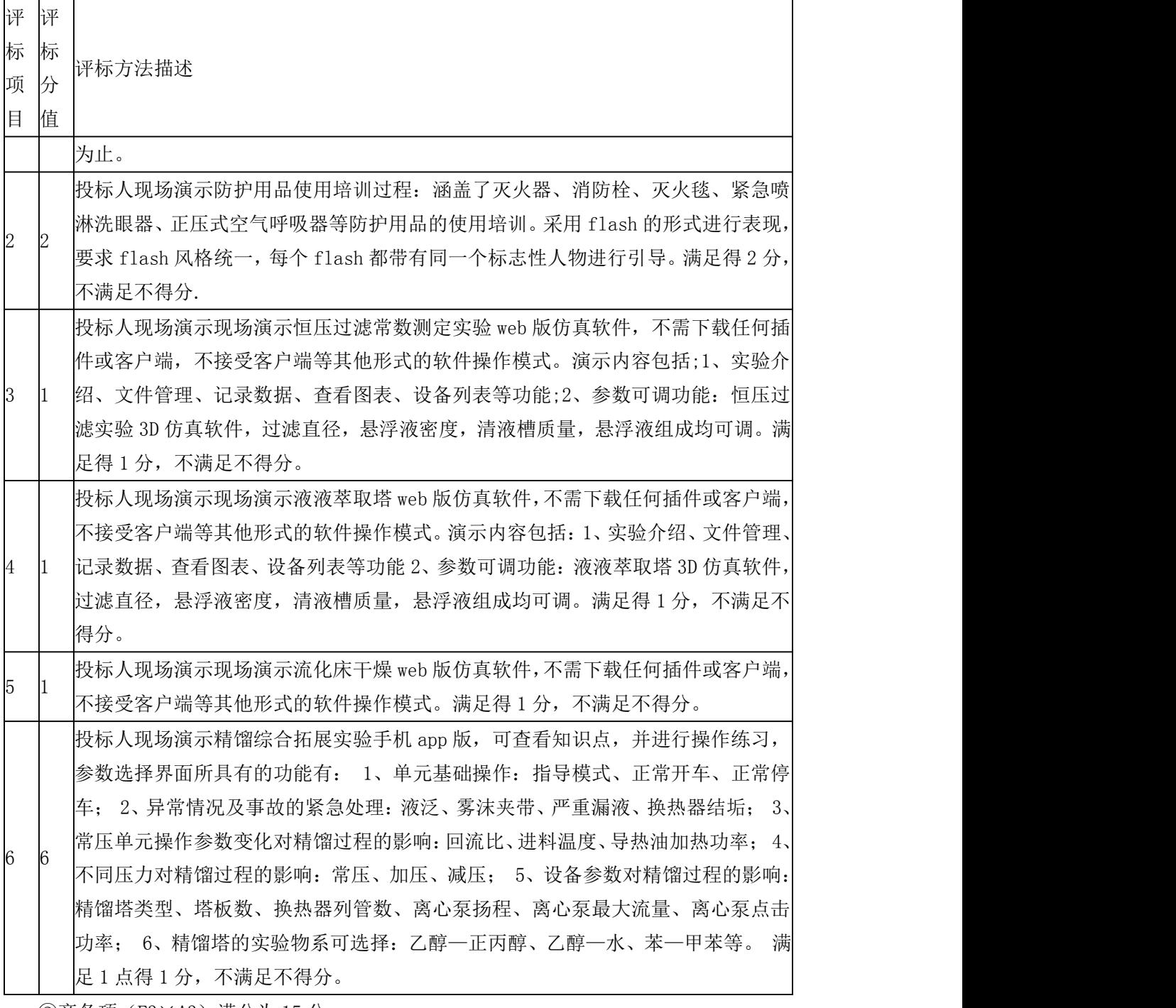

③商务项(F3×A3)满分为 <u>15 </u>分。

项

分

评 评

标 标 评标方法描述

目 值 值

 $1 \quad 3 \quad 3 \quad 4 \quad 5 \quad 6 \quad 7 \quad 8 \quad 9 \quad 1 \quad 1 \quad 2 \quad 3 \quad 4 \quad 5 \quad 6 \quad 7 \quad 8 \quad 7 \quad 8 \quad 7 \quad$ 投标人 2018年以来在国家级虚拟仿真教学示范项目申报成功案例 25(含)个以上, 由专家进行数量横向比较,第一名得 3 分, 第二名得 2 分, 第 3 名的 1 分, 【现场查 询以示证明,查询网站为国家虚拟仿真实验教学项目共享平台(网址:

http://www.ilab-x.com/ ),并附截图于投标文件中作为证明材料。

评 评

#### 标 标 项分 标 评标方法描述

分

目信 值

2 3 目至少 10 个项目,由专家进行横向比较,第一名得 3 分,第二名得 2 分,第 3 名的 投标人需提供 2018 年以来成功申报化工与制药工程专业的国家虚拟仿真实验教学项

1 分。投标人须提供相关证明资料。  $3 \quad 1 \quad \ldots \quad \ldots \quad \ldots$ 投标人具有虚拟校园系统建设软件著作权证书的得 0.5 分,具有虚拟校园系统建设软

件检测报告的得 0.5 分,满分 1 分,投标人须提供相关证明材料。 4 1 投标人具有安全考试管理平台软件著作权证书的得 0.5 分,具有安全考试管理平台软

- 件检测报告的得 0.5 分,满分 1 分,投标人须提供相关证明材料。 投标人具有网络考试自动评分软件著作权证书的得 0.5 分,具有网络考试自动评分软
- 5 1 件检测报告的得 0.5 分,满分 1 分, 投标人须提供相关证明材料。 投标人具有化工原理预习系统软件著作权证书的得 0.5 分,具有化工原理预习系统软
- 6 1 件检测报告的得 0.5 分,满分 1 分, 投标人须提供相关证明材料。
- 7 1 投标人需开具银行资信证明:具有由投标人开户行在开标前 3 个月内开具的资信证明 函,资信情况,优 1 分,良 0.5 分,一般不得分。 售后服务: 维修方式的速度以及能力、响应时间、软件免费升级承诺, 优 1 分, 良
- 8 1 0.5 分,一般不得分;根据各投标人的售后服务承诺、维护响应计划进行评分,包括 具体的售后服务内容、故障响应时间、响应方式等方面。 质保期:本次采购货物的免费保修期为货物验收合格之日起 12 个月(国家或厂家对
- 9 1 设备或配件另有约定更长免费保修期限的从其约定),设备免费保修期在招标要求的 基础上每增加 1 年加 0.5 分, 满分 1 分。 投标人提交投标文件截止时间前三年内通过政府采购取得类似项目的业绩,提供1 个得 0.5分,最高得 2分。投标人须提供该业绩项目的中标(成交)公告(提供相关
- 10 2 网站的下载网页及其网址)或中标(成交)通知书、采购合同文本以及能够证明该业 绩项目已经采购单位验收合格的相关证明文件复印件,并罗列业绩清单。未能提供业 绩的或业绩资料提供不齐全,不得分。(满分 2 分)

④加分项(F4×A4)

a.优先类节能产品、环境标志产品:

a1若同一合同包内节能、环境标志产品报价总金额低于该合同包报价总金额20%(含20%) 以下,将分别给予节能、环境标志产品价格项(F1×A1,按照满分计)和技术项(F2×A2, 按照满分计)4%的加分;若同一合同包内节能、环境标志产品报价总金额占该合同包报价总 金额 20%-50%(含 50%), 将分别给予节能、环境标志产品价格项(F1×A1, 按照满分计) 和技术项(F2×A2,按照满分计)6%的加分;若同一合同包内节能、环境标志产品报价总金 额占该合同包报价总金额 50%以上的,将分别给予节能、环境标志产品价格项(F1×A1,按 照满分计)和技术项 (F2×A2, 按照满分计) 8%的加分。

a2 若节能、环境标志产品仅是构成投标产品的部件、组件或零件,则该投标产品不享受 鼓励优惠政策。同一品目中各认证证书不重复计算加分。强制类节能产品不享受加分。

### えんしょう しょうしょう しんしょう しんしょう あいしん しんしゅう おおし しんしゅう

(4)中标候选人排列规则顺序如下:

a. 按照评标总得分(FA)由高到低顺序排列。

b.评标总得分(FA)相同的,按照评标价(即价格扣除后的投标报价)由低到高顺序排 列。

c. 评标总得分(FA)且评标价(即价格扣除后的投标报价)相同的并列。

### 合同包 2 采用综合评分法:

(1)投标文件满足招标文件全部实质性要求,且按照评审因素的量化指标评审得分(即 评标总得分)最高的投标人为中标候选人。

(2)每个投标人的评标总得分 FA=F1×A1+F2×A2+F3×A3+F4×A4(若有),其中: F1 指价格项评审因素得分、F2 指技术项评审因素得分、F3 指商务项评审因素得分,A1 指价 格项评审因素所占的权重、A2 指技术项评审因素所占的权重、A3 指商务项评审因素所占的 权重, A1+A2+A3=1、F1×A1+F2×A2+F3×A3=100 分(满分时), F4×A4 为加分项(即优 先类节能产品、环境标志产品在采购活动中可享有的加分优惠)。

(3)各项评审因素的设置如下:

①价格项(F1×A1)满分为 30 分。

a.价格分采用低价优先法计算,即满足招标文件要求且投标价格最低的投标报价为评标 基准价,其价格分为满分。其他投标人的价格分统一按照下列公式计算:投标报价得分=(评 标基准价 / 投标报价) ×100。因落实政府采购政策需进行价格扣除的, 以扣除后的价格计 算评标基准价和投标报价。

b.价格扣除的规则如下:

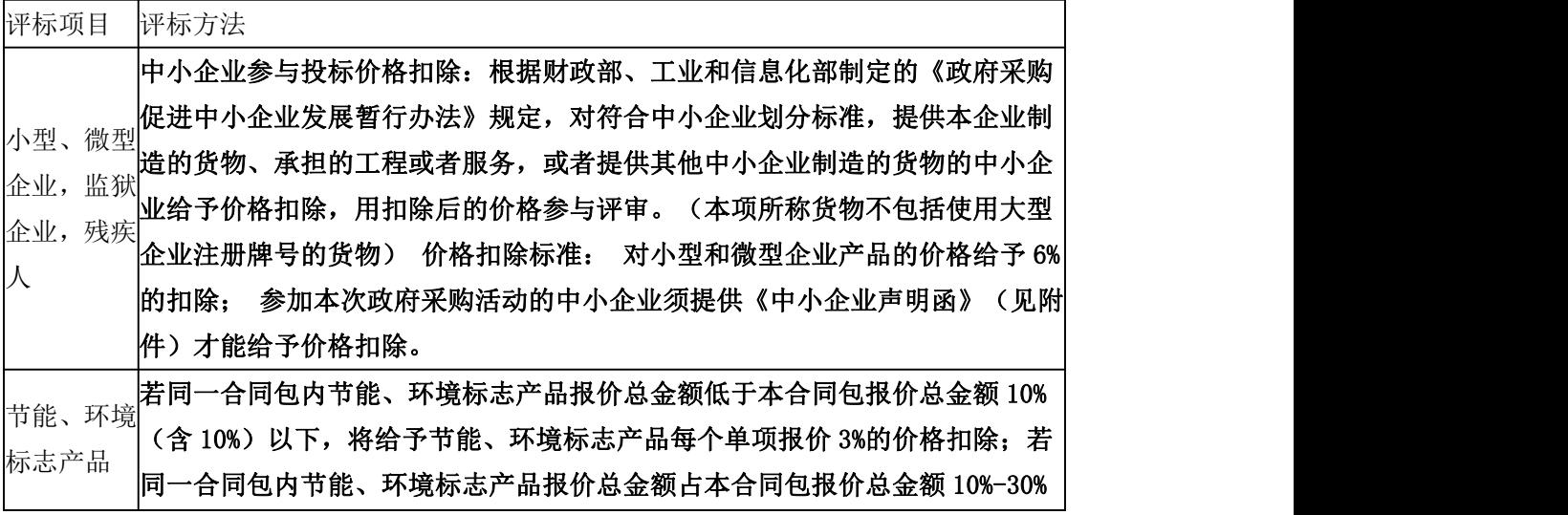

# 评标项目 评标方法 (含 30%),将给予节能、环境标志产品每个单项报价 6%的价格扣除;若同一 合同包内节能、环境标志产品报价总金额占本合同包报价总金额 30%-50%(含 50%),将给予节能、环境标志产品每个单项报价 8%的价格扣除;若同一合同包 内节能、环境标志产品报价总金额超过本合同包报价总金额 50%以上,将给予节 能、环境标志产品每个单项报价 10%的价格扣除。

②技术项 (F2×A2) 满分为 55 分。

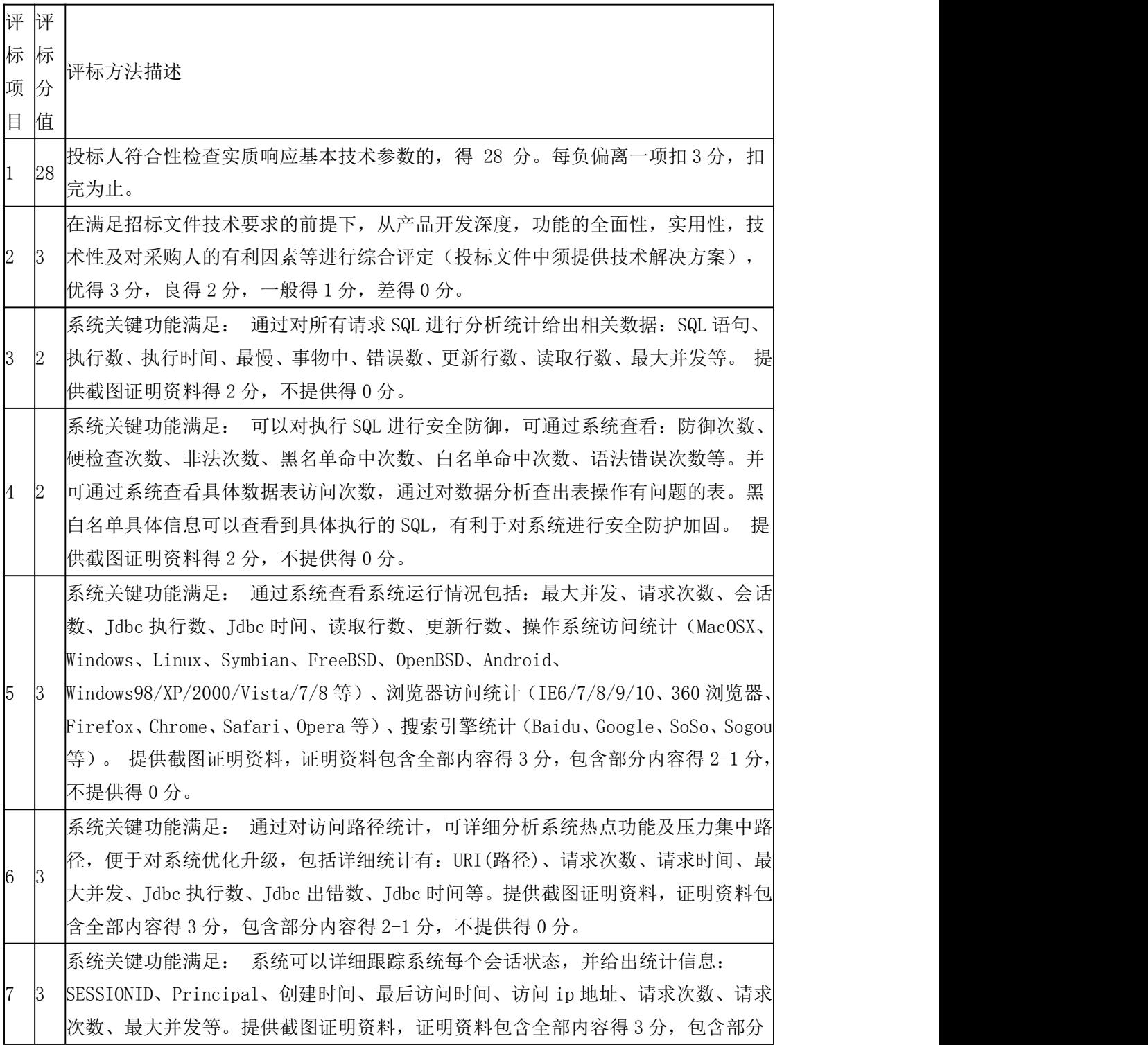

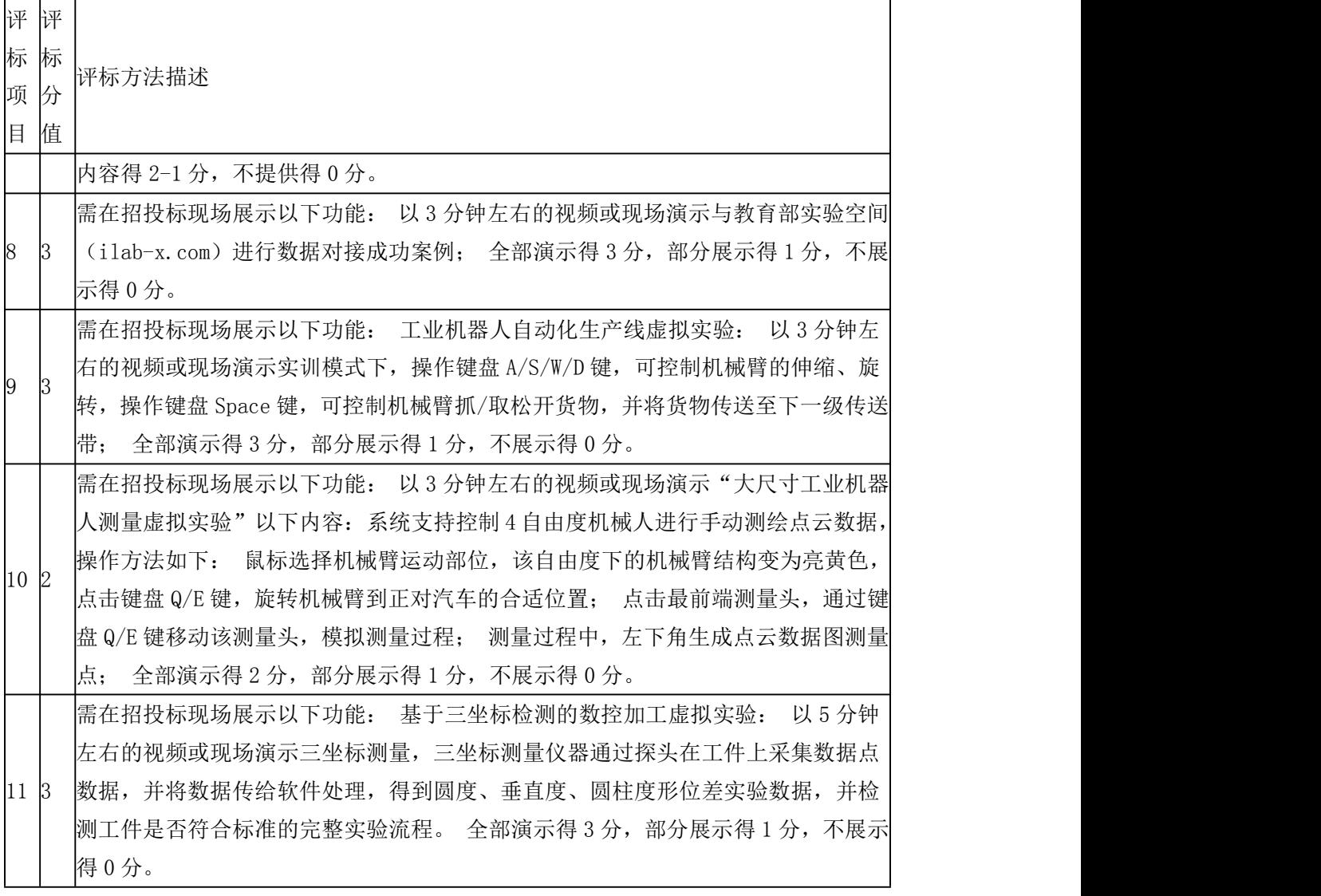

③商务项(F3×A3)满分为 15 分。

- 评 评 评
- 标 标 标
- 项 分 分 评标方法描述
- 日 值 值

1 3 报告的得 1.5 分,满分 3 分,不提供不得分,投标人须提供相关证明材料。 (原件 投标人具有教学管理平台软件著作权证书的得 1.5 分,具有教学管理平台软件检测 备查)

- 2 1 为保证系统安全,投标人提供所投的产品有相关检测机构出具的信息安全测评报告 (安全保护等级至少二级)得 1 分, 不提供不得分, (原件备查)
- 3 2 投标人获得高新技术企业、软件企业证书,提供证明材料且在有效期内,每提供 1 份得 1 分, 满分 2 分; 其他不得分。(原件备查)

2017 年至今投标人承揽过国家虚拟仿真实验教学项目成功案例合同累计案例需注明

4 3 "实验空间---国家虚拟仿真实验教学项目共享服务平台"网址,提供中华人民共和 国教育部"关于示范性虚拟仿真实验教学项目名单。(提供合同、成交通知书或用

评 评

#### 标 标 标 评标方法描述

项 分 目 值 值

> 户验收报告原件复印件,原件现场备查) 提供案例 8(含)个以上,由专家进行横 向比较,第一名得 3 分,第二名得 2 分,第 3 名的 1 分。不提供得 0 分。

- 5 3 2 分,一般 1 分; 根据各投标人的售后维护承诺、维护响应计划进行评分,包括具 售后维护: 维修方式的速度以及能力、响应时间、软件免费升级承诺, 优 3 分, 良 体的售后维护内容、故障响应时间、响应方式等方面。 投标人提交投标文件截止时间前三年内通过政府采购取得类似项目的案列,提供1 个得 0.5分,最高得 3分。投标人须提供该项目的中标(成交)公告(提供相关网
- 6 3 站的下载网页及其网址)或中标(成交)通知书、采购合同文本以及能够证明该项 目已经采购单位验收合格的相关证明文件复印件,并罗列案列清单。未能提供案列 的或案列资料提供不齐全,不得分。(满分 3 分)

④加分项(F4×A4)

a.优先类节能产品、环境标志产品:

分

a1若同一合同包内节能、环境标志产品报价总金额低于该合同包报价总金额20%(含20%) 以下,将分别给予节能、环境标志产品价格项(F1×A1,按照满分计)和技术项(F2×A2, 按照满分计)4%的加分;若同一合同包内节能、环境标志产品报价总金额占该合同包报价总 金额 20%-50%(含 50%),将分别给予节能、环境标志产品价格项(F1×A1,按照满分计) 和技术项(F2×A2, 按照满分计)6%的加分;若同一合同包内节能、环境标志产品报价总金 额占该合同包报价总金额 50%以上的,将分别给予节能、环境标志产品价格项(F1×A1,按 照满分计)和技术项(F2×A2,按照满分计)8%的加分。

a2 若节能、环境标志产品仅是构成投标产品的部件、组件或零件,则该投标产品不享受 鼓励优惠政策。同一品目中各认证证书不重复计算加分。强制类节能产品不享受加分。

## 无 しょうしょう しんしょう しんしょう しんしょう

(4)中标候选人排列规则顺序如下:

a.按照评标总得分(FA)由高到低顺序排列。

b.评标总得分(FA)相同的,按照评标价(即价格扣除后的投标报价)由低到高顺序排 列。

c.评标总得分(FA)且评标价(即价格扣除后的投标报价)相同的并列。

#### 合同包 3 采用综合评分法:

(1)投标文件满足招标文件全部实质性要求,且按照评审因素的量化指标评审得分(即 评标总得分)最高的投标人为中标候选人。

(2)每个投标人的评标总得分 FA=F1×A1+F2×A2+F3×A3+F4×A4(若有),其中: F1 指价格项评审因素得分、F2 指技术项评审因素得分、F3 指商务项评审因素得分,A1 指价 格项评审因素所占的权重、A2 指技术项评审因素所占的权重、A3 指商务项评审因素所占的 权重, A1+A2+A3=1、F1×A1+F2×A2+F3×A3=100 分(满分时), F4×A4 为加分项(即优 先类节能产品、环境标志产品在采购活动中可享有的加分优惠)。

(3)各项评审因素的设置如下:

①价格项(F1×A1)满分为 30 分。

a.价格分采用低价优先法计算,即满足招标文件要求且投标价格最低的投标报价为评标 基准价,其价格分为满分。其他投标人的价格分统一按照下列公式计算:投标报价得分=(评 标基准价 / 投标报价) ×100。因落实政府采购政策需进行价格扣除的, 以扣除后的价格计 算评标基准价和投标报价。

b.价格扣除的规则如下:

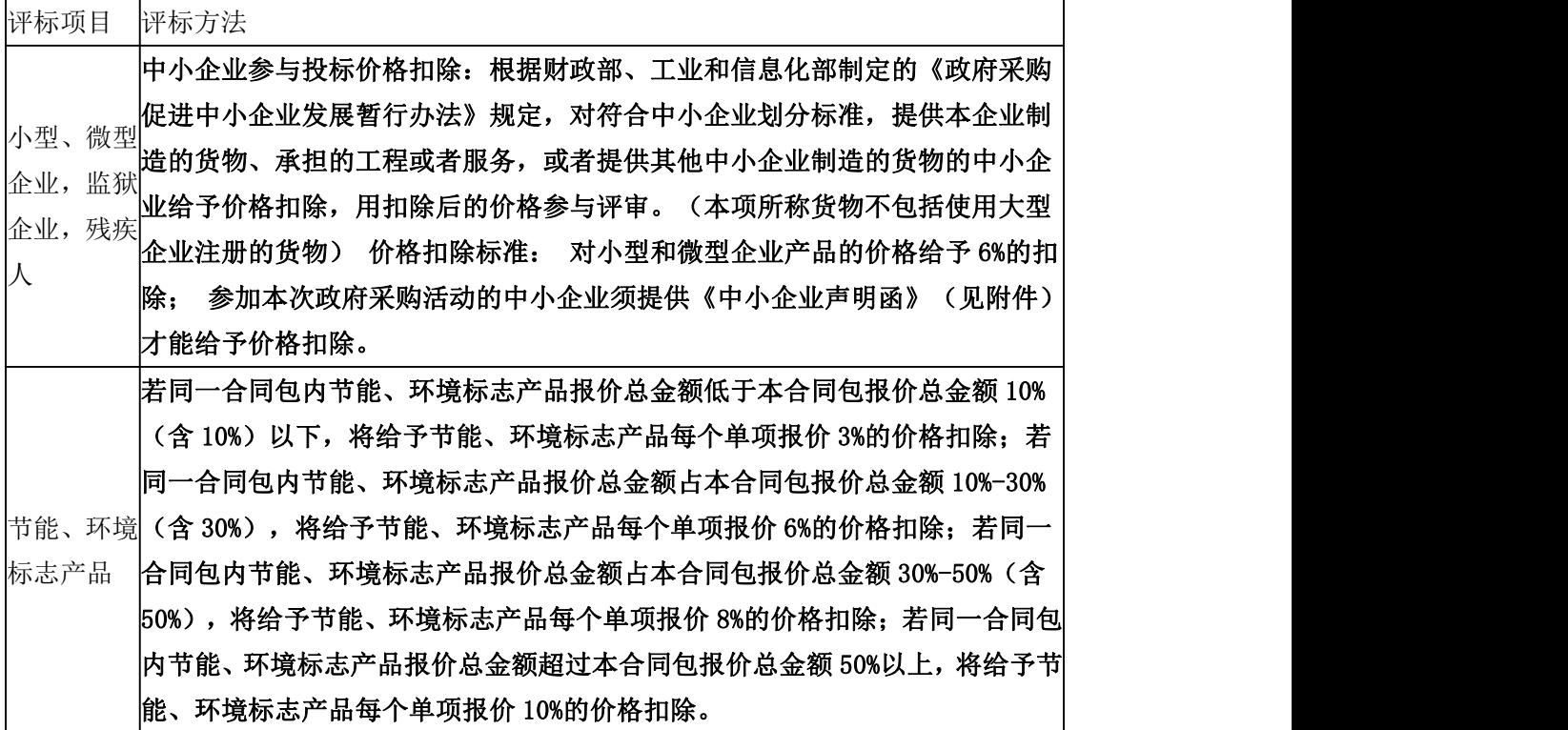

②技术项(F2×A2)满分为 55 分。

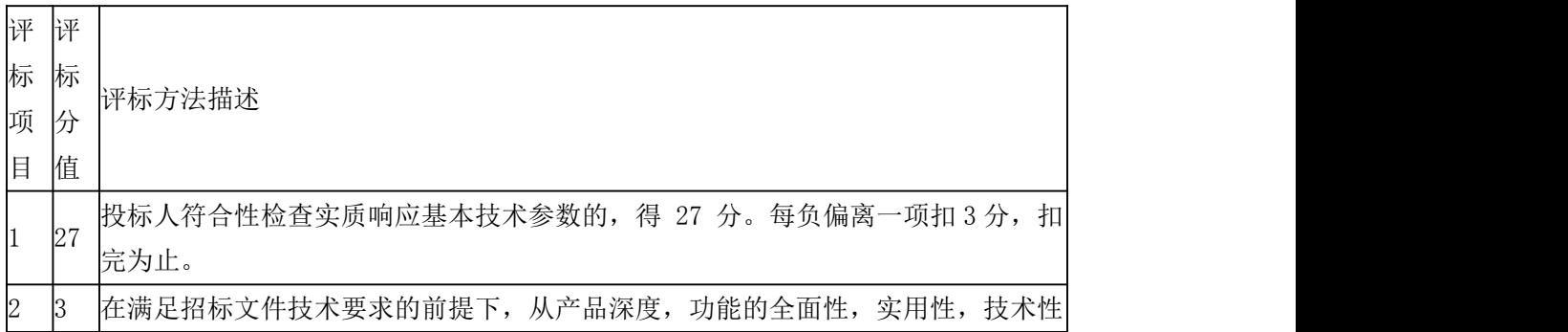

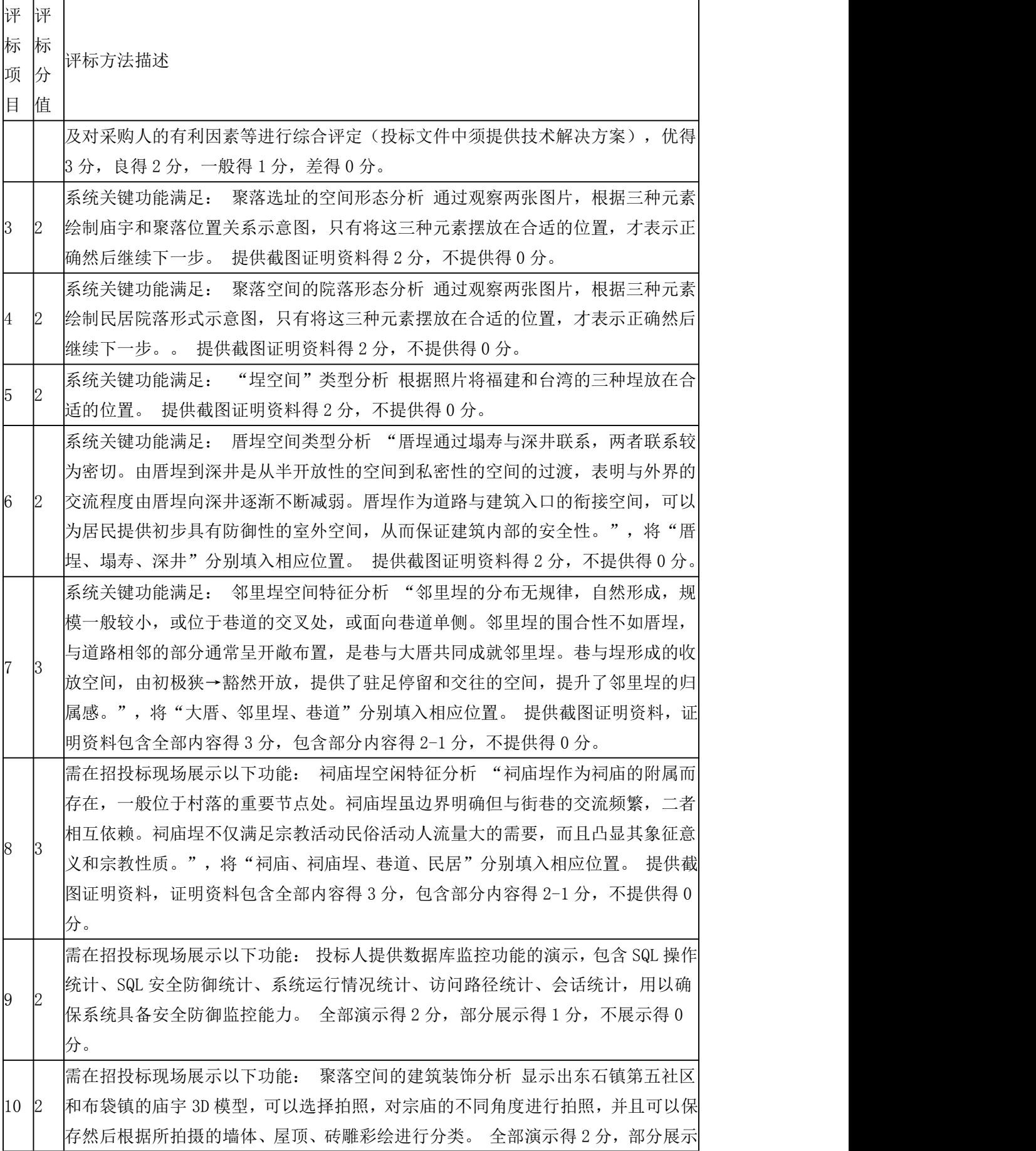

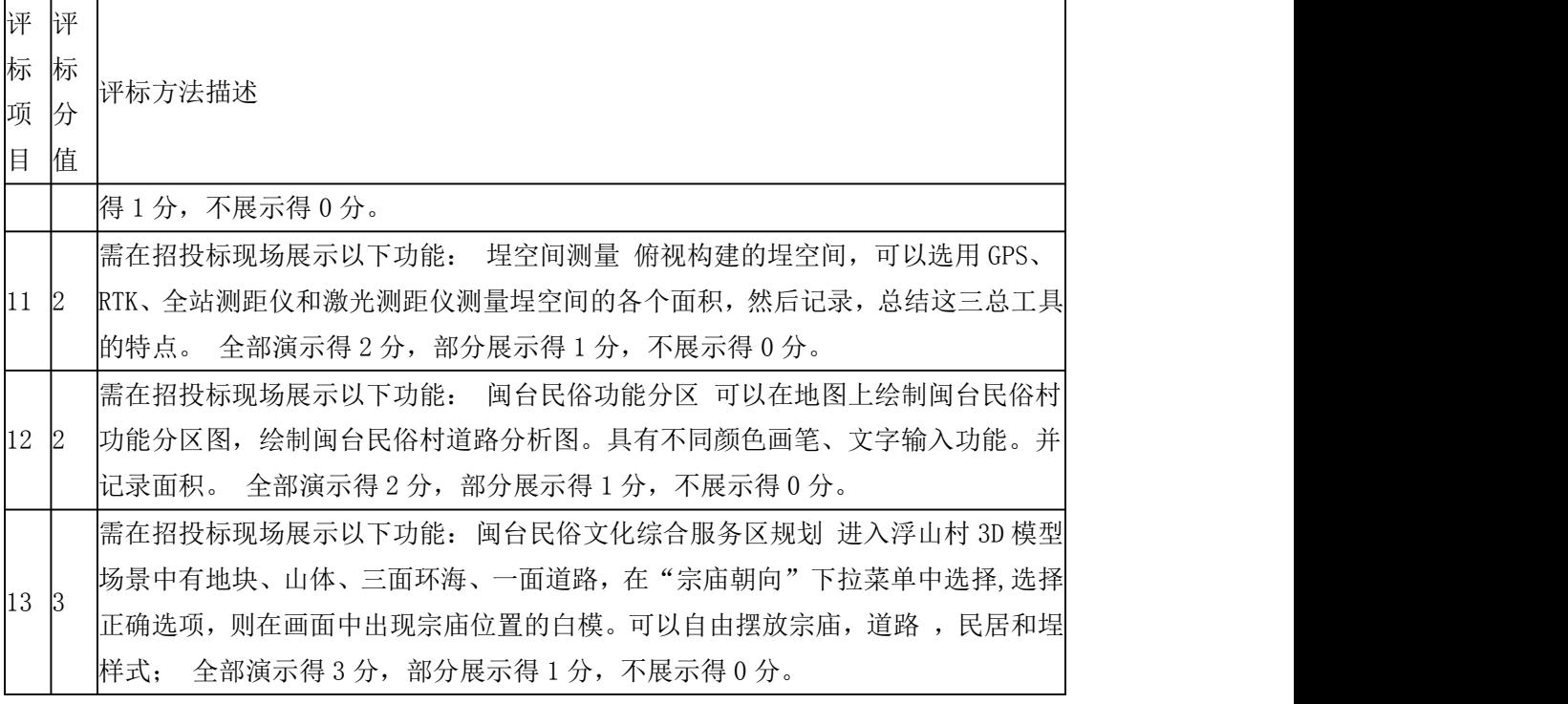

③商务项(F3×A3)满分为 15 分。

- 评 评 评
- 标 标 标
- 项 分 分 评标方法描述
- 目 值 值

1 3 2 分,一般 1 分; 根据各投标人的售后服务承诺、维护响应计划进行评分,包括具 售后服务: 维修方式的速度以及能力、响应时间、软件免费升级承诺,优 3 分,良

体的售后服务内容、故障响应时间、响应方式等方面。

2 2 投标人获得高新技术企业、软件企业证书,提供证明材料且在有效期内,每提供 1 份得 1 分, 满分 2 分; 其他不得分。(原件备查)

2017 年至今投标人承揽过国家虚拟仿真实验教学项目成功案例合同累计案例需注明 "实验空间---国家虚拟仿真实验教学项目共享服务平台"网址,提供中华人民共和

- 3 3 国教育部"关于示范性虚拟仿真实验教学项目名单。(提供合同、成交通知书或用 户验收报告原件复印件,原件现场备查) 提供案例 8(含)个以上,由专家进行横 向比较,第一名得 3 分, 第二名得 2 分, 第 3 名的 1 分。不提供得 0 分。
- 4 2 质保期:一年,本次采购货物的免费保修期为货物验收合格之日起 12 个月,设备免 费保修期在招标要求的基础上每增加 1 年加 1 分, 最多加 2 分。

培训方案:投标人提供的详细的培训方案,根据培训方案的可行性、合理性、实用

- 5 3 性等方面情况,由专家进行横向比较,第一名得 3 分,第二名得 2 分,第 3 名的 1 分。
- 6 2 人员配置:由专家根据投标人拟在本项目投入的人员数量和人员素质等方面情况进 行横向打分,状况优的得 2 分,状况良的得 1 分,状况差或未提供的得 0 分。 ④加分项(F4×A4)

a.优先类节能产品、环境标志产品:

a1若同一合同包内节能、环境标志产品报价总金额低于该合同包报价总金额20%(含20%) 以下,将分别给予节能、环境标志产品价格项(F1×A1,按照满分计)和技术项(F2×A2, 按照满分计)4%的加分;若同一合同包内节能、环境标志产品报价总金额占该合同包报价总 金额 20%-50%(含 50%),将分别给予节能、环境标志产品价格项(F1×A1,按照满分计) 和技术项(F2×A2, 按照满分计)6%的加分;若同一合同包内节能、环境标志产品报价总金 额占该合同包报价总金额 50%以上的,将分别给予节能、环境标志产品价格项(F1×A1,按 照满分计)和技术项(F2×A2,按照满分计)8%的加分。

a2 若节能、环境标志产品仅是构成投标产品的部件、组件或零件,则该投标产品不享受 鼓励优惠政策。同一品目中各认证证书不重复计算加分。强制类节能产品不享受加分。

### えんしょう しょうしょう しんしょう しんしょう あいしん しんしゅう

(4)中标候选人排列规则顺序如下:

a.按照评标总得分(FA)由高到低顺序排列。

b.评标总得分(FA)相同的,按照评标价(即价格扣除后的投标报价)由低到高顺序排 列。

c. 评标总得分(FA)且评标价(即价格扣除后的投标报价)相同的并列。

#### 合同包 4 采用综合评分法:

(1)投标文件满足招标文件全部实质性要求,且按照评审因素的量化指标评审得分(即 评标总得分)最高的投标人为中标候选人。

(2)每个投标人的评标总得分 FA=F1×A1+F2×A2+F3×A3+F4×A4(若有),其中: F1 指价格项评审因素得分、F2 指技术项评审因素得分、F3 指商务项评审因素得分,A1 指价 格项评审因素所占的权重、A2 指技术项评审因素所占的权重、A3 指商务项评审因素所占的 权重, A1+A2+A3=1、F1×A1+F2×A2+F3×A3=100 分(满分时), F4×A4 为加分项(即优 先类节能产品、环境标志产品在采购活动中可享有的加分优惠)。

(3)各项评审因素的设置如下:

①价格项(F1×A1)满分为 30 分。

a.价格分采用低价优先法计算,即满足招标文件要求且投标价格最低的投标报价为评标 基准价,其价格分为满分。其他投标人的价格分统一按照下列公式计算:投标报价得分=(评 标基准价 / 投标报价) ×100。因落实政府采购政策需进行价格扣除的, 以扣除后的价格计 算评标基准价和投标报价。

b.价格扣除的规则如下:

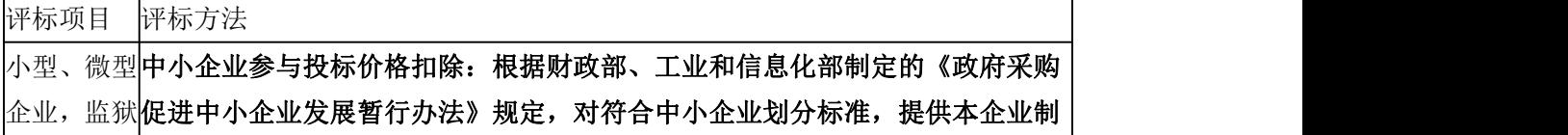

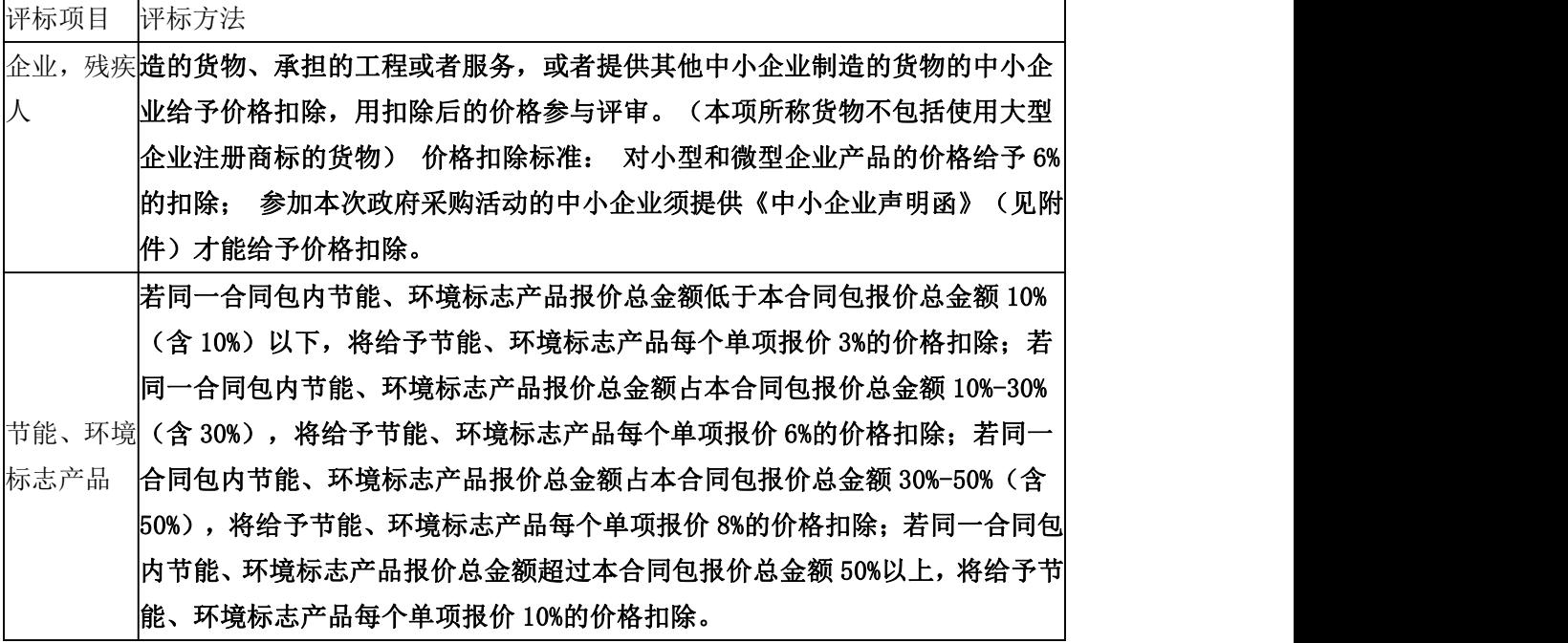

②技术项(F2×A2)满分为 60 分。

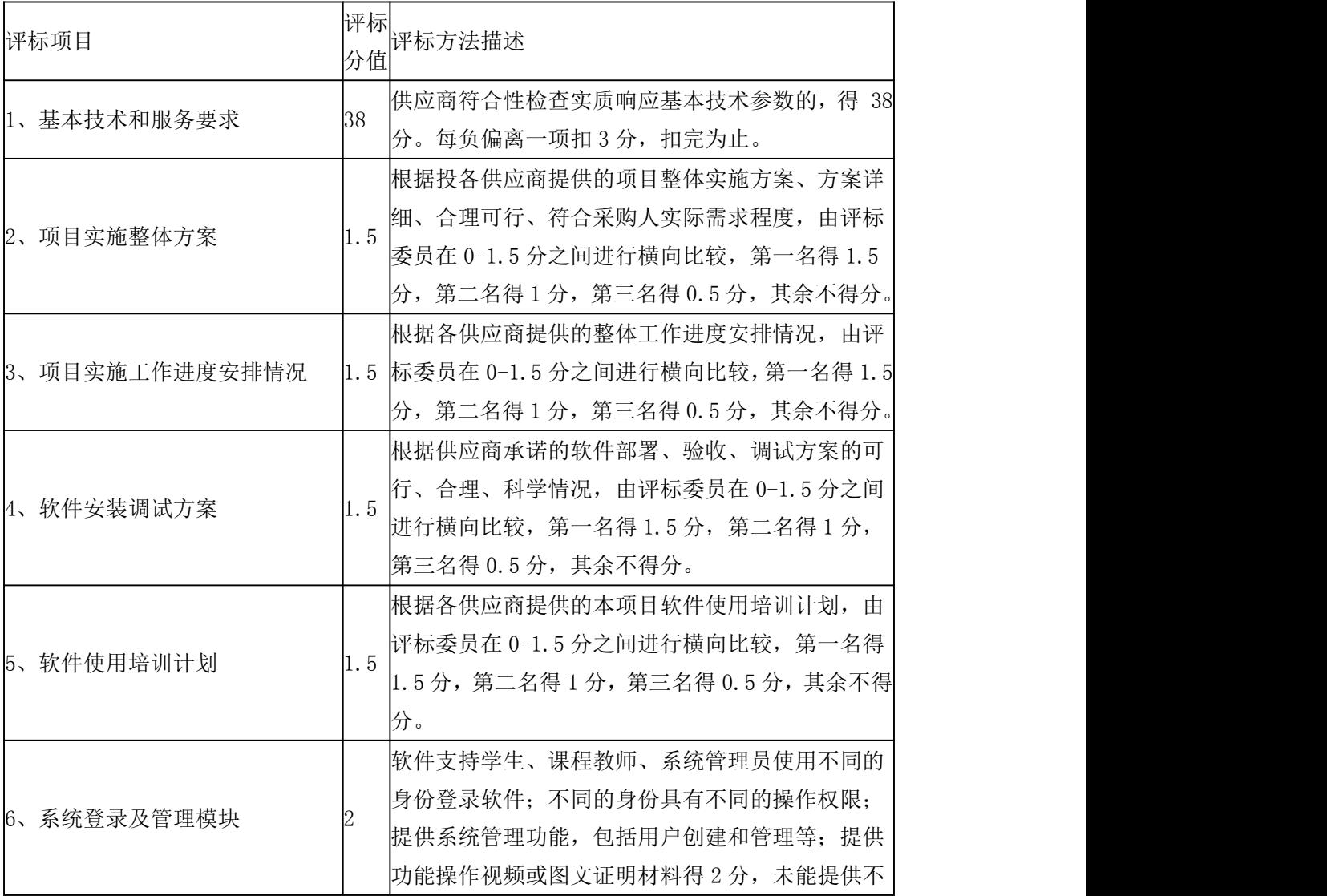

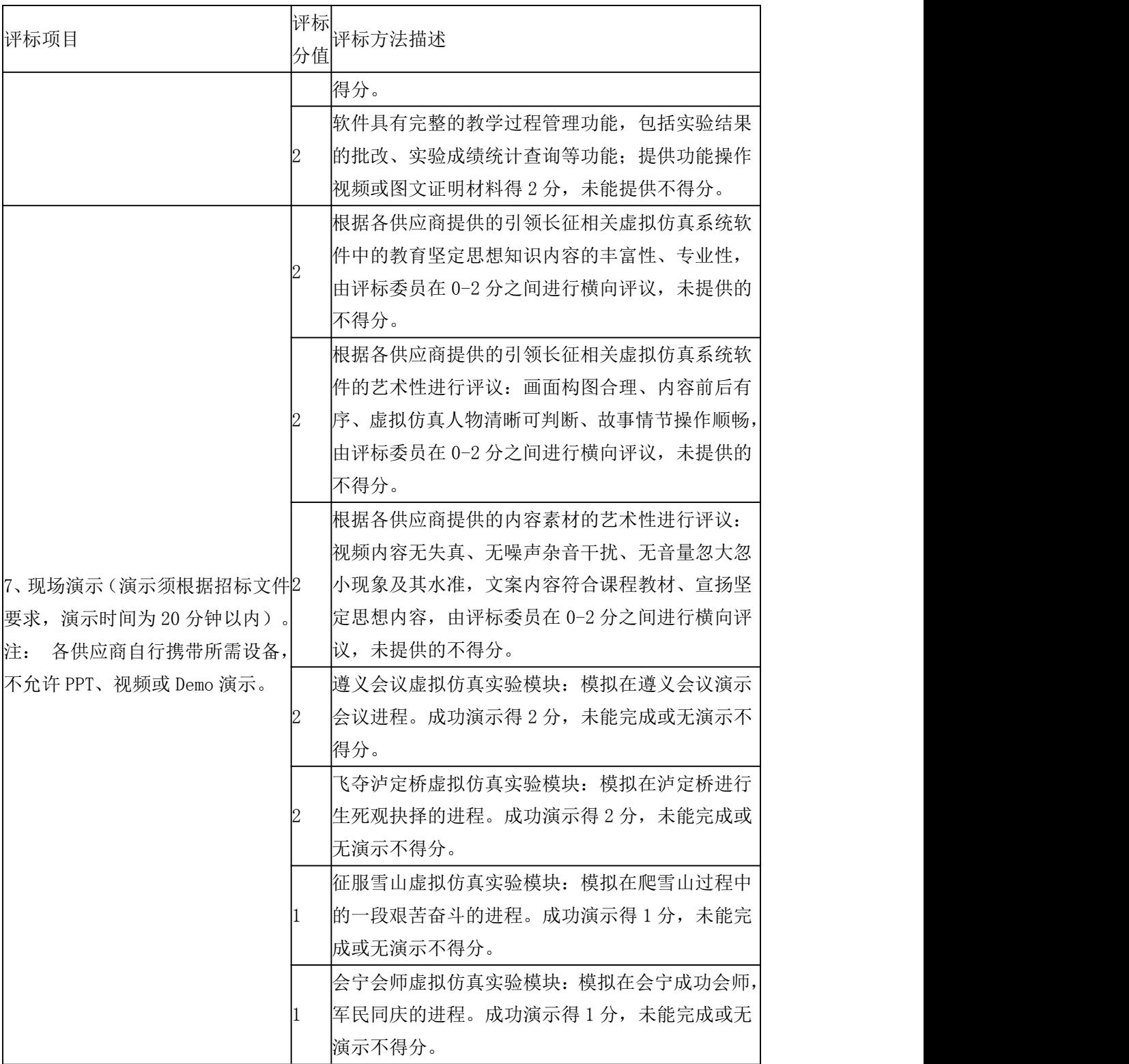

③商务项(F3×A3)满分为 10 分。

- 评 评
- 标 标
- 项 分 评标方法描述
- 目 值 值

1 2 为确保本次项目建设的安全性、稳定性,可全面整合到学校云平台上,供应商须具

评 评

#### 标 标 标 评标方法描述

分

项 分 目 值 值

> 有通过中央网信办云计算服务安全审查的级别为增强级且截至投标时通过审查 2 年 以上的,提供中央网信办官网截图和公示链接作为评审依据,同时提供的得 2 分, 否则不得分。

供应商具有专业化服务团队,且团队成员具备 CCNA、HCNA 和 CCNP 证书的得 3 分,

- 2 3 具备其中一项得 1 分。须提供有效证明材料及人员近半年连续三个月的社保证明复 印件,并加盖供应商公章,未提供的不得分。 供应商拟派项目经理和成员须具备高级工程师资格,且为本单位在职职工,每提供
- 3 2 一个得 0.5分,最多得 2 分。须提供有效证明材料及人员近半年连续三个月的社保 证明复印件,并加盖供应商公章,未提供的不得分。 投标人提交投标文件截止时间前三年内通过政府采购取得类似项目的业绩,累计金 额最高的得 3 分,第二名得 2 分,第三名得 1 分。供应商须提供该业绩项目的中标
- 4 3 (成交)公告(提供相关网站的下载网页及其网址)或中标(成交)通知书、采购 合同文本以及能够证明该业绩项目已经采购单位验收合格的相关证明文件复印件, 并罗列业绩清单。未能提供业绩的或业绩资料提供不齐全,不得分。(满分 3 分)

④加分项(F4×A4)

a.优先类节能产品、环境标志产品:

a1若同一合同包内节能、环境标志产品报价总金额低于该合同包报价总金额20%(含20%) 以下, 将分别给予节能、环境标志产品价格项(F1×A1, 按照满分计)和技术项(F2×A2, 按照满分计)4%的加分;若同一合同包内节能、环境标志产品报价总金额占该合同包报价总 金额 20%-50%(含 50%), 将分别给予节能、环境标志产品价格项(F1×A1, 按照满分计) 和技术项(F2×A2, 按照满分计)6%的加分;若同一合同包内节能、环境标志产品报价总金 额占该合同包报价总金额 50%以上的,将分别给予节能、环境标志产品价格项(F1×A1,按 照满分计)和技术项 (F2×A2, 按照满分计) 8%的加分。

a2 若节能、环境标志产品仅是构成投标产品的部件、组件或零件,则该投标产品不享受 鼓励优惠政策。同一品目中各认证证书不重复计算加分。强制类节能产品不享受加分。

**无** しょうしん しんしん しんしん しんしん しんしん しんしん

(4)中标候选人排列规则顺序如下:

a.按照评标总得分(FA)由高到低顺序排列。

b.评标总得分(FA)相同的,按照评标价(即价格扣除后的投标报价)由低到高顺序排 列。

c.评标总得分(FA)且评标价(即价格扣除后的投标报价)相同的并列。

#### 合同包 5 采用综合评分法:

(1)投标文件满足招标文件全部实质性要求,且按照评审因素的量化指标评审得分(即 评标总得分)最高的投标人为中标候选人。

(2)每个投标人的评标总得分 FA=F1×A1+F2×A2+F3×A3+F4×A4(若有),其中: F1 指价格项评审因素得分、F2 指技术项评审因素得分、F3 指商务项评审因素得分,A1 指价 格项评审因素所占的权重、A2 指技术项评审因素所占的权重、A3 指商务项评审因素所占的 权重, A1+A2+A3=1、F1×A1+F2×A2+F3×A3=100 分(满分时), F4×A4 为加分项(即优 先类节能产品、环境标志产品在采购活动中可享有的加分优惠)。

(3)各项评审因素的设置如下:

①价格项(F1×A1)满分为 30 分。

a.价格分采用低价优先法计算,即满足招标文件要求且投标价格最低的投标报价为评标 基准价,其价格分为满分。其他投标人的价格分统一按照下列公式计算:投标报价得分=(评 标基准价 / 投标报价) ×100。因落实政府采购政策需进行价格扣除的, 以扣除后的价格计 算评标基准价和投标报价。

b.价格扣除的规则如下:

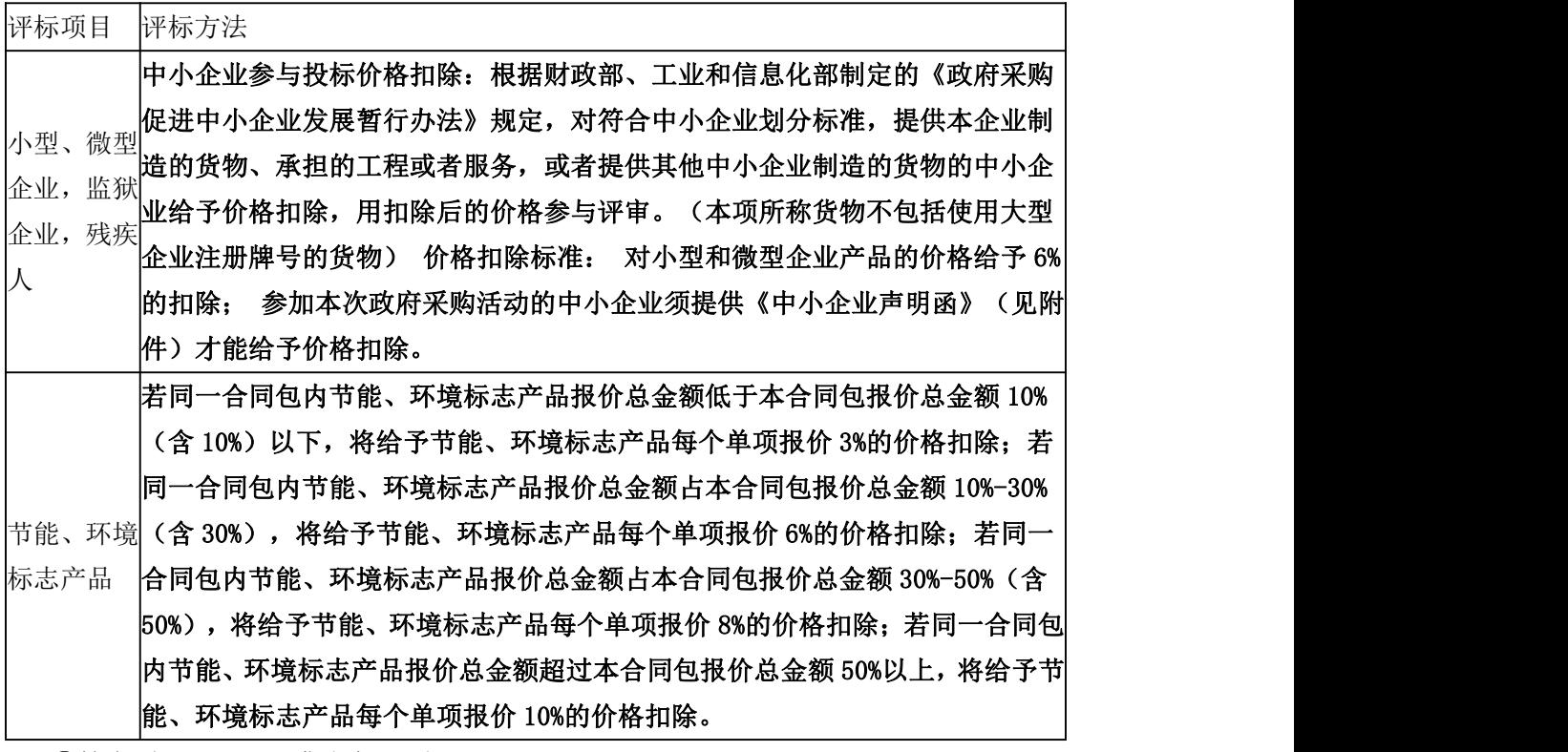

②技术项(F2×A2)满分为 55 分。

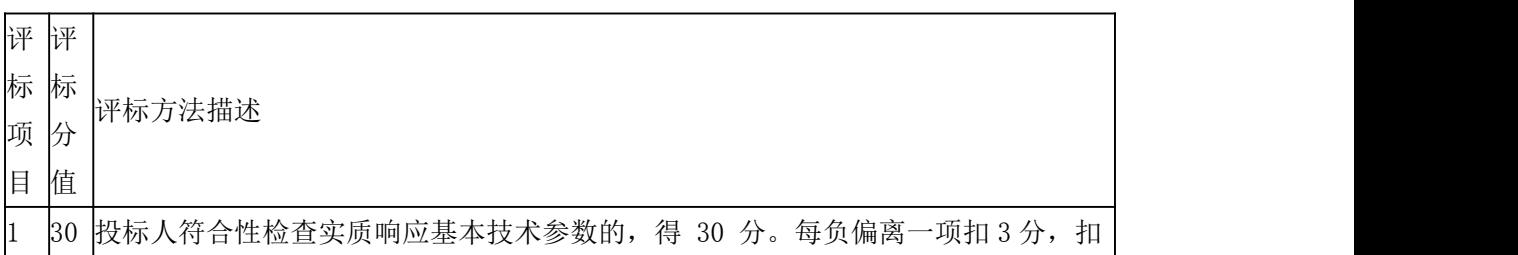

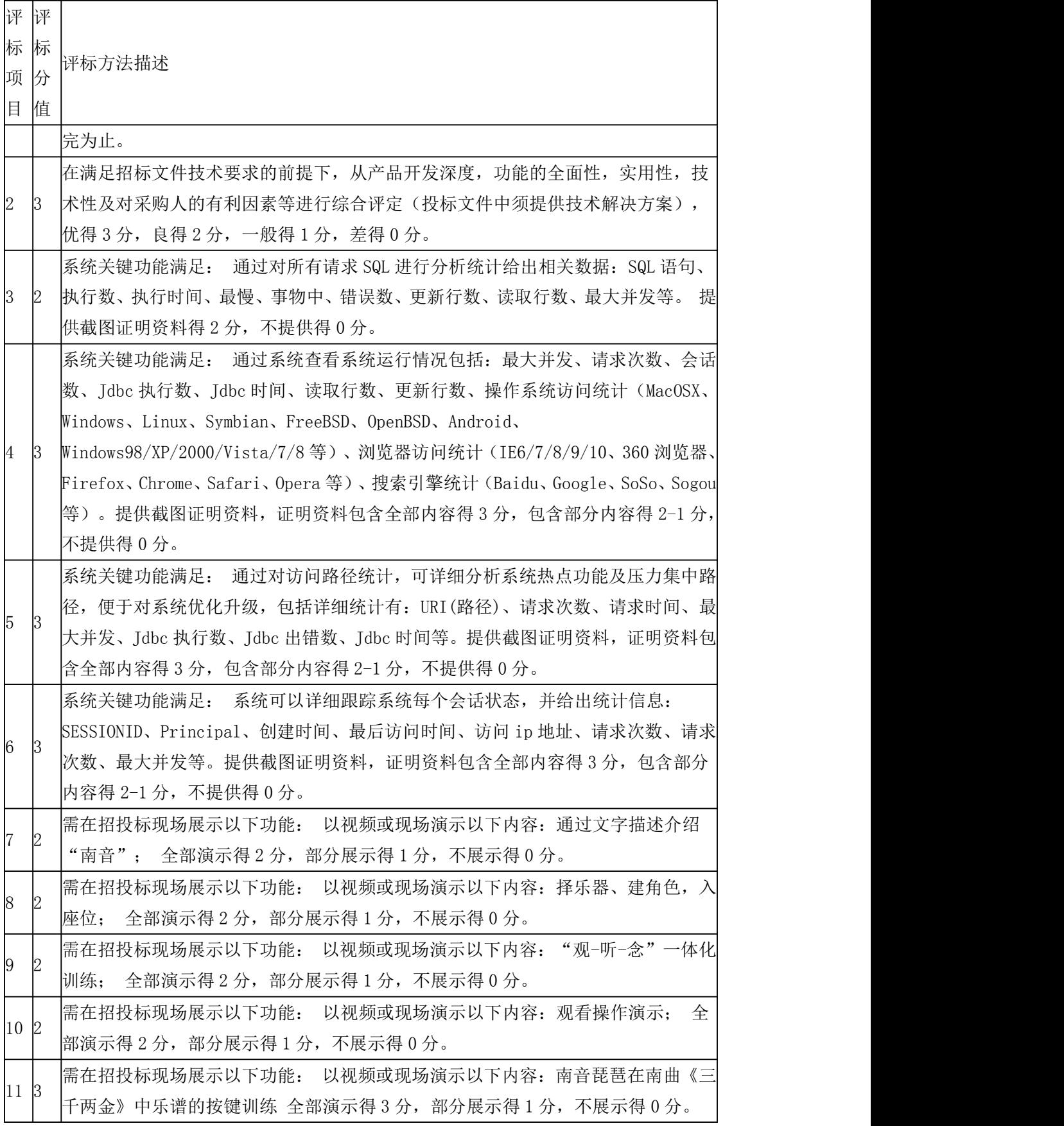

③商务项(F3×A3)满分为 15 分。

评 评 评

#### 标 标 项 分 标 评标方法描述

分

目 值 值

1 3 2 分,一般 1 分; 根据各投标人的售后维护承诺、维护响应计划进行评分,包括具 售后维护: 维修方式的速度以及能力、响应时间、软件免费升级承诺, 优 3 分, 良

- 体的售后维护内容、故障响应时间、响应方式等方面。 投标人获得高新技术企业、软件企业证书,提供证明材料且在有效期内,每提供 1
- 2 2 份得 1 分,满分 2 分;其他不得分。(原件备查) 2017 年至今投标人承揽过国家虚拟仿真实验教学项目成功案例合同累计案例需注明 "实验空间---国家虚拟仿真实验教学项目共享服务平台"网址,提供中华人民共和
- 3 3 国教育部"关于示范性虚拟仿真实验教学项目名单。(提供合同、成交通知书或用 户验收报告原件复印件,原件现场备查)提供案例 8(含)个以上,由专家进行横 向比较,第一名得 3 分,第二名得 2 分,第 3 名的 1 分。不提供得 0 分。
- 4 2 质保期:一年,本次采购货物的免费保修期为货物验收合格之日起 12 个月,设备免 费保修期在招标要求的基础上每增加 1 年加 1 分, 最多加 2 分。 培训方案:投标人提供的详细的培训方案,根据培训方案的可行性、合理性、实用
- 5 3 性等方面情况,由专家进行横向比较,第一名得 3 分,第二名得 2 分,第 3 名的 1 分。
- 6 2 人员配置:由专家根据投标人拟在本项目投入的人员数量和人员素质等方面情况进 行横向打分,状况优的得 2 分,状况良的得 1 分,状况差或未提供的得 0 分。 ④加分项(F4×A4)

a.优先类节能产品、环境标志产品:

a1若同一合同包内节能、环境标志产品报价总金额低于该合同包报价总金额20%(含20%) 以下,将分别给予节能、环境标志产品价格项(F1×A1,按照满分计)和技术项(F2×A2, 按照满分计)4%的加分;若同一合同包内节能、环境标志产品报价总金额占该合同包报价总 金额 20%-50%(含 50%),将分别给予节能、环境标志产品价格项(F1×A1,按照满分计) 和技术项(F2×A2, 按照满分计)6%的加分;若同一合同包内节能、环境标志产品报价总金 额占该合同包报价总金额 50%以上的,将分别给予节能、环境标志产品价格项(F1×A1,按 照满分计)和技术项 (F2×A2, 按照满分计) 8%的加分。

a2 若节能、环境标志产品仅是构成投标产品的部件、组件或零件,则该投标产品不享受 鼓励优惠政策。同一品目中各认证证书不重复计算加分。强制类节能产品不享受加分。

## 无 しょうしょう しんしょう しんしょう しんしょう

(4)中标候选人排列规则顺序如下:

a.按照评标总得分(FA)由高到低顺序排列。

b.评标总得分(FA)相同的,按照评标价(即价格扣除后的投标报价)由低到高顺序排 列。

c.评标总得分(FA)且评标价(即价格扣除后的投标报价)相同的并列。

8、其他规定

8.1 评标应全程保密且不得透露给任一投标人或与评标工作无关的人员。

8.2 评标将进行全程实时录音录像,录音录像资料随采购文件一并存档。

8.3 若投标人有任何试图干扰具体评标事务,影响评标委员会独立履行职责的行为,其投标 无效且不予退还投标保证金。情节严重的,由财政部门列入不良行为记录。

8.4 其他:无。

### 第五章 招标内容及要求

一、项目概况(采购标的)

泉州师范学院虚拟仿真实验教学系统采购项目共有五个合同包组成:

1.合同包 1:项目采购一批化工虚拟仿真实验教学软件,购置该批软件将提升化工专 业实践教学条件,使专业实践课程体系开展得更加完善,提高专业课程教学质量,提升学生 竞赛水平,充分发挥化工虚拟仿真实验教学中心的平台作用,使得在科研、教学和人才培养 上再创佳绩。

2. 合同包 2: 2019 年 7 月 5 日,工业机器人虚拟仿真实验教学中心被福建省教育厅认 定为 2019 年省 级培育中心。根据省教育厅的文件精神,省 级虚拟仿真实验教学中心应注 重能开发高质量虚拟仿真实验教学项目、信息技术与高等教育实验教学实现深度融合,优质 资源应用于实验教学,实验教学质量和实践育人能力达到较高水平;注重"建设、应用、管 理、共享"协同发展,虚拟仿真实验中心须制度健全、运行管理规范,持续服务实验教学和 专业发展,实现优质实验教学资源开放共享。因此我校工业机器人虚拟仿真实验教学中心的 建设主要包含一个虚拟仿真实验教学管理和共享平台以及三个虚拟仿真实验教学项目。虚拟 仿真实验教学管理和共享平台按照服务与资源相结合的原则,建设学校统一的具有开放性、 扩展性、兼容性、前瞻性的虚拟仿真实验教学管理和共享平台,高效管理实验教学资源,全 面提供搜索导航服务,及时发布资源应用信息,切实扩大资源影响力度,实现校内外、本地 区及更大范围内的实验教学资源共享,满足多学科专业、多学校和多地区开展虚拟仿真实验 教学的需要。探索高等学校、科研院所、行业企业共建共管共享的新模式,构建可持续发展 的虚拟仿真实验教学服务支撑体系。三个虚拟仿真实验教学项目是我校电气工程及其自动化 与机械设 计制造及其自动化专业学生必修的实验项目。

3. 合同包 3: 虚拟仿真实验教学是高等教育信息化建设和实验教学示范中心建设的重 要内容,是学科专业与信息技术深度融合的产物。培养学生动手能力、创新能力和综合素质, 有效的实验教学是从理论走向实践的一种卓有成效的教育模式,深化实验教学改革、加强实 践教学环节是国家实施"素质教育"和高等教育"质量工程"、全面提高教育质量的重要环 节。闽台文化同源之乡村规划虚拟仿真实验项目建设,此虚拟仿真实验分两个模块开展:学 习模式和考核模式,共计 15 个步骤。

4.合同包 4:泉州师范学院马克思主义学院思想道德修养与法律基础课程今年以教材 第二章"坚定理想信念"的授课内容为基础申报虚拟仿真实验项目。在这当中重要的知识点 "坚定马克思主义信仰,树立共产主义远大理想"在常规授课讲解过程中,尽管也用长征中 的各种事例进行论证,但收效甚微。在信息化和教学反思改革发展日益密切的趋势下,如果 能通过虚拟仿真的方式让学生切身感受坚定的理想信念是如何引领长征之路的,他们就会对 这些知识点产生深刻的感悟,从而对马克思主义信仰和共产主义伟大理想产生具体认识。本 系统应具备安全性、稳 定性,可整合到大数据云平台上。

5. 合同包 5: 实践教学是激发学生探索欲望, 培养学生实践能力和创新精神的必要途 径。实践性很强的应用学科,由于学科的自身特点,在实验教学工作中往往存在一些困难, 如:部分实验项目开设成本过高,而实验运行经费有限;部分仪器设备价值较高,台套数有 限,难以保证每人都有机会实际操作,这些问题都给我们开设相关实验带来了一定的困难, 也很大程度限制了学生对这部分知识的掌握和能力的养成。世界非遗南音"上四管"合奏虚 拟仿真实验可形象直观地向学生传达理论知识,提高理论教学质量。世界非遗南音"上四管" 合奏原理教学的过程中,由于基础知识薄弱,或者空间想象能力弱,学生往往不能正确理解 课本所教授的知识,虚拟仿真实验通过形象生动的直观表现,将课本所教授的内容具象化, 使得学生更容易理解,从而实现教学质量的提升。虚拟仿真实验使用虚拟现实仿真技术逼真 地还原仿真出实验室场景和实验设备,从而解决此类实验无法开展的问题。虚拟仿真实验可 突破实验设备数量的限制,解决学生不能人手一套设备进行实验的问题。从而保证每个学生 都可亲自操作实验,同时保证实验时间,从而达到更好的实验教学效果。世界非遗南音"上 四管"合奏虚拟仿真实验可有效地减少或避免在实物实验中伤及人员和损坏设备,由于学生 对实验设备的不熟悉,往往在实验中发生误操作,伤害到自身或者设备,在实物实验之前安 排虚拟实验,使学生彻底了解实验设备的操作方法,从而有效地减少或避免在实物实验中伤 及人员和损坏设备。

### 二、技术和服务要求(以"★"标示的内容为不允许负偏离的实质性要求)

一)合同包 1 基本技术参数及要求:

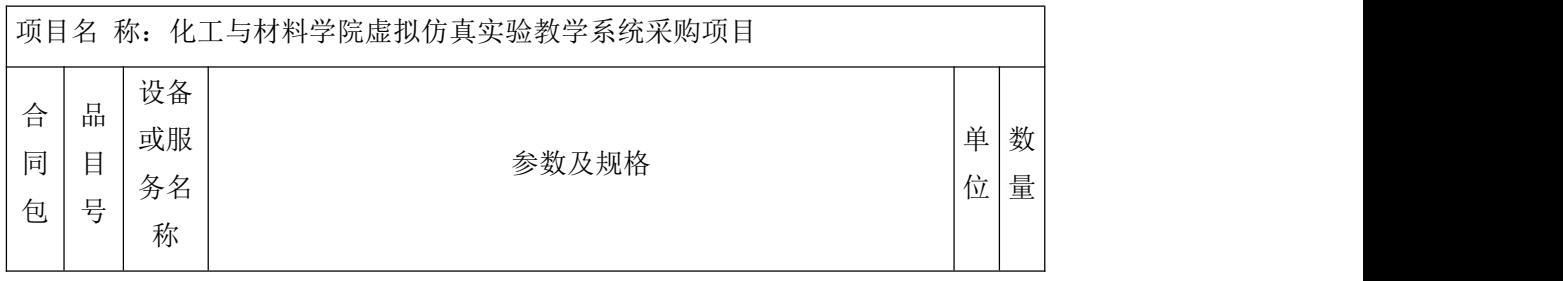

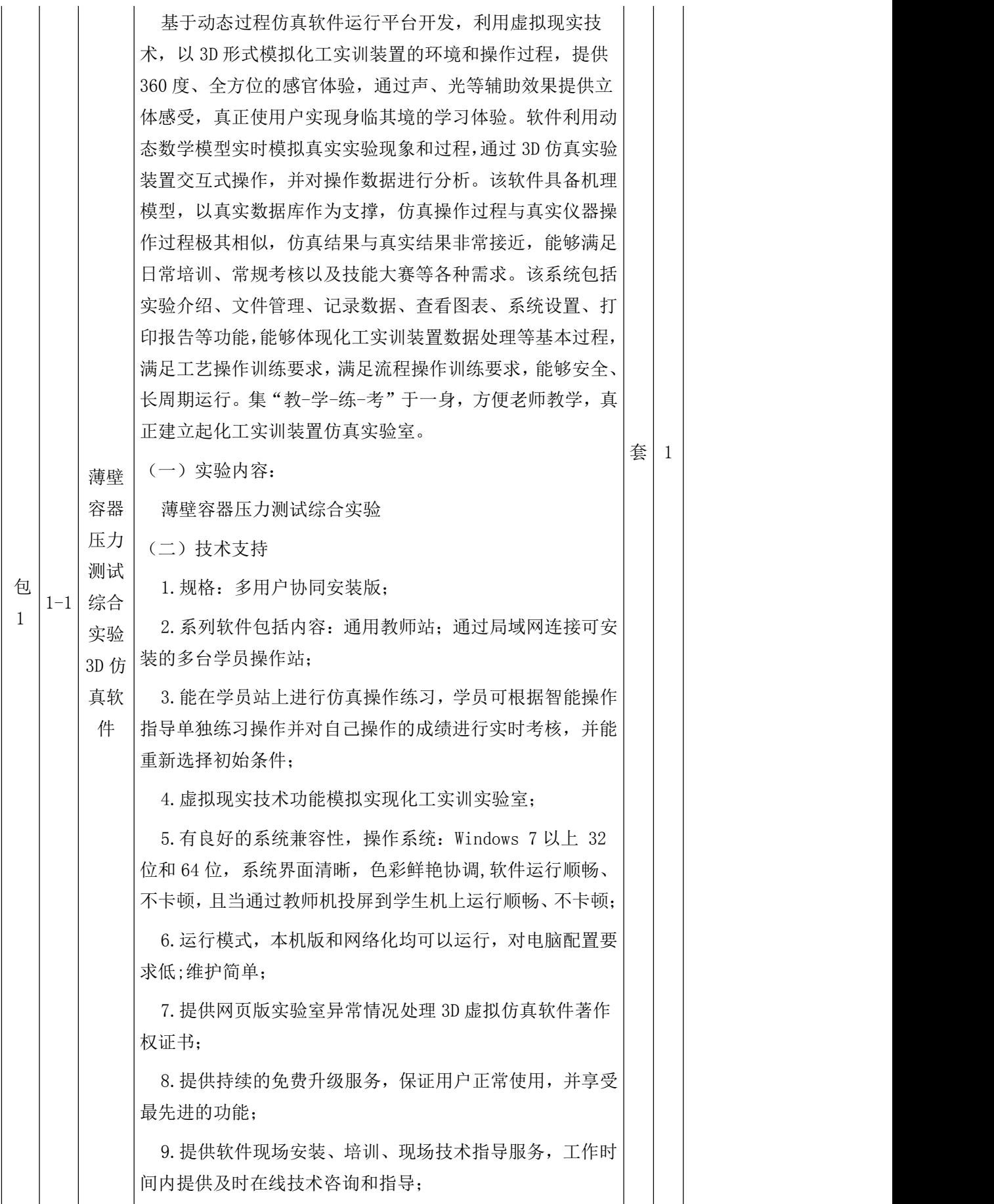

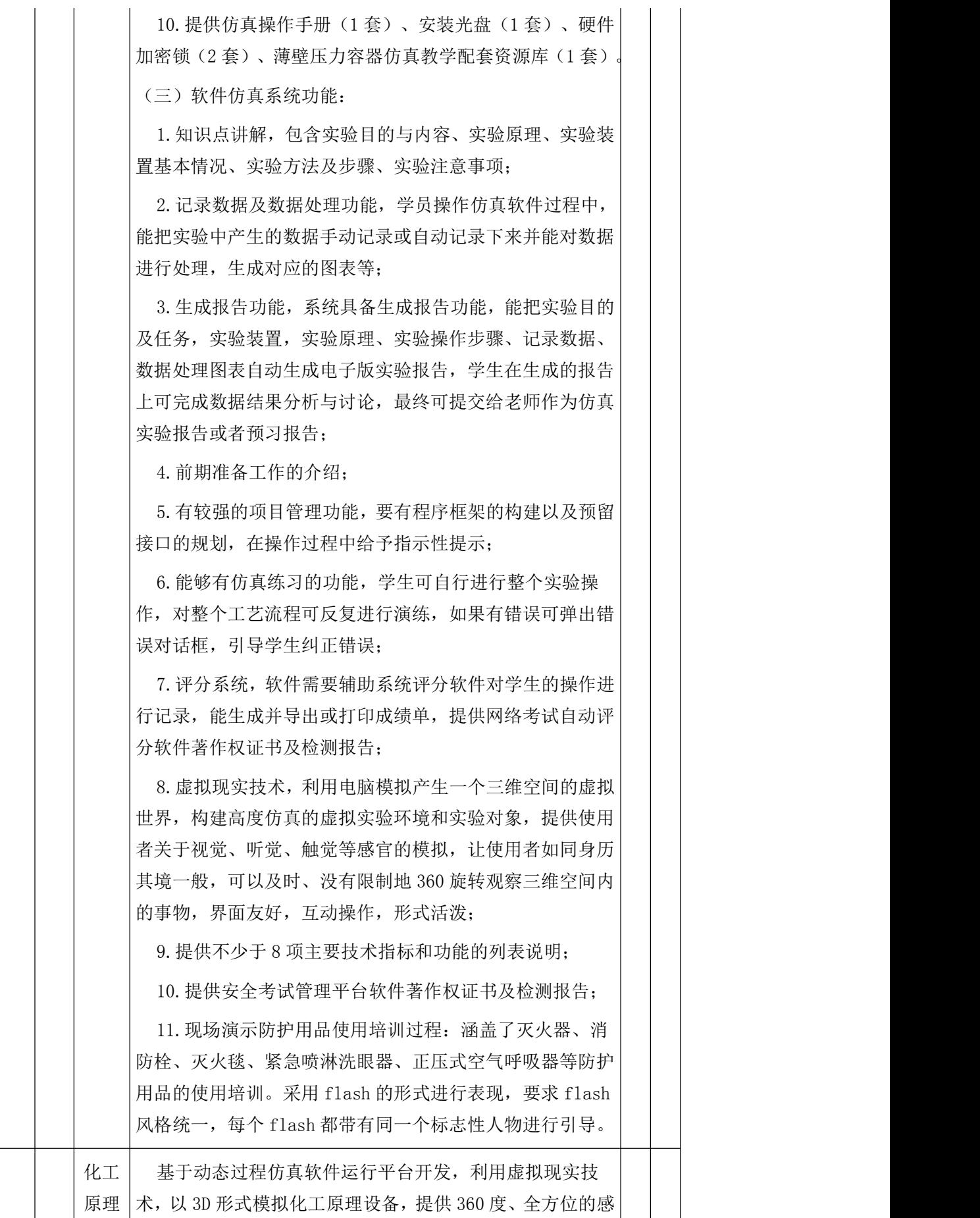

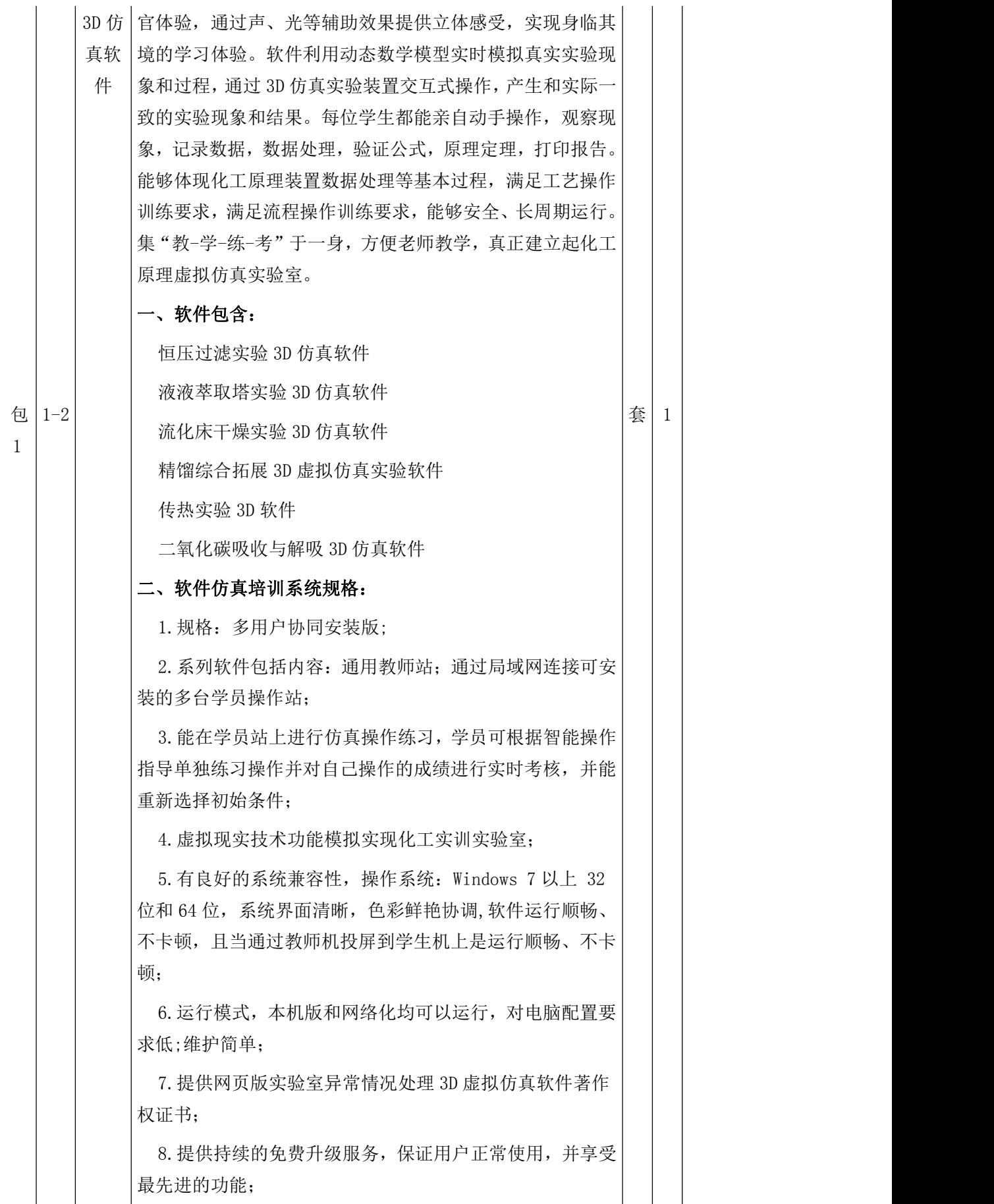

9.提供软件现场安装、培训、现场技术指导服务,工作时 间内提供及时在线技术咨询和指导;

10.提供仿真操作手册(1 套)、安装光盘(1 套)、硬件 加密锁(2 套)、化工单元仿真教学配套资源库(1 套)。

三、软件功能:

1.系统功能

(1)启动及初始化限制:学员机可单独启动;教师机远 程启动学员机;

(2)教师站:教师站是基于局域网的网络通信与控制软 件,可以方便地对学员机的项目进行统一启动和控制,选择 是否屏蔽评分界面,实时显示得分,获取成绩,对成绩进行 统计等;主要的功能有仿真项目考试、设置事故工况、快速 启动、理论题考试,文件下发,师生交流等;提供网页版实 验室安全常识 3D 虚拟仿真软件著作权证书;

(3)模型运行客户端:与教师站管理端采用 TCP/IP 方式 连接通讯,可设置学员姓名和学员站号,便于教师对学员统 一管理;可选择培训模式(练习/考核);启动后可自由切换 实验项目;可以进行冻结、暂停、运行、停止模型等操作;

(4)软件操作采用 FPS(First-person Shooter)操作方 式,学生以第一视角进入实验室进行操作,便于学生快速进 入角色。

(5)具有环境音效,如水流动、泵工作等设备的声音, 给学生带来立体的学习体验;

(6)计时实验,充分考核学生实验操作的熟练程度;

(7)提供化工知识点管理 APP 仿真软件著作权证书;

(8)提供化学实验室安全管理平台软件著作权证书及检 测报告。

2.操作界面基本功能

(1)实验介绍:介绍实验的基本理论知识,包括实验目 的及内容、实验原理、实验装置基本情况、实验方法与步骤、 实验注意事项,方便老师教学,做到边学边用;

(2)文件管理:可新建实验文件,用于实验记录数据; (3)记录数据:可手动记录实验数据,并对产生的数据 进行分析处理,考察学生的理论掌握情况,达到灵活教学的  $\Box$ 目的; The contract of the contract of the contract of the contract of the contract of the contract of the contract of the contract of the contract of the contract of the contract of the contract of the contract of the

(4)查看图表:能够自动根据所记录数据生成曲线,可 以将所绘曲线插入到实验报告中;

(5)设备列表:可自动寻路,点击设备可自动切换到设 备所在位置,方便查找设备部件或操作;

(6)动画素材:包含实验中重点设备的动画素材,可以 点击查看;

(7)系统设置:可选择是否显示设备中所有交互点的位 置标签,设置环境音效的开关状态;

(8)打印报告:可选择所要打印的数据文件、选择保存 路径、设置文件名并打印实验报告;

(9)退出:退出实验。

# 四、技术特点:

1.仿真操作:在计算机上以 3D 形式对化工装置进行模拟 操作,可以切换角度看到设备的前后左右 360 度设备画面。 2.存储、读取快门:在硬盘上存档和读出,为以后使用;

(1)内置自动快门:软件后台在本地每隔 5 分钟自动保 存操作进度文件,用于学员机意外重启、断电、蓝屏等异常 时,可形成培训或考试的应急处理预案。

(2)自定义快门:学员可随时保存操作进度文件,随时 进行操作文件的重演,方便学员灵活分配时间。

3.暂停:暂时中断计算机的模拟计算,但不会丢失数据;

4. 改变时标: 学员可以自行调节系统的内部仿真时钟, 可 调节范围在 0.1~3 倍之间;

5.具有智能操作指导及智能评价系统,能生成并导出或打 印成绩单;

6.人物控制:W(前)S(后)A(左)D(右)、鼠标右键 (视角旋转);

7. 拉近镜头: 鼠标左键双击设备可以拉近视角, 显示设备 局部方便进行操作,点击键盘任意键恢复全貌状态;

8.调节阀可以通过点击按钮逐步增、减开度,也可通过拖 动滑条快速调节开度,可以直接填写开度值;

9. 有良好的系统兼容性,操作系统:Windows 7 以上 32 位和 64 位,系统界面清晰,色彩鲜艳协调。

## 五、可虚拟实现的实验

## 实验一 恒压过滤实验 3D 仿真软件

(一)实验装置流程简介

用轻质碳酸钙(CaCO3)粉和水配制的悬浮液作实验物料, 以供料泵提供的压力为过滤动力源,测定不同过滤时间和与 之对应的滤液量,通过对实验数据的处理即可求得过滤常数。

(二)实验演示操作

1、人物控制: W(前)S(后)A(左)D(右)、鼠标右 键(视角旋转)。

2、拉近镜头:鼠标左键双击设备可以拉近视角,显示设 备局部方便进行操作,点击键盘任意键恢复全貌状态。

3、配有实验课件,可以展示实验内容及目的、实验原理、 实验过程、实验装置流程图和实验步骤等。

4、打开供料泵之后有真实的转动声音,调节压力调节阀 可以调节板框过滤器进口压力表数值,压力表指针随之摆动。

5、点击板框过滤器播放滤布添加动画。

6、调节阀可以通过点击按钮逐步增、减开度,也可通过 拖动滑条快速调节开度,也可直接填写开度值。

7、测定恒压过滤常数 K,当量滤液量 qe。

(三) 现场演示恒压过滤常数测定实验 web 版仿真软件, 不需下载任何插件或客户端,不接受客户端等其他形式的软 件操作模式。演示内容包括:

1.实验介绍、文件管理、记录数据、查看图表、设备 列表等功能;

2. 参数可调功能: 恒压过滤实验 3D 仿真软件, 过滤 直径,悬浮液密度,清液槽质量,悬浮液组成均可调。

## 实验二 液液萃取塔实验 3D 仿真软件

(一)实验装置流程简介

实验中用水作为萃取剂萃取煤油中的苯甲酸,操作相比 (质量比)1:1。在实验条件下,相平衡关系为 y=2.2x; 实验中,通过改变振动塔的直流电机电压 V(或振动频率 f)来调节外加能量的大小,测取一系列相应的分散相(油相) 中苯甲酸的含量,并通过物料衡算求得连续相(水相)的出

口浓度即可计算得到一系列的传质推动力(NOD)和传质高度 (HOD)。最后,将传质高度(HOD)相应的对 V(或 f)作图, 就得到 HOD 与外加能量之间的关系。

(二)实验演示操作

1、人物控制: W(前)S(后)A(左)D(右)、鼠标右 键(视角旋转)。

2、拉近镜头:鼠标左键双击设备可以拉近视角,显示设 备局部方便进行操作,点击键盘任意键恢复全貌状态。

3、调节阀可以通过点击按钮逐步增、减开度,也可通过 拖动滑条快速调节开度,也可直接填写开度值。

4、配有实验课件,可以展示实验目的、实验原理、实验 步骤、实验装置流程图和注意事项等。

5、打开直流电机有真实的电机声音。

6、在设备列表里对各种阀门、仪表、开关及设备进行分 类,可以快速定位相应的位置。

7、特效展示不同进气量或不同振动频率时萃取塔内部水 油界面的变化,及其塔内油液滴的变化。

8、可以通过π型管调节阀调节萃取塔内水油界面高度。

8、固定两相流量、不同进气量或不同搅拌转速或不同振 动频率时萃取塔的传质推动力 NOD、传质单元高度 HOE。

(三)现场演示液液萃取塔 web 版仿真软件,不需下载任 何插件或客户端,不接受客户端等其他形式的软件操作模式。 演示内容包括:

1、实验介绍、文件管理、记录数据、查看图表、设 备列表等功能;

2、参数可调功能: 液液萃取塔 3D 仿真软件, 过滤直 径,悬浮液密度,清液槽质量,悬浮液组成均可调。

# 实验三 流化床干燥实验 3D 仿真软件

(一)实验简介:

本实验拟采用流化干燥方法采用加热空气干燥硅胶颗粒 物料,硅胶粒度为 40-60 目。通过测定不同时间硅胶颗粒的 含水量变化和物料温度,得到干燥曲线,经数据处理,就能 求得干燥速率曲线。

(二)实验简介:

1. 人物控制: W(前)S(后)A(左)D(右)、鼠标右键 (视角旋转);

2.拉近镜头:鼠标左键双击设备可以拉近视角,显示设备 局部方便进行操作,点击键盘任意键恢复全貌状态;

3.视角高度:按住中间滚轮上下滑动鼠标;

4.配有实验课件,可以展示实验目的、实验原理、实验步 骤、实验装置流程图和注意事项等;

5.流量调节阀可以通过点击按钮逐步增、减开度,也可通 过拖动滑条快速调节开度,也可直接填写开度值;

6.不同干燥时间的硅胶颗粒自动取样分析得到实验数据;

7.流化床层颗粒的动态模拟现象以及不同含水率时颗粒 的颜色变化;

8.所记录数据和处理的数据结果可评定。

(三)现场演示流化床干燥 web 版仿真软件,不需下载任 何插件或客户端,不接受客户端等其他形式的软件操作模式。

## 实验四 精馏综合拓展 3D 虚拟仿真实验软件

(一)实验简介:

对于二元物系,如已知其汽液平衡数据,则根据精馏塔的 原料液组成,进料热状况,操作回流比及塔顶馏出液组成, 塔底釜液组成可以求出该塔的理论板数 NT。本实验装置可通 过模拟操作测定精馏塔在全回流条件下,稳定操作后的全塔 理论塔板数和总板效率;测定精馏塔在部分回流条件下,稳定 操作后的全塔理论塔板数和总板效率。仿真软件必须为国家 级优质资源项目,提供国家虚拟仿真实验教学项目共享平台 网站截图,并可以在中华人民共和国教育部查询,且提供教 育部高等教育司公布的相关证明材料。。

(二)实验简介:

1. 人物控制: W(前)S(后)A(左)D(右)、鼠标右键 (视角旋转);

2.拉近镜头:鼠标左键双击设备可以拉近视角,显示设备 局部方便进行操作,点击键盘任意键恢复全貌状态;

3.视角高度:按住中间滚轮上下滑动鼠标;

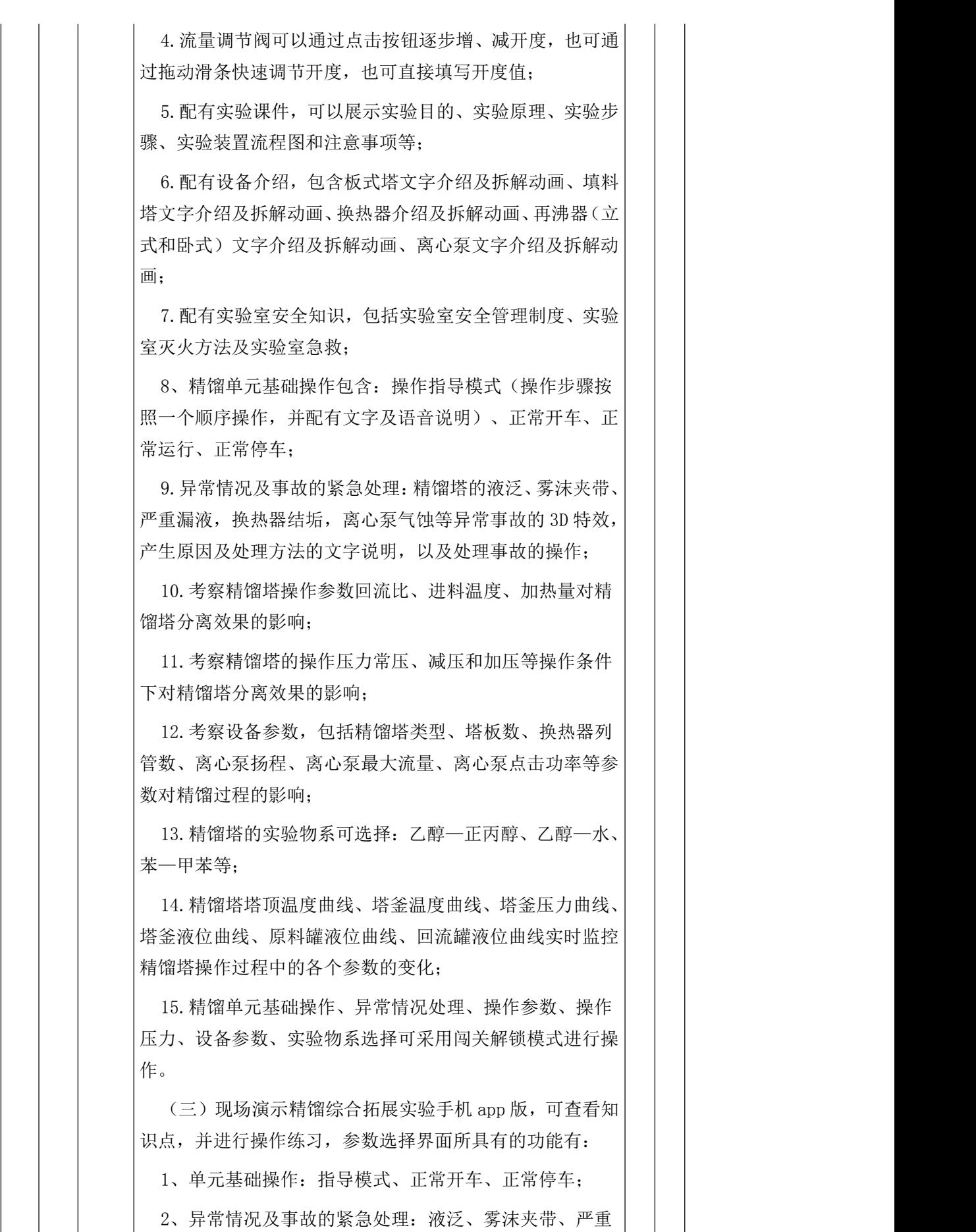

漏液、换热器结垢;

3、常压单元操作参数变化对精馏过程的影响:回流比、 进料温度、导热油加热功率;

4、不同压力对精馏过程的影响:常压、加压、减压;

5、设备参数对精馏过程的影响:精馏塔类型、塔板数、 换热器列管数、离心泵扬程、离心泵最大流量、离心泵点击 功率;

6、精馏塔的实验物系可选择:乙醇—正丙醇、乙醇—水、 苯—甲苯等。

# 实验五 传热实验 3D 软件

(一)实验内容

1.通过对空气—水蒸气简单套管换热器的实验研究,掌握 对流传热系数的测定方法,加深对其概念和影响因素的理解;

2.通过对管程内部插有螺旋线圈的空气—水蒸气强化套 管换热器的实验研究,掌握对流传热系数的测定方法,加深 对其概念和影响因素的理解;

3.学会并应用线性回归分析方法,确定关联式 Nu=ARemPr0.4 中常数 A、m 的值, 强化管关联式 Nu=BRem 中 常数 B、m 的值;

4.根据计算出的 Nu、Nu0 求出强化比 Nu/Nu0,比较强化传 热的效果,加深理解强化传热的基本理论和基本方式;

5.通过变换列管换热器换热面积实验测取数据计算总传 热系数 K, 加深对其概念和影响因素的理解;

6.认识套管换热器(光滑、强化)、列管换热器的结构及 操作方法,测定并比较不同换热器的性能;

(二)实验简介

1. 人物控制: W (前) S (后) A (左) D (右) 、鼠标右键 (视角旋转);

2.拉近镜头:鼠标左键双击设备可以拉近视角,显示设备 局部方便进行操作,点击键盘任意键恢复全貌状态;

3.视角高度:按住中间滚轮上下滑动鼠标;

4.配有实验课件,可以展示实验原理、实验步骤、实验装 置流程图和注意事项等。

5.按照实验步骤打开风机后仪表数据有变化;

6.调节阀可以通过点击按钮逐步增、减开度,也可通过拖 动滑条快速调节开度,也可直接填写开度值;

7.配有实验室安全知识,包括实验室安全管理制度、实验 室灭火方法及实验室急救;

8.普通套管换热器:考察换热器的管长、管径以及换热介 质(冷空气-热空气、冷水、热水、甲苯-蒸汽三种)对传热 结果的影响,并对实验数据分析产生相应变化;

9.加强套管换热器:考察换热器管长、管径、换热介质(冷 空气-热空气、冷水、热水、甲苯-蒸汽三种)对传热结果的 影响,并对实验数据分析产生相应变化;

10.列管式换热器:考察换热器管长、管径、管数、换热 介质(冷空气-热空气、冷水、热水、甲苯-蒸汽三种)对传 热结果的影响,并对实验数据分析产生相应变化;

11.螺旋板换热器:考察换热器面积、换热介质(冷空气- 热空气、冷水、热水、甲苯-蒸汽三种)对传热结果的影响, 并对实验数据分析产生相应变化;

12、实验分析:软件内嵌 10 道思考题可进行实验理论考 核,并给出相应正误结果;

13、参数可调功能:套管换热器、列管换热器、螺旋板换 热器的硬件参数(如:管长、管径)以及换热介质可调。

# 实验六 二氧化碳吸收与解吸 3D 仿真软件

(一)实验简介

本实验通过纯水吸收二氧化碳、空气解吸水中二氧化碳的 操作练习,测定填料塔液侧传质膜系数和总传质系数。通过 固定液相流量和入塔混合气二氧化碳的浓度,在液泛速度下, 取两个相差较大的气相流量,分别测量塔的传质能力(传质 单元数和回收率)和传质效率(传质单元高度和体积吸收总 系数)。并可测定填料层压强降与操作气速的关系,确定在 一定液体喷淋量下的液泛气速。

(二)实验简介

1. 人物控制: W(前)S(后)A(左)D(右)、鼠标右键 (视角旋转);

2.拉近镜头:鼠标左键双击设备可以拉近视角,显示设备

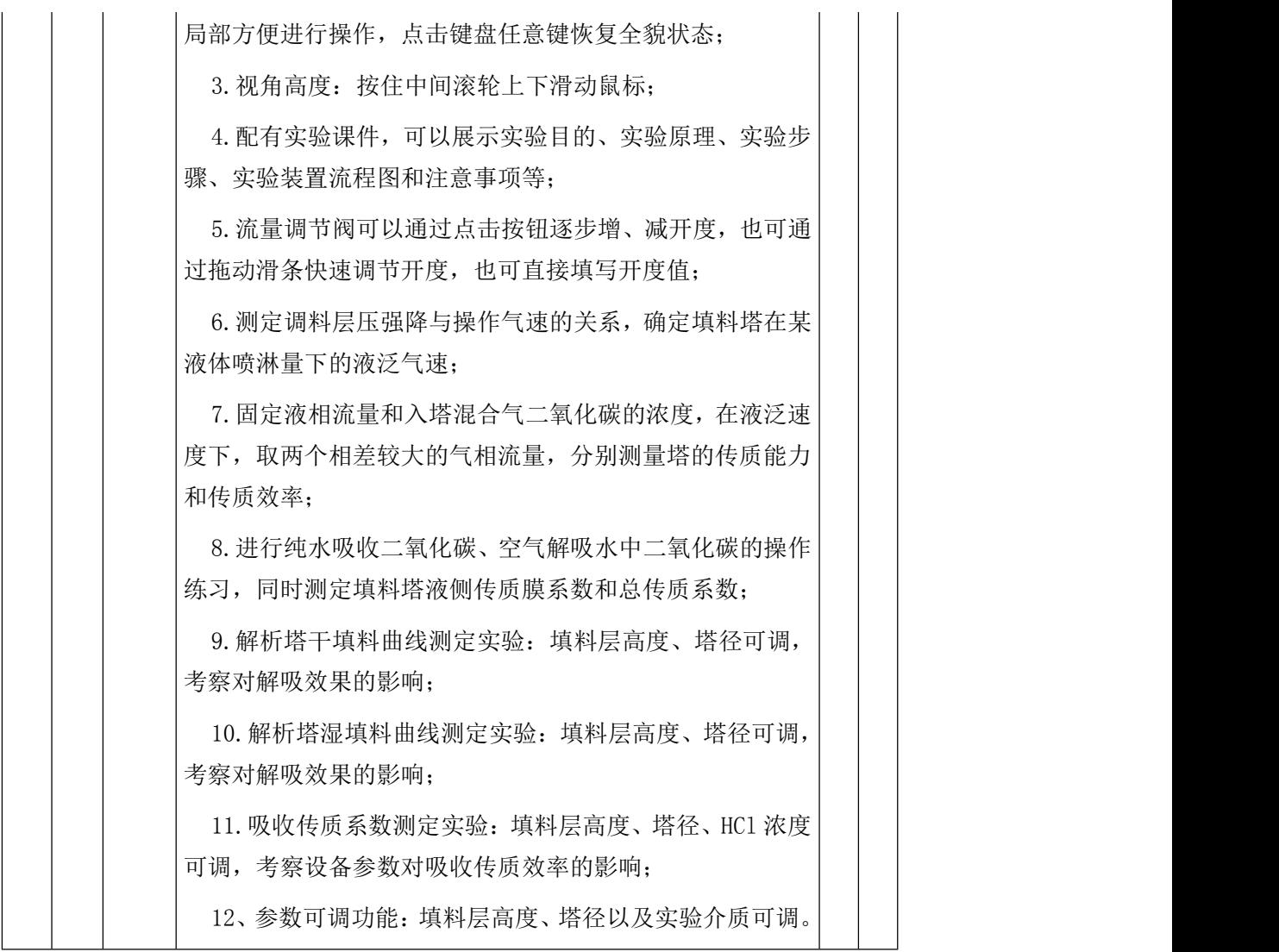

二)合同包 2 基本技术参数及要求:

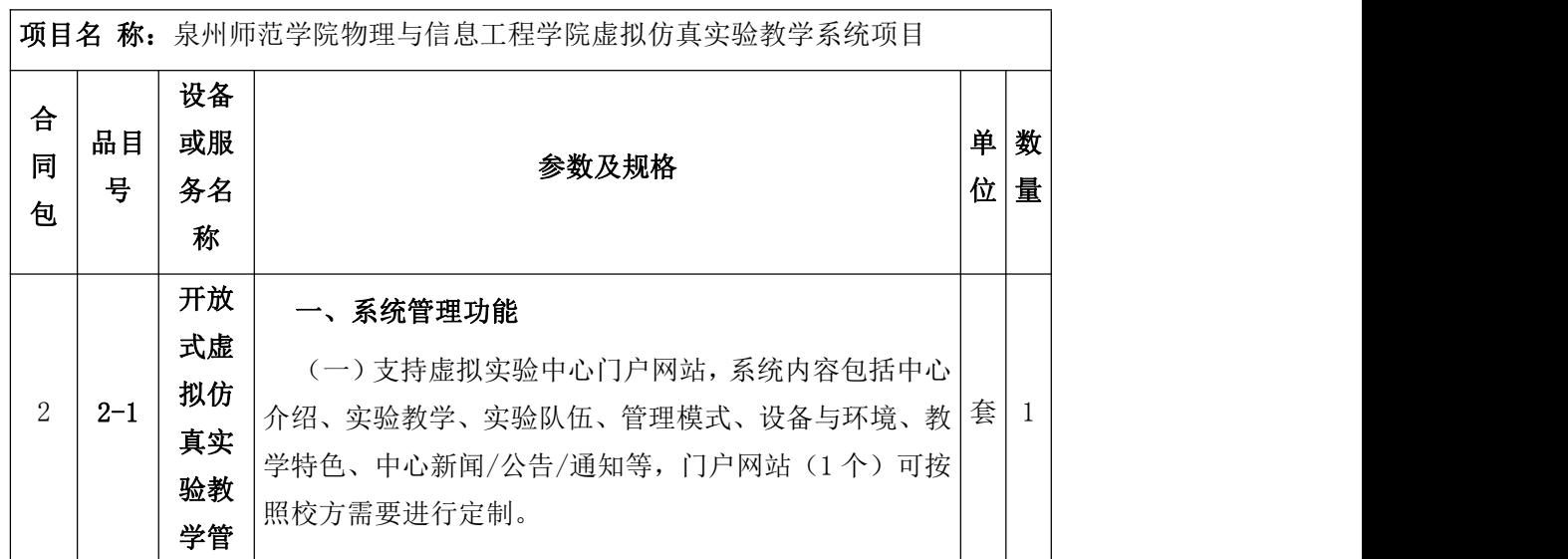

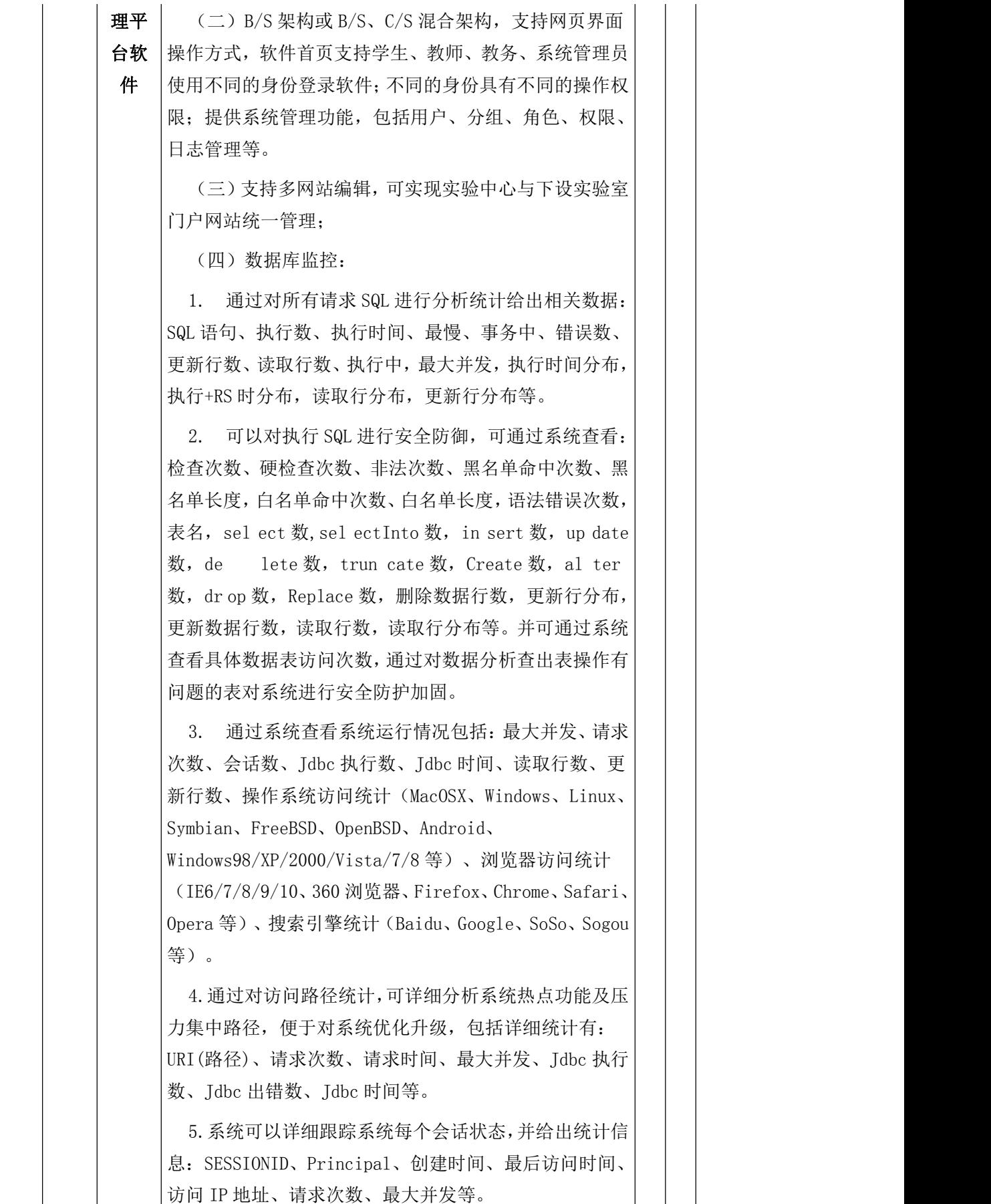
(五)不限客户端数,支持同时在线人数 1000 人以上。

### 二、实验教学管理

(一)提供虚拟实验教务管理功能,包括:课程库维护、 开课管理功能。教务管理人员可以根据学校的教学计划和 教学大纲进行开课计划、开课审核的查看、增加、删除、 修改、发布,同时可查询每学期的开课情况,同时可以设 置新课程的适用对象,编辑适用班级、上课的学生数、课 时数等。

(二)提供虚拟实验教学管理功能,包括虚拟实验资源 信息的维护,虚拟实验安排、实验批改、成绩管理、实验 报告管理(包含批改、查看)等。教师可以根据实验教学 大纲和自身的要求,对系统预加的课程实验进行引用,引 用后,教师可对"我的实验库"中实验资源进行查看、修 改、删除,同时也可以根据教学要求,从"我的实验库" 中选择相应的实验安排给学生,并且可以设置实验的开始 时间和截止时间。教师可以根据学生提供的实验结果及电 子版实验报告手动给予分数及评语。

(三)支持的实验类型有虚拟实验、链接实验、演示实 验、客户端实验、三维仿真实验、应用虚拟化实验。

(四)提供实验前理论学习功能,包括实验前学生通过 练习、自测等方式学习实验理论知识。教师可维护理论学 习知识点,设定策略组卷方式,维护习题库,组卷试卷并 查看学生理论测试分数。

(五)提供教学资源管理功能,教师可维护"我的资源 库",添加的资源经课程负责教师审核后,加入到教学资 源库中。在教师维护实验库时,进行关联。

(六)提供实验过程智能指导功能接口,对于按照规范 的接口要求进行开发的实验资源,学生在实验过程中遇到 问题可以请求指导,平台能够分步骤给出指导意见。

(七)提供实验结果自动批改功能接口,对于按照规范 的接口要求进行开发的实验资源,平台在学生提交实验结 果后自动评判,给出分数和智能批改得分细节。教师还可 设置实验报告答案与实验报告题目分数,设置后,学生提 交的实验报告中的问题回答可自动批改,给出分数。

(八)提供实验报告管理功能,支持学生在线提交实验 报告,教师可对实验报告进行在线批注和批改;

(九)提供实验成绩统计结果的查询等功能:可以以实 验为单位统计班级成绩情况。教师发布成绩后,学生可查 看成绩。

(十)提供数据统计功能,可以查看所有课程成绩、开 课成绩,搜索并查询单个学生成绩。

(十一)提供实验计费、账户管理功能,系统可以对收 费实验项目按实验币(虚拟货币)结算,可查询与统计实 验币的充值、消费、退费情况。

(十二)提供实时答疑功能,使得教师和学生可通过文 本实时在线交流;

(十三)提供非实时答疑功能,教师可将问题与回答录 入到问题库中,方便学生通过关键字查找问题。

## 三、申报项目管理

(一)支持国家虚拟仿真实验教学项目的评价功能,用 户可给实验星级评价;可以给用户提交的实验结果进行打 分和给出评语。

(二)提供实验时长统计的功能。用户在使用实验的过 程中,实验操作台将实时统计实验的操作时长,并在实验 结束后进行提醒。

(三)提供与教育部实验空间(ilab-x.com)进行数据 对接,国家虚拟仿真实验教学项目技术接口规范:

1. 数据接口方式分两种,分别是:用户验证令牌方式 和验证接口方式。基于 C/S 架构的应用只能选择验证接口 方式。本文中所有 Host 站点统一为:

[http://www.ilab-x.com。](http://www.ilab-x.com./)

2. 需要发送数据到

http://ilab-x.com/sys/api/user/validate 服务进行登 录。接口称号:

http://ilab-x.com/sys/api/user/validate。调用方法: GET.

3. 回传数据接口是指:"实验空间"用户完成实验教 学项目后,所产生的实验结果数据。如果有实验报告,则 先调用附件上传接口,然后再将这些数据和用户信息一起 通过回传数据接口同步至"实验空间"。接口称号: http://ilab-x.com/project/log/attachment/upload。

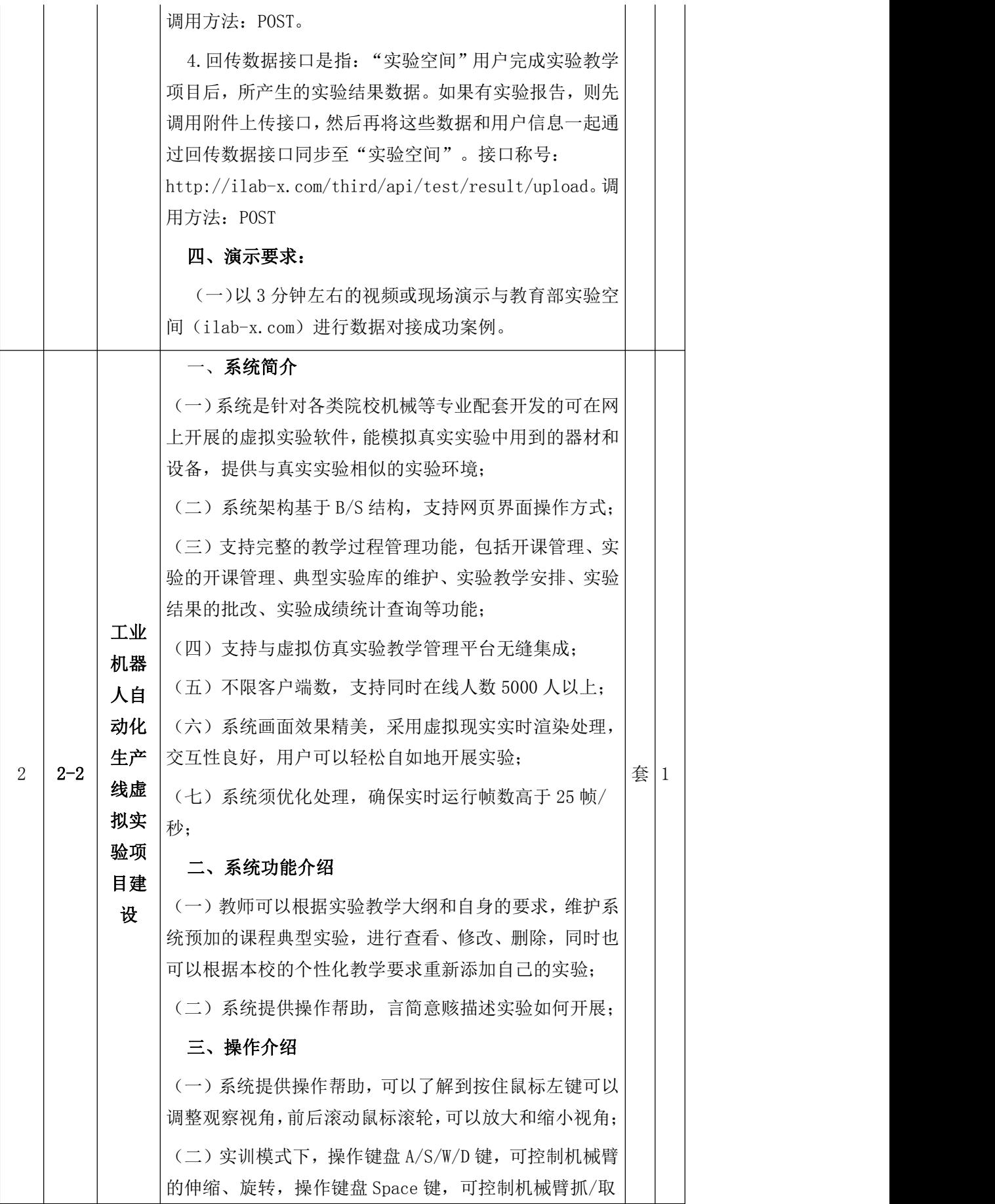

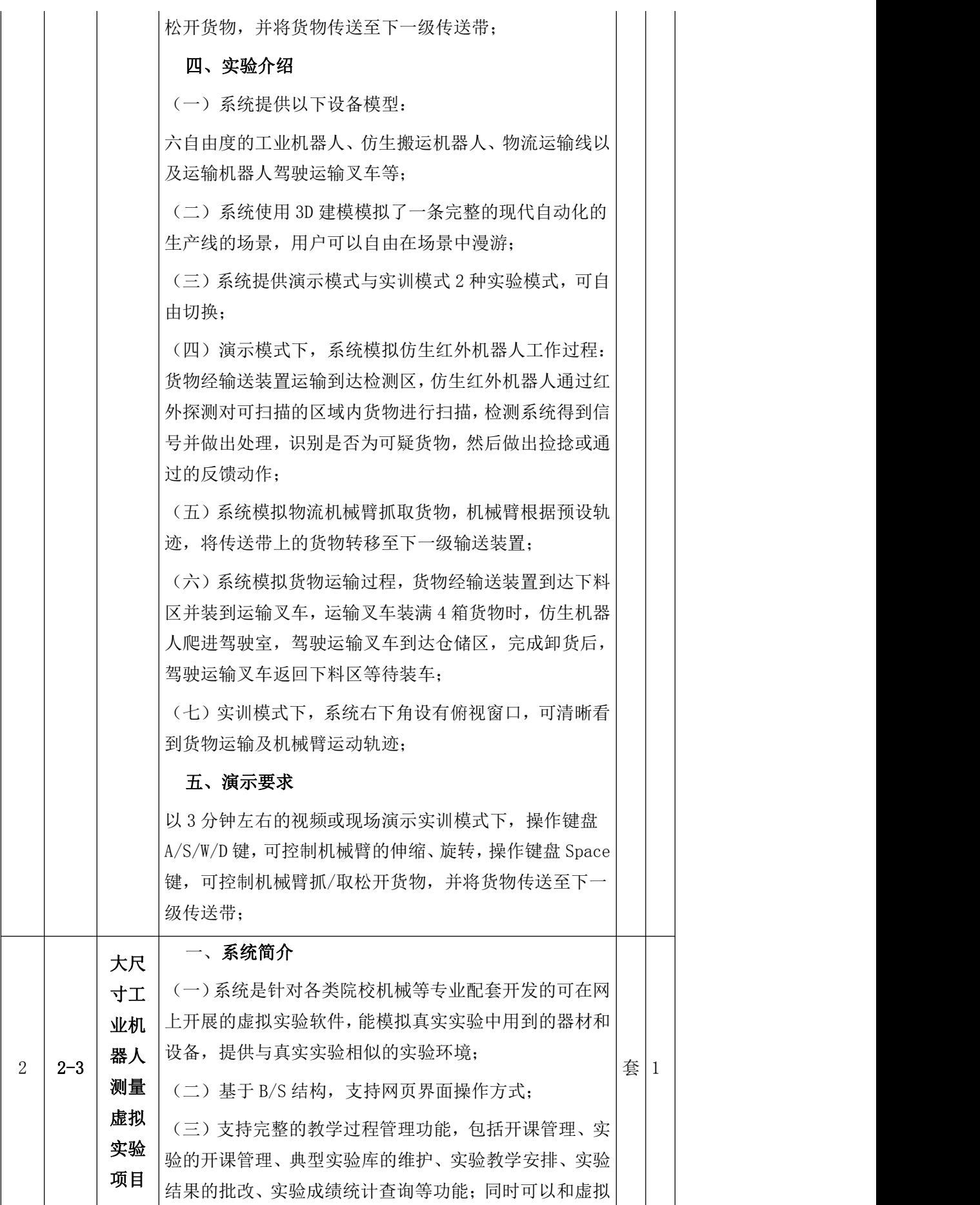

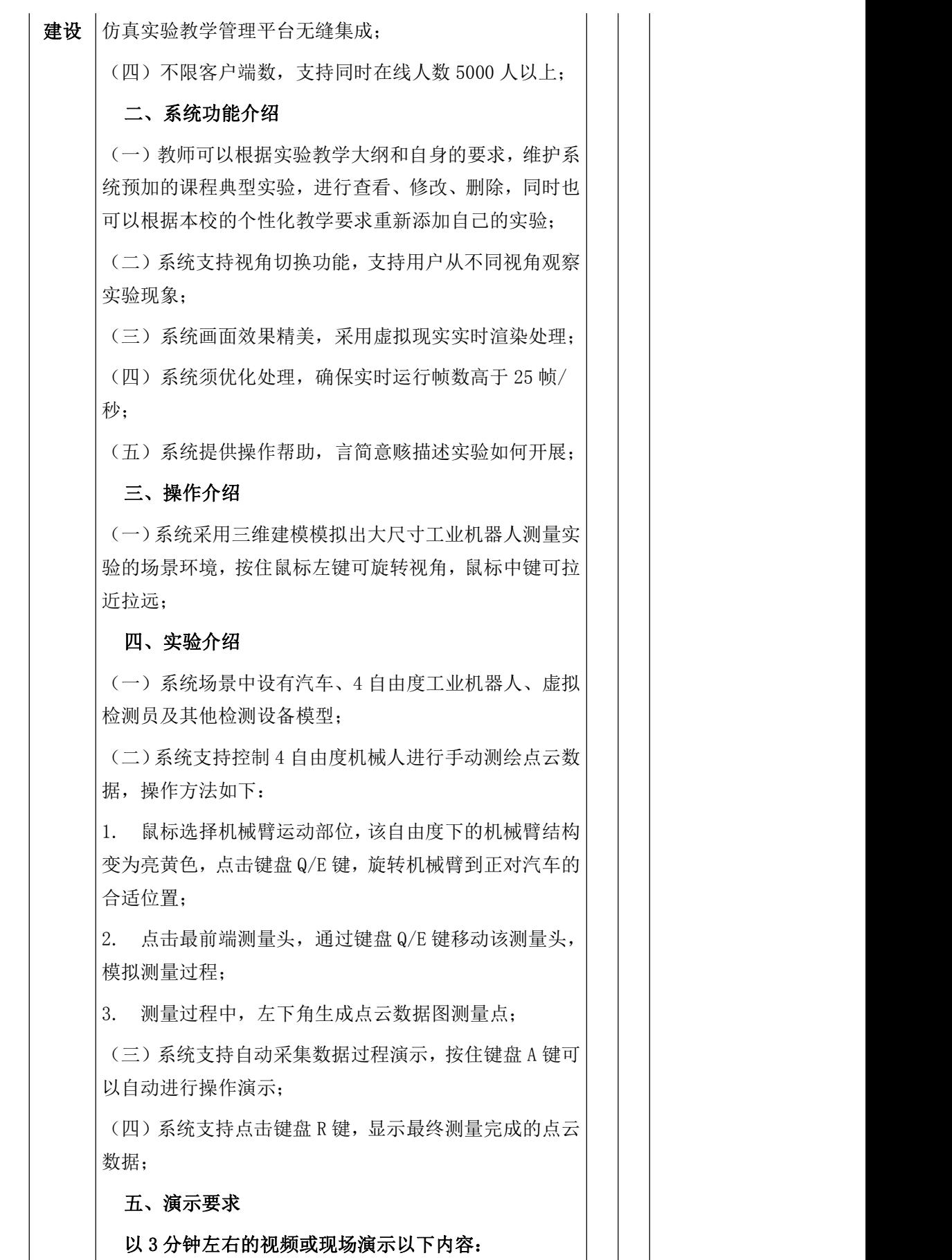

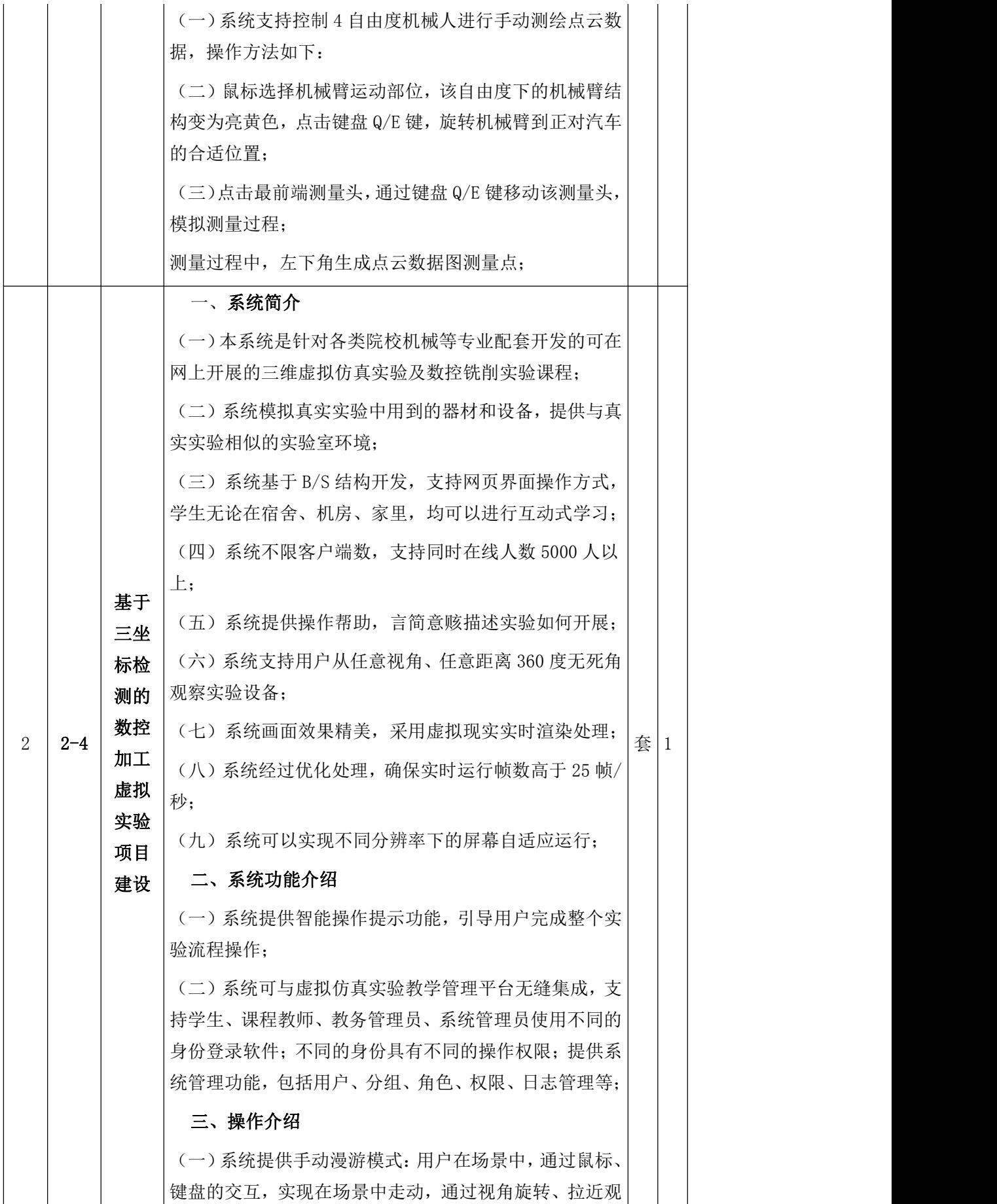

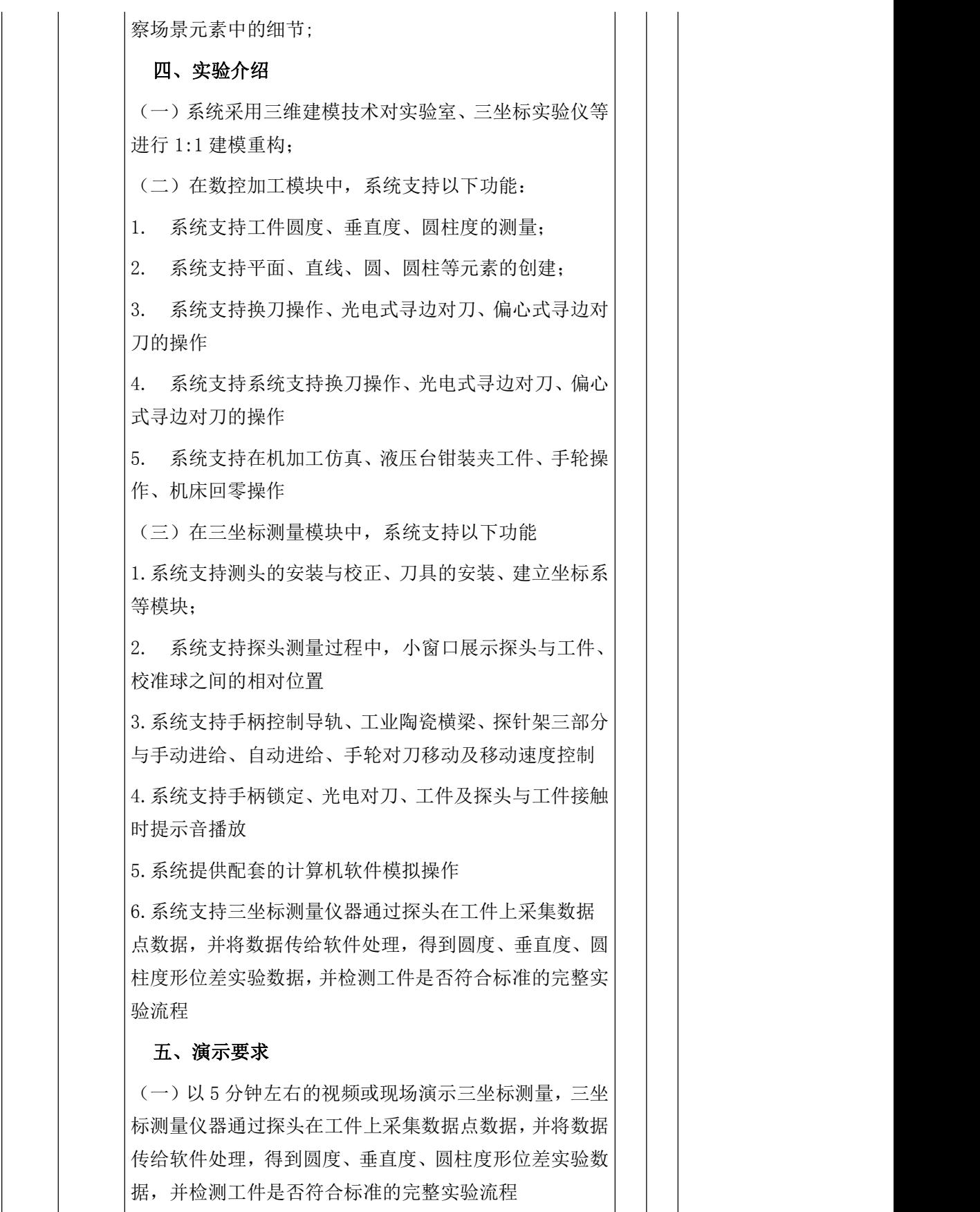

三)合同包 3 基本技术参数及要求:

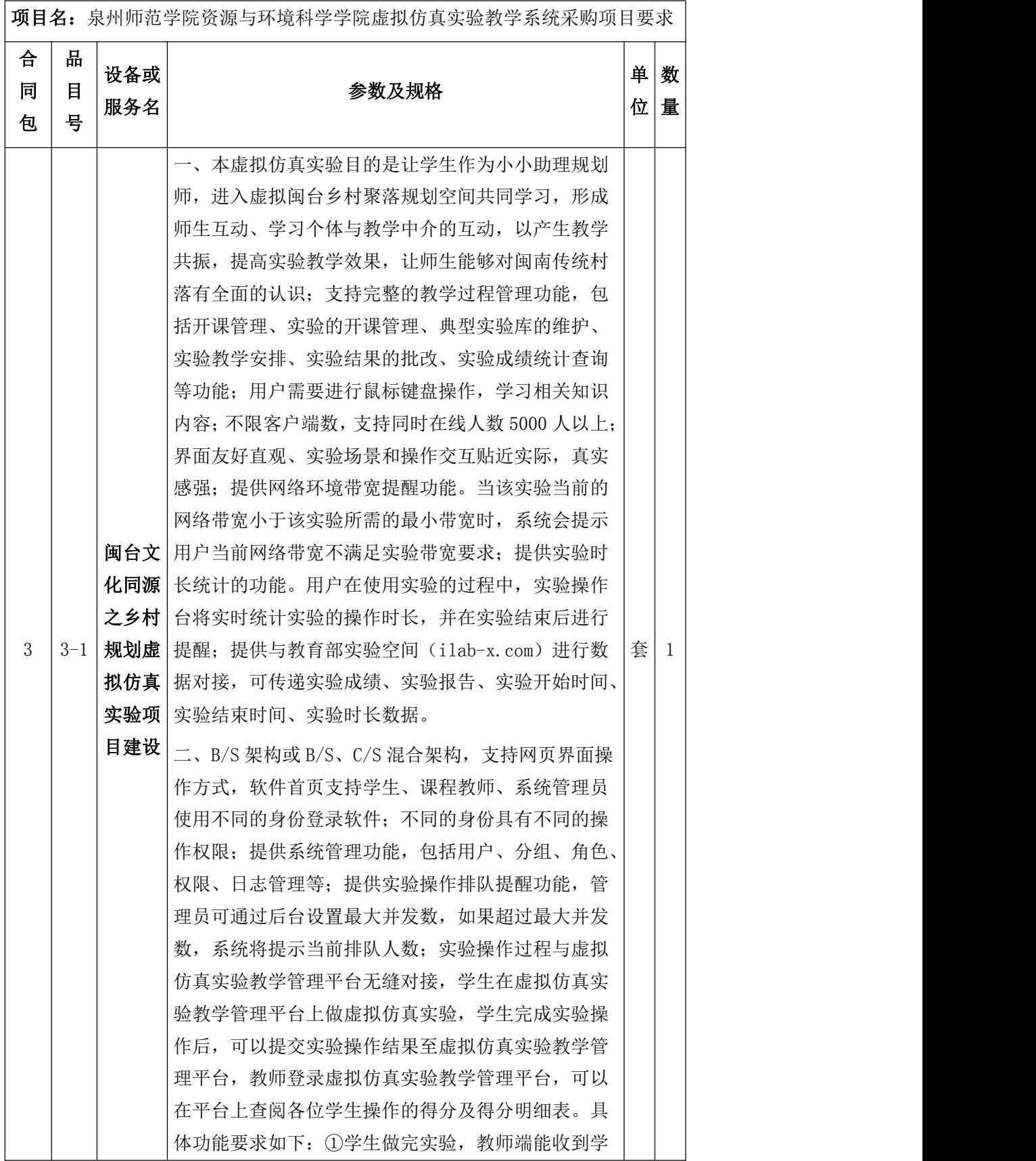

生账户信息,包括学生姓名、学号等信息;②学生端 及教师端可获取操作得分成绩、得分明细;③学生端 可输出实验报告到教师端,教师端可以查看实验报告; ④某次测试结束后可以查看学生得分总排名,进行排 序。

## 三、虚拟仿真实验内容:

此虚拟仿真实验分两个模块开展:学习模式和考核 模式,实验步骤如下:

(1)聚落选址自然条件分析——从地图上对比福建省 晋江市东石镇第五社区和台湾嘉义县布袋镇,然后再 自然条件上区别两者的不同和相同点,将文字拖动到 对应地图区域。

(2)聚落选址的祠庙朝向与信仰分析——从地图上对 比福建省晋江市东石镇第五社区和台湾嘉义县布袋 镇,可选择使用指南针工具测量方向,然后将两个地 点的相似点和不同点进行连线操作。通过选择题区分 二者在宗教信仰的共同点。

(3)聚落选址的文化分析——通过选择题区分二者在 文化习俗的共同点。

(4)聚落选址的空间形态分析——通过观察两张图 片,根据三种元素绘制庙宇和聚落位置关系示意图, 只有将这三种元素摆放在合适的位置,才表示正确然 后继续下一步。

(5)聚落空间的院落形态分析——通过观察两张图 片,根据三种元素绘制民居院落形式示意图,只有将 这三种元素摆放在合适的位置,才表示正确然后继续 下一步。

(6)聚落空间的建筑装饰分析——显示出东石镇第五 社区和布袋镇的庙宇 3D 模型, 可以选择拍照, 对宗庙 的不同角度进行拍照,并且可以保存然后根据所拍摄 的墙体、屋顶、砖雕彩绘进行分类。

(7)"埕空间"类型分析——根据照片将福建和台湾 的三种埕放在合适的位置。

(8)厝埕空间类型分析——"厝埕通过塌寿与深井联 系,两者联系较为密切。由厝埕到深井是从半开放性 的空间到私密性的空间的过渡,表明与外界的交流程

度由厝埕向深井逐渐不断减弱。厝埕作为道路与建筑 入口的衔接空间,可以为居民提供初步具有防御性的 室外空间,从而保证建筑内部的安全性。",将"厝 埕、塌寿、深井"分别填入相应位置。

(9)邻里埕空间特征分析——

"邻里埕的分布无规律,自然形成,规模一般较小, 或位于巷道的交叉处,或面向巷道单侧。邻里埕的围 合性不如厝埕,与道路相邻的部分通常呈开敞布置, 是巷与大厝共同成就邻里埕。巷与埕形成的收放空间, 由初极狭→豁然开放,提供了驻足停留和交往的空间, 提升了邻里埕的归属感。",将"大厝、邻里埕、巷 道"分别填入相应位置。

(10) 祠庙埕空闲特征分析——"祠庙埕作为祠庙的 附属而存在,一般位于村落的重要节点处。祠庙埕虽 边界明确但与街巷的交流频繁,二者相互依赖。祠庙 埕不仅满足宗教活动民俗活动人流量大的需要,而且 凸显其象征意义和宗教性质。",将"祠庙、祠庙埕、 巷道、民居"分别填入相应位置。

(11)埕空间测量——俯视构建的埕空间,可以选用 GPS、RTK、全站测距仪和激光测距仪测量埕空间的各 个面积,然后记录,总结这三总工具的特点。

(12)聚落规划文化联结总结——用选择形式总结聚 落规划文化联结。

(13)闽台民俗功能分区——可以在地图上绘制闽台 民俗村功能分区图,绘制闽台民俗村道路分析图。具 有不同颜色画笔、文字输入功能。并记录面积。

(14)闽台民俗文化综合服务区规划——进入浮山村 3D 模型场景中有地块、山体、三面环海、一面道路, 在"宗庙朝向"下拉菜单中选择,选择正确选项,则在 画面中出现宗庙位置的白模。可以自由摆放宗庙,道 路 , 民居和埕样式。

(15)实验结果——考核成绩+结束语。

四、美术要求:

①必须按照 1:1 制作规定场景,如试验现场、材料、 试验设备和工具等;②标准化建模,引擎场景要做到 最大优化,保证系统流畅运行;③有近距离交互功能

模型需要精细建模,单体模型不能有穿插;④场景内 模型不能有闪面、重面、破面,不能有多边面,保证 场景演示无闪烁现象;⑤布线基于结构优化表现,所 有模型必须都要有光滑组,光滑组处理符合标准;⑥ 模型 UV 需要最大限度的利用 UV 空间, 减少接缝; ⑦ 系统需讲行场景烘焙, 烘焙不能曝光过度, 不能有黑 边现象,烘焙方式视场景优化情况而定;⑧系统场景 动画要求真实、自然,符合仿真训练要求;⑨本系统 建议模型总面数在 300 万三角面以内,材质球数量 120 个以内,贴图尺寸以 512 或 1024 级别为主;⑩系统场 景帧率理想情况下大于 60 帧,最低不低于 30 帧。

## 五、数据库监控:

①通过对所有请求 SQL 进行分析统计给出相关数据: SQL 语句、执行数、执行时间、最慢、事物中、错误数、 更新行数、读取行数、最大并发等;②可以对执行 SQL 进行安全防御,可通过系统查看:防御次数、硬检查 次数、非法次数、黑名单命中次数、白名单命中次数、 语法错误次数等。并可通过系统查看具体数据表访问 次数,通过对数据分析查出表操作有问题的表。黑白 名单具体信息可以查看到具体执行的 SQL,有利于对系 统进行安全防护加固;③通过系统查看系统运行情况 包括:最大并发、请求次数、会话数、Jdbc 执行数、 Jdbc 时间、读取行数、更新行数、操作系统访问统计 (MacOSX、Windows、Linux、Symbian、FreeBSD、 OpenBSD、Android、Windows98/XP/2000/Vista/7/8 等)、浏览器访问统计(IE6/7/8/9/10、360 浏览器、 Firefox、Chrome、Safari、Opera 等)、搜索引擎统 计(Baidu、Google、SoSo、Sogou 等);④通过对访 问路径统计,可详细分析系统热点功能及压力集中路 径,便于对系统优化升级,包括详细统计有:URI(路 径)、请求次数、请求时间、最大并发、Jdbc 执行数、 Jdbc 出错数、Jdbc 时间等;⑤系统可以详细跟踪系统 每个会话状态,并给出统计信息:SESSIONID、 Principal、创建时间、最后访问时间、访问 ip 地址、 请求次数、请求次数、最大并发等。 六、演示要求:

①需现场演示"数据库监控"功能模块、实验内容中

的部分实验流程操作,并且把演示功能模块进行完整 的操作过程录屏,并生成 mp4 格式视频文件,压制在 U 盘或光盘中。连同投标文件一并提交,并在密封袋上 注明"演示文件"字样(开标截止时间之后提交将被 拒绝)。②以现场或视频按照参数演示——聚落空间 的建筑装饰分析:显示出东石镇第五社区和布袋镇的 庙宇 3D 模型,可以选择拍照, 对宗庙的不同角度进行 拍照,并且可以保存然后根据所拍摄的墙体、屋顶、 砖雕彩绘进行分类。③以现场或视频按照参数演示— —埕空间测量:俯视构建的埕空间,可以选用 GPS、RTK、 全站测距仪和激光测距仪测量埕空间的各个面积,然 后记录,总结这三总工具的特点。④以现场或视频按 照参数演示——闽台民俗功能分区:可以在地图上绘 制闽台民俗村功能分区图,绘制闽台民俗村道路分析 图。具有不同颜色画笔、文字输入功能。并记录面积。 ⑤以现场或视频按照参数演示——闽台民俗文化综合 服务区规划:进入浮山村 3D 模型场景中有地块、山体、 三面环海、一面道路, 在"宗庙朝向"下拉菜单中选 择,选择正确选项,则在画面中出现宗庙位置的白模。 可以自由摆放宗庙,道路,民居和埕样式。

四)合同包 4 基本技术参数及要求:

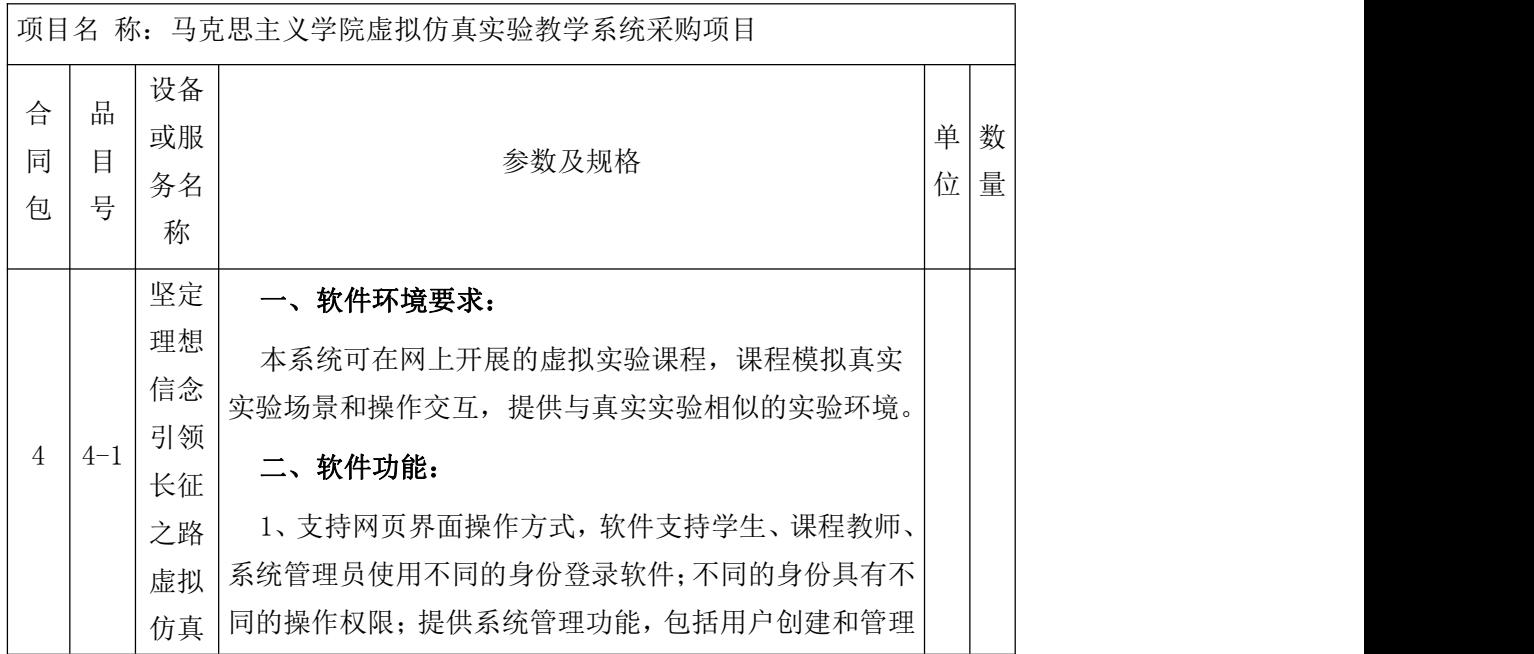

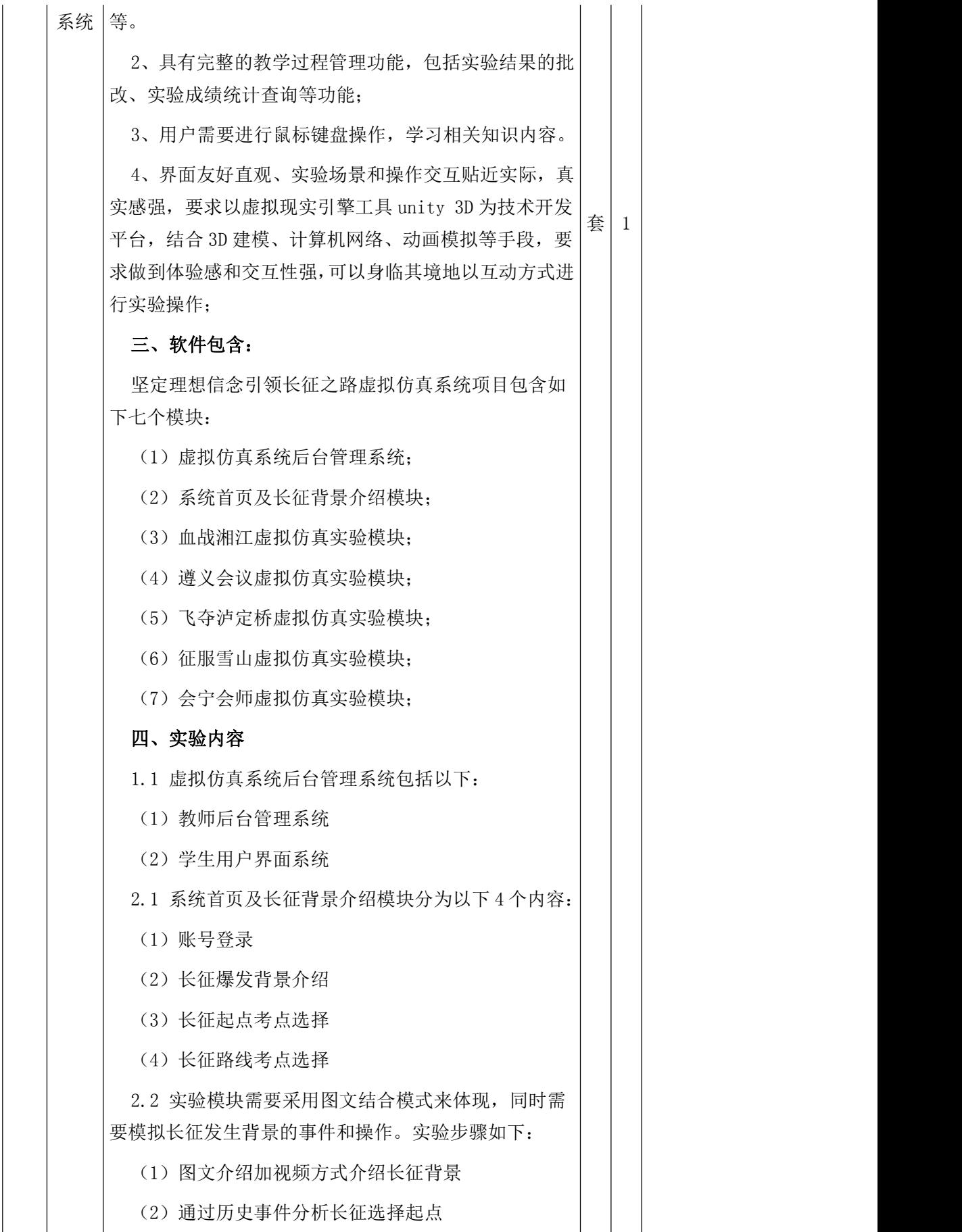

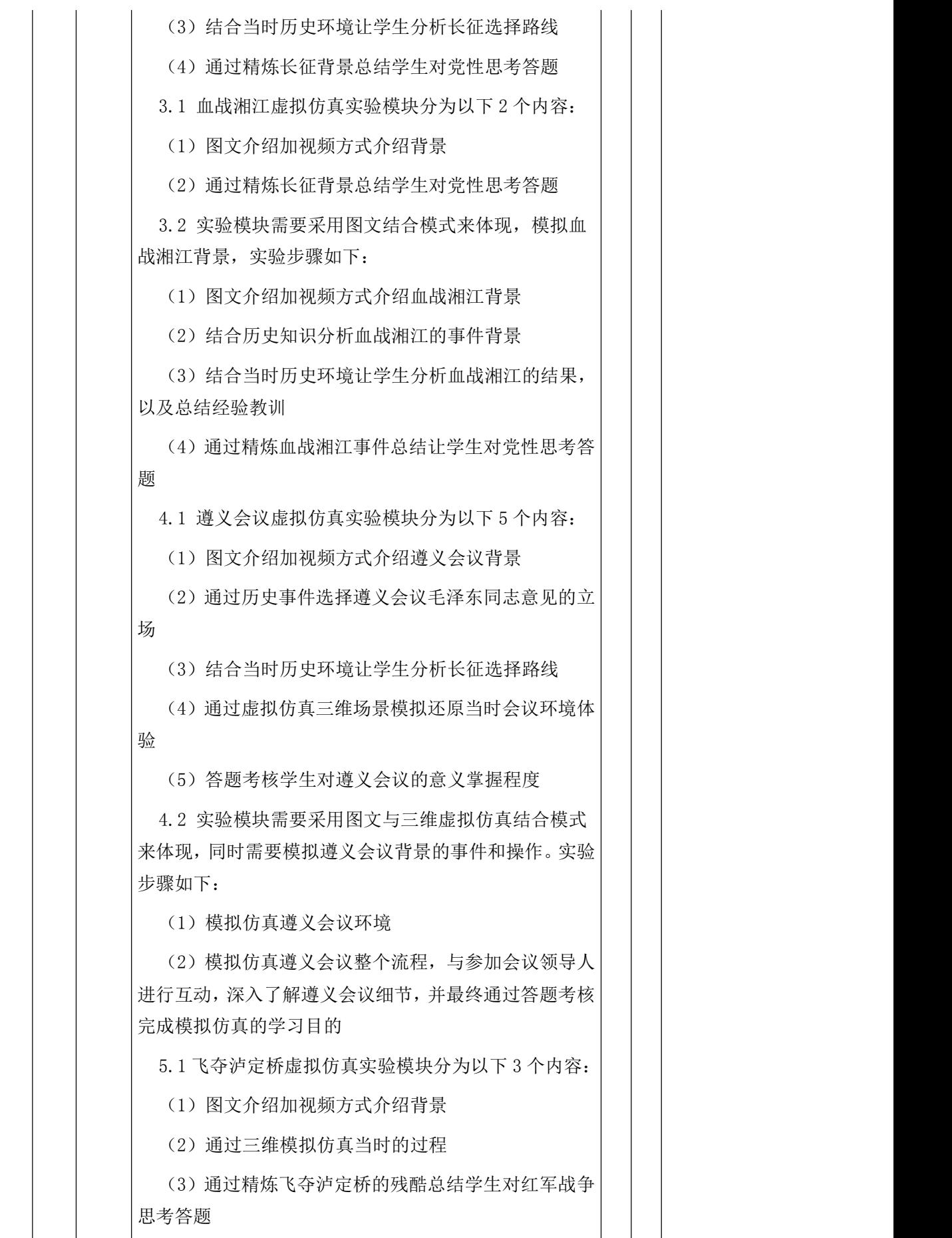

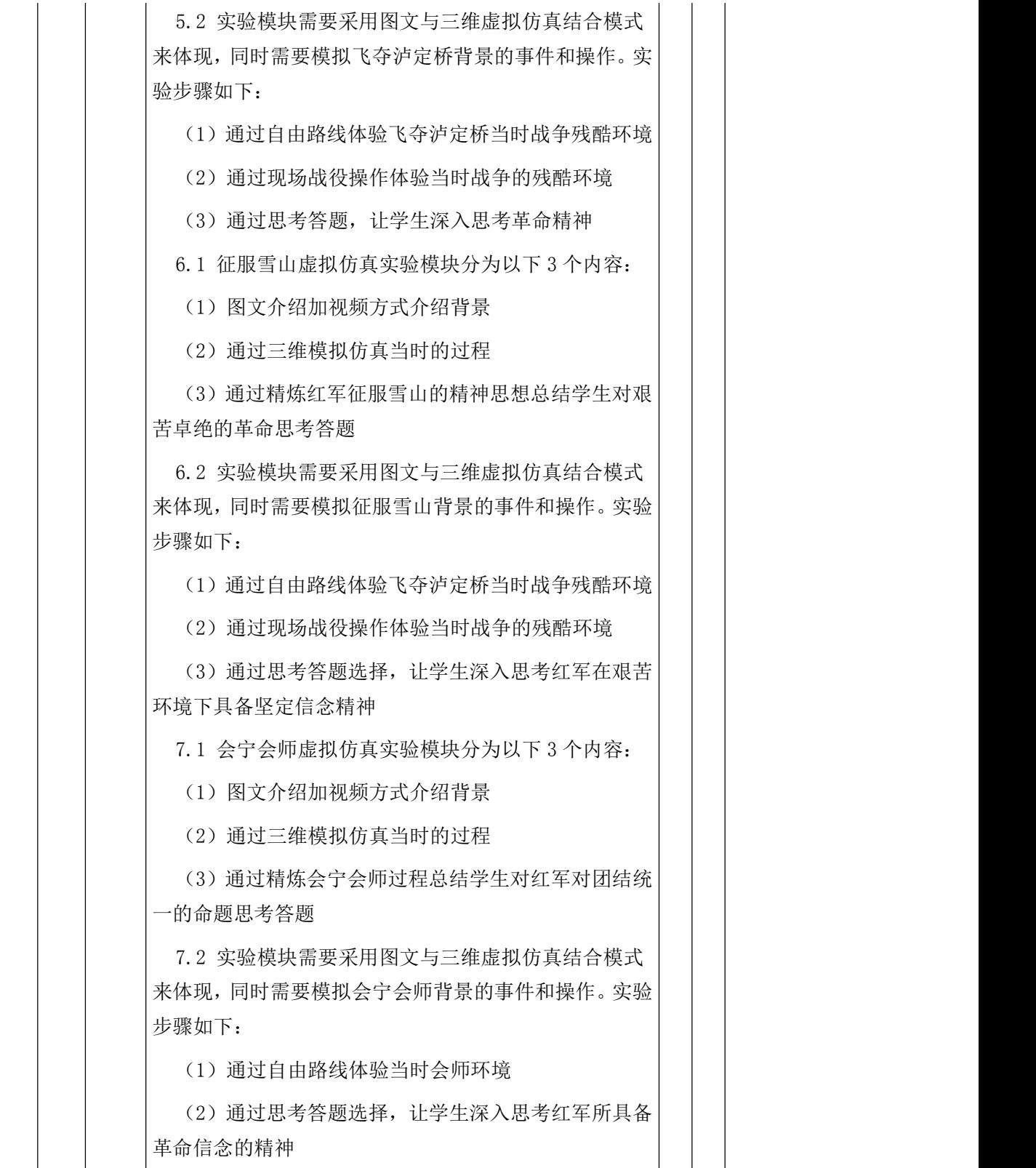

五)合同包 5 基本技术参数及要求:

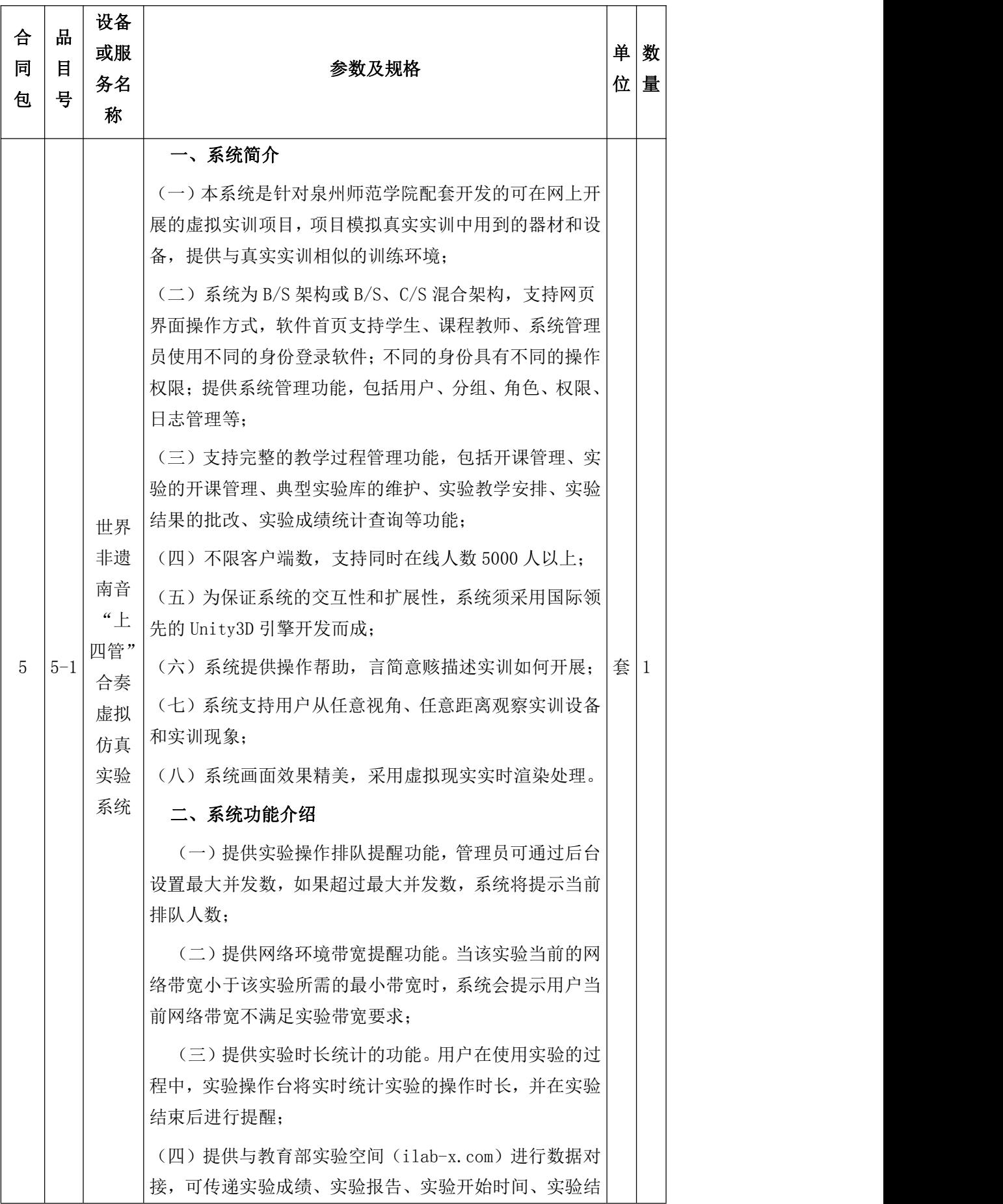

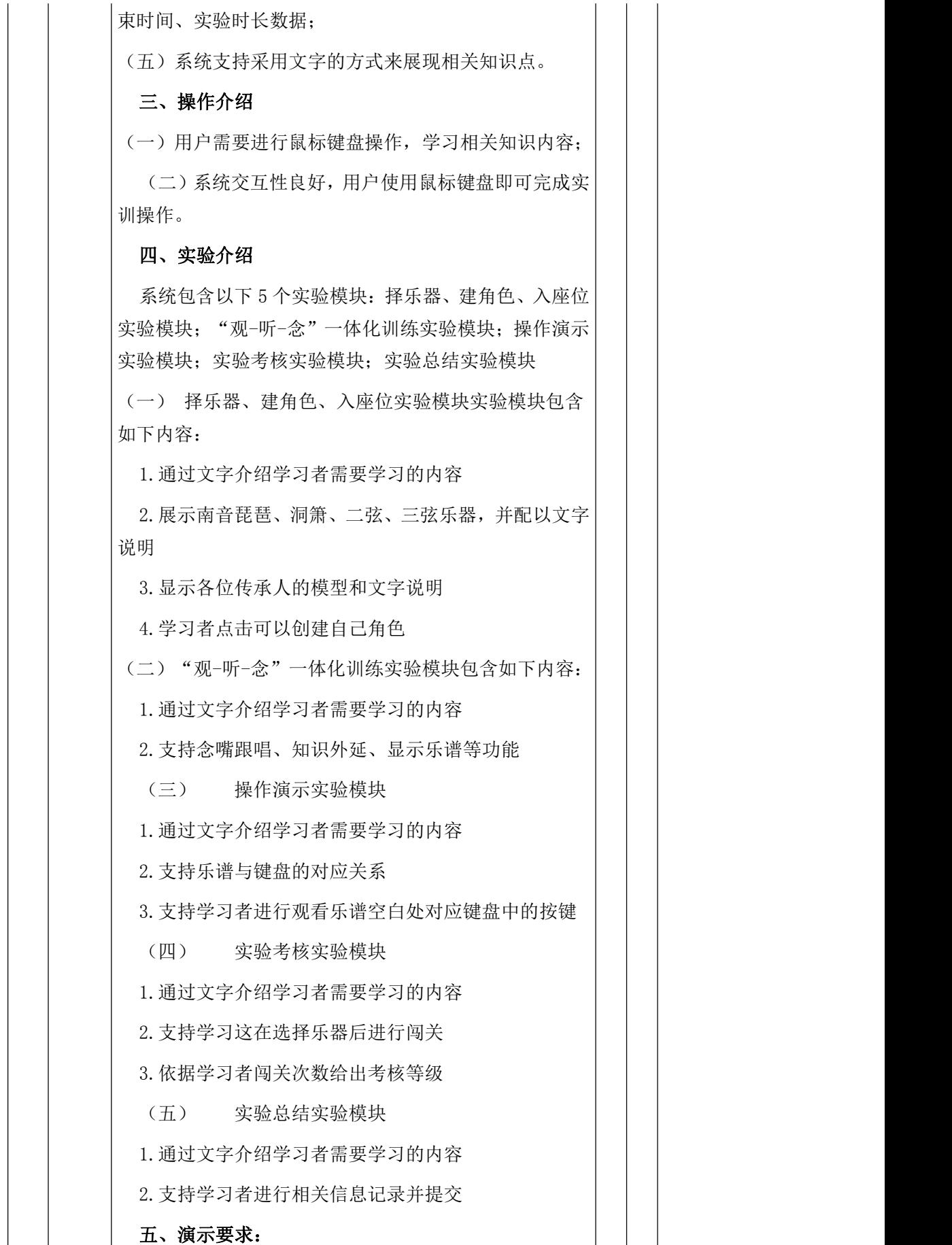

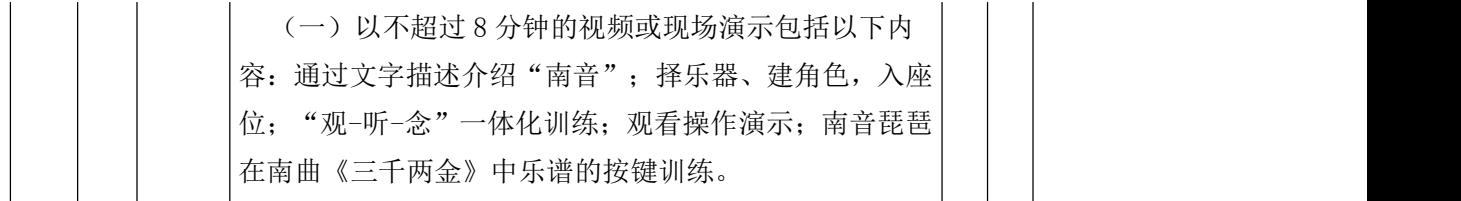

三、商务条件(以"★"标示的内容为不允许负偏离的实质性要求)

包:1

1、交付地点:福建省泉州市丰泽区泉州师范学院化工与材料学院指定地点。

2、交付时间:合同签订后 30 天内交货

3、交付条件:符合招标文件和合同规定的技术要求、规格质量及其它要求并通过最终验收。 4、是否收取履约保证金: 是。履约保证金百分比:5%。说明:中标供应商与采购人签订 合同前,应按照合同总金额的 5 %向采购人提交履约保证金。该履约保证金在项目全部验 收合格后转为质量保证金,质保期期满且无质量及售后服务问题时一次性无息退还。

# 5、是否邀请投标人参与验收:否

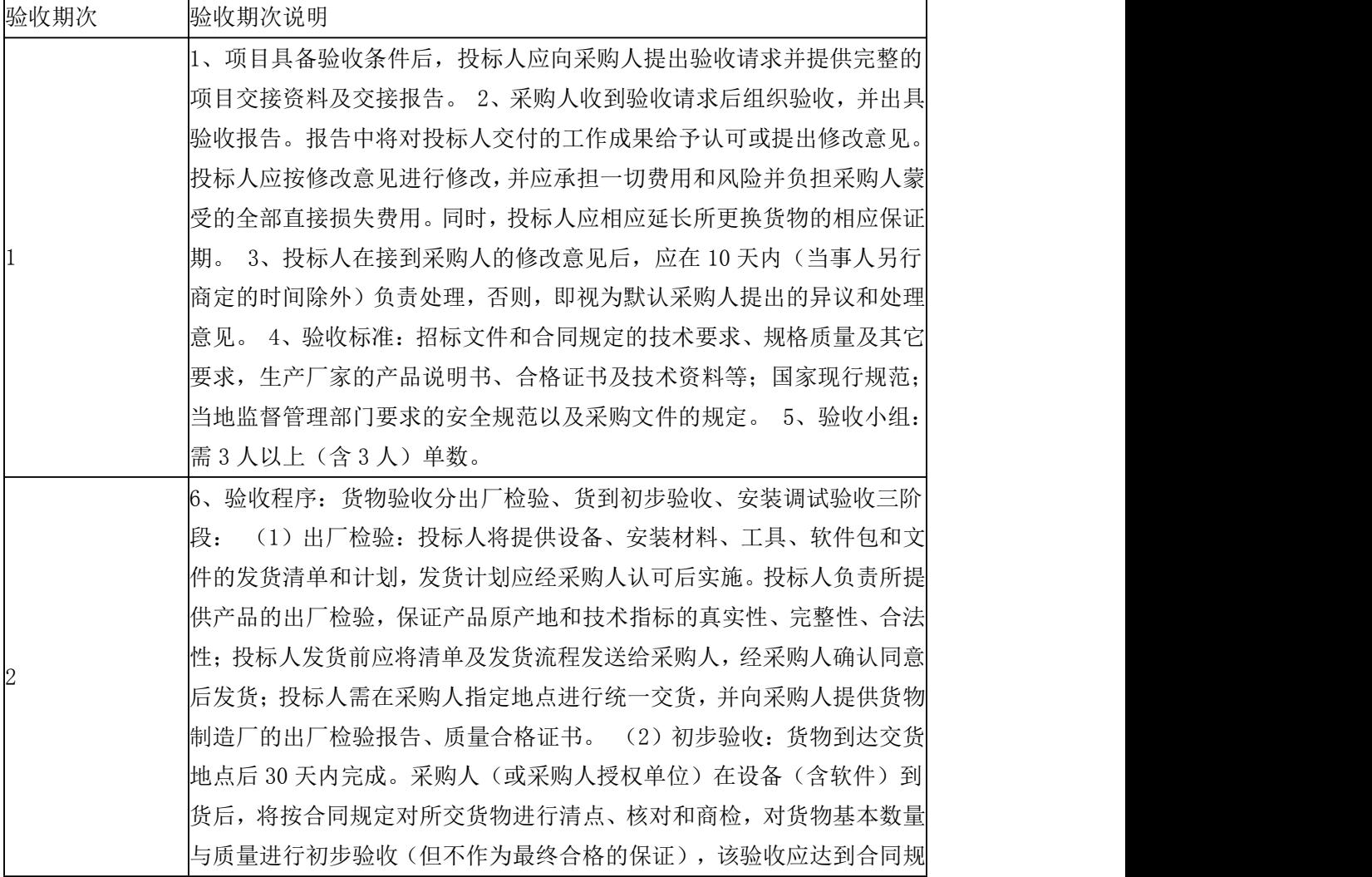

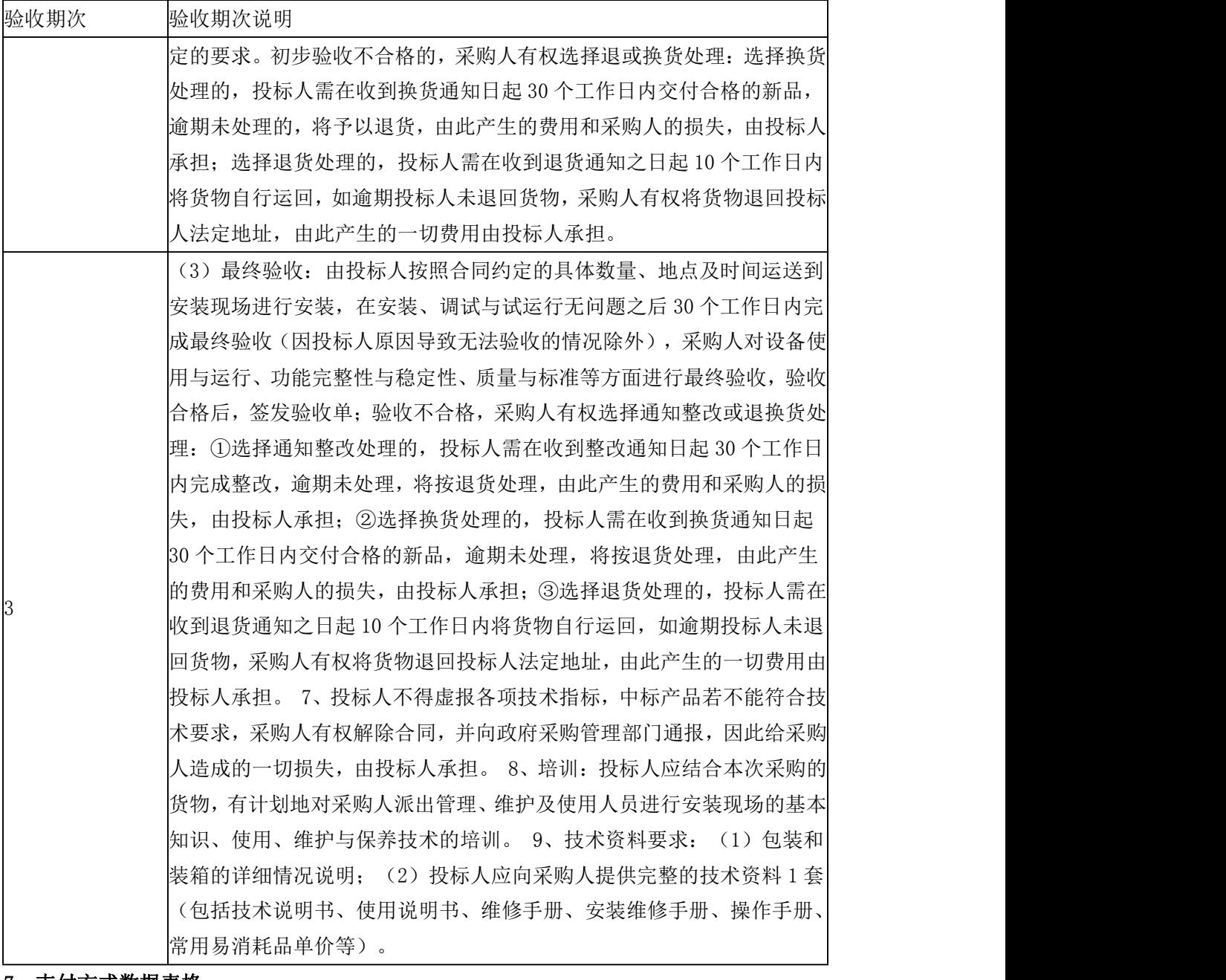

### 7、支付方式数据表格

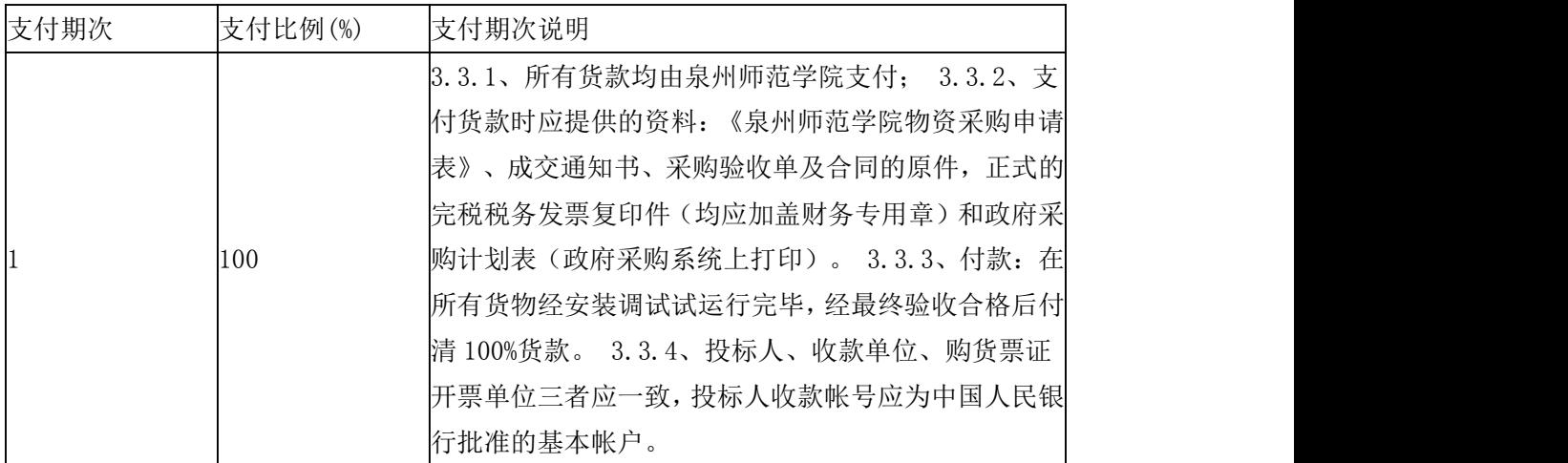

包:2

1、交付地点:福建省泉州市丰泽区泉州师范学院物理与信息工程学院指定地点。

2、交付时间:合同签订后 30 天内交货

3、交付条件:符合招标文件和合同规定的技术要求、规格质量及其它要求并通过最终验收 4、是否收取履约保证金: 是。履约保证金百分比:5%。说明:中标供应商与采购人签订 合同前,应按照合同总金额的 5 %向采购人提交履约保证金。该履约保证金在项目全部验 收合格后转为质量保证金,质保期期满且无质量及售后服务问题时一次性无息退还。

 $\overline{\phantom{0}}$ 

## 5、是否邀请投标人参与验收:否

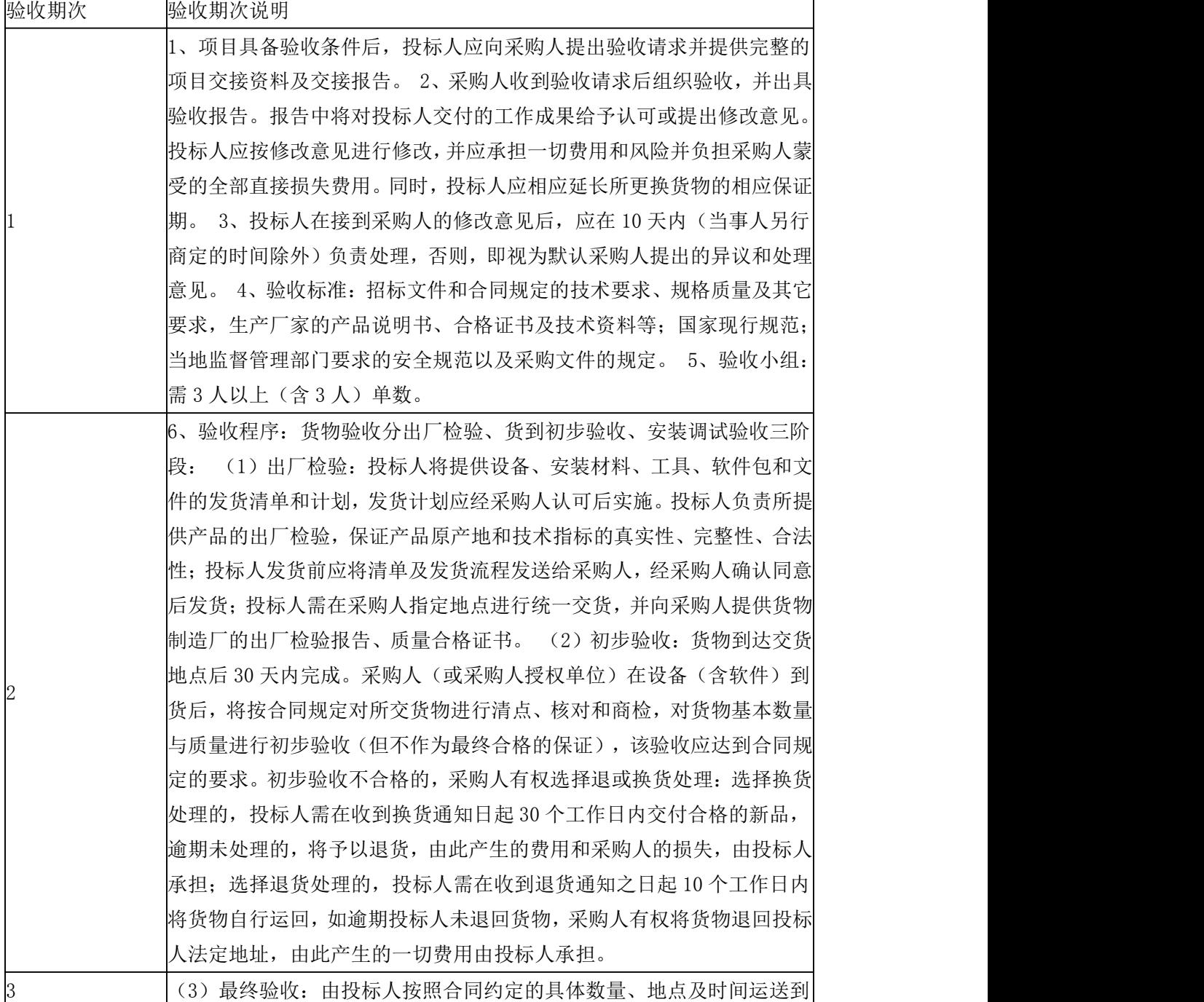

| 验收期次                                                                                                    | 验收期次说明                              |
|----------------------------------------------------------------------------------------------------|-------------------------------------|
|                                                                                                    | 安装现场进行安装,在安装、调试与试运行无问题之后 30 个工作日内完  |
|                                                                                                    | 成最终验收 (因投标人原因导致无法验收的情况除外),采购人对设备使   |
|                                                                                                    | 用与运行、功能完整性与稳定性、质量与标准等方面进行最终验收, 验收   |
|                                                                                                    | 合格后,签发验收单;验收不合格,采购人有权选择通知整改或退换货处    |
|                                                                                                    | 理: ①选择通知整改处理的,投标人需在收到整改通知日起 30 个工作日 |
|                                                                                                    | 内完成整改,逾期未处理,将按退货处理,由此产生的费用和采购人的损    |
|                                                                                                    | 失, 由投标人承担; ②选择换货处理的, 投标人需在收到换货通知日起  |
|                                                                                                    | 30 个工作日内交付合格的新品,逾期未处理,将按退货处理,由此产生   |
|                                                                                                    | 的费用和采购人的损失, 由投标人承担; ③选择退货处理的, 投标人需在 |
|                                                                                                    | 收到退货通知之日起 10 个工作日内将货物自行运回,如逾期投标人未退  |
|                                                                                                    | 回货物, 采购人有权将货物退回投标人法定地址, 由此产生的一切费用由  |
|                                                                                                    | 股标人承担。 7、投标人不得虚报各项技术指标,中标产品若不能符合技   |
|                                                                                                    | 术要求,采购人有权解除合同,并向政府采购管理部门通报,因此给采购    |
|                                                                                                    | 人造成的一切损失,由投标人承担。 8、培训:投标人应结合本次采购的   |
|                                                                                                    | 货物,有计划地对采购人派出管理、维护及使用人员进行安装现场的基本    |
|                                                                                                    | 知识、使用、维护与保养技术的培训。 9、技术资料要求: (1)包装和  |
|                                                                                                    | 装箱的详细情况说明;(2)投标人应向采购人提供完整的技术资料 1 套  |
|                                                                                                    | (包括技术说明书、使用说明书、维修手册、安装维修手册、操作手册、    |
|                                                                                                    | 常用易消耗品单价等)。                         |
| $\mathbf{1} \cdot \mathbf{1} \cdot \mathbf{$ |                                     |

7、支付方式数据表格

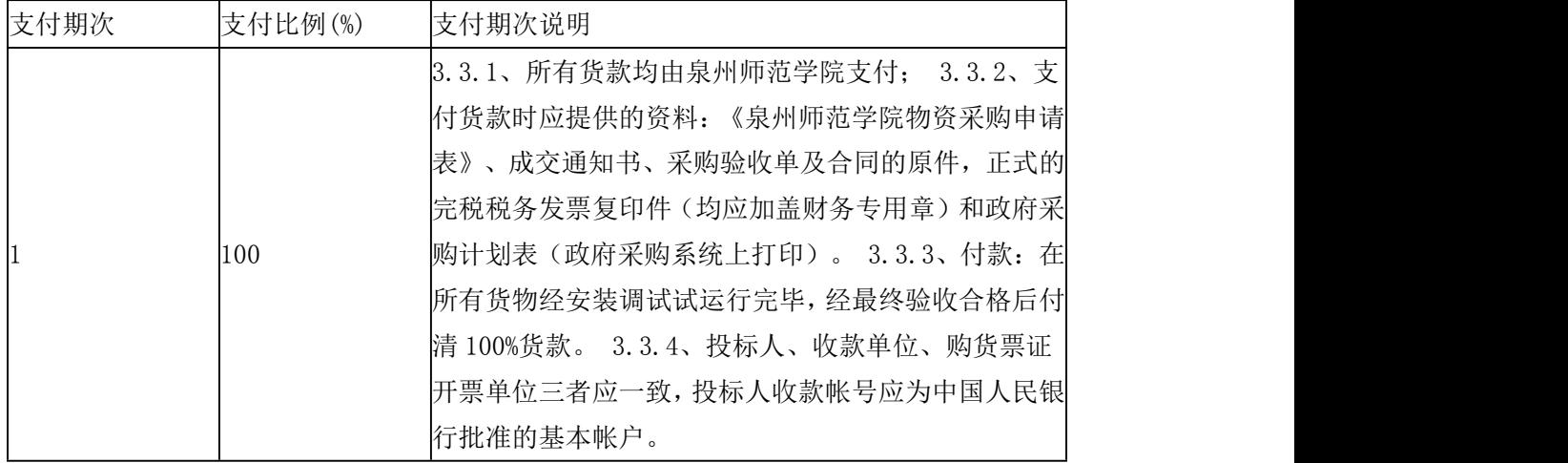

包:3

1、交付地点:福建省泉州市丰泽区泉州师范学院资源与环境科学学院指定地点。

2、交付时间:合同签订后 30 天内交货

3、交付条件:符合招标文件和合同规定的技术要求、规格质量及其它要求并通过最终验收 4、是否收取履约保证金: 是。履约保证金百分比:5%。说明:中标供应商与采购人签订 合同前,应按照合同总金额的 5 %向采购人提交履约保证金。该履约保证金在项目全部验 收合格后转为质量保证金,质保期期满且无质量及售后服务问题时一次性无息退还。

# 5、是否邀请投标人参与验收:否

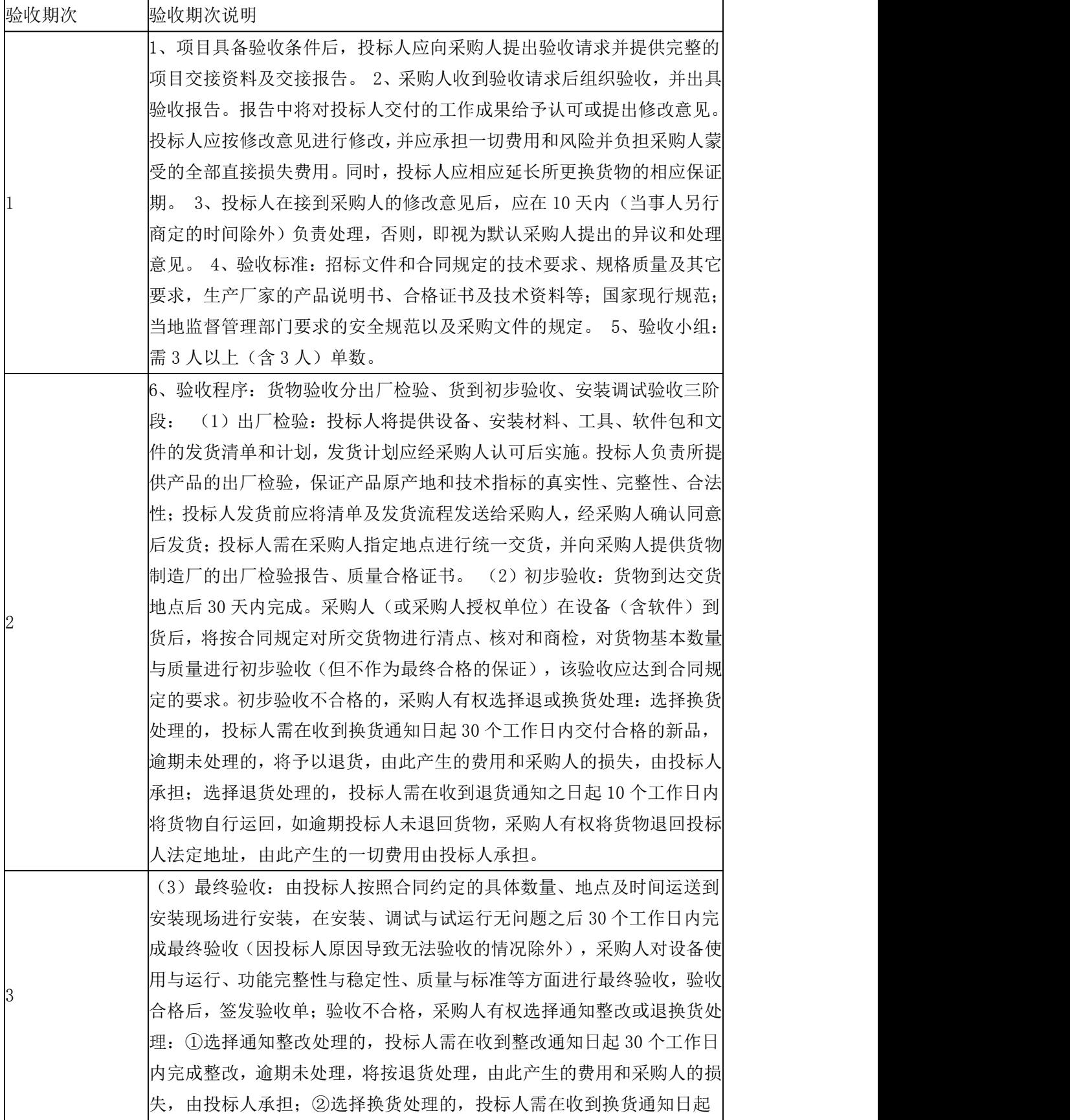

| 验收期次 | 验收期次说明                               |
|------|--------------------------------------|
|      | 30个工作日内交付合格的新品, 逾期未处理, 将按退货处理, 由此产生  |
|      | 的费用和采购人的损失, 由投标人承担; ③选择退货处理的, 投标人需在  |
|      | 收到退货通知之日起10个工作日内将货物自行运回, 如逾期投标人未退    |
|      | 回货物, 采购人有权将货物退回投标人法定地址, 由此产生的一切费用由   |
|      | 投标人承担。 7、投标人不得虚报各项技术指标,中标产品若不能符合技    |
|      | 术要求, 采购人有权解除合同, 并向政府采购管理部门通报, 因此给采购  |
|      | 人造成的一切损失,由投标人承担。 8、培训:投标人应结合本次采购的    |
|      | 货物, 有计划地对采购人派出管理、维护及使用人员进行安装现场的基本    |
|      | 知识、使用、维护与保养技术的培训。 9、技术资料要求: (1) 包装和  |
|      | 装箱的详细情况说明; (2) 投标人应向采购人提供完整的技术资料 1 套 |
|      | (包括技术说明书、使用说明书、维修手册、安装维修手册、操作手册、     |
|      | 常用易消耗品单价等)。                          |

7、支付方式数据表格

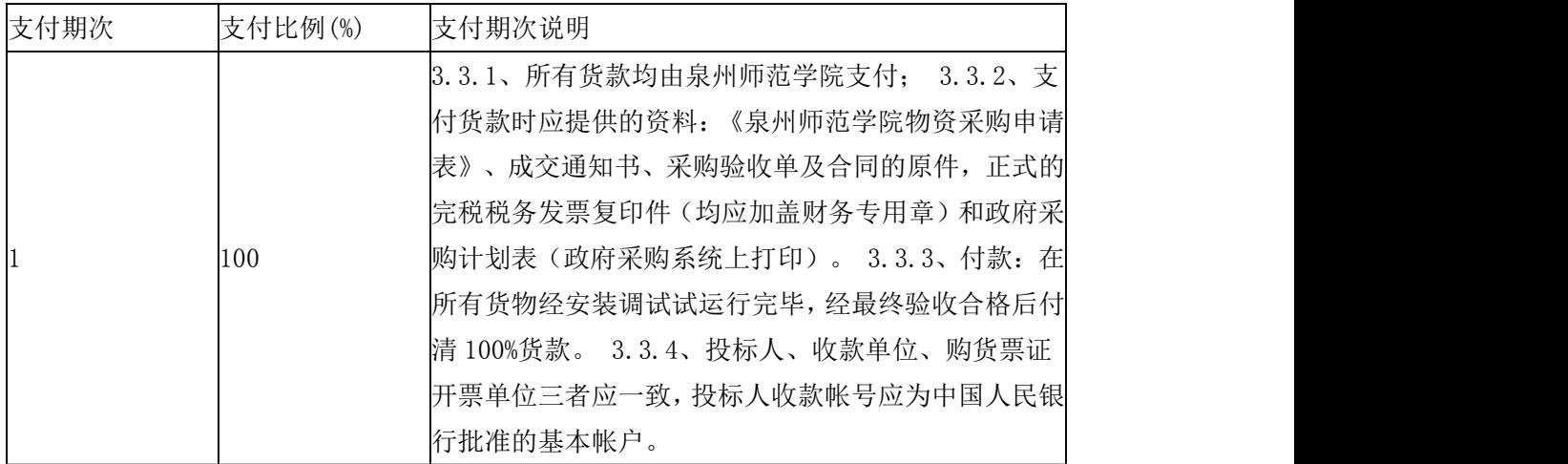

## 包:4

1、交付地点:福建省泉州市丰泽区泉州师范学院马克思主义学院指定地点。

2、交付时间:合同签订后 15 天内交货

3、交付条件:符合招标文件和合同规定的技术要求、规格质量及其它要求并通过最终验收 4、是否收取履约保证金: 是。履约保证金百分比:5%。说明:中标供应商与采购人签订 合同前,应按照合同总金额的 5 %向采购人提交履约保证金。该履约保证金在项目全部验 收合格后转为质量保证金,质保期期满且无质量及售后服务问题时一次性无息退还。

## 5、是否邀请投标人参与验收:否

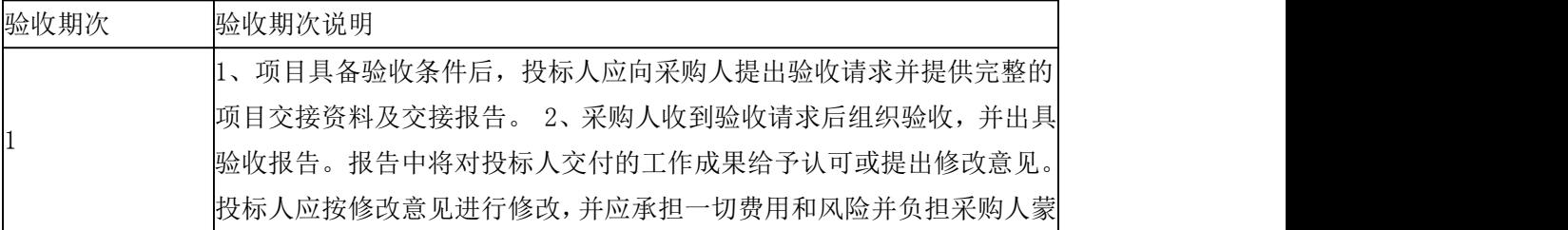

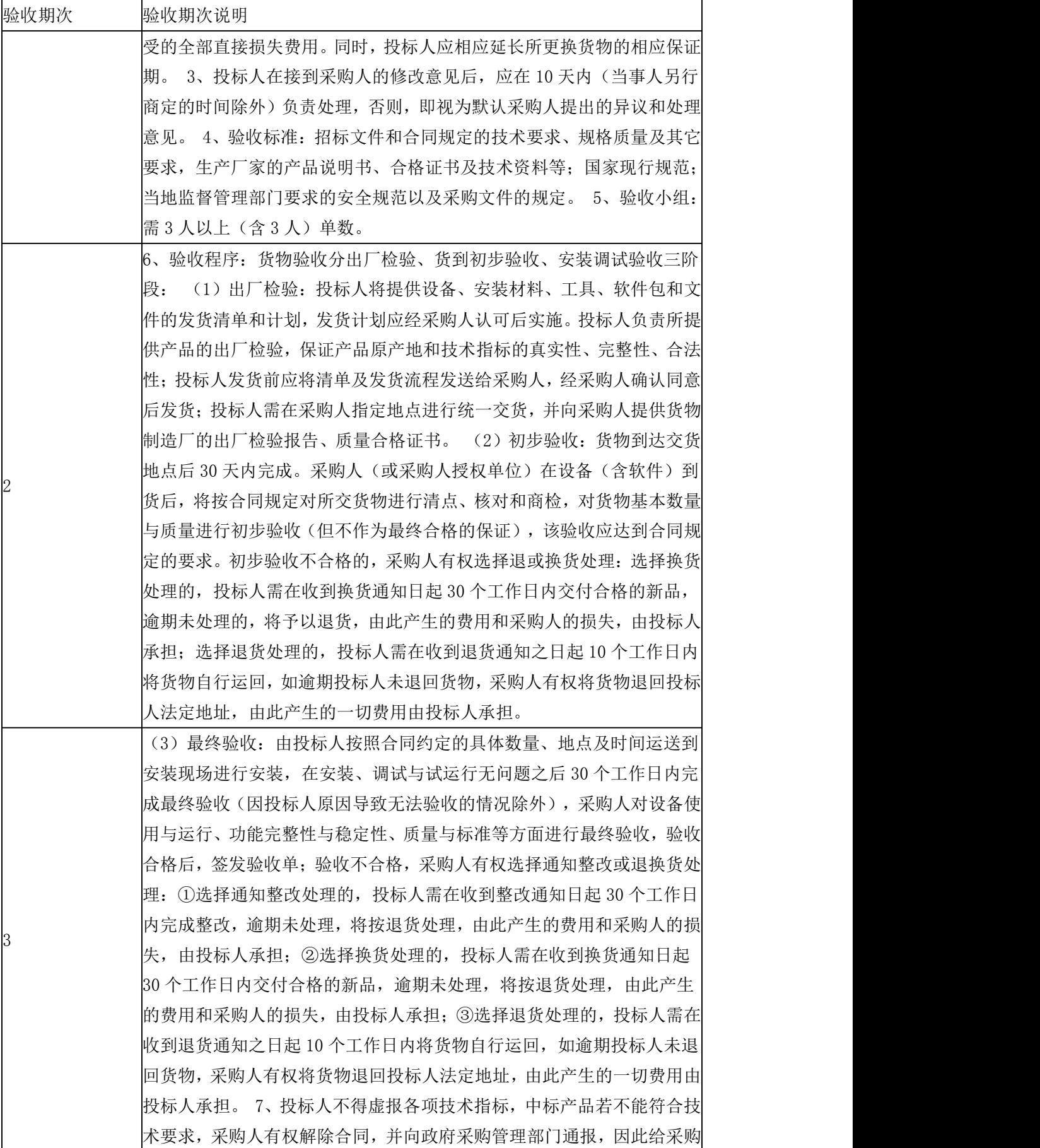

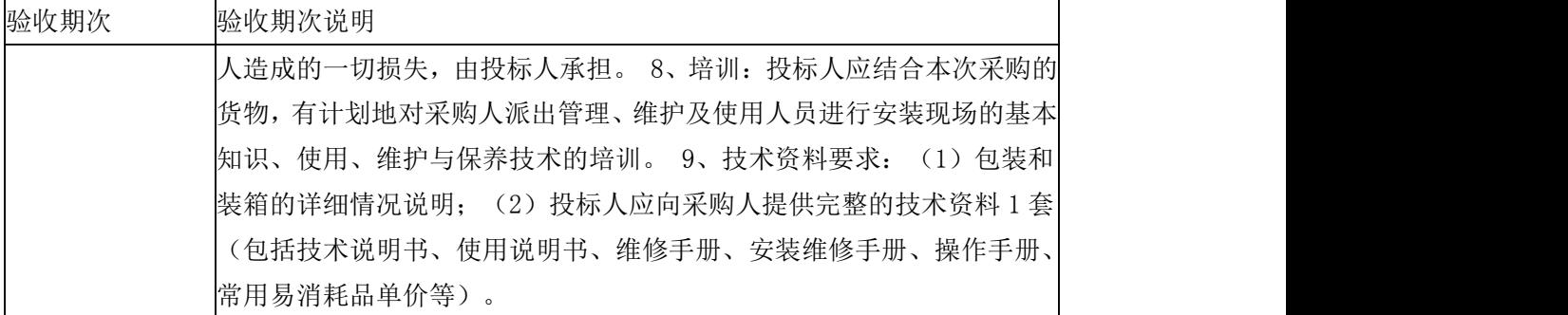

### 7、支付方式数据表格

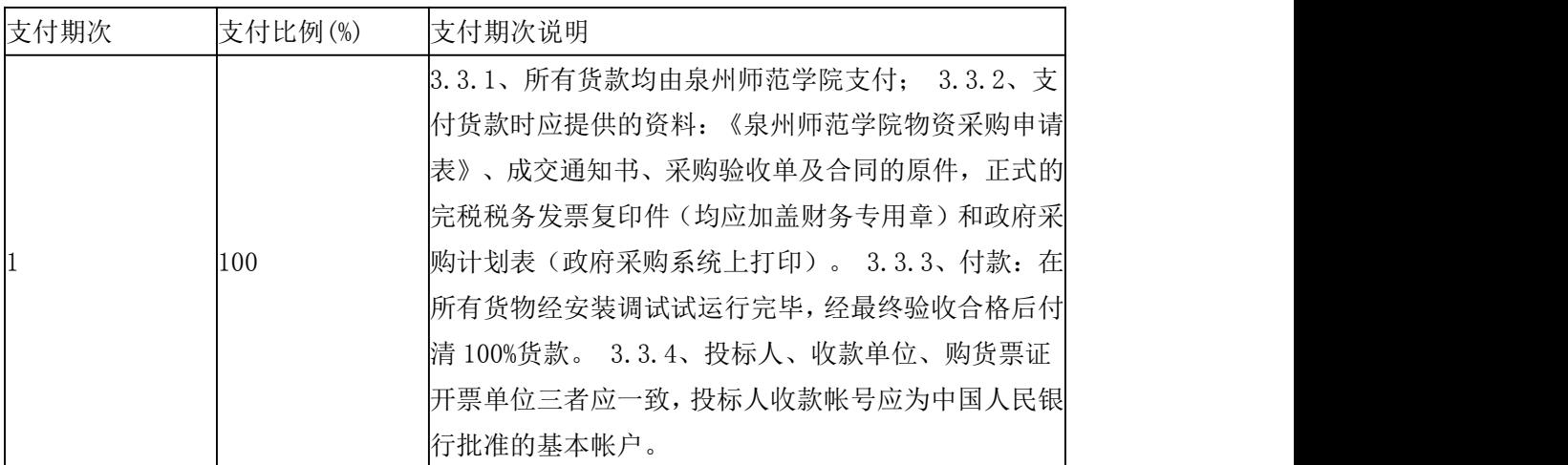

包:5

1、交付地点:福建省泉州市丰泽区泉州师范学院音乐与舞蹈学院指定地点。

2、交付时间:合同签订后 30 天内交货

3、交付条件:符合招标文件和合同规定的技术要求、规格质量及其它要求并通过最终验收 4、是否收取履约保证金: 是。履约保证金百分比:5%。说明:中标供应商与采购人签订 合同前,应按照合同总金额的 5 %向采购人提交履约保证金。该履约保证金在项目全部验 收合格后转为质量保证金,质保期期满且无质量及售后服务问题时 一次性无息退还。

## 5、是否邀请投标人参与验收:否

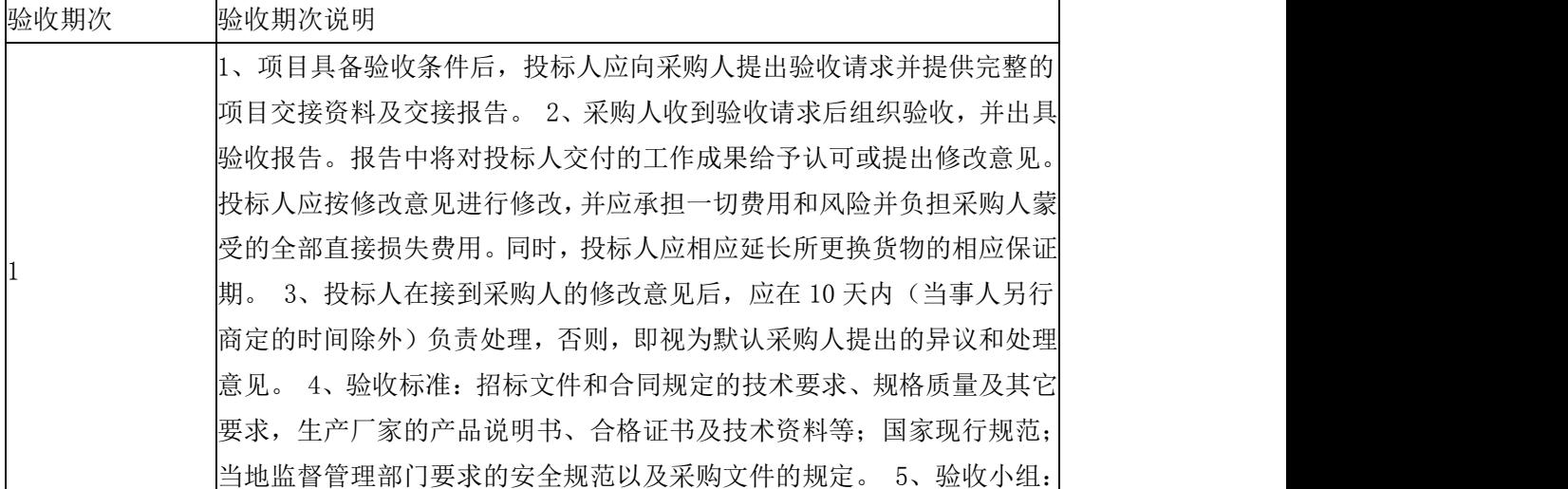

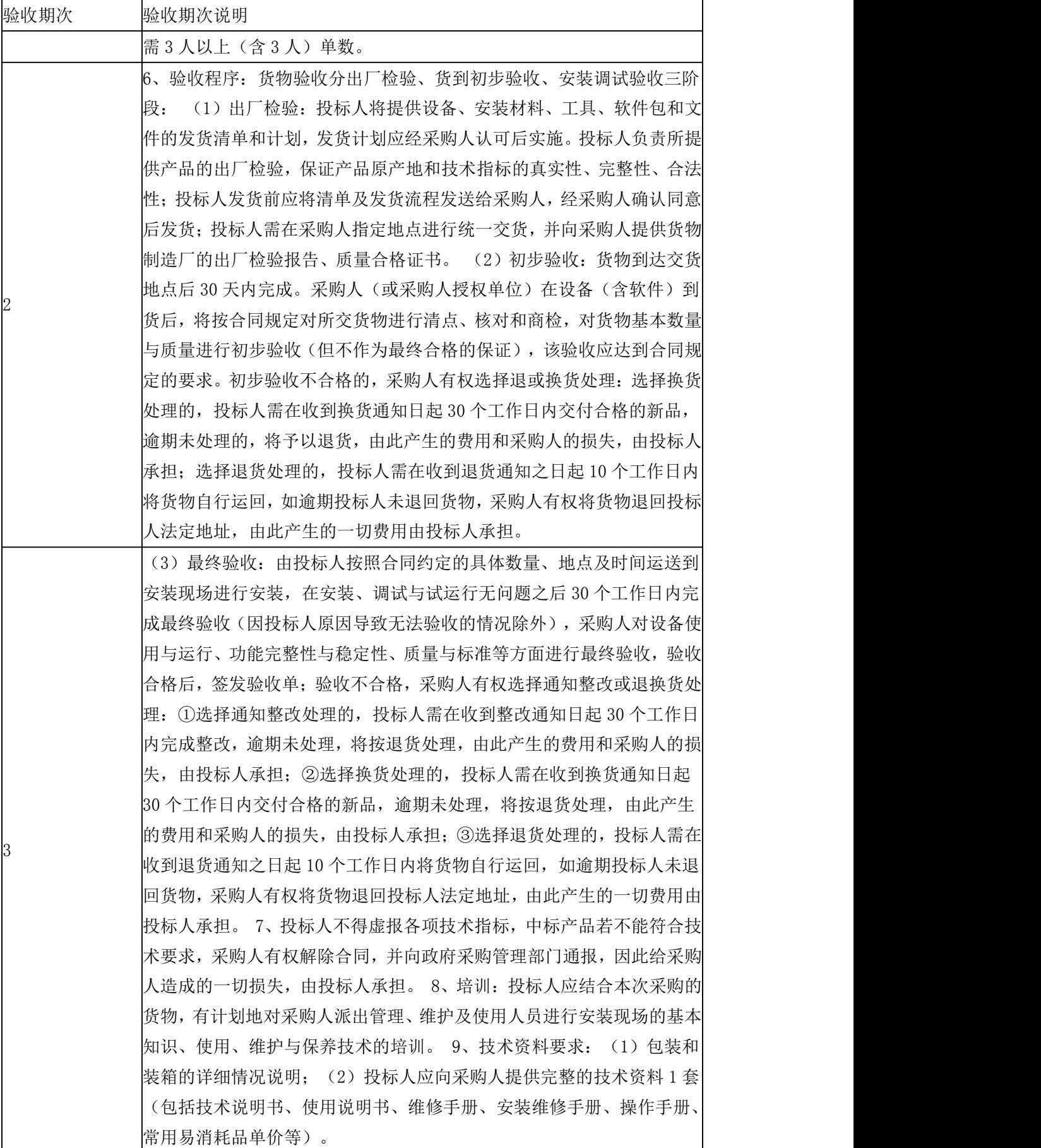

### 7、支付方式数据表格

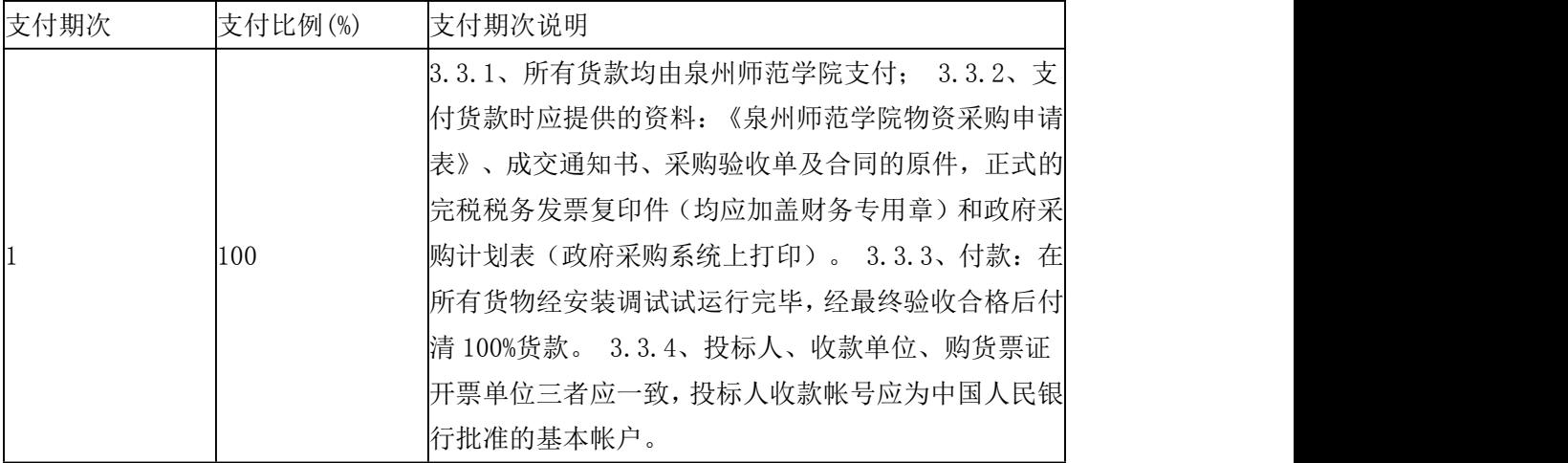

#### 合同包一售 后服 务要求:

1、投标人对提供的系统软件产品及服务,因产品及服务质量、或知识产权纠纷等问题, 必须提供保修、包换、包退等服务。

2、系统安装调试合格后,制造商(或供 应商商)负责对用户技术人员进行免费现场培 训,培训内容包括系统的功能、原理、使用与维护等,培训日程视实际情况另定。

3、质保期:乙方所供货物(设备、软件或服务)质保期自最终验收合格之日起开始计算, 投标人需保证免费质保期至少为(12)个月。乙方在接到用户设备故障电话通知起,由于故 障而无法工作超过 3 天, 质保期自动延长相应天数(延长天数从故障电话通知之日开始计 算)。

4、质保期内货物一旦出现故障,乙方响应时间不超过 4 小时,检修人员在 2 个工作日内 到设备安装地点及时排除故障,技术人员在 12 小时内完成系统恢复正常使用;如果无法恢 复的,乙方应负责联系厂家技术人员到现场排除故障,厂方人员接到报修后,响应时间不超 过 24 小时;技术人员在 72 小时内不能排除故障时,乙方应提供与该系统规格、技术指标相 一致的备品,并在到现场完成系统更换及指导工作,以保证实验教学正常运行。

5、质量期结束后,乙方需提供终身提供应用咨询及技术帮助,及终身软件升级、维护; 系统一旦出现故障,乙方需协助采购人对系统进行维修,远程不能解决的,乙方需派出技术 人员 2 个工作日内到现场进行维修,只收取人员差旅费。

6、履行所承诺的其他服务条款。

### 合同包二售 后服 务要求:

1、投标人对提供的系统软件产品及服务,因产品及服务质量、或知识产权纠纷等问题, 必须提供保修、包换、包退等服务。

2、系统安装调试合格后,制造商(或供 应商商)负责对用户技术人员进行免费现场培 训,培训内容包括系统的功能、原理、使用与维护等,培训日程视实际情况另定。

3、质保期:乙方所供货物(设备、软件或服务)质保期自最终验收合格之日起开始计算, 投标人需保证免费质保期至少为(24)个月。乙方在接到用户设备故障电话通知起,由于故 障而无法工作超过 3 天, 质保期自动延长相应天数(延长天数从故障电话通知之日开始计 算)。

4、质保期内货物一旦出现故障,乙方响应时间不超过 4 小时,检修人员在 3 个工作日内 到设备安装地点及时排除故障,技术人员在 12 小时内完成系统恢复正常使用;如果无法恢 复的,乙方应负责联系厂家技术人员到现场排除故障,厂方人员接到报修后,响应时间不超 过 24 小时;技术人员在 72 小时内不能排除故障时,乙方应提供与该系统规格、技术指标相 一致的备品,并在到现场完成系统更换及指导工作,以保证实验教学正常运行。

5、质量期结束后,乙方需提供终身提供应用咨询及技术帮助,及终身软件升级、维护; 系统一旦出现故障,乙方需协助采购人对系统进行维修,远程不能解决的,乙方需派出技术 人员 2 个工作日内到现场进行维修,只收取人员差旅费。

6、甲方有新的虚拟仿真实验项目建设完成,乙方须协助甲方将新的虚拟仿真实验项目导 入到虚拟仿真实验教学管理和共享平台。

7、履行所承诺的其他服务条款。

#### 合同包三售 后服 务要求:

1、投标人对提供的系统软件产品及服务,因产品及服务质量、或知识产权纠纷等问题, 必须提供保修、包换、包退等服务。

2、系统安装调试合格后,制造商(或供 应商商)负责对用户技术人员进行免费现场培 训,培训内容包括系统的功能、原理、使用与维护等,培训日程视实际情况另定。

3、质保期:乙方所供货物(设备、软件或服务)质保期自最终验收合格之日起开始计算, 投标人需保证免费质保期至少为(12)个月。乙方在接到用户设备故障电话通知起,由于故 障而无法工作超过 3 天, 质保期自动延长相应天数(延长天数从故障电话通知之日开始计 算)。

4、质保期内货物一旦出现故障,乙方响应时间不超过 4 小时,检修人员在 2 个工作日内 到设备安装地点及时排除故障,技术人员在 12 小时内完成系统恢复正常使用;如果无法恢 复的,乙方应负责联系厂家技术人员到现场排除故障,厂方人员接到报修后,响应时间不超 过 24 小时;技术人员在 72 小时内不能排除故障时,乙方应提供与该系统规格、技术指标相 一致的备品,并在到现场完成系统更换及指导工作,以保证实验教学正常运行。

5、质量期结束后,乙方需提供终身提供应用咨询及技术帮助,及终身软件升级、维护; 系统一旦出现故障,乙方需协助采购人对系统进行维修,远程不能解决的,乙方需派出技术 人员 3 个工作日内到现场进行维修,只收取人员差旅费。

6、履行所承诺的其他服务条款。

#### 合同包四售 后服 务要求:

1、投标人对提供的系统软件产品及服务,因产品及服务质量、或知识产权纠纷等问题, 必须提供保修、包换、包退等服务。

2、系统安装调试合格后,制造商(或供 应商商)负责对用户技术人员进行免费现场培 训,培训内容包括系统的功能、原理、使用与维护等,培训日程视实际情况另定。

3、质保期:乙方所供货物(设备、软件或服务)质保期自最终验收合格之日起开始计算, 投标人需保证免费质保期至少为(12)个月。乙方在接到用户设备故障电话通知起,由于故 障而无法工作超过 3 天, 质保期自动延长相应天数(延长天数从故障电话通知之日开始计  $**3**$  $**4**$  $**5**$  $**6**$  $**7**$  $**8**$  $**8**$  $**9**$  $**9**$  $**1**$ 

4、质保期内货物一旦出现故障,乙方响应时间不超过 4 小时,检修人员在 2 个工作日内 到设备安装地点及时排除故障,技术人员在 12 小时内完成系统恢复正常使用;如果无法恢 复的,乙方应负责联系厂家技术人员到现场排除故障,厂方人员接到报修后,响应时间不超 过 24 小时;技术人员在 72 小时内不能排除故障时,乙方应提供与该系统规格、技术指标相 一致的备品,并在到现场完成系统更换及指导工作,以保证实验教学正常运行。

5、质量期结束后,乙方需提供终身提供应用咨询及技术帮助,及终身软件升级、维护; 系统一旦出现故障,乙方需协助采购人对系统进行维修,远程不能解决的,乙方需派出技术 人员 2 个工作日内到现场进行维修,只收取人员差旅费。

6、履行所承诺的其他服务条款。

#### 合同包五售 后服 务要求:

1、投标人对提供的系统软件产品及服务,因产品及服务质量、或知识产权纠纷等问题, 必须提供保修、包换、包退等服务。

2、系统安装调试合格后,制造商(或供 应商商)负责对用户技术人员进行免费现场培 训,培训内容包括系统的功能、原理、使用与维护等,培训日程视实际情况另定。

3、质保期:乙方所供货物(设备、软件或服务)质保期自最终验收合格之日起开始计算, 投标人需保证免费质保期至少为(12)个月。乙方在接到用户设备故障电话通知起,由于故 障而无法工作超过 3 天, 质保期自动延长相应天数(延长天数从故障电话通知之日开始计 算)。

4、质保期内货物一旦出现故障,乙方响应时间不超过 4 小时,检修人员在 2 个工作日内 到设备安装地点及时排除故障,技术人员在 12 小时内完成系统恢复正常使用;如果无法恢 复的,乙方应负责联系厂家技术人员到现场排除故障,厂方人员接到报修后,响应时间不超 过 24 小时;技术人员在 72 小时内不能排除故障时,乙方应提供与该系统规格、技术指标相 一致的备品,并在到现场完成系统更换及指导工作,以保证实验教学正常运行。

5、质量期结束后,乙方需提供终身提供应用咨询及技术帮助,及终身软件升级、维护; 系统一旦出现故障,乙方需协助采购人对系统进行维修,远程不能解决的,乙方需派出技术 人员 3 个工作日内到现场进行维修,只收取人员差旅费。

6、履行所承诺的其他服务条款。

四、其他事项

1、除招标文件另有规定外,若出现有关法律、法规和规章有强制性规定但招标文件未列明 的情形,则投标人应按照有关法律、法规和规章强制性规定执行。

2、其他:

根据《泉州市财政局关于进一步落实中小企业政府采购合同融资有相关事项的通知》 及《关于印发(福建省支持中小企业政府采购合同融资暂行办法)的通知》(闽财购[2018]7 号)的通知,现我市政府采购活动中依法中 标后的中小企业供 应商可申请政府采购合同 融资: ファイル アイストランス しゅうしょう しんしゃく しゅうしょう

(1)凡参与政府采购并依法取得政府采购合同的供 应商,均可使用政府采购合同向 福建省政府采购网发布的政府采购合同融资业务信息的银行业金融机构申请融资,可在 "政采贷"模块进行具体操作。

(2) 企业申请所需提交的材料可登录"福建省政府采购网"查询。

(3) 融资主要条件:①担保条件:除法定代表人或实际控制人担保外,如融资金额 未超过政府采购合同金额的,银行不要求企业供 应商提供财产抵质押或第三方担保,或 附加其他担保条件。②专用账户:当银行同意授信后,企业供 应商在该行开立封闭式专 用账户,与采购人在合同中或通过签订补充协议约定唯一收款账号。③支付约定:银行发 放贷款的同时,办理政府采购合同应收账款质押查询和登记,合同履行并验收后,采购人 需将采购资金按合同约定支付到约定收款账户。

### 第六章 政府采购合同(参考文本)

#### 编制说明

1、签订合同应遵守政府采购法、合同法。

2、签订合同时,采购人与中标人应结合招标文件第五章规定填列相应内容。招标文件第五 章已有规定的, 双方均不得变更或调整; 招标文件第五章未作规定的, 双方可通过友好协 商进行约定。

3、国家有关部门对若干合同有规范文本的,可使用相应合同文本。

甲方: (采购人全称)

乙方:(中标人全称)

根据招标编号为 的(填写"项目名称")项目(以下简称:

"本项目")的招标结果,乙方为中标人。现经甲乙双方友好协商,就以下事项达成一致并 签订本合同:

1、下列合同文件是构成本合同不可分割的部分:

1.1 合同条款;

1.2 招标文件、乙方的投标文件;

1.3 其他文件或材料:□无。□(按照实际情况编制填写需要增加的内容)。

2、合同标的

(按照实际情况编制填写,可以是表格或文字描述)。

3、合同总金额

3.1 合同总金额为人民币大写: 元(¥ )。

4、合同标的交付时间、地点和条件

4.1 交付时间: またはない ちょうしょう はんしょう はんしょう はんしょう はんしょう はんしょう

4.2 交付地点: またはない ちょうしょう はんしょう こうしょう はんしょう はんしょう

4.3 交付条件: 。

5、合同标的应符合招标文件、乙方投标文件的规定或约定,具体如下:

(按照实际情况编制填写,可以是表格或文字描述)。

6、验收

6.1 验收应按照招标文件、乙方投标文件的规定或约定进行,具体如下:

(按照实际情况编制填写,可以是表格或文字描述)。

6.2 本项目是否邀请其他投标人参与验收:

□不邀请。□邀请,具体如下:(按照招标文件规定填写)。

7、合同款项的支付应按照招标文件的规定进行,具体如下:

(按照实际情况编制填写,可以是表格或文字描述,包括一次性支付或分期支付等)。

8、履约保证金

口无。口有,具体如下: (按照招标文件规定填写)。

9、合同有效期

(按照实际情况编制填写,可以是表格或文字描述)。

10、违约责任

(按照实际情况编制填写,可以是表格或文字描述)。

11、知识产权

11.1 乙方提供的采购标的应符合国家知识产权法律、法规的规定且非假冒伪劣品;乙方 还应保证甲方不受到第三方关于侵犯知识产权及专利权、商标权或工业设计权等知识产权方 面的指控,若任何第三方提出此方面指控均与甲方无关,乙方应与第三方交涉,并承担可能 发生的一切法律责任、费用和后果;若甲方因此而遭致损失,则乙方应赔偿该损失。

11.2 若乙方提供的采购标的不符合国家知识产权法律、法规的规定或被有关主管机关认 定为假冒伪劣品,则乙方中标资格将被取消;甲方还将按照有关法律、法规和规章的规定进 行处理,具体如下:(按照实际情况编制填写)。

12、解决争议的方法

12.1 甲、乙双方协商解决。

12.2 若协商解决不成,则通过下列途径之一解决:

□提交仲裁委员会仲裁,具体如下:(按照实际情况编制填写)。

□向人民法院提起诉讼,具体如下:(按照实际情况编制填写)。

13、不可抗力

13.1 因不可抗力造成违约的,遭受不可抗力一方应及时向对方通报不能履行或不能完全 履行的理由,并在随后取得有关主管机关证明后的 15 日内向另一方提供不可抗力发生及持 续期间的充分证据。基于以上行为,允许遭受不可抗力一方延期履行、部分履行或不履行合 同,并根据情况可部分或全部免于承担违约责任。

13.2 本合同中的不可抗力指不能预见、不能避免、不能克服的客观情况,包括但不限于: 自然灾害如地震、台风、洪水、火灾及政府行为、法律规定或其适用的变化或其他任何无法 预见、避免或控制的事件。

14、合同条款

(按照实际情况编制填写。招标文件第五章已有规定的,双方均不得变更或调整;招标 文件第五章未作规定的,双方可通过友好协商进行约定)。

15、其他约定

15.1 合同文件与本合同具有同等法律效力。

15.2 本合同未尽事宜,双方可另行补充。

15.3 合同生效:自签订之日起生效;通过福建省政府采购网上公开信息系统采用电子形 式签订合同的,签订之日以系统记载的双方使用各自 CA 证书在合同上加盖单位公章或合同 章的日期中的最晚时间为准。

15.4 本合同一式(填写具体份数)份,经双方授权代表签字并盖章后生效。甲方、乙方 各执(填写具体份数)份,送(填写需要备案的监管部门的全称)备案(填写具体份数)份, 具有同等效力。

15.5 其他:□无。□(按照实际情况编制填写需要增加的内容)。

(以下无正文)

甲方: 乙方:

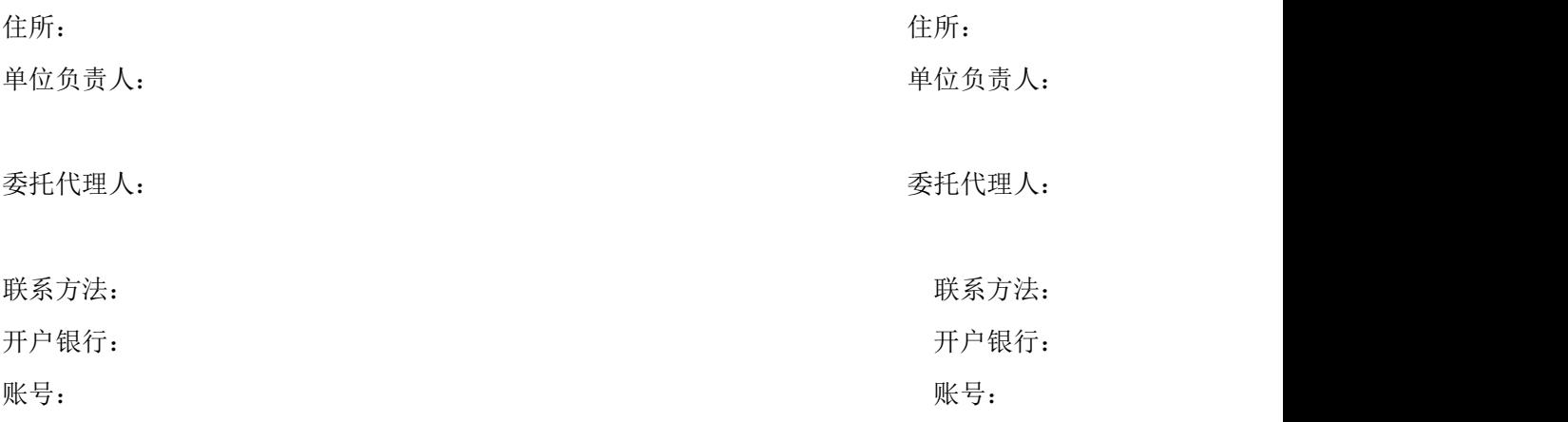

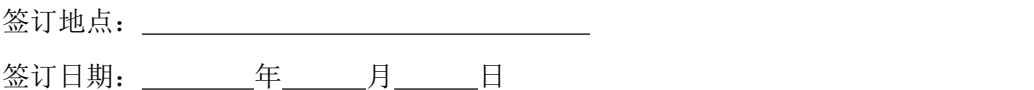

## 第七章 投标文件格式

## 编制说明

1、除招标文件另有规定外,本章中:

1.1 涉及投标人的"全称":

(1) 不接受联合体投标的, 指投标人的全称。

(2) 接受联合体投标且投标人为联合体的, 指**牵头方的全称**并加注(联合体牵头方), 即应表述为: "牵头方的全称(联合体牵头方)"。

1.2 涉及投标人"加盖单位公章":

(1) 不接受联合体投标的, 指加盖投标人的单位公章。

(2) 接受联合体投标且投标人为联合体的, 指加盖联合体牵头方的单位公章。

1.3 涉及"投标人代表签字":

(1) 不接受联合体投标的, 指由投标人的单位负责人或其授权的委托代理人签字, 由 委托代理人签字的,应提供"单位负责人授权书"。

(2)接受联合体投标且投标人为联合体的,指由联合体牵头方的单位负责人或其授权 的委托代理人签字的,应提供"单位负责人授权书"。

1.4 "其他组织"指合伙企业、非企业专业服务机构、个体工商户、农村承包经营户等。

1.5"自然人"指具有完全民事行为能力、能够承担民事责任和义务的中国公民。

2、除招标文件另有规定外,本章中"投标人的资格及资信证明文件":

2.1 投标人应按照招标文件第四章第 1.3 条第(2)款规定及本章规定进行编制,如有必 要,可增加附页,附页作为资格及资信文件的组成部分。

2.2 接受联合体投标且投标人为联合体的,联合体中的各方均应按照本章第 2.1 条规定 提交相应的全部资料。

3、投标人对投标文件的索引应编制页码。

4、除招标文件另有规定外,本章中:

4.1 除《检察机关行贿犯罪档案查询结果告知函》外,招标文件要求原件的,投标人在 纸质投标文件正本中应提供原件;招标文件要求复印件的,投标人在纸质投标文件中提供原 件、复印件(含扫描件)皆可;招标文件对原件、复印件未作要求的,投标人在纸质投标文 件中提供原件、复印件(含扫描件)皆可。

4.2 除《检察机关行贿犯罪档案查询结果告知函》外,若投标人提供注明"复印件无效" 的证明材料或资料,其纸质投标文件正本中应提供原件。

4.3《检察机关行贿犯罪档案查询结果告知函》:投标人在纸质投标文件正本中提供原 件、复印件(含扫描件)、符合本章规定的打印件(或截图)皆可。

#### 封面格式

### 福建省政府采购投标文件

(资格及资信证明部分)

#### (填写正本或副本)

项目名称: (由投标人填写)

备案编号: (由投标人填写)

招标编号: (由投标人填写)

所投合同包: (由投标人填写)

### 投标人: (填写"全称")

## (由投标人填写) 年(由投标人填写) 月

### 索引 しょうしょう しゅうしょう しょうしょく

- 一、投标函
- 二、投标人的资格及资信证明文件
- 三、投标保证金

## ★注意

资格及资信证明部分中不得出现报价部分的全部或部分的投标报价信息(或组成资料), 否则资格审查不合格。

### 一、投标函

致:

兹收到贵单位关于(填写"项目名称")项目(招标编号: \_\_\_\_\_\_\_\_)的投标邀请, 本投标人代表(填写"全名")已获得我方正式授权并代表投标人(填写"全称")参加投 标,并提交招标文件规定份数的投标文件正本和副本。我方提交的全部投标文件均由下述部 分组成:

(1)资格及资信证明部分

①投标函

②投标人的资格及资信证明文件

③投标保证金

(2)报价部分

①开标一览表

②投标分项报价表

③招标文件规定的价格扣除证明材料(若有)

④招标文件规定的加分证明材料(若有)

(3)技术商务部分

①标的说明一览表

②技术和服务要求响应表

③商务条件响应表

④投标人提交的其他资料(若有)

根据本函,本投标人代表宣布我方保证遵守招标文件的全部规定,同时:

1、确认:

1.1 所投合同包的投标报价详见"开标一览表"及"投标分项报价表"。

1.2 我方已详细审查全部招标文件[包括但不限于:有关附件(若有)、澄清或修改(若 有)等],并自行承担因对全部招标文件理解不正确或误解而产生的相应后果和责任。

#### 2、承诺及声明:

2.1 我方具备招标文件第一章载明的"投标人的资格要求"且符合招标文件第三章载明 的"二、投标人"之规定,否则投标无效。

2.2 我方提交的投标文件各组成部分的全部内容及资料是不可割离且真实、有效、准确、 完整和不具有任何误导性的,否则产生不利后果由我方承担责任。

2.3 我方提供的标的价格不高于同期市场价格,否则产生不利后果由我方承担责任。

2.4 投标保证金: 若出现招标文件第三章规定的不予退还情形,同意贵单位不予退还。

2.5 投标有效期:按照招标文件第三章规定执行,并在招标文件第二章载明的期限内保 持有效。

2.6 若中标,将按照招标文件、我方投标文件及政府采购合同履行责任和义务。

2.7 若贵单位要求,我方同意提供与本项目投标有关的一切资料、数据或文件,并完全 理解贵单位不一定要接受最低的投标报价或收到的任何投标。
2.8 除招标文件另有规定外,对于贵单位按照下述联络方式发出的任何信息或通知,均 视为我方已收悉前述信息或通知的全部内容:

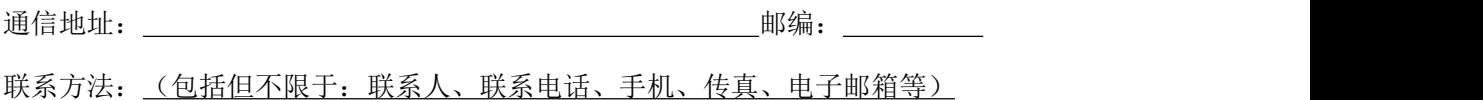

投标人:(全称并加盖单位公章)

投标人代表签字: \_\_\_\_\_\_\_

日期: 年月 月

## 二、投标人的资格及资信证明文件

## 二-1 单位负责人授权书(若有)

致:

我方的单位负责人(填写"单位负责人全名")授权(填写"投标人代表全名")为投 标人代表,代表我方参加(填写"项目名称")项目(招标编号: )的 投标,全权代表我方处理投标过程的一切事宜,包括但不限于:投标、参加开标、谈判、澄 清、签约等。投标人代表在投标过程中所签署的一切文件和处理与之有关的一切事务,我方 均予以认可并对此承担责任。

投标人代表无转委权。特此授权。

(以下无正文)

单位负责人: 身份证号: 手机:

投标人代表: 身份证号: 手机:

授权方

投标人:(全称并加盖单位公章)

单位负责人签字或盖章:

接受授权方

签署日期: 年 月 日

附:单位负责人、投标人代表的身份证正反面复印件

## 要求:真实有效且内容完整、清晰、整洁。

★注意:

1、企业(银行、保险、石油石化、电力、电信等行业除外)、事业单位和社会团体法人的 "单位负责人"指法定代表人,即与实际提交的"营业执照等证明文件"载明的一致。

2、银行、保险、石油石化、电力、电信等行业:以法人身份参加投标的, "单位负责人" 指法定代表人,即与实际提交的"营业执照等证明文件"载明的一致;以非法人身份参加投 标的,"单位负责人"指代表单位行使职权的主要负责人,即与实际提交的"营业执照等证 明文件"载明的一致。

3、投标人(自然人除外):若投标人代表为单位负责人授权的委托代理人,应提供本授权 书;若投标人代表为单位负责人,应在此项下提交其身份证正反面复印件,可不提供本授权 书。<br>书。

4、投标人为自然人的,可不填写本授权书。

5、纸质投标文件正本中的本授权书(若有)应为原件。

## 二-2 营业执照等证明文件

致:

( )投标人为法人(包括企业、事业单位和社会团体)的

现附上由(填写"签发机关全称")签发的我方统一社会信用代码(请填写法人的具体 证照名称)复印件,该证明材料真实有效,否则我方负全部责任。

() 投标人为非法人(包括其他组织、自然人)的

□现附上由(填写"签发机关全称")签发的我方(请填写非自然人的非法人的具体证 照名称)复印件,该证明材料真实有效,否则我方负全部责任。

口现附上由(填写"签发机关全称")签发的我方(请填写自然人的身份证件名称)复 印件,该证明材料真实有效,否则我方负全部责任。

★注意:

1、请投标人按照实际情况编制填写,在相应的()中打"√"并选择相应的"□"(若有) 后,再按照本格式的要求提供相应证明材料的复印件。

2、投标人为企业的,提供有效的营业执照复印件;投标人为事业单位的,提供有效的事业 单位法人证书复印件;投标人为社会团体的,提供有效的社会团体法人登记证书复印件;投 标人为合伙企业、个体工商户的,提供有效的营业执照复印件;投标人为非企业专业服务机 构的,提供有效的执业许可证等证明材料复印件;投标人为自然人的,提供有效的自然人身 份证件复印件;其他投标人应按照有关法律、法规和规章规定,提供有效的相应具体证照复 印件。

3、投标人提供的相应证明材料复印件均应符合:内容完整、清晰、整洁,并由投标人加盖 其单位公章。

投标人: (全称并加盖单位公章)

投标人代表签字:

日期: 年 月 日

# 二-3 财务状况报告(财务报告、或资信证明、或投标担保函)

致:

( )投标人提供财务报告的

□企业适用:现附上我方(填写"具体的年度、或半年度、或季度")财务报告复印件, 包括资产负债表、利润表、现金流量表、所有者权益变动表(若有)及其附注(若有),上 述证明材料真实有效,否则我方负全部责任。

□事业单位适用: 现附上我方(填写"具体的年度、或半年度、或季度")财务报告复 印件,包括资产负债表、收入支出表(或收入费用表)、财政补助收入支出表(若有),上 述证明材料真实有效,否则我方负全部责任。

口社会团体适用: 现附上我方(填写"具体的年度、或半年度、或季度")财务报告复 印件,包括资产负债表、业务活动表、现金流量表,上述证明材料真实有效,否则我方负全 部责任。

( )投标人提供资信证明的

□非自然人适用(包括企业、事业单位、社会团体和其他组织):现附上我方开户(基 本存款账户)许可证复印件及我方银行:(填写"基本存款账户的开户银行全称")出具的 资信证明复印件,上述证明材料真实有效,否则我方负全部责任。

□自然人适用:现附上我方银行:(填写自然人的"个人账户的开户银行全称")出具 的资信证明复印件,上述证明材料真实有效,否则我方负全部责任。

( )投标人提供投标担保函的

现附上由财政部门认可的政府采购专业担保机构:(填写"担保机构全称")出具的投 标担保函复印件,上述证明材料真实有效,否则我方负全部责任。

★注意:

1、请投标人按照实际情况编制填写,在相应的()中打"√"并选择相应的"□"(若有) 后,再按照本格式的要求提供相应证明材料的复印件。

2、投标人提供的财务报告复印件(成立年限按照投标截止时间推算)应符合下列规定:

2.1 成立年限满 1 年及以上的投标人,提供经审计的上一年度的年度财务报告。

2.2 成立年限满半年但不足 1 年的投标人,提供该半年度中任一季度的季度财务报告或该半 年度的半年度财务报告。

※无法按照本格式第 2.1、2.2 条规定提供财务报告复印件的投标人(包括但不限于:成立 年限满 1 年及以上的投标人、成立年限满半年但不足 1 年的投标人、成立年限不足半年的 投标人),应按照本格式的要求选择提供资信证明复印件或投标担保函复印件,其中:非 自然人的投标人选择使资信证明的,还应附上其开户(基本存款账户)许可证复印件。

3、"财政部门认可的政府采购专业担保机构"应符合《财政部关于开展政府采购信用担保 试点工作方案》(财库[2012]124 号)的规定。

4、投标人提供的相应证明材料复印件均应符合:内容完整、清晰、整洁,并由投标人加盖 其单位公章。

投标人:(全称并加盖单位公章)

投标人代表签字: \_\_\_\_\_\_\_\_\_\_\_\_\_\_\_\_

日期: \_\_\_\_\_\_\_\_年\_\_\_\_\_\_月\_\_\_\_\_\_日

## 二-4 依法缴纳税收证明材料

致:

1、依法缴纳税收的投标人

()法人(包括企业、事业单位和社会团体)的

现附上自\_\_\_\_\_\_\_年\_\_\_\_\_\_月\_\_\_\_\_\_日至\_\_\_\_\_\_\_年\_\_\_\_\_月\_\_\_\_\_日期间我方缴纳的 (按照投标人实际缴纳的税种名称填写,如:增值税、所得税等)税收凭据复印件,上述证 明材料真实有效,否则我方负全部责任。

( )非法人(包括其他组织、自然人)的

现附上自\_\_\_\_\_\_\_\_年\_\_\_\_\_\_月\_\_\_\_\_\_日至\_\_\_\_\_\_\_年\_\_\_\_\_月\_\_\_\_\_日期间我方缴纳的 (按照投标人实际缴纳的税种名称填写)税收凭据复印件,上述证明材料真实有效,否则我 方负全部责任。

2、依法免税的投标人

( )现附上我方依法免税证明材料复印件,上述证明材料真实有效,否则我方负全部 责任。

★注意:

1、请投标人按照实际情况编制填写,在相应的()中打"√",并按照本格式的要求提供 相应证明材料的复印件。

2、投标人提供的税收凭据复印件应符合下列规定:

2.1 投标截止时间前(不含投标截止时间的当月)已依法缴纳税收的投标人,提供投标截止 时间前六个月(不含投标截止时间的当月)中任一月份的税收凭据复印件。

2.2 投标截止时间的当月成立且已依法缴纳税收的投标人,提供投标截止时间当月的税收凭 据复印件。

2.3 投标截止时间的当月成立但因税务机关原因导致其尚未依法缴纳税收的投标人,提供依 法缴纳税收承诺书原件(格式自拟),该承诺书视同税收凭据。

#### 3、"依法缴纳税收证明材料"有欠缴记录的,视为未依法缴纳税收。

4、投标人提供的相应证明材料复印件均应符合:内容完整、清晰、整洁,并由投标人加盖 其单位公章。

投标人:(全称并加盖单位公章)

投标人代表签字:

日期: 年月 月

## 二-5 依法缴纳社会保障资金证明材料

致:

1、依法缴纳社会保障资金的投标人

( )法人(包括企业、事业单位和社会团体)的

现附上自 车 月 日至 年 月 日我方缴纳的社会 保险凭据(限:税务机关/社会保障资金管理机关的专用收据或社会保险缴纳清单,或社会 保险的银行缴款收讫凭证)复印件,上述证明材料真实有效,否则我方负全部责任。

( )非法人(包括其他组织、自然人)的

自 年 月 日至 年 月 日我方缴纳的社会保险凭 据(限:税务机关/社会保障资金管理机关的专用收据或社会保险缴纳清单,或社会保险的 银行缴款收讫凭证)复印件,上述证明材料真实有效,否则我方负全部责任。

2、依法不需要缴纳社会保障资金的投标人

( )现附上我方依法不需要缴纳社会保障资金证明材料复印件,上述证明材料真实有 效,否则我方负全部责任。

★注意:

1、请投标人按照实际情况编制填写,在相应的()中打"√",并按照本格式的要求提供 相应证明材料的复印件。

2、投标人提供的社会保险凭据复印件应符合下列规定:

2.1 投标截止时间前(不含投标截止时间的当月)已依法缴纳社会保障资金的投标人,提供 投标截止时间前六个月(不含投标截止时间的当月)中任一月份的社会保险凭据复印件。

2.2 投标截止时间的当月成立且已依法缴纳社会保障资金的投标人,提供投标截止时间当月 的社会保险凭据复印件。

2.3 投标截止时间的当月成立但因税务机关/社会保障资金管理机关原因导致其尚未依法缴 纳社会保障资金的投标人,提供依法缴纳社会保障资金承诺书原件(格式自拟),该承诺书 视同社会保险凭据。

3、"依法缴纳社会保障资金证明材料"有欠缴记录的,视为未依法缴纳社会保障资金。

4、投标人提供的相应证明材料复印件均应符合:内容完整、清晰、整洁,并由投标人加盖 其单位公章。

投标人:(全称并加盖单位公章)

投标人代表签字: \_\_\_\_\_\_\_\_ 日期: 年 月 日

二-6 具备履行合同所必需设备和专业技术能力的声明函(若有)

致:

我方具备履行合同所必需的设备和专业技术能力,否则产生不利后果由我方承担责任。 特此声明。

★注意:

1、招标文件未要求投标人提供"具备履行合同所必需的设备和专业技术能力专项证明材 料"的,投标人应提供本声明函。

2、招标文件要求投标人提供"具备履行合同所必需的设备和专业技术能力专项证明材料" 的,投标人可不提供本声明函。

3、纸质投标文件正本中的本声明函(若有)应为原件。

4、请投标人根据实际情况如实声明,否则视为提供虚假材料。

投标人:(全称并加盖单位公章)

投标人代表签字:

日期: \_\_\_\_\_\_\_年\_\_\_\_\_月\_\_\_\_\_日

# 二-7 参加采购活动前三年内在经营活动中没有重大违法记录书面声明

 $\mathfrak{Y}:$ 

参加采购活动前三年内,我方在经营活动中没有重大违法记录,也无行贿犯罪记录,否 则产生不利后果由我方承担责任。

特此声明。

★注意:

1、"重大违法记录"指投标人因违法经营受到刑事处罚或责令停产停业、吊销许可证或执 照、较大数额罚款等行政处罚。

2、纸质投标文件正本中的本声明应为原件。

3、请投标人根据实际情况如实声明,否则视为提供虚假材料。

投标人:(全称并加盖单位公章)

投标人代表签字: \_\_\_\_\_\_\_\_\_\_\_\_\_\_\_\_\_\_\_\_\_

日期: 年 月 日

## 二-8 信用记录查询结果

致 $:$ 

现附上截至\_\_\_\_\_\_\_年\_\_\_\_\_月\_\_\_\_\_日\_\_\_\_\_时我方通过"信用中国"网站 (www.creditchina.gov.cn)获取的我方信用信息查询结果(填写具体份数)份、通过中国 政府采购网(www.ccgp.gov.cn)获取的我方信用信息查询结果(填写具体份数)份,上述 信用信息查询结果真实有效,否则我方负全部责任。

★注意:

投标人应在招标文件要求的截止时点前分别通过"信用中国"网站

(www.creditchina.gov.cn)、中国政府采购网(www.ccgp.gov.cn)查询并打印相应的信 用记录,投标人提供的查询结果应为其通过上述网站获取的信用信息查询结果原始页面的打 印件(或截图)。

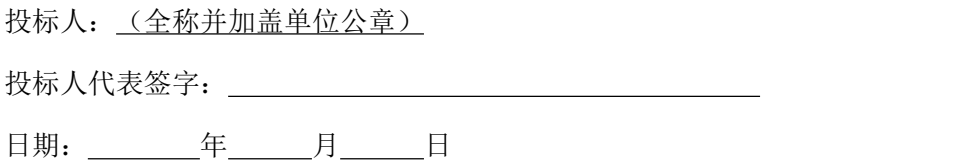

## 二-9 检察机关行贿犯罪档案查询结果告知函

检察机关行贿犯罪档案查询结果告知函(以下简称: "告知函")由投标人向住所地或 业务发生地检察院申请查询,具体以检察院出具的为准。

★注意:

1、未提供行贿犯罪档案查询结果或查询结果表明投标人有行贿犯罪记录的, 投标无效。

2、若从检察机关指定网站下载打印或截图告知函,则告知函应为从前述指定网站获取的查 询结果原始页面的打印件(或截图),否则投标无效。

3、告知函应在有效期内且内容完整、清晰、整洁,否则投标无效。

4、有效期内的告知函复印件(含扫描件)及符合招标文件第七章规定的打印件(或截图), 无论内容中是否注明"复印件无效",均视同有效。

5、无法获取有效期内检察机关行贿犯罪档案查询结果告知函的,应在《参加采购活动前三 年内在经营活动中没有重大违法记录书面声明》中对近三年无行贿犯罪记录进行声明。

# 二-10 联合体协议(若有)

致:

兹有(填写"联合体中各方的全称",各方的全称之间请用"、"分割)自愿组成联合 体,共同参加(填写"项目名称") 项目(招标编号: \_ \_ \_ \_ \_ \_ \_ )的投标。现 就联合体参加本项目投标的有关事宜达成下列协议:

一、联合体各方应承担的工作和义务具体如下:

1、牵头方(全称): (填写"工作及义务的具体内容") ;

2、成员方:

2.1(成员一的全称): (填写"工作及义务的具体内容") ;

……<sub>。</sub>

二、联合体各方约定:

1、由(填写"牵头方的全称")代表联合体办理参加本项目投标的有关事宜(包括但不 限于:报名、派出投标人代表、提交投标文件及参加开标、谈判、澄清等),在此过程中, 投标人代表签字的一切文件和处理结果,联合体均予以认可并对此承担责任。

2、联合体各方约定由(填写"牵头方的全称")代表联合体办理投标保证金事宜。

3、根据福建省财政厅文件(闽财购[2008]10 号)的规定,若本项目采用综合评分法, 则联合体只能确定由其中一方的条件参与商务部分的评标。因此,联合体各方约定以(应填 写"其中一方的全称",如:联合体确定以成员一的条件参与商务部分的评标,则填写"成 员一的全称"…;否则填写"无")的条件参与商务部分的评标。

三、若中标,牵头方将代表联合体与采购人就合同签订事宜进行协商;若协商一致,则 联合体各方将共同与采购人签订政府采购合同,并就政府采购合同约定的事项对采购人承担 连带责任。

四、本协议自签署之日起生效,政府采购合同履行完毕后自动失效。

五、本协议一式(填写具体份数)份,联合体各方各执一份,投标文件中提交一份。

(以下无正文)

牵头方: (全称并加盖单位公章)

法定代表人或其委托代理人: \_ (签字或盖章)

成员一:(全称并加盖成员一的单位公章)

法定代表人或其委托代理人: (签字或盖章)

……

成员\*\*:(全称并加盖成员\*\*的单位公章)

法定代表人或其委托代理人: (签字或盖章)

签署日期: 年 月 日

★注意:

1、招标文件接受联合体投标且投标人为联合体的,投标人应提供本协议;否则无须提供。

2、本协议由委托代理人签字或盖章的,应按照本章载明的格式提供"单位负责人授权书"。

3、纸质投标文件正本中的本协议(若有)应为原件。

## 二-11 中小企业声明函

#### (专门面向中小企业或小型、微型企业适用,若有)

本投标人郑重声明,根据《政府采购促进中小企业发展暂行办法》(财库[2011]181 号) 的规定,本投标人为(填写"中型/小型/微型")企业。即本投标人同时满足以下条件:

1、根据《工业和信息化部、国家统计局、国家发展和改革委员会、财政部关于印发中小 企业划型标准规定的通知》(工信部联企业[2011]300 号)规定的划分标准,本投标人 为 (填写"中型/小型/微型")企业。

2、本投标人参加贵单位组织的 (填写"项目名称") 项目采购活动,其中:

①货物(不包括使用大型企业注册商标的货物):

( )提供本投标人制造的(填写"所投合同包、品目号")货物;或

( )提供其他(填写"中型/小型/微型")企业制造的(填写"所投合同包、品目号") 货物。

②工程:

( )由本投标人承担的(填写"所投合同包、品目号")工程。 ③服务:

()由本投标人提供的(填写"所投合同包、品目号")服务。

本投标人对上述声明的真实性负责。如有虚假,将依法承担相应责任。

★注意:

1、请投标人按照实际情况编制填写本声明函,并在相应的()中打"√"。

2、投标人应认真对照《工业和信息化部、国家统计局、国家发展和改革委员会、财政部关 于印发中小企业划型标准规定的通知》(工信部联企业[2011]300 号)规定的划分标准,并 按照国家统计局现行的关于统计上大中小微型企业划分办法的有关规定准确划分企业类型。

3、投标人为监狱企业的,可不填写本声明函,根据其提供的由省级以上监狱管理局、戒毒 管理局(含新疆生产建设兵团)出具的属于监狱企业的证明文件进行认定,监狱企业视同小 型、微型企业。

4、投标人为残疾人福利性单位的,可不填写本声明函,根据其提供的《残疾人福利性单位 声明函》(格式附后)进行认定,残疾人福利性单位视同小型、微型企业。

5、纸质投标文件正本中的本声明函(若有)应为原件。

6、若《中小企业声明函》(包括本格式第 3、4 条规定的证明文件及声明函)内容不真实, 视为提供虚假材料。

投标人: (全称并加盖单位公章)

投标人代表签字: \_\_\_\_\_\_\_\_\_\_

日期: \_\_\_\_\_\_\_\_年\_\_\_\_\_\_月\_\_\_\_\_\_日

**附:** *with the contract of the contract of the contract of the contract of the contract of the contract of the contract of the contract of the contract of the contract of the contract of the contract of the contract of th* 

#### 残疾人福利性单位声明函

(专门面向中小企业或小型、微型企业适用,若有)

本投标人郑重声明,根据《财政部 民政部 中国残疾人联合会关于促进残疾人就业政 府采购政策的通知》(财库[2017]141 号)的规定,本投标人为符合条件的残疾人福利性单 位,且本投标人参加贵单位的(填写"项目名称")项目采购活动:

( )提供本投标人制造的(填写"所投合同包、品目号")货物,

( )由本投标人承担的(填写"所投合同包、品目号")工程,

( )由本投标人提供的(填写"所投合同包、品目号")服务;或

( )提供其他残疾人福利性单位制造的(填写"所投合同包、品目号")货物(不包 括使用非残疾人福利性单位注册商标的货物)。

本投标人对上述声明的真实性负责。如有虚假,将依法承担相应责任。

#### ★注意:

1、请投标人按照实际情况编制填写本声明函,并在相应的()中打"√"。

2、纸质投标文件正本中的本声明函(若有)应为原件。

3、若《残疾人福利性单位声明函》内容不真实,视为提供虚假材料。

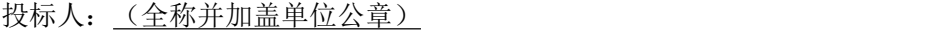

投标人代表签字:

日期: \_\_\_\_\_\_\_\_年\_\_\_\_\_\_月\_\_\_\_\_\_日

## 二-12 其他资格证明文件(若有)

## 二-12-①具备履行合同所必需设备和专业技术能力专项证明材料(若有)

致:

现附上我方具备履行合同所必需的设备和专业技术能力的专项证明材料复印件(具体附 后),上述证明材料真实有效,否则我方负全部责任。

1、招标文件要求投标人提供"具备履行合同所必需的设备和专业技术能力专项证明材料" 的,投标人应按照招标文件规定在此项下提供相应证明材料复印件。

2、投标人提供的相应证明材料复印件均应符合:内容完整、清晰、整洁,并由投标人加盖 其单位公章。

投标人: (全称并加盖单位公章)

投标人代表签字: \_\_\_\_\_\_\_\_\_

日期: 年 月 日

# 二-12-②招标文件规定的其他资格证明文件(若有)

#### 编制说明

除招标文件另有规定外,招标文件要求提交的除前述资格证明文件外的其他资格证明文 件(若有)加盖投标人的单位公章后应在此项下提交。

# 三、投标保证金

## 编制说明

1、在此项下提交的"投标保证金"材料可使用转账凭证复印件或从福建省政府采购网上公 开信息系统中下载的有关原始页面的打印件。

2、投标保证金是否已提交的认定按照招标文件第三章规定执行。

封面格式

福建省政府采购投标文件

(报价部分)

(填写正本或副本)

项目名称: (由投标人填写)

备案编号: (由投标人填写)

招标编号: (由投标人填写)

所投合同包: (由投标人填写)

投标人: (填写"全称")

(由投标人填写)年(由投标人填写)月

一、开标一览表

二、投标分项报价表

三、招标文件规定的价格扣除证明材料(若有)

四、招标文件规定的加分证明材料(若有)

#### 一、开标一览表

索引

招标编号:

货币及单位: 人民币元

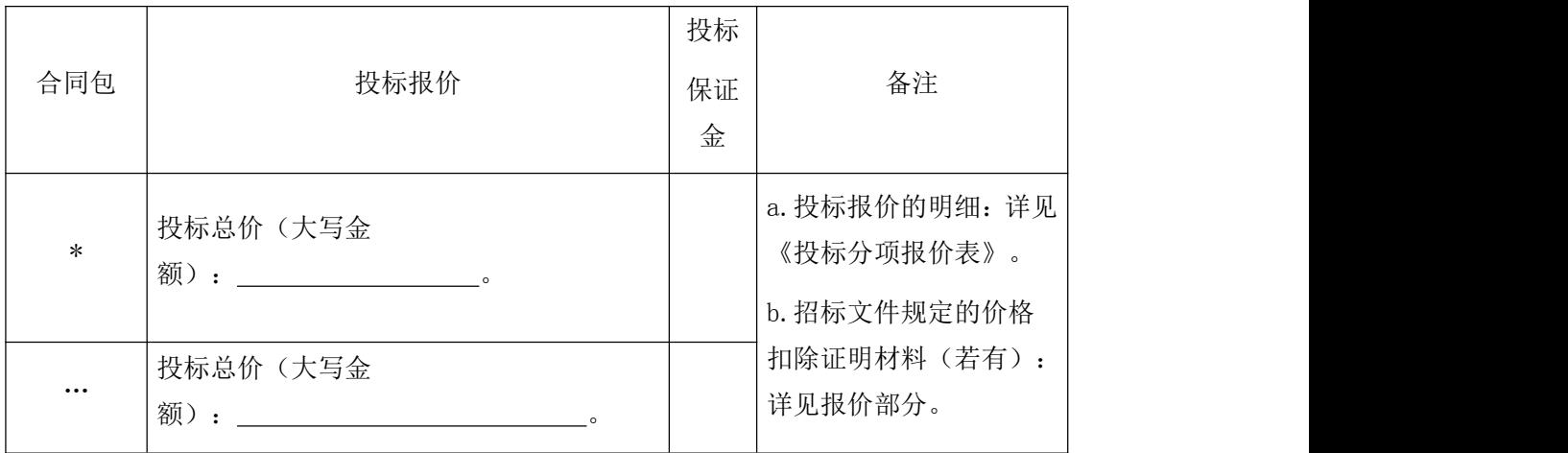

★注意:

1、本表应按照下列规定填写:

1.1 投标人应按照本表格式填写所投的合同包的"投标报价"。

1.2 本表中列示的"合同包"应与《投标分项报价表》中列示的"合同包"保持一致,即: 若本表中列示的"合同包"为"1"时,《投标分项报价表》中列示的"合同包"亦应为 "1",以此类推。

1.3 "大写金额"指"投标报价"应用"壹、贰、叁、肆、伍、陆、柒、捌、玖、拾、佰、 仟、万、亿、元、角、分、零"等进行填写。

2、纸质投标文件正本中的本表应为原件。

投标人:(全称并加盖单位公章)

投标人代表签字: \_\_\_\_\_\_\_\_\_\_\_\_

日期: 年 月 日

#### 二、投标分项报价表

招标编号:

货币及单位: 人民币元

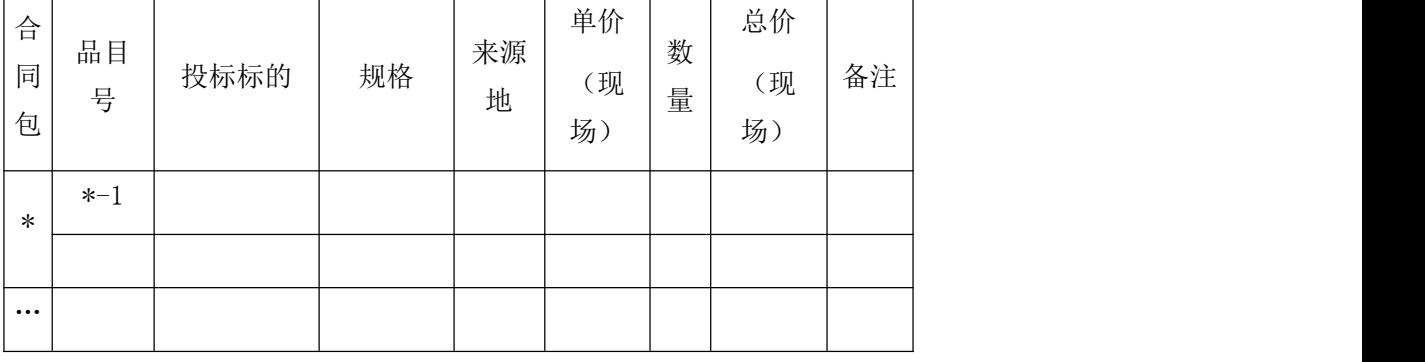

★注意:

1、本表应按照下列规定填写:

1.1 投标人应按照本表格式填写所投合同包的分项报价,其中: "合同包"、"品目号"、 "投标标的"及"数量"应与招标文件《采购标的一览表》中的有关内容("合同包"、"品 目号"、"采购标的"及"数量")保持一致,"合同包"还应与《开标一览表》中列示的 "合同包"保持一致,即:若《开标一览表》中列示的"合同包"为"1"时,本表中列示 的"合同包"亦应为"1",以此类推。

1.2 "投标标的"为货物的: "规格"项下应填写货物制造厂商赋予的品牌(属于节能、环 保清单产品的货物,填写的品牌名称应与清单载明的品牌名称保持一致)及具体型号。"来 源地"应填写货物的原产地。

1.3 "投标标的"为服务的: "规格"项下应填写服务提供者提供的服务标准及品牌(若有)。 "来源地"应填写服务提供者的所在地。

 $1.4$ 同一合同包中, "单价(现场)" $\times$  "数量"= "总价(现场)",全部品目号"总价 (现场)"的合计金额应与《开标一览表》中相应合同包列示的"投标总价"保持一致。 1.5 若招标文件要求投标人对"备品备件价格、专用工具价格、技术服务费、安装调试费、 检验培训费、运输费、保险费、税收"等进行报价的,请在本表的"备注"项下填写。 2、纸质投标文件正本中的本表应为原件。

投标人: (全称并加盖单位公章)

投标人代表签字:

日期: \_\_\_\_\_\_\_\_年\_\_\_\_\_\_月\_\_\_\_\_\_日

## 三、招标文件规定的价格扣除证明材料(若有)

三-1 优先类节能产品、环境标志产品价格扣除证明材料(若有)

## 三-1-①优先类节能产品、环境标志产品统计表(价格扣除适用,若有)

招标编号: \_\_\_\_\_\_\_\_\_\_\_\_\_\_\_\_\_\_\_\_

货币及单位: 人民币元

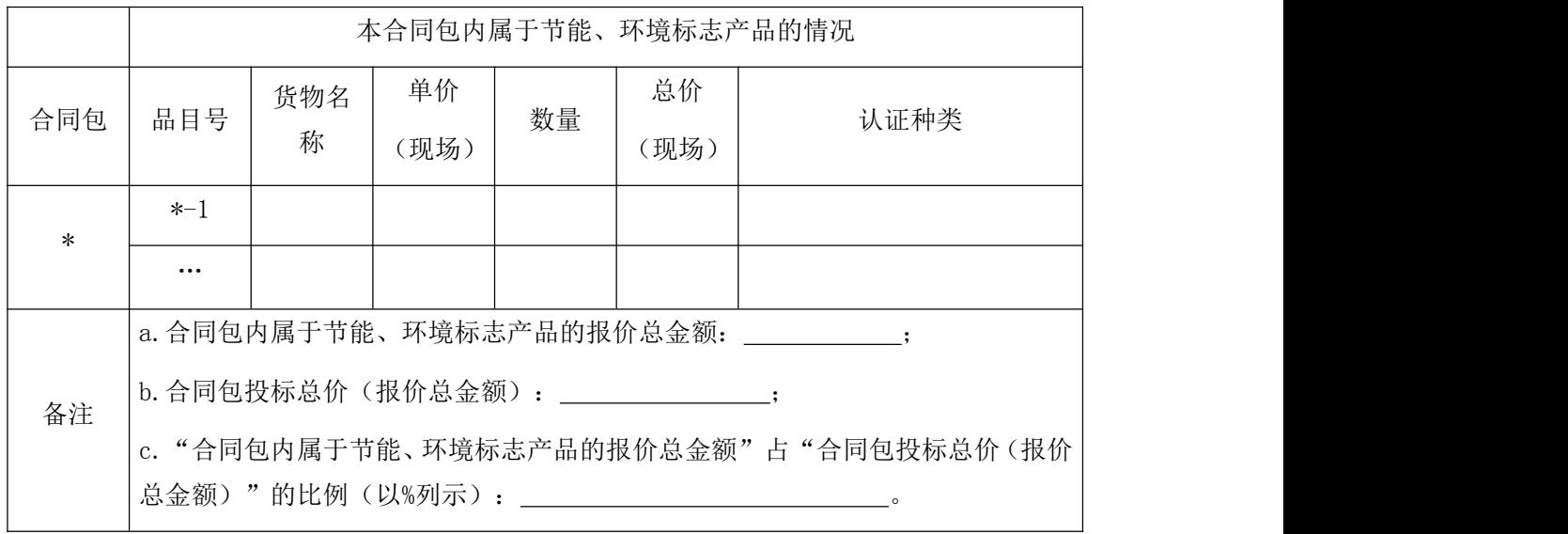

1、对节能、环境标志产品计算价格扣除时,只依据投标文件"三-1-②优先类节能产品、 环境标志产品证明材料(价格扣除适用,若有)"。

2、本表以合同包为单位,不同合同包请分别填写;同一合同包请按照其品目号顺序分别填 写。

3、具体统计、计算:

3.1 若节能、环境标志产品仅是构成投标产品的部件、组件或零件,则该投标产品不享受鼓 励优惠政策。同一品目中各认证证书不重复计算价格扣除。强制类节能产品不享受价格扣除。

3.2 计算结果若除不尽,可四舍五入保留到小数点后两位。

3.3 投标人应按照招标文件要求认真统计、计算,否则评标委员会不予认定。

3.4 若无节能、环境标志产品,不填写本表,否则, 视为提供虚假材料。

4、纸质投标文件正本中的本表(若有)应为原件。

投标人:(全称并加盖单位公章)

投标人代表签字: \_\_\_\_\_\_\_\_\_\_

日期: 年 月 日

## 三-1-②优先类节能产品、环境标志产品证明材料(价格扣除适用,若有)

编制说明

除招标文件另有规定外,投标人应按照招标文件第二章(表 1) 第 13 项规定提供相应证 明材料。

# 三-2 小型、微型企业产品等价格扣除证明材料(若有)

# 三-2-①小型、微型企业产品等统计表(价格扣除适用,若有)

招标编号:

货币及单位: 人民币元

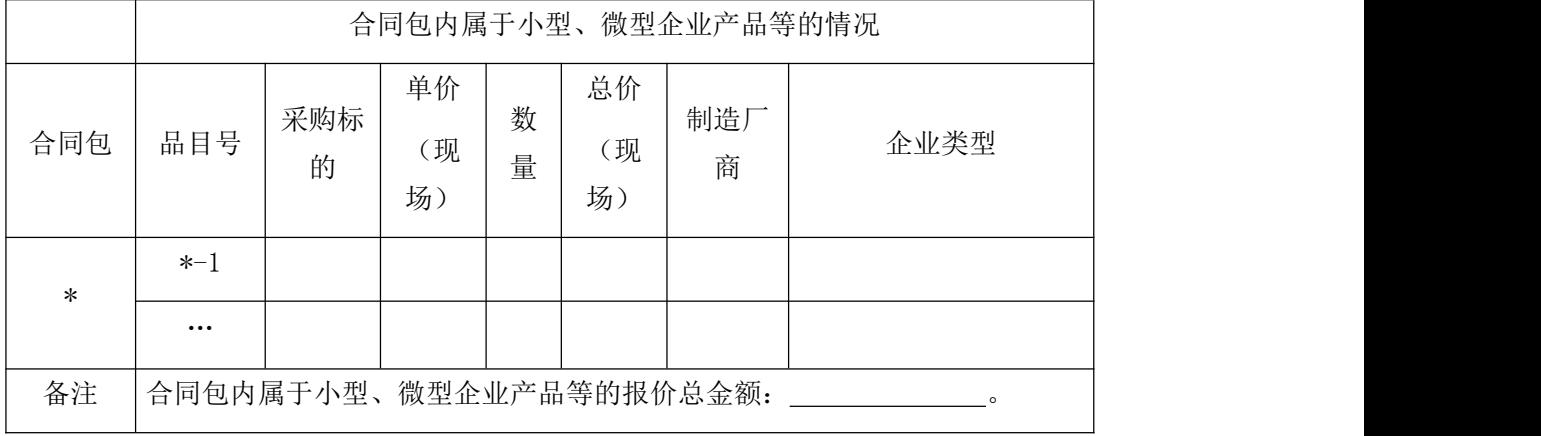

★注意:

1、对小型、微型企业产品等计算价格扣除时,只依据投标文件"三-2-②中小企业声明函(价 格扣除适用, 若有)"及"三-2-③小型、微型企业等证明材料(价格扣除适用, 若有)"。 2、本表以合同包为单位,不同合同包请分别填写;同一合同包请按照其品目号顺序分别填 写。

# 3、除本表第 4 条规定情形外,小型、微型企业(含监狱企业)承担的工程或提供的服务不 享受价格扣除。

4、符合财政部、民政部、中国残联文件(财库[2017]141 号)规定的残疾人福利性单位提 供本单位制造的货物、承担的工程或服务,或提供其他残疾人福利性单位制造的货物(不包 括使用非残疾人福利性单位注册商标的货物)可享受价格扣除。

5、纸质投标文件正本中的本表(若有)应为原件。

投标人:(全称并加盖单位公章)

投标人代表签字: \_\_\_\_\_\_\_\_\_\_

日期: 年 月 日

#### 三-2-②中小企业声明函(价格扣除适用,若有)

本投标人郑重声明,根据《政府采购促进中小企业发展暂行办法》(财库[2011]181 号) 的规定,本投标人为(填写"中型/小型/微型")企业。即本投标人同时满足以下条件:

1、根据《工业和信息化部、国家统计局、国家发展和改革委员会、财政部关于印发中小 企业划型标准规定的通知》(工信部联企业[2011]300 号)规定的划分标准,本投标人 为 (填写"中型/小型/微型")企业。

2、本投标人参加贵单位组织的 (填写"项目名称") 项目采购活动,其中:

①货物(不包括使用大型企业注册商标的货物):

()提供本投标人制造的(填写"所投合同包、品目号")货物;或

( )提供其他(填写"中型/小型/微型")企业制造的(填写"所投合同包、品目号") 货物。

②工程:

( )由本投标人承担的(填写"所投合同包、品目号")工程。

③服务:

()由本投标人提供的(填写"所投合同包、品目号")服务。

本投标人对上述声明的真实性负责。如有虚假,将依法承担相应责任。

★注意:

1、请投标人按照实际情况编制填写本声明函,并在相应的()中打"√"。

2、投标人应认真对照《工业和信息化部、国家统计局、国家发展和改革委员会、财政部关 于印发中小企业划型标准规定的通知》(工信部联企业[2011]300 号)规定的划分标准,并 按照国家统计局现行的关于统计上大中小微型企业划分办法的有关规定准确划分企业类型。

3、若《中小企业声明函》内容不真实,视为提供虚假材料。

- 4、投标人为监狱企业的,可不填写本声明函。
- 5、投标人为残疾人福利性单位的,可不填写本声明函。
- 6、纸质投标文件正本中的本声明函(若有)应为原件。

投标人:(全称并加盖单位公章)

投标人代表签字:

日期: \_\_\_\_\_\_\_\_年\_\_\_\_\_\_月\_\_\_\_\_\_日

## 三-2-③小型、微型企业等证明材料(价格扣除适用,若有)

#### 编制说明

1、投标人应按照招标文件要求提供相应证明材料,证明材料应与《中小企业声明函》的内 容相一致,否则视为《中小企业声明函》内容不真实。

2、投标人为监狱企业的,根据其提供的由省级以上监狱管理局、戒毒管理局(含新疆生产 建设兵团)出具的属于监狱企业的证明文件进行认定,监狱企业视同小型、微型企业。

3、投标人为残疾人福利性单位的,根据其提供的《残疾人福利性单位声明函》(格式附后) 进行认定,残疾人福利性单位视同小型、微型企业。残疾人福利性单位属于小型、微型企业 的,不重复享受政策。

附: <u>and the set of the set of the set of the set of the set of the set of the set of the set of the set of the set of the set of the set of the set of the set of the set of the set of the set of the set of the set of the </u>

#### 残疾人福利性单位声明函(价格扣除适用,若有)

本投标人郑重声明,根据《财政部 民政部 中国残疾人联合会关于促进残疾人就业政 府采购政策的通知》(财库[2017]141 号)的规定,本投标人为符合条件的残疾人福利性单 位,且本投标人参加贵单位的(填写"项目名称")项目采购活动:

( )提供本投标人制造的(填写"所投合同包、品目号")货物,

- ( )由本投标人承担的(填写"所投合同包、品目号")工程,
- ()由本投标人提供的(填写"所投合同包、品目号")服务;或

( )提供其他残疾人福利性单位制造的(填写"所投合同包、品目号")货物(不包 括使用非残疾人福利性单位注册商标的货物)。

本投标人对上述声明的真实性负责。如有虚假,将依法承担相应责任。

1、请投标人按照实际情况编制填写本声明函,并在相应的()中打"√"。

2、纸质投标文件正本中的本声明函(若有)应为原件。

3、若《残疾人福利性单位声明函》内容不真实,视为提供虚假材料。

4、符合财政部、民政部、中国残联文件(财库[2017]141 号)规定的残疾人福利性单位提 供本单位制造的货物、承担的工程或服务,或提供其他残疾人福利性单位制造的货物(不包 括使用非残疾人福利性单位注册商标的货物)可享受价格扣除。

投标人:(全称并加盖单位公章)

投标人代表签字:

日期: \_\_\_\_\_\_\_\_年\_\_\_\_\_\_月\_\_\_\_\_\_日

## 三-3 招标文件规定的其他价格扣除证明材料(若有)

#### 编制说明

若投标人可享受招标文件规定的除"节能(非强制类)、环境标志产品价格扣除"及"小 型、微型企业产品等价格扣除"外的其他价格扣除优惠,则投标人应按照招标文件要求提供 相应证明材料。

# 四、招标文件规定的加分证明材料(若有)

四-1 优先类节能产品、环境标志产品加分证明材料(若有)

四-1-①优先类节能产品、环境标志产品统计表(加分适用,若有)

招标编号:

货币及单位: 人民币元

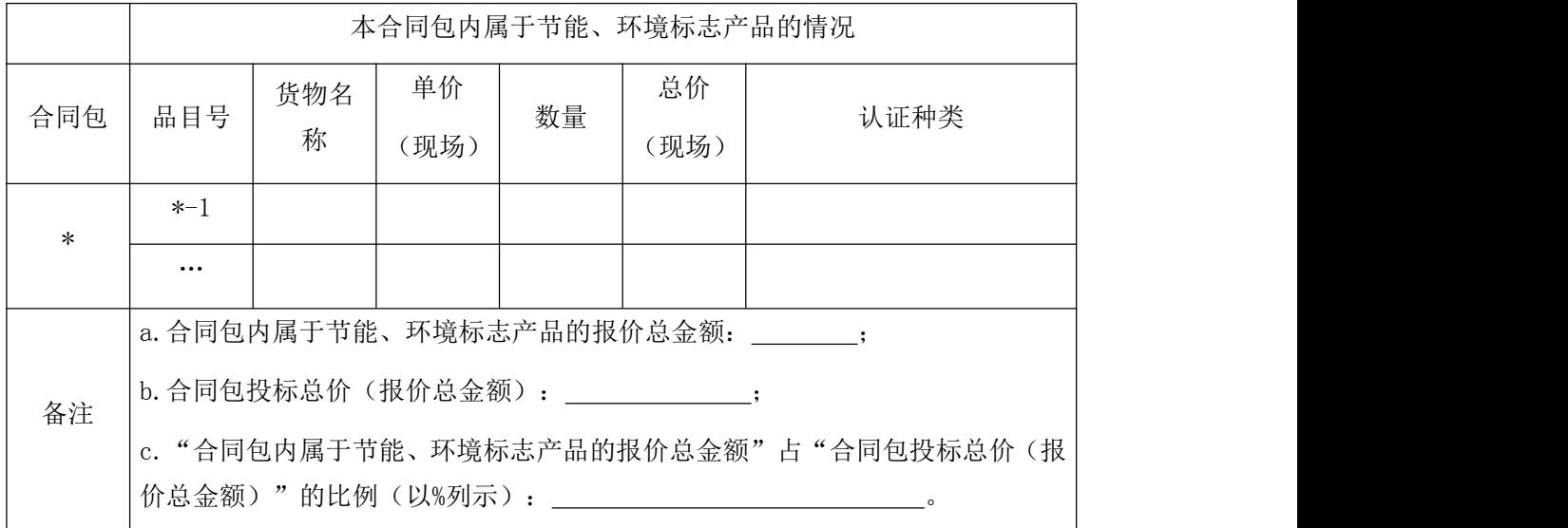

★注意:

1、对节能、环境标志产品计算加分时,只依据投标文件"四-1-2优先类节能产品、环境 标志产品加分证明材料(加分适用, 若有)"。

2、本表以合同包为单位,不同合同包请分别填写;同一合同包请按照其品目号顺序分别填 写。

3、具体统计、计算:

3.1 若节能、环境标志产品仅是构成投标产品的部件、组件或零件,则该投标产品不享受 鼓励优惠政策。同一品目中各认证证书不重复计算加分。强制类节能产品不享受加分。

3.2 计算结果若除不尽,可四舍五入保留到小数点后两位。

3.3 投标人应按照招标文件要求认真统计、计算,否则评标委员会不予认定。

3.4 若无节能、环境标志产品,不填写本表,否则,视为提供虚假材料。

4、纸质投标文件正本中的本表(若有)应为原件。

投标人: (全称并加盖单位公章)

投标人代表签字: \_\_\_\_\_\_\_\_\_

日期: 年 月 日

# 四-1-②优先类节能产品、环境标志产品证明材料(加分适用,若有)

#### 编制说明

除招标文件另有规定外,投标人应按照招标文件第二章(表 1)第 13 项规定提供相应证 明材料。

# 四-2 招标文件规定的其他加分证明材料(若有)

# 编制说明

若投标人可享受招标文件规定的除"优先类节能产品、环境标志产品加分"外的其他加 分优惠,则投标人应按照招标文件要求提供相应证明材料。

封面格式

福建省政府采购投标文件

(技术商务部分)

(填写正本或副本)

项目名称: (由投标人填写)

备案编号: (由投标人填写)

招标编号: (由投标人填写)

所投合同包: (由投标人填写)

投标人: (填写"全称")

(由投标人填写)年(由投标人填写)月

索引

- 一、标的说明一览表
- 二、技术和服务要求响应表
- 三、商务条件响应表
- 四、投标人提交的其他资料(若有)

## ★注意

技术商务部分中不得出现报价部分的全部或部分的投标报价信息(或组成资料),否则 符合性审查不合格。

# 一、标的说明一览表

招标编号:

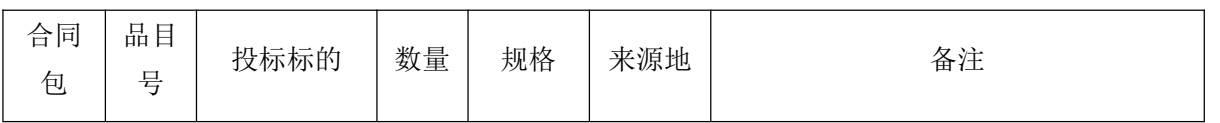

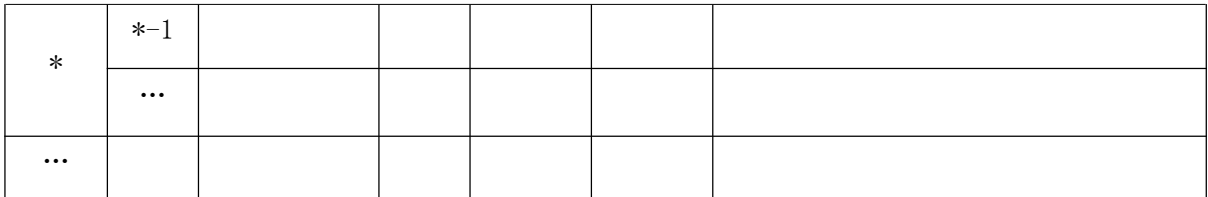

1、本表应按照下列规定填写:

1.1"合同包"、"品目号"、"投标标的"及"数量"应与招标文件《采购标的一览表》 中的有关内容("合同包"、"品目号"、"采购标的"及"数量")保持一致。

1.2"投标标的"为货物的: "规格"项下应填写货物制造厂商赋予的品牌(属于节能、环 保清单产品的货物,填写的品牌名称应与清单载明的品牌名称保持一致)及具体型号。"来 源地"应填写货物的原产地。"备注"项下应填写货物的详细性能说明及供货范围清单(若 有),其中供货范围清单包括但不限于:组成货物的主要件和关键件的名称、数量、原产地, 专用工具(若有)的名称、数量、原产地,备品备件(若有)的名称、数量、原产地等。

1.3 "投标标的"为服务的: "规格"项下应填写服务提供者提供的服务标准及品牌(若有)。 "来源地"应填写服务提供者的所在地。"备注"项下应填写关于服务标准所涵盖的具体项 目或内容的说明等。

2、投标人需要说明的内容若需特殊表达,应先在本表中进行相应说明,再另页应答,否则 投标无效。

3、投标文件中涉及"投标标的"、"数量"、"规格"、"来源地"的内容若不一致,应 以本表为准。

4、纸质投标文件正本中的本表应为原件。

投标人: (全称并加盖单位公章)

投标人代表签字: \_\_\_\_\_\_\_\_

日期: \_\_\_\_\_\_\_\_年\_\_\_\_\_\_月\_\_\_\_\_\_日

#### 二、技术和服务要求响应表

招标编号:

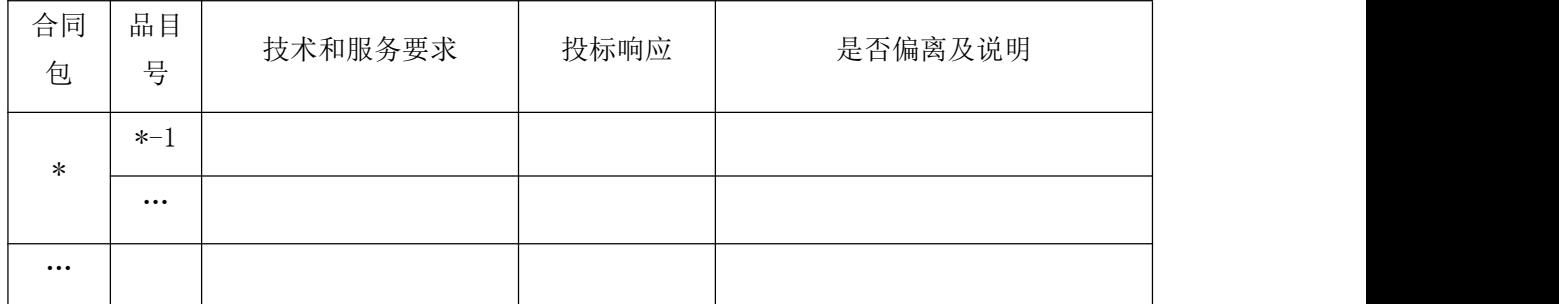

1、本表应按照下列规定填写:

1.1 "技术和服务要求"项下填写的内容应与招标文件第五章"技术和服务要求"的内容保 持一致。

1.2"投标响应"项下应填写具体的响应内容并与"技术和服务要求"项下填写的内容逐项 对应;对"技术和服务要求"项下涉及"≥或>"、"≤或<"及某个区间值范围内的内容, 应填写具体的数值。

1.3 "是否偏离及说明"项下应按下列规定填写: 优于的, 填写"正偏离"; 符合的, 填写 "无偏离";低于的,填写"负偏离"。

2、投标人需要说明的内容若需特殊表达,应先在本表中进行相应说明,再 另页应 答,否则投标无效。

3、纸质投标文件正本中的本表应为原件。

投标人:(全称并加盖单位公章)

投标人代表签字:

日期: | 年 月 日

## 三、商务条件响应表

招标编号: The control of the control of the control of the control of the control of the control of the control of the control of the control of the control of the control of the control of the control of the control of the co

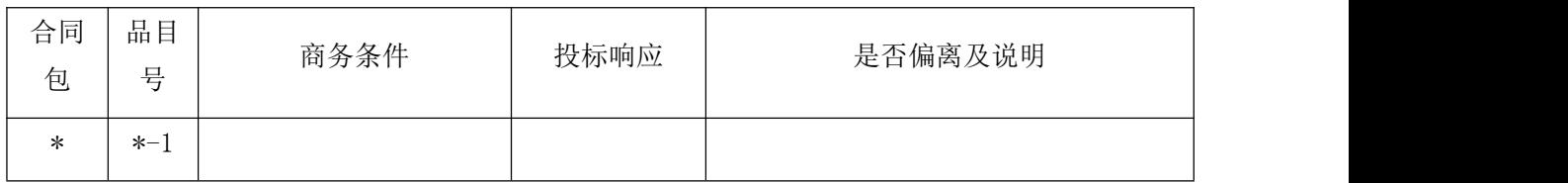

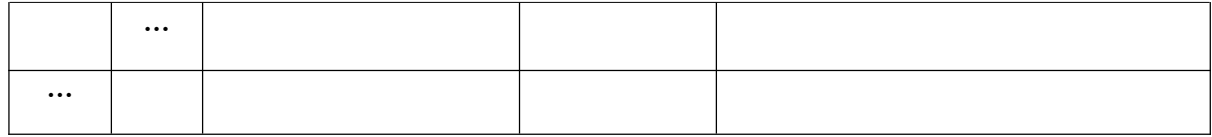

1、本表应按照下列规定填写:

1.1 "商务条件"项下填写的内容应与招标文件第五章 "商务条件"的内容保持一致。

1.2"投标响应"项下应填写具体的响应内容并与"商务条件"项下填写的内容逐项对应; 对"商务条件"项下涉及"≥或>"、"≤或<"及某个区间值范围内的内容,应填写具体 的数值。

1.3 "是否偏离及说明"项下应按下列规定填写: 优于的, 填写"正偏离"; 符合的, 填写 "无偏离";低于的,填写"负偏离"。

2、投标人需要说明的内容若需特殊表达,应先在本表中进行相应说明,再另页应答,否则 投标无效。

3、纸质投标文件正本中的本表应为原件。

投标人:(全称并加盖单位公章)

投标人代表签字: \_\_\_\_\_\_\_\_\_

日期: | 年 月 日

# 四、投标人提交的其他资料(若有)

#### 编制说明

1、招标文件要求提交的除"资格及资信证明部分"、"报价部分"外的其他证明材料或资 料加盖投标人的单位公章后应在此项下提交。

2、招标文件要求投标人提供方案(包括但不限于:组织、实施、技术、服务方案等)的, 投标人应在此项下提交。

3、除招标文件另有规定外,投标人认为需要提交的其他证明材料或资料加盖投标人的单位 公章后应在此项下提交。

采购文件相关附件